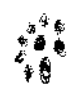

# RESOLUÇÃO NUMÉRICA DE UM PROBLEMA DE FRONTEIRA LIVRE: CAVITAÇÃO NA LUBRIFICAÇÃO HIDRODINÂMICA DE MANCAIS

Este exemplar corresponde à redação final da tese devidamente corrigida e defendida pelo Sra. Mariângela Amendola e aprovada pela Comissão Julgadora.

Campinas, 03 de Setembro de 1996

Prof. Dr. Carlos A. de Moura

Orientador

Prof. Dr. José Vitório Zago

Co-orientador

Dissertação apresentada ao Instituto de Matemática, Estatística e Ciência da Computação, UNICAMP, como requisito parcial para *ê.* obtenção do título de Doutor em Matemática Aplicada.

#### FICHA CATALOGRÁFICA ELABORADA PELA BIBLIOTECA DO IMECC DA UNICAMP

Amendola, Mariângela

Am34r

Resolução numérica de um problema de fronteira livre: cavitação na lubrificação hidrodinâmica de mancais / Mariângela Amendola --Campinas, [S.P. :s.n.], 1996.

Orientadores : Carlos A. de Moura, José Vitório Zago

Tese (doutorado) - Universidade Estadual de Campinas, Instituto de Matemática, Estatística e Ciência da Computação.

1. Cavitação. 2. Algoritmos paralelos. I. Moura, Carlos A. de. 11. Zago, José Vitório. 111. Universidade Estadual de Campinas. Instituto de Matemática, Estatística e Ciência da Computação. IV. Titulo.

Tese de Doutorado defendida e aprovada em 03 de setembro de 1996

Pela Banca Examinadora composta pelos Profs. Drs.

 $\underbrace{\text{DS}}_{\text{Prof (a). Dr (a). MARIA CRISTINA DE CASTRO CUNHA}}$ 

mande hrhatet

Prof(a). Dr (a). MARIA APARECIDA DINIZ EHRHARDT

 $M_{\text{Prof (a). Dr (a). HELIO JOSE CORRÉA BARBOSA}}$ 

<u>Vin James de Rocha Jones</u> Prof(a). Dr (a).  $C_4$  $>$ MOURA

# RESOLUÇÃO NUMÉRICA DE UM PROBLEMA DE FRONTEIRA LIVRE: CAVITAÇÃO NA LUBRIFICAÇÃO HIDRODINÂMICA DE MANCAIS

 $\mathfrak{F}^{(n+1)}_{\mathfrak{p}}(x) = \mathfrak{p}^{(n)}_{\mathfrak{p}}(x)$ 

MARIÂNGELA AMENDOLA **amendola@agr.unicamp.br** 

#### ORIENTADOR: PROF. DR. CARLOS A. DE MOURA IPRJ- UERJ

### CO-ORIENTADOR: PROF. DR. JOSÉ VITÓRIO ZAGO IMECC - UNICAMP

 $\mathcal{Q}(D)$  <br>  $\mathcal{Q}(n)$  ,  $n\geq n$  $\left[$  BISLIUTECA CENTRAL

I

" *A vida é aqu·ilo que acontece enquanto você está ocupado com outras coisas"*  John Lennon (FSP.Mar/96).

 $\sim$  $\ddot{\cdot}$ 

 $\frac{1}{4}$ 

## AGRADECIMENTOS

Ao Demoura por propor o problema e insistir, inicialmente no meu ingresso no programa de doutorado, e periodicamente na continuidade do mesmo.

Ao Zago por ter aceito a co-orientação e ter acompanhado de perto (e de chicote!) todo o desenvolvimento do programa de doutorado; sempre levantando questões importantes ou apontando soluções.

A Cheti e a Cristina por incentivarem a continuidade do plano proposto no exame de qualificação.

Ao Pretonio e ao Chico pela orientação, paciência e dedicação na assessoria da implementação computacional dos programas sequencial e paralelo respectivamente. Ao Petronio também pelo seu interesse em discutir fatores essenciais, tanto para o desenvolvimento do trabalho quanto para minha atuação profissional.

Ao pessoal do CENAPAD/SP, pela assessoria no uso do P.V.M. e por atenderem minhas solicitações específicas.

Ao pessoal da Biblioteca do IMECC/UNICAMP, e ao pessoal da Biblioteca das Engenharias da UNICAMP, por atenderem prontamente todas as minhas solicitações.

Ao Octávio por ter me mostrado o funcionamento de um mancal hidrodinâmico real, e ao Durval por ter feito o mesmo só que matematicamente.

A Fátima por me aguentar e não desistir da digitação.

A minha mãe; ao meu irmão (ãs); aos meus cunhados (a), sobrinhos (as), tios (as) e madrinhas; aos meus amigos (as), namorados (só os bons!) e demais parceiros (as): por me fazerem sorrir e acreditar sempre que estive para chorar ou desistir.

Ao Sinibaldo, Caetano, Jobim, Rodin, Almodovar, Tarantino, Banderas, Nicolas, Klint, Rô, Jô, Gades, Skarmeta... entre outros.

 $\label{eq:2.1} \frac{1}{\mathcal{R}}\left(\mathcal{L}^{(1)}\right)^{2}=\left(\frac{1}{\mathcal{L}}\right)^{2}+\left(\frac{1}{\mathcal{L}}\right)^{2}$ 

**Palavras-chave** Problemas de fronteira livre Mancais hidrodinâmicos Lubrificação hidrodinâmica Cavitação Inequações variacionais Método de elementos finitos Método da penalização Algoritmos paralelos Método dos gradientes conjugados com pré-condicionador Estratégia elemento - por - elemento

> Free boundary problems Journal bearing Hydrodynamic lubrication Cavity Variational inequalities Finite element methods Penalty method Parallel algorithms Preconditioned conjugate gradient method  $Element - by - element strategy$

## RESUMO

 $\omega \rightarrow \omega$ 

O objetivo desta pesquisa é construir algoritmos sequenciais e paralelos, adequados para a simulação numérica de problemas de fronteira livre que são modelados por inequações variacionais, o que fazemos focalizando o problema da cavitação na lubrificação hidrodinâmica de mancais.

Este problema é modelado para a pressão do fluido lubrificante pela equação de Reynolds sob hipóteses simplificadoras apropriadas, com condições de fronteira essenciais nulas e em um domínio periódico. Faz parte do problema determinar onde esta equação é satisfeita e, para tanto devem ser impostas condições complementares na interface desta região. A formulação variacional do problema é atrativa porque além de transformar as condições complementares em naturais, garante resultados teóricos de existência e unicidade da solução, e fornece tal região automaticamente.

O trabalho descreve argumentos para a seleção de algoritmos, desde o ponto de vista da descrição física do problema, até o da seleção do computador usado.

O algoritmo construído é composto basicamente por dois processos iterativos: um externo associado ao método da penalização, necessário para transformar a inequação em equação variacional, e um interno associado ao método dos gradientes conjugados com precondicionador para resolver o sistema gerado pelo método dos elementos finitos. Este último é que foi implementado segundo a estratégia elemento por elemento que é facilmente paralelizada.

A versão sequencial do programa computacional deste algoritmo foi usada para analisar a influência dos parâmetros físicos do problema, como a rotação, a razão de excentricidade e a razão comprimento por diâmetro. Os testes foram realizados em um microcomputador.

A performance da versão paralela do mesmo programa foi testada através do seu uso exclusivo em uma rede heterogênea de cinco processadores com o pacote P. V .M. instalado, disponível no CEN APAD /SP.

# ABSTRACT

This research seeks to build sequential and parallel algoritbms for the numerical simulation of free boundary problems that are modelled by variational inequalities. That was done with the focus on the cavitational problem for journal bearings.

This problems is modelled for the pression of the lubricating fluid under the Reynolds equation with simplified hypothesis, with null essential boundary conditions and over a periodic domain. It is part of the problem to find where this equation is satisfied and in order to·do this, another condition should be imposed on the interface of this region. The variational formulation of the problem is attractive because besides transforming this essential condition on natural condition, it assures existency and unicity of the solution and gives that region automatically.

The work describes arguments for the selection of the algorithm, beginning by the physical descrition of the problem and goes as far as the selection of the computer used.

The chosen algorithm is basically composed by two iteratives parts: the first associated to penalty method, necessary to transform the inequality into equality variational, and the second associated to the conjugated gradient method to solve the linear system generated by the use of the finite element method. This second part was implemented by element-by-element strategy which is easily parallelized.

The sequential version of the program was implemented for a microcomputer in order to analyse the influence of the physical parameters like the rotation, the ratio of excentricity and the ratio length by widht.

The parallel version performance was tested by exclusive use in heterogeneous network of five processors with the P.V.M. at CENAPAD/SP.

# LISTA DE FIGURAS

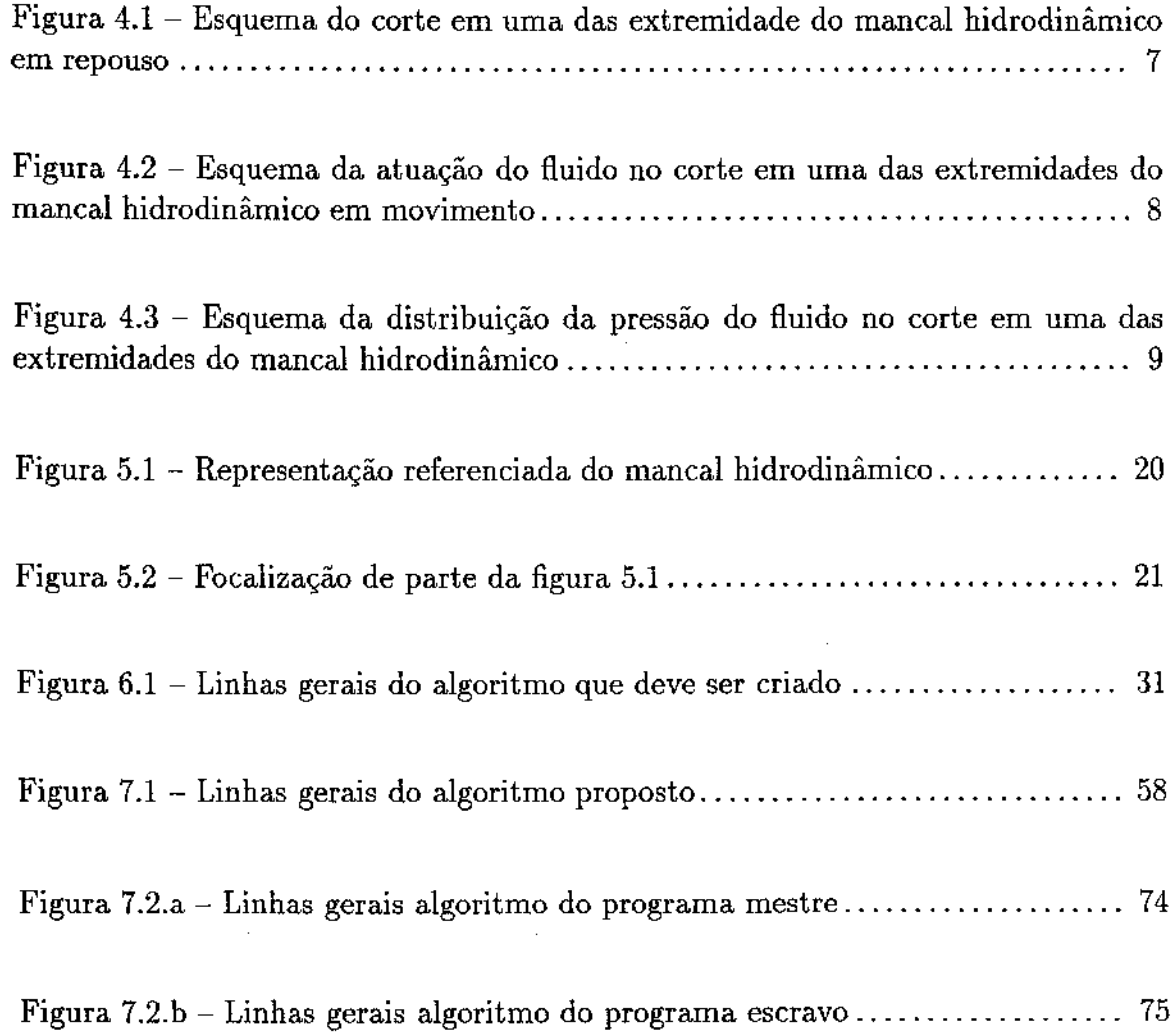

Figura 8.1 - Corte em  $x = \pi$  da distribuição do erro relativo pontual em  $(-b, b) \times (0, 2\pi)$ : análise do efeito do uso do método da penalização como processo iterativo ou como processo de projeção; caso  $exc = 0.97 e b = 0.5$ ....... 92 Figura 8.2 - Corte em  $y = 0$  da distribuição do erro relativo pontual em  $(-b, b) \times (0, 2\pi)$ : análise do efeito do uso do método da penalização como processo iterativo ou como processo de projeção; caso  $exc = 0.97 e b = 0.5 \ldots$  ....... 93

Figura 8.3 - Corte em  $y = 0$  da distribuição do erro relativo pontual em  $(-b, b) \times (0, 2\pi)$ : análise do efeito do uso do método da penalização como processo iterativo ou como processo de projeção; caso  $exc = 0.5 e b = 0.5 \ldots$  94

Figura 8.4 - Corte em  $y = 0$  da distribuição da pressão do fluido em  $(-b, b) \times$  $(0,2\pi)$ , em função das exc  $(0,1; 0,3, e, 0,5, e)$  para  $b = 0,5, \ldots, \ldots, \ldots, \ldots, 97$ 

Figura 8.5 – Corte em  $y = 0$  da distribuição da pressão do fluido em  $(-b, b) \times$ (0,21r), em função das exc 0,8 e 0,97 e para b = 0,5 ..................... - <sup>98</sup>

Figura 8.6 – Corte em  $y = 0$  da extensão da região de cavitação em  $(-b, b) \times (0, 2\pi)$ , em função de valores diferentes de  $b = L/D$ , e para o caso de exc =  $0.5 \ldots 100$ 

Figura 8.7- Solução real para o caso exc = 0,1 e b = 0,5 .................. 102

Figura 8.8 - Resultados da execução do programa paralelo exemplo, de  $32 \times 4$ elementos nas direção  $x \neq y$  respectivamente, NPROC = 4 e lote = 4, via a interface gráfica XPVM do P.V.M ........................................... <sup>108</sup>

Figura 8.9 - Resultados da execução do programa paralelo exemplo, de  $32 \times 4$ elementos nas direção *x* e *y* respectivamente, NPROC = 4 e lote = 4, via a interface gráfica XPVM do P. V .M ........................................... <sup>109</sup>

Figura 8.10 -Resultados obtidos para o fator *"Speedup"* na execução do programa paralelo para o problema padrão, lote = 128 e variando NPROC nas redes 25t e 36\ ········································································· <sup>115</sup>

### LISTA DE TABELAS

÷.

Tabela 7.1 - Especificação dos processadores disponíveis no CENAPAD/SP.... 61

Tabela 8.1 - Conjunto de parâmetros do problema em função da dimensão do mesmo ....................................................................... <sup>89</sup>

Tabela 8.2- Número de iterações dos métodos M.G.C. (M.P.) e M.G.C.P. (M.P.) em função de alguns valores da razão de excentricidade: análise do efeito do precondicionador diagonal; caso b = 0,5 ......................................... 90

Tabela 8.3- Número de iterações do M.G.C.P. (M.P.) em função de alguns valores da razão de excentricidade: análise do fator *L/ D* = *b* ....................... <sup>99</sup>

Tabela 8.4- Medidas de tempo gasto pelo programa via comando TIMEX .. 103

Tabela 8.5 - Resultados obtidos da execução repetida do programa sequencial no dia 2/4/96, para o problema de 32 x 8 elementos finitos nas direções *x* e *y* 105

Tabela 8.6- Resultados obtidos da execução do programa paralelo no dia 3/4/96, para o problema de 32 X 8 elementos finitos nas direções *x* e *y* e para kk = 1, NPROC = 4 e lote= 4, 8 e 16: (análise do efeito lote) ....................... 106

Tabela 8.7- Resultados obtidos da execução do programa paralelo no dia 3/4/96, e para o problema de 32 x 8 elementos finitos nas direções *x* e *y* e para NPROC = 4, lote= 32 e kk = 1 e 2: (análise do efeito kk) ........................... 107 Tabela 8.8 - Resultados obtidos da execução do programa sequencial nas redes 25t 36t para o problema de 256 x 32 elementos finitos .......................... 110

Tabela 8.9 - Resultados obtidos da execução dos programas sequencial e paralelo na rede 251 em 5/4/96, QTY = NPROC = 3 e lote= 128 .................... 110

Tabela 8.10 - Resultados obtidos para a execução das principais subrotinas do programa ...................................................................... 111

Tabela 8.11 -Resultados obtidos das execuções dos programas sequencial e paralelo para o problema padrão para  $QTY = NPROC = 1$  e lote = 8192................ 112

Tabela 8.12- Resultados obtidos da execução do programa paralelo para o problema padrão, para NPROC = 3 na rede 25t e variando o tamanho do lote.......... 112

Tabela 8.13- Resultados obtidos da execução do programa paralelo para o problema padrão, lote  $= 128$  e variando NPROC nas redes 25t e  $36t$  . . . . . . . . . . . . . . . . 113

Tabela 8.14- Síntese dos resultados obtidos da execução do programa paralelo para o problema padrão, para NPROC = 5 e para cada tamanho de problema..... 116

Tabela 8.15- Resultados obtidos da execução do programa paralelo para o problema padrão, para NPROC = 3, lote = 128 na rede 25t e para as maneiras de trabalhar com a matriz de conectividade original e proposta . . . . . . . . . . . . . . . . . . . . . . . . . . . 117

Tabela 8.16- Resultados obtidos da execução do programa paralelo para o problema padrão, NPROC = 5, lote = 128 e kk = 1 ou 2 .. .. .. .. .. .. .. .. .. . . . .. .. .. .. . 118

## LISTA DE SIGLAS

I  $\parallel$ 

li. '

 $b \rightarrow$  Razão *L/D* do mancal, onde *L* é o comprimento e *D* é o diâmetro

 $E.B.E. \rightarrow Elemento - por - elemento (estratégia usada tanto para formação das$ submatrizes dos elementos finitos quanto para a inclusão das condições de fronteira.

EBEMEM  $\rightarrow$  Nome da versão sequencial original do programa computacional do algoritmo proposto para resolução do problema.

EBEPAR $\rightarrow$  None da versão sequencial paralelizável do programa computacional do algoritmo proposto para resolução do problema.

 $EBEPVM \rightarrow$  Nome da versão paralela do programa computacional do algoritmo proposto para a resolução do problema.

 $exc \rightarrow$  Fator razão de excentricidade, definido na página 22.

 $lote \rightarrow Parel$ a do número total de elementos finitos que é enviada à cada processador escravo.

 $M.E.F. \rightarrow Mé to do$  dos elementos finitos.

 $MCLOCK \rightarrow Comando usado para obtenção das medidas de tempo de execução$ das subrotinas.

 $M.G.C. \rightarrow Mé, do$  dos gradientes conjugados.

 $M.G.C.P. \rightarrow Método$  dos gradientes conjugados com precondicionador.

 $M.P. \rightarrow Mé, to do da penalização.$ 

 $NPENA \rightarrow Número de penalizações realizadas.$ 

 $NPROC \rightarrow Número de processadores utilizados.$ 

 $NTEL \rightarrow Número total de elementos finitos.$ 

 $PENA \rightarrow Parâmetro \text{ inicial de penalização.}$ 

 $P.V.M. \rightarrow \text{Parallel Virtual Machine.}$ 

 $SNPROC \rightarrow "Speedup"$  Calculado para NPROC processadores.

 $TIMEX \rightarrow Comando usado para obtenção das medidas de tempo de$ execução/processamento dos programas.

•

 $TSNPROC \rightarrow Tempo$  "*real"* gasto pelo programa paralelo para NPROC processadores.

 $w \rightarrow R$ otação do cilindro interior do mancal.

 $\varepsilon \rightarrow \text{exc}$ 

# ' LISTA DE SIMBOLOS

p : pressão hidrodinâmica do fluido em Q.

 $\mu$ : viscosidade.

 $S1$ : cilindro externo do mancal.

S2 : cilindro interno do mancai.

 $L$ : comprimento do mancal.

*w* : rotação do mancai

 $Q : [-b, b] \times [0, 2\pi]$  domínio espacial onde desenvolve a pressão hidrodinâmica do fluido.

 $\Omega$ : região de cavitação.

*hmin* : expessura mínima entre os cilindros Sl e *S2.* 

*hmax* : expessura máxima entre os cilindros *Sl* e S2.

- *c* : diferença entre os raios dos cilindros Sl e S2.
- *e* : excentricidade do mancal.

 $exc = e/c$ : razão de excentricidade.

 $\frac{1}{2}$ 

 $\sim$  $\zeta$ 

 $b = L/D$  : razão comprimento por diamêtro do mancal.

Ť

### , SUMARIO

 $\ddot{\tau}$ 

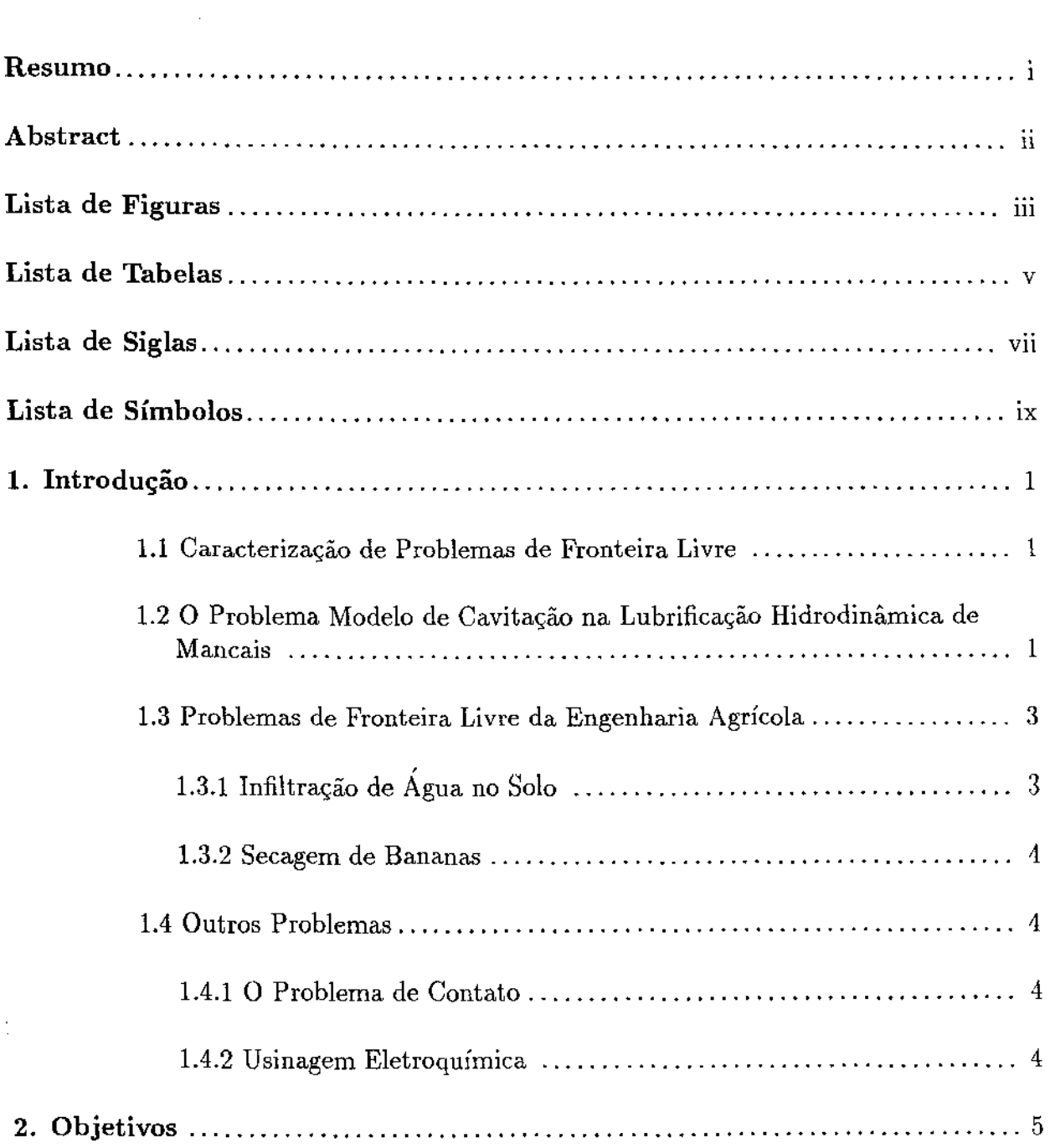

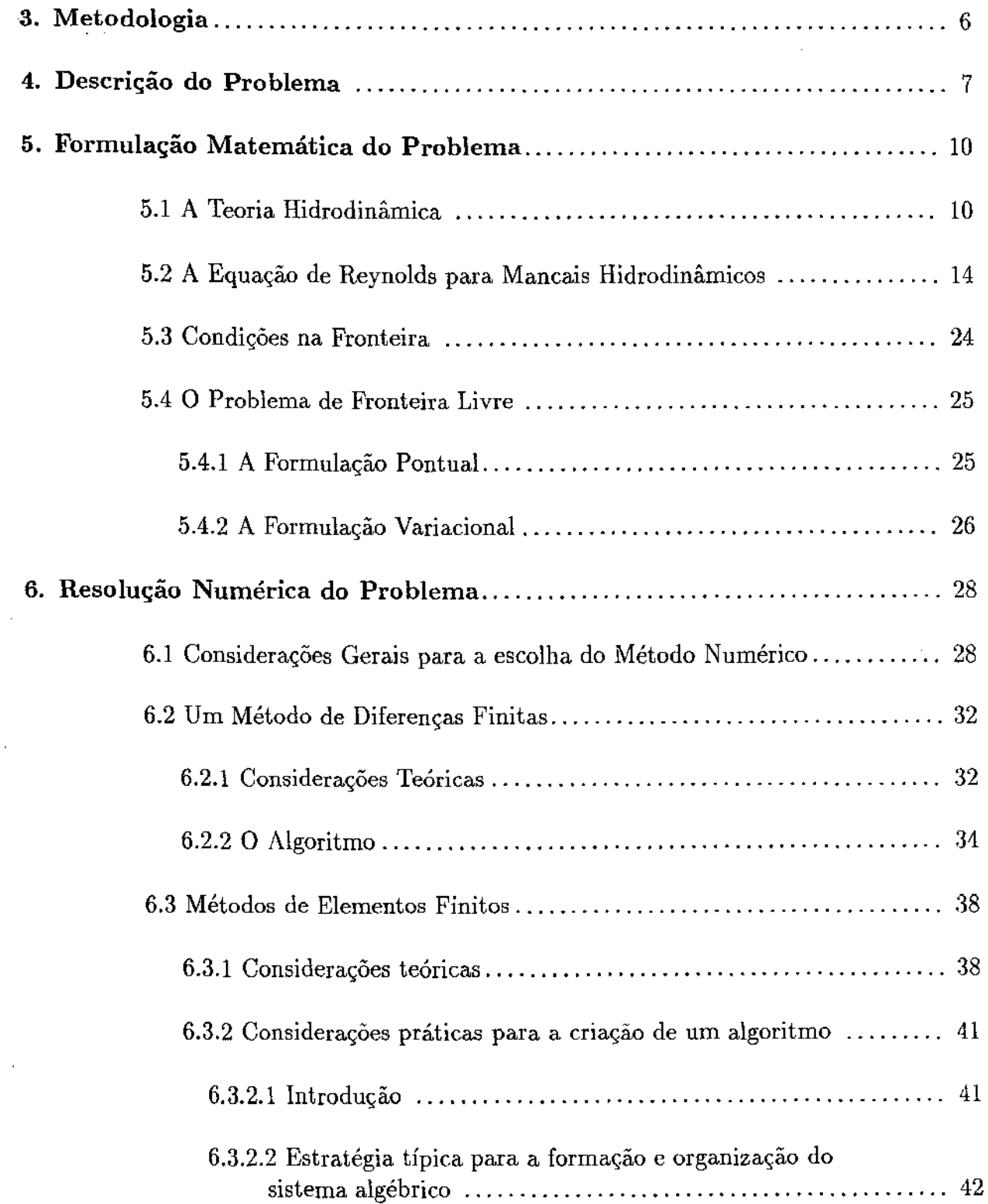

 $\bar{\epsilon}$ 

 $\bar{\mathcal{A}}$ 

 $\bar{\beta}$ 

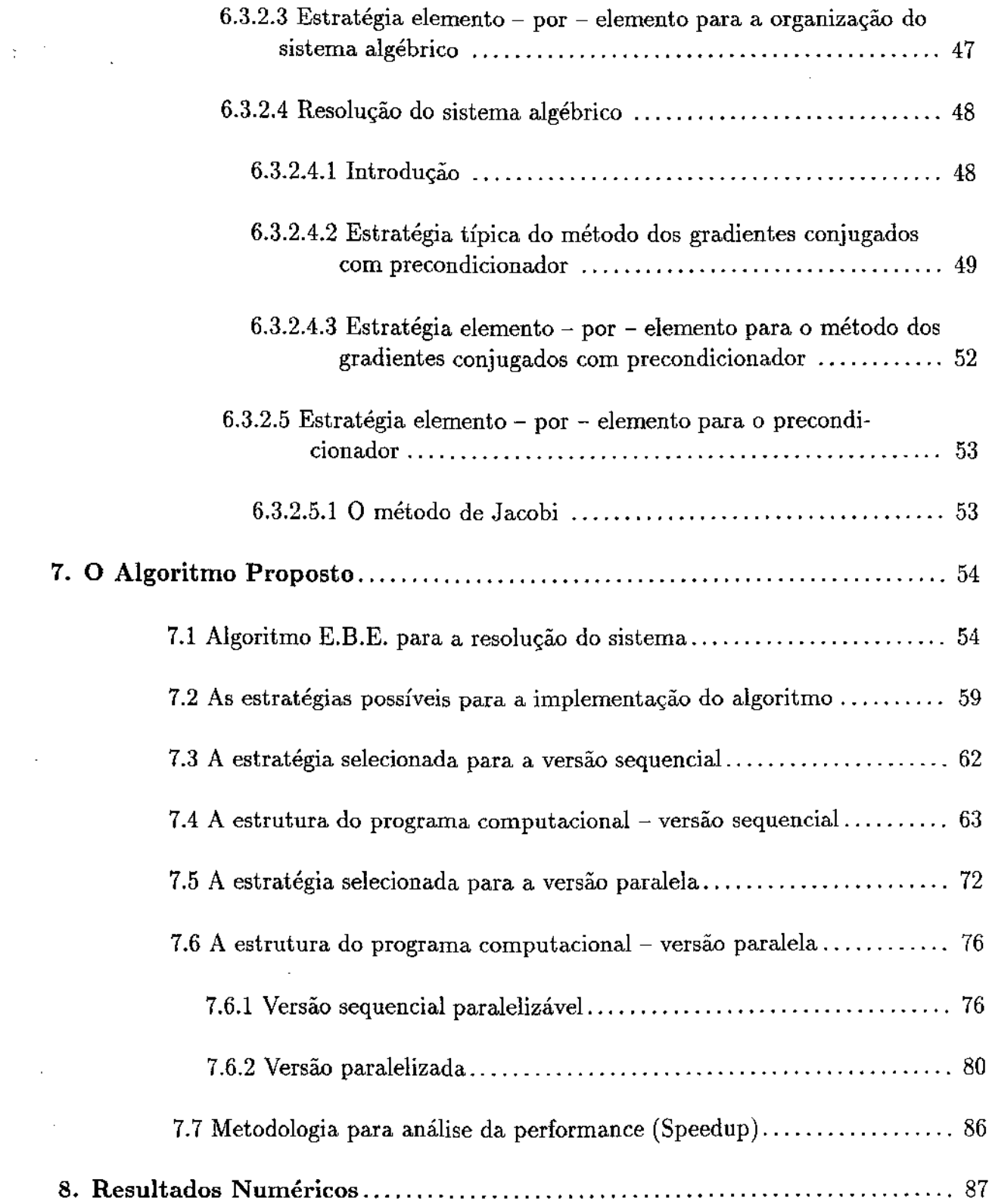

 $\sim$ 

 $\hat{\mathcal{A}}$ 

 $\ddot{\phantom{0}}$ 

 $\label{eq:2} \frac{1}{\sqrt{2}}\sum_{i=1}^n \frac{1}{\sqrt{2}}\sum_{i=1}^n \frac{1}{\sqrt{2}}\sum_{i=1}^n \frac{1}{\sqrt{2}}\sum_{i=1}^n \frac{1}{\sqrt{2}}\sum_{i=1}^n \frac{1}{\sqrt{2}}\sum_{i=1}^n \frac{1}{\sqrt{2}}\sum_{i=1}^n \frac{1}{\sqrt{2}}\sum_{i=1}^n \frac{1}{\sqrt{2}}\sum_{i=1}^n \frac{1}{\sqrt{2}}\sum_{i=1}^n \frac{1}{\sqrt{2}}\sum_{i=1}^n \frac{1$ 

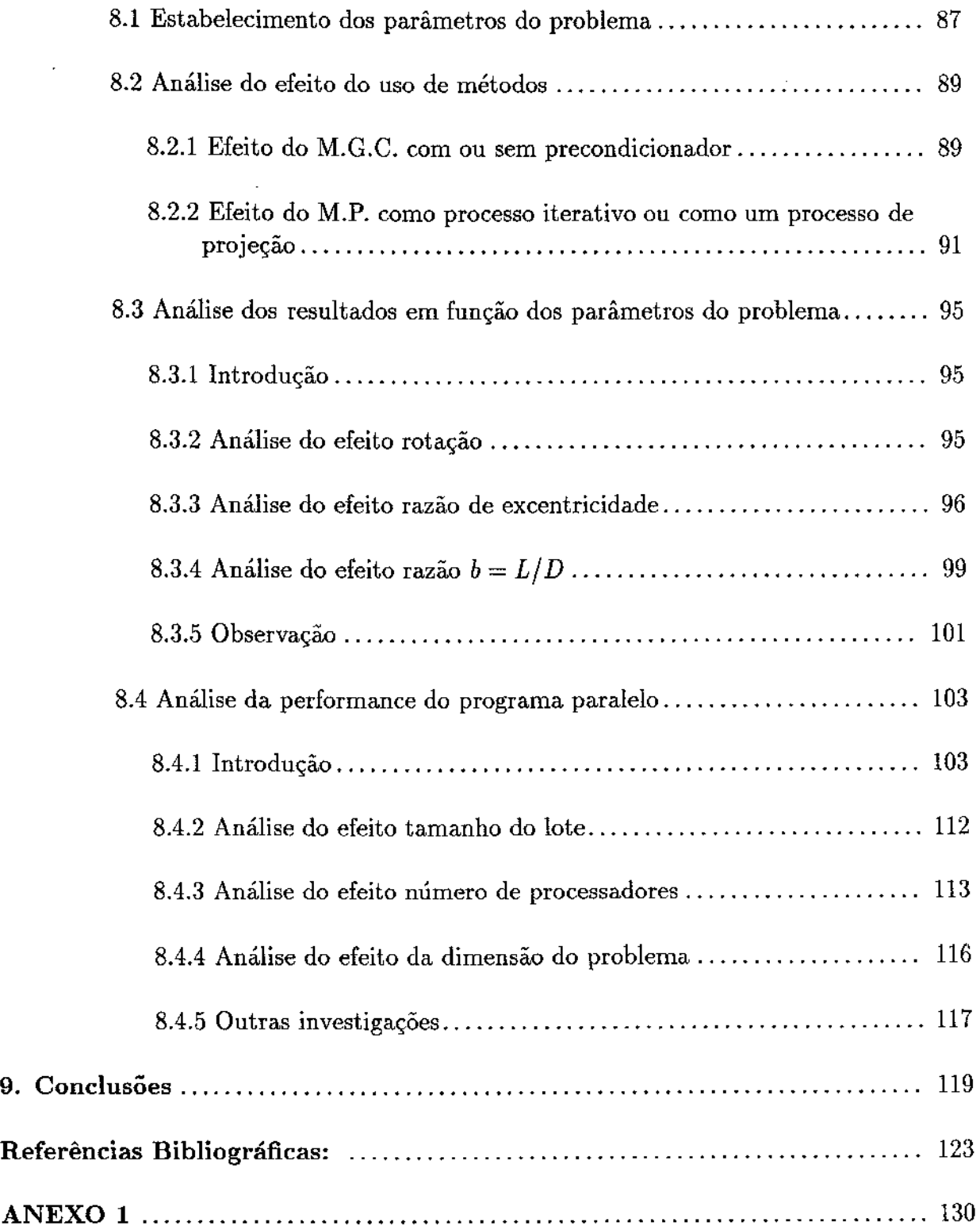

 $\bar{\mathcal{A}}$ 

 $\sim$ 

 $\mathbf{S}^{(n)}$  .

 $\frac{1}{2}$ 

 $\frac{1}{2}$ 

 $\cdot$ 

 $\hat{\mathcal{A}}$ 

# l.INTRODUÇAO

 $\mathcal{L}$ 

#### 1.1 - CARACTERIZAÇÃO DE PROBLEMAS DE FRONTEIRA LIVRE

A modelagem matemática de processos de Engenharia resulta em distintos tipos de problemas matemáticos, como por exemplo o tipo com o qual estamos familiarizados, de equações diferenciais com condições na fronteira. Outro tipo, não tão familiar, é o que aparece como, ou pode ser transformado em, inequações variacionais. Para a simulação numérica da maioria destes processos, temos que usar alguma técnica de resolução numérica, pois, de um modo geral, não se tem como obter suas soluções analíticas.

Uma classe de problemas caracterizados por este segundo tipo, de inequações variacionais, são os denominados problemas de fronteira livre, que são os formulados para processos cuja. simulação numérica requer a solução de uma equação diferencial com condições na fronteira e a localização da fronteira - que pode ocorrer tanto no interior corno no contorno do domínio espacial em estudo.

Exemplos típicos de problemas de fronteira livre são o da cavitação na lubrificação hidrodinâmica de mancais - problema modelo para a teoria de inequações variacionais, os de transporte de calor e massa – comuns em distintos processos de Engenharia, o de contato entre outros. A elaboração de algoritmos para a resolução numérica desta classe de problemas é o objeto de nosso estudo.

### 1.2 - O PROBLEMA MODELO DE CAVITAÇÃO NA LUBRIFICAÇÃO HIDRODINÃMICA DE MANCAIS

Desde a pré-história o homem esteve interessado em processos que envolvem o atrito. A primeira aplicação prática deste tipo de processo foi aproveitar o atrito entre superfícies para, gerar calor e produzir faisca, enquanto que a segunda foi superar o atrito no transporte de materiais. O estudo científico da dinâmica dos movimentos e do fenômeno da fricção é, entretanto, muito mais recente do que estas aplicações sugerem: começou com o trabalho de Galílcu (1564-1642), quando estabeleceu o "princípio da inércia''. O próximo passo no desenvolvimento científico da dinâmica dos movimentos foi devido a Newton (1642-1727) que formulou as leis básicas da mecânica clássica.

Embora um dos primeiros estudos sistemáticos de lubrificação tenha sido realizado por Leonardo da Vinci (1452-1519), somente com o advento das construções de máquinas metálicas durante a Revolução Industrial (séc. XIX), é que aspectos científicos de lubrificação foram estudados (veja Czichos, {1978) para complementação de informações históricas).

A maior parte dos estudos recentes sobre o movimento de máquinas lubrificadas é dedicada aos mancais hidrodinâmicos, que são elementos de máquinas usados entre duas peças rígidas e em movimento relativo. A finalidade do mancai hidrodinâmico em substituir o atrito de contato entre as duas peças em movimento, pelo atrito viscoso de um fluido que lhe serve de lubrificante, é fazê-lo de forma a evitar o desgaste das peças. Observações visuais, entretanto, mostram que nem sempre o fluido lubrificante ocupa toda a região que separa as duas peças; em alguma parte ocorre a cavitação, que *é* quando há ruptura da fase do fluido, que deveria ser continuamente líquida, pela presença de gás ou vapor e o que caracteriza um problema de fronteira livre (onde ocorre cavitação?). Daí o interesse em simular numericamente o seu comportamento.

Para projetar mancais hidrodinâmicos adequados *é* necessário o conhecimento detalhado das leis da mecânica dos fluidos que descrevem o seu funcionamento, para então buscar as teorias da física e da matemática que permitam a explicação dos fenômenos envolvidos e a elaboração de um modelo matemático compatível respectivamente.

A teoria hidrodinâmica originou-se nos primórdios de 1880 e os fundamentos matemáticos de toda teoria da lubrificação hidrodinâmica são devido a Reynolds que em 1886 deduziu as equações que descrevem o movimento do fluido lubrificante para mancais radiais {a partir dos resultados experimentais obtidos por B. Tower em 1883), e discutiu a importância das condições na fronteira. As equações de Reynolds também podem ser geradas a partir de simplificações das equações de Navier-Stokes (veja Reynolds, (1886)).

O modelo matemático clássico para mancais hidrodinâmicos pode ser formulado para a pressão do fluido como uma equação elítica de derivadas parciais de segunda ordem. O maior problema envolvido no modelo *é* a caracterização das condições na fronteira, em especial aquela na interface da região de cavitação, que deve ser imposta. A simulação numérica de um mancai sob condições de funcionamento a partir deste modelo deve ser ·obtida através da solução da equação diferencial para a pressão do fluido, e da localização da região de cavitação.

Este tipo de formulação se enquadra naquela classe de problemas denominada como

Problemas de Fronteira Livre, que permite também um modelo equivalente, em termos de uma Inequação Variacional (veja Moura & Amendola, (1993)). Um dos atrativos desta formulação é que, uma vez obtida a solução da inequação variacional, a região de cavitação aparece naturalmente.

No que segue, relacionamos alguns exemplos desta classe de problemas de fronteira livre, que têm em comum a estrutura matemática especial (veja Amendola & Zago, (1994) ), para que os pesquisadores , ao confrontarem com os mesmos, não se desencoragem pela sua natureza abstrata. Cumpre lembrar que naturalmente, em qualquer caso, cada um dos problemas requer considerações especiais relacionadas às suas peculiaridades físicas e às inequações que os modelam.

#### 1.3 - PROBLEMAS DE FRONTEffiA LIVRE DA ENGENHARIA AGRÍCOLA

### 1.3.1- INFILTRAÇÃO DE ÁGUA NO SOLO

O conhecimento das características que permitem o movimento de água no solo é de grande importância quando se quer garantir a sua presença em condições de ser aproveitada pelas plantas, principalmente através das técnicas de irrigação e drenagem.

Matematicamente este movimento pode ser descrito segundo a Lei de Darcy, (1856): a velocidade de descarga de água em um meio poroso é diretamente proporcional ao gradiente hidráulico.

A partir desta descrição, com algumas considerações físicas e manipulações matemáticas, chega-se a uma equação diferencial parcial não linear, conhecida como Equação de Richards (veja Carrilho & Amendola, (1992)).

Para simular numericamente o movimento de água no solo, pode-se usar de técnicas numéricas e obter soluções aproximadas, se estabelecidas as condições iniciais e na fronteira; onde parte da fronteira é definida como a superfície do solo que mostra até onde ocorre o movimento de água. Mas, justamente esta parte da fronteira não é totalmente conhecida (faz parte do entendimento do problema determiná-la: até onde ocorre infiltração?). Isto, adicionado à condição de o conteúdo de água do solo ser uma quantidade positiva (restrição de desigualdade), claramente define um problema de fronteira livre.

#### 1.3.2 - SECAGEM DE BANANAS

A secagem de bananas para obtenção de bananas-passa é uma atividade já implantada e desenvolvida em algumas regiões do Brasil, sendo, contudo, realizada de forma precária e rudimentar do ponto de vista técnico, principalmente pela falta de controle dos parâmetros de secagem: .tempo e temperatura do ar.

Matematicamente a variação de temperatura pode ser descrita segundo a Lei de Fourier, (1822): o fluxo de calor em um meio condutor é diretamente proporcional ao gradiente de temperatura.

A partir da descrição física do processo de secagem de produtos com alto teor de umidade, como usualmente entendido, pode-se argumentar com simplificações que permitem uma modelagem matemática do processo, que leva a uma forma da equação de difusão, e de condições iniciais e de fronteira (veja referências em Queiroz & Amendola, (1992)).

Para simular numericamente o processo de secagem de bananas, pode-se usar de técnicas numéricas e obter soluções aproximadas, se estabelecidas as condições iniciais e na fronteira. Ocorre que parte da fronteira é especificada como a superfície da banana que mostra até onde ocorre o processo de difusão de umidade, sendo esta móvel com o tempo. Isto, adicionado à condição de a umidade ser uma quantidade positiva, claramente define um problema de fronteira livre.

#### 1.4 - OUTROS PROBLEMAS

#### 1.4.1 - O PROBLEMA DE CONTATO

O problema de contato, como por exemplo entre um sólido elástico deformável e uma superfície rígida, é um problema de fronteira livre que pode ser escrito em termos de inequação variacional e foi formulado por Signorini em (1933) (Kikuchi & Oden (1988)).

#### 1.4.2- USINAGEM ELETROQUÍMICA

No processo de usinagem eletroquímica, a peça de metal a ser usinada é usada como o anodo numa célula eletrolítica. A passagem de corrente elétrica causa a dissolução do metal na superfície de anodo, que é portanto a fronteira móvel. Este é um problema de uma fase já que a equação diferencial é trivialmente satisfeita na outra fase ( Crowley, (1979)).

## 2. OBJETIVOS

O objetivo específico desta pesquisa é construir algoritmos sequenciais e paralelos, compostos por métodos numéricos difundidos na literatura e adequados para a simulação numérica daqueles problemas de fronteira livre que também são modelados por inequações variacionais.

Para tanto é necessário cumprir os objetivos gerais de:

 $\mathcal{Z}^{\pm}$ 

- i) colecionar elementos das teorias de Equações Diferenciais Parciais, de Análise Funcional, de Programação Linear ou Não-linear e de Inequações Variacionais que permitam identificar os problemas práticos das Engenharias, denominados Problemas de Fronteira Livre;
- ii) selecionar as ferramentas da Análise Numérica adequadas e capazes de fornecer as soluções aproximadas desses problemas segundo a construção de um algoritmo numérico; e
- iii) elaborar os programas computacionais sequenciais e paralelos associados ao algoritmo construído, para simular numericamente o problema, e então analisar as soluções aproximadas obtidas,

o que fazemos focalizando o problema modelo de cavitação na lubrificação hidrodinâmica de mancais.

A originalidade do trabalho se mostra na proposta de argumentos para superar dificuldades multidisciplinares com os quais se depara, desde a descrição física do problema até a seleção do computador usado, o que conduz ao avanço de conhecimentos científicos relacionados.

## 3. METODOLOGIA

 $\mathcal{L}^{\text{max}}$ 

 $\Delta$  and  $\Delta$  , and  $\Delta$ 

Assim como na maioria dos exercícios práticos completos de simulação numérica de processos da Engenharia, algumas simplificações são aceitas e reconhecidas nas distintas fases do processo da simulação, como por exemplo nas fases: i) da descrição física; ii) da formulação matemática; iii) da proposição de algoritmos; iv) da seleção de métodos numéricos básicos para compor o algoritmo; v) de análise do potencial das arquiteturas de computador disponíveis, etc.

No caso do problema em estudo, da cavitação na lubrificação hidrodinâmica de mancais , a partir das leis clássicas da mecânica dos fluidos, da teoria da lubrificação hidrodinâmica de Reynolds e da observação prática do fenômeno da cavitação em mancais radiais, uma formulação matemática é estabelecida em termos de equação diferencial parcial com condições na fronteira. Apesar de algumas considerações serem muito restritivas e simplificadoras e, a inclusão de características menos restritivas, e portanto mais reais, não implicarem sempre em dificuldades significativas para o tratamento teórico ou numérico, adotamos a formulação do problema de fronteira livre equivalente à formulação de Inequação Variacional como apresentado em Cimatti, (1977), em Kinderlehrer & Stampachia, (1980) e em Rodrigues, (1987), enquanto reconhecemos e confirmamos os argumentos simplificadores apresentados em Duarte, (1989) e em Cameron, (1983). Isto porque, para esta formulação, há teoria suficiente para garantir a existência e a unicidade da solução analítica do problema.

O trabalho que apresentamos está organizado da seguinte forma: no Capítulo 4 apresentamos a descrição física do problema; no Capítulo 5 tomamos as leis clássicas da mecânica dos fluidos e juntamos argumentos para a formulação matemática simplificada em termos de problema de fronteira livre e sua equivalente formulação variacional; no Capítulo 6 apresentamos as idéias gerais de métodos numéricos selecionados, que constam na literatura e se apresentam como promissoras até a ocasião do estabelecimento do que propomos no Capítulo 7, quando discutimos as estratégias possíveis para a implementação do programa computacional, e apresentamos argumentos para as versões sequencial e paralela do mesmo. No Capítulo 8 definimos os parâmetros do problema, analisamos os efeitos dos métodos usados; mostramos os resultados numéricos obtidos e analisamos os efeitos geométricos do problema e, por fim, discutimos a performance do programa paralelo. No Capítulo 9 apresentamos as conclusões.

# 4. DESCRIÇÃO DO PROBLEMA

A incógnita do problema aqui tratado, de cavitação na lubrificação hidrodinâmica, é a distribuição da pressão "p" do fluido lubrificante de viscosidade " $\mu$ " contido entre dois cilindros " $S_1$ " e " $S_2$ " de comprimento "L", e a pressão atmosférica nas extremidades. Os eixos de S1 e *S2* são paralelos mas não coincidentes e consideramos que o movimento relativo dos cilindros é o da rotação de cilindro *S<sup>2</sup> ,* com velocidade angular constante " $\omega$ ", em torno de seu eixo e no sentido anti-horário. A figura 4.1 abaixo esquematiza esta descrição antes de se iniciar o referido movimento.

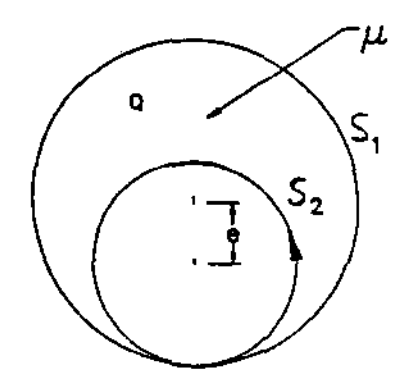

FIGURA 1.1 Esquema do corte em uma das extremidades do mancal em repouso.

Note na figura 1.1 que nesta situação de repouso. devido a gravidade, há contato entre as superfícies dos cilindros.

A região *"Q"* que denota a folga entre os dois cilindros e se mostra em forma de é relativamente estreita comparada com os diâmetros dos mesmos, e representa a tolerância prevista para a dilatação dos cilindros (cerca de lmm). Esta é a relação que permite considerar o processo como bidirnensional, o qual, portanto, permitirá simular somente as características *"médias"* do processo (Bayada & Chambat, (1985)).

A atuação do fluido lubrificante é descrita a partir dos esquemas como os mostrados na figura 4.2 (veja Davies & Baker, (1972)).

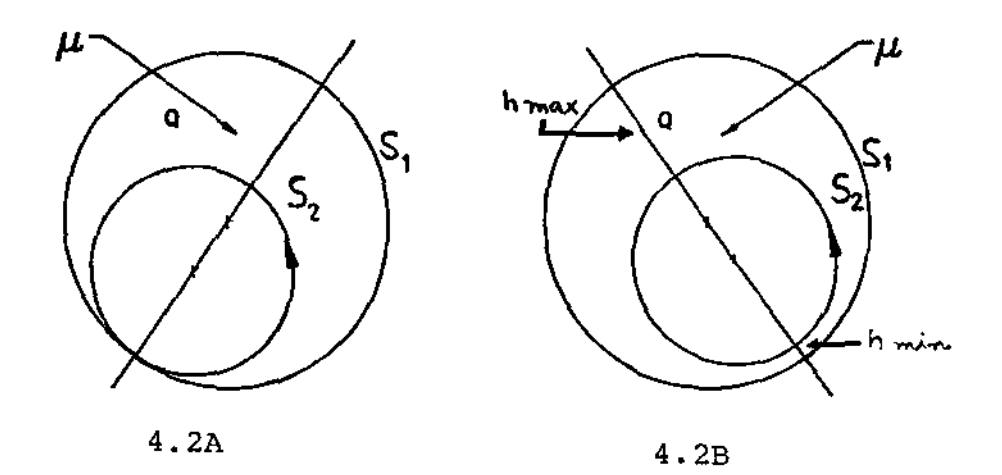

#### FIGURA 4.2

Esquema da atuação do fluido no corte em uma das extremidades do mancai hidrodinâmico em movimento.

No início do movimento, devido a propriedades adesivas do lubrificante, inicia-se o  $\arctan$ nto do fluido, enquanto " $S_2$ "  $\,$ tende a deslocar-se sobre " $S_1$ " no sentido contrário ao do movimento, como mostra figura 4.2A, o que ocorre até que *"S2"* comece a escorregar por encontrar superfícies cada vez mais lubrificadas. Até então houve atrito considerável e se o lubrificante não cobrir rapidamente as superfícies o atrito será grande. Logo após o início da rotação de "5*2",* devido ao bombeamento de maior quantidade de fluido para a região onde a folga é mais estreita, cria-se gradualmente uma pressão hidráulica que levanta "52'', eliminando assim o contato, e a partir disto *"8<sup>2</sup> "* necessita de menor esforço para manter-se em movimento. Esta pressão hidráulica aumenta de tal forma que empurra *"52"* no sentido do movimento. Este deslocamento continua até que se estabeleça o equilíbrio e é formada uma espessura mínima "h<sub>min</sub>" como mostra a figura 4.2B.

A distribuição da pressão do fluido ao longo da atual região *"Q"* entre os cilindros, é esquematizada e mostrada na figura  $4.3$ .

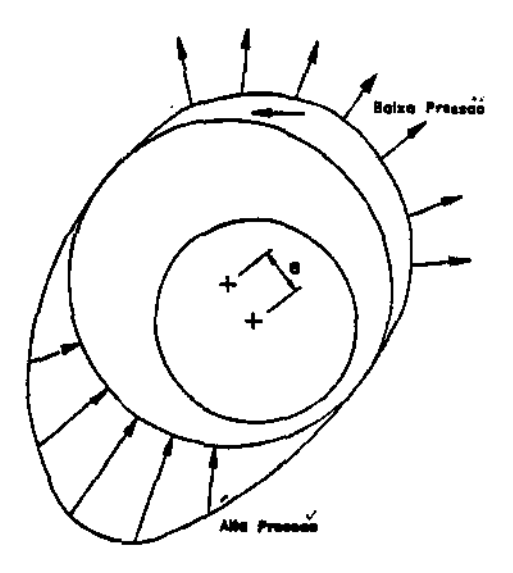

FIGURA 4.3 Esquema da distribuição da pressão do fluido no corte em uma das extremidades do mancai hidrodinâmico.

Sob condições normais de operação a pressão do fluido atinge um valor mínimo " $pc$ ", associado à pressão de vapor do fluido e abaixo da qual ocorre cavitação que é uma das causas do desgaste do mancal (Wilcock & Booser,  $(1957)$ ).

A determinação do modelo matemático adequado para o estudo e a simulação numérica de um mancai hidrodinâmico está fortemente ligada à identificação e compreensão de alguns fenômenos físicos característicos, que podem ou não ser considerados, dependendo do nível de precissão e tipo de aplicação desejados.

No que segue juntamos de maneira organizada as leis clássicas da mecânica dos fluidos, pesquisadas em Schilichting, (1979) e mostramos com detalhes os argumentos propostos por Duarte, (1989), que buscamos em Cameron, (1983) e permitem o estabelecimento de uma formulação matemática simplificada para a equação diferencial que modela o problema em questão como a que aparece em Cimatti, (1977). Em seguida apontamos a necessidade de condições de fronteira e apresentamos formulações alternativas para a proposição do problema como um todo.

# 5. FORMULAÇÃO MATEMÁTICA DO PROBLEMA

### 5.1 A TEORIA HIDRODINÂMICA : Equações fundamentais para o escoa**mento de fluidos viscosos e newtonianos.**

No caso geral de movimento tridimensional, o campo de escoamento é especificado pelo vetor velocidade:

$$
U=(u,v,w),
$$

*p,* 

pela pressão

e pela densidade

 $\rho$ ;

todas estas variáveis são funções das coordenadas *x, y, z* e t e, para a determinação dessas cinco grandezas existem cinco equações : a equação da continuidade (conservação da massa), as três equações do movimento (conservação da quantidade de movimento) e a equação de estado termodinâmica (veja Schilichting, (1979)).

A equação da continuidade estabelece que há um equilíbrio entre a taxa de variação da massa de um fluido em uma unidade de volume e tempo e a diferença da massa de fluido que entra e a massa de fluido que sai em uma unidade de volume. Matematicamente este equilíbrio se expressa como:

$$
\frac{D\rho}{Dt} + \rho div(U) = \frac{\partial \rho}{\partial t} + div(\rho U) = 0,
$$
\n(5.1)

onde: o símbolo  $^{4}D\rho/Dt$ " denota a derivada substantiva ou derivada total de  $\rho$ , que consiste da contribuição local " $\partial \rho / \partial t$ " e a da contribuição convectiva (devido à translação *U)* "*Ugrado*"; "grado" denota o gradiente de  $\rho e$  " $div(U)$ " denota o divergente de U. Para um fluido incompressível isto é, com *"p"* constante, a equação da continuidade assume a forma simplificada:

$$
div(U)=0
$$

A equação do movimento é obtida da segunda lei de Newton, que estabelece que o produto da massa pela aceleração de um corpo é igual à soma das forças agindo sobre o mesmo. Nos movimentos de fluidos é necessário considerar duas classes de forças : forças atuando sobre a massa do fluido, isto é devidas a campos externos (gravitacionais em geral) e forças atuando na sua superfície ou campos internos (pressão e fricção). Se F = *p g*  denota a força gravitacional por unidade de volume *(g* é a aceleração da gravidade) e P denota a força na superfície por unidade de volume, então a equação do movimento de fluidos pode ser expressa como

$$
\rho \frac{DU}{Dt} = F + P \tag{5.2}
$$

onde

 $F=(f_x, f_y, f_z)$  forças externas

 $P = (P_x, P_y, P_z)$  forças de superfície ou internas

As forças internas dependem da taxa segundo a qual o fluido é deformado pela presença do campo de velocidade. Esta relação de dependência é obtida empiricamente e depende das características do fluido. Para fluidos newtonianos a dependência é linear e o coeficiente chama-se viscosidade.

Para escrever as expressões para as forças internas atuando no contorno, imagine um paralelepípedo de volume *dV* = *dxdydz* isolado instantaneamente do corpo do fluido. Nas duas faces de área *dydz* que são formados pelas perpendiculares ao eixo *x* atuam duas forças:

$$
P_x \ e \ P_x + \frac{\partial P_x}{\partial x} dx
$$

Termos semelhantes são obtidos para as faces *dxdz* e *dxdy* que são formadas pelas perpendiculares aos eixos *y* e *z* respectivamente. Então os saldos das três componentes são:

> no plano perpendicular a direção  $x: \frac{\partial F_x}{\partial x} dx dy dz$ no plano perpendicular a direção  $y: \frac{\partial P_y}{\partial y} dx dy dz$ no plano perpendicular a direção

e a força resultante por unidade de volume é portanto a soma P:

 $\zeta$ 

$$
P = \frac{\partial P_x}{\partial x} + \frac{\partial P_y}{\partial y} + \frac{\partial P_z}{\partial z}
$$

"J

Estas grandezas  $P_x, P_y, P_z$  são vetores que podem ser decompostos em componentes perpendiculares a cada face, isto é, nas componentes normal, denotada por  $\Gamma$  com um subscrito indicando a direção, e paralela, denotada por *r* e com dois subscritos: o primeiro indicando o eixo ao qual a face é perpendicular e o segundo indicando a direção. Com esta notação temos:

$$
P_x = (\Gamma x, \tau xy, \tau x z)
$$
  
\n
$$
P_y = (\tau y x, \Gamma y, \tau y z)
$$
  
\n
$$
P_z = (\tau z x, \tau z y, \Gamma z)
$$

Este sistema de forças requer somente 6 quantidades escalares para a sua descrição posto que

$$
\tau xy = \tau yx
$$
  

$$
\tau xz = \tau zx
$$
  

$$
\tau yz = \tau zy
$$

e compõem o que chamamos tensor tensão:

$$
\left(\begin{array}{ccc}\Gamma x&\tau xy&\tau x z\\ \tau xy&\Gamma y&\tau y z\\ \tau x z&\tau y z&\Gamma z\end{array}\right).
$$

Sendo assim  $P = (P_x, P_y, P_z)$ , é especificado por:

$$
P_x = \left(\frac{\partial \Gamma x}{\partial x} + \frac{\partial \tau xy}{\partial y} + \frac{\partial \tau xz}{\partial z}\right)
$$

$$
P_y = \left(\frac{\partial \tau xy}{\partial x} + \frac{\partial \Gamma y}{\partial y} + \frac{\partial \tau yz}{\partial z}\right)
$$

$$
P_z = \left(\frac{\partial \tau xz}{\partial x} + \frac{\partial \tau yz}{\partial y} + \frac{\partial \Gamma z}{\partial z}\right)
$$

A descrição detalhada de *P* pode ser vista em Schlichting, (1979), onde, para fluidos incompressíveis, isotrópicos e newtonianos encontra-se:

$$
\Gamma x = 2\mu \frac{\partial u}{\partial x} - \frac{2}{3}\mu div(U)
$$
  
\n
$$
\Gamma y = 2\mu \frac{\partial v}{\partial y} - \frac{2}{3}\mu div(U)
$$
  
\n
$$
\Gamma z = 2\mu \frac{\partial w}{\partial z} - \frac{2}{3}\mu div(U)
$$
  
\n
$$
\tau yx = \tau xy = \mu(\frac{\partial v}{\partial x} + \frac{\partial u}{\partial y})
$$
  
\n
$$
\tau xy = \tau yz = \mu(\frac{\partial w}{\partial y} + \frac{\partial v}{\partial z})
$$
  
\n
$$
\tau xz = \tau zx = \mu(\frac{\partial u}{\partial z} + \frac{\partial w}{\partial x})
$$

isto é, as componentes do tensor tensão são proporcionais aos gradientes de velocidade, sendo a constante de proporcionalidade a viscosidade " $\mu$ " do fluido.

A equação de estado seria necessária para tornar o sistema de equações completo, devido ao fato que variações na temperatura induzem variações na pressão, na viscosidade e na densidade do fluido e os princípios da termodinâmica devem ser considerados. Entretanto, o sistema de equações (5.1) e (5.2) acima é considerado completo pois para o caso de fluidos incompressíveis *(p* = cte), mesmo que a temperatura não permaneça constante as variações são, de modo geral, pequenas e, também a viscosidade pode ser considerada constante. Assim, o campo de escoamento pode ser considerado independente das equações termodinâmicas (senão, segundo Cameron, (1983) resultaria em um sistema de equações muito complexo).

As equações para *"u", "v", "w"* e *"p"* que formam o sistema completo no caso dos fluidos viscosos, incompressíveis, isotrópicos e newtonianos são reescritas, agora em forma escalar, como:

$$
\rho \left( \frac{\partial u}{\partial t} + u \frac{\partial u}{\partial x} + v \frac{\partial u}{\partial y} + w \frac{\partial u}{\partial z} \right) = f_x - \frac{\partial p}{\partial x} + \mu \left( \frac{\partial^2 u}{\partial x^2} + \frac{\partial^2 u}{\partial y^2} + \frac{\partial^2 u}{\partial z^2} \right) \n\rho \left( \frac{\partial v}{\partial t} + u \frac{\partial v}{\partial x} + v \frac{\partial v}{\partial y} + w \frac{\partial v}{\partial z} \right) = f_y - \frac{\partial p}{\partial y} + \mu \left( \frac{\partial^2 v}{\partial x^2} + \frac{\partial^2 v}{\partial y^2} + \frac{\partial^2 v}{\partial z^2} \right) \n\rho \left( \frac{\partial w}{\partial t} + u \frac{\partial w}{\partial x} + v \frac{\partial w}{\partial y} + w \frac{\partial w}{\partial z} \right) = f_z - \frac{\partial p}{\partial z} + \mu \left( \frac{\partial^2 w}{\partial x^2} + \frac{\partial^2 w}{\partial y^2} + \frac{\partial^2 w}{\partial z^2} \right) \n\frac{\partial u}{\partial x} + \frac{\partial v}{\partial y} + \frac{\partial w}{\partial z} = 0
$$
\n(5.3)

Como todas as relações matemáticas, as equações em (5.3) modelam somente situações em que as hipóteses consideradas são válidas. Algumas hipóteses foram consideradas, ou porque especificam o problema da lubrificação ou porque tornam o tratamento matemático mais simples, sempre fundamentadas em termos de resultados experimentais.

#### 5.2 A EQUAÇÃO DE REYNOLDS PARA MANCAIS HIDRODINÃMICOS

A equação de Reynolds é obtida das equações (5.3) anteriormente consideradas mas com algumas simplificações para o problema de mancais hidrodinâmicos. Neste caso, forças externas não são consideradas e as forças inerciais são desprezíveis quando comparadas com as forças viscosas, isto é número de Reynolds igual a zero (veja Cameron, (1983)). Desta forma tem-se, a partir de (5.3), as equações simplificadas:

$$
\frac{\partial p}{\partial x} = \mu \left( \frac{\partial^2 u}{\partial x^2} + \frac{\partial^2 u}{\partial y^2} + \frac{\partial^2 u}{\partial z^2} \right)
$$
  

$$
\frac{\partial p}{\partial y} = \mu \left( \frac{\partial^2 v}{\partial x^2} + \frac{\partial^2 v}{\partial y^2} + \frac{\partial^2 v}{\partial z^2} \right)
$$
  

$$
\frac{\partial p}{\partial z} = \mu \left( \frac{\partial^2 w}{\partial x^2} + \frac{\partial^2 w}{\partial y^2} + \frac{\partial^2 w}{\partial z^2} \right)
$$
  

$$
\frac{\partial u}{\partial x} + \frac{\partial v}{\partial y} + \frac{\partial w}{\partial z} = 0
$$
 (5.4)

Outras simplificações são possíveis devido à geometria dos mancais (veja Szeri, (1980)). Com referência aos pontos de " $S_1$ ", podemos considerar que o comprimento característico *"h"* da espessura da região *"Q"* é muito pequeno comparado com os outros comprimentos característicos do problema:  $r_1$ ,  $r_2$  e  $L(h \sim (1/100)L)$ . Como consequência, podemos:

- 1) desprezar os efeitos de curvatura, e usar coordenadas cartesianas no plano da película lubrificante.
- 2) considerar que a variação de pressão através da película de lubrificante é pequena e pode ser desprezada, isto é:

$$
\frac{\partial p}{\partial y}=0
$$

3) entender que a taxa de variação de qualquer componente de velocidade ao longo da película é pequena quando comparada com a taxa de variação da mesma componente da velocidade através da película, isto é:

$$
\frac{\partial u}{\partial y} >> \frac{\partial u}{\partial x}, \frac{\partial u}{\partial z}
$$

$$
\frac{\partial w}{\partial y} >> \frac{\partial w}{\partial x}, \frac{\partial w}{\partial z}
$$

4) reconhecer que o escoamento do lubrificante na película é predominantemente bidimensional. Como consequência a componente *v* da velocidade (através da película) pode ser desprezada em comparação com as componentes *u* e w; hipótese que, junto com a simplificação 2) acima permite eliminar a segunda equação em (5.4).

Com estas simplificações e seguindo os argumentos propostos em Duarte, (1989), temos a partir de (5.4) as equações:

$$
-\frac{\partial p}{\partial x} + \mu \frac{\partial^2 u}{\partial y^2} = 0
$$
  

$$
-\frac{\partial p}{\partial z} + \mu \frac{\partial^2 w}{\partial y^2} = 0
$$
  

$$
\frac{\partial u}{\partial x} + \frac{\partial v}{\partial y} + \frac{\partial w}{\partial z} = 0
$$
 (5.5)

Para este sistema de equações impomos as condições de fronteira na direção *y* para as velocidades *u* e *w:* 

$$
u(y = 0) = U_1 \n u(y = h) = U_2 \n w(y = 0) = w_1 \n w(y = h) = w_2
$$

onde  $h = h(x, z)$  é uma função que descreve a forma da região  $Q; h \geq 0$ .

Agora, como  $p = p(x, z)$ , definindo as quantidades
$$
M_x = \frac{1}{\mu} \frac{\partial p}{\partial x}
$$
  

$$
M_z = \frac{1}{\mu} \frac{\partial p}{\partial z}
$$

temos a partir de (5.5a) e (5.5b), as equações de movimento:

$$
\frac{d^2u}{dy^2} = M_x
$$
  
\n
$$
u(0) = U_1
$$
  
\n
$$
u(h) = U_2
$$
  
\n
$$
\frac{d^2w}{dy^2} = M_z
$$
  
\n
$$
w(0) = w_1
$$
  
\n
$$
w(h) = w_2
$$

que podem ser integradas formalmente.

Assim, resolvendo a equação para a velocidade " $u$ ", na direção integrando a equação (5.5) uma vez, como

$$
\int \frac{\partial}{\partial y} \left( \frac{\partial u}{\partial y} \right) dy = \int M_x dy
$$

temos que

 $\ddot{\phantom{a}}$ 

 $\mathcal{L}^{\text{max}}_{\text{max}}$ 

$$
\frac{\partial u}{\partial y} = M_x y + c_1
$$

 $\ddot{\phantom{a}}$ 

e integrando novamente, como

$$
\int \frac{\partial u}{\partial y} dy = \int M_x y dy + \int c_1 dy
$$

temos

 $M_{\bm{x}}$   $_{\perp 2}$  $u=\frac{M_x}{2}y^2+c_1y+c_2$ 

e como

$$
\mathcal{L}^{\mathcal{L}}_{\mathcal{L}}(\mathcal{L}^{\mathcal{L}}_{\mathcal{L}}(\mathcal{L}^{\mathcal{L}}_{\mathcal{L}}))\cong \mathcal{L}^{\mathcal{L}}_{\mathcal{L}}(\mathcal{L}^{\mathcal{L}}_{\mathcal{L}}(\mathcal{L}^{\mathcal{L}}_{\mathcal{L}}))\cong \mathcal{L}^{\mathcal{L}}_{\mathcal{L}}(\mathcal{L}^{\mathcal{L}}_{\mathcal{L}}(\mathcal{L}^{\mathcal{L}}_{\mathcal{L}}))
$$

$$
u(0)=U_1
$$

**temos** 

 $\ddot{\cdot}$ 

$$
U_1 = c_2
$$

**e, como** 

**temos** 

$$
U_2 = \frac{M_x h^2}{2} + c_1 h + c_2
$$

 $u(h) = U_2$ 

ou

J.

 $\hat{\boldsymbol{\beta}}$ 

$$
c_1=\frac{U_2-U_1}{h}-\frac{M_xh}{2}
$$

**e portanto** 

$$
u = \frac{M_x y^2}{2} + \left(\frac{U_2 - U_1}{h} - \frac{M_x h}{2}\right)y + U_1
$$

**Finalmente** 

$$
u = \frac{1}{2\mu} \frac{\partial p}{\partial x} y(y - h) + \left(\frac{h - y}{h}\right) U_1 + \frac{y}{h} U_2 \tag{5.6}
$$

**Analogamente, temos para a velocidade** *"w"* **na direção** z:

$$
w = \frac{1}{2\mu} \frac{\partial p}{\partial z} y(y - h) + \left(\frac{h - y}{h}\right) w_1 + \frac{y}{h} w_2.
$$
 (5.7)

Agora, substituindo as equações (5.6) e (5.7) na equação da continuidade (5.5.3) **temos:** 

$$
\frac{\partial}{\partial x} \left( \frac{1}{2\mu} \frac{\partial p}{\partial x} y(y - h) + \left( \frac{h - y}{h} \right) U_1 + \frac{y}{h} U_2 \right) \n+ \frac{\partial}{\partial z} \left( \frac{1}{2\mu} \frac{\partial p}{\partial z} y(y - h) + \left( \frac{h - y}{h} \right) w_1 + \frac{y}{h} w_2 \right) = -\frac{\partial v}{\partial y}
$$
\n(5.8)

 $\tau$  ,  $\tau$ 

 $\sim$ 

A equação (5.8) também pode ser integrada formalmente na direção y

$$
\int_0^{h(x,z)} \frac{\partial v}{\partial y} dy = v(h) - v(0)
$$

Como as superfícies em  $y = 0$  e  $y = h$  são impermeáveis,  $(v(h) - v(0))$  é a taxa de variação da altura da coluna de volume unitário e pode ser expressa como que está sendo considerada uma quantidade nula. Sendo assim, temos de *Dh*   $\widetilde{Dt}$  '

$$
\frac{Dh}{Dt} = \frac{\partial h}{\partial t} + U_2 \frac{\partial h}{\partial x} + w_2 \frac{\partial h}{\partial z} = 0
$$

que:

 $\sigma = 2$ 

$$
\frac{\partial h}{\partial t} = \left( -U_2 \frac{\partial h}{\partial x} - w_2 \frac{\partial h}{\partial z} \right) \tag{5.9}
$$

Para integrar os termos do primeiro membro de (5.8), temos que usar o "Teorema *de Leibnitz":* 

$$
\int_{h_0(x,z)}^{h(x,z)} \frac{\partial}{\partial x} (f(y,x)) dy =
$$
\n
$$
= \frac{\partial}{\partial x} \int_{h_0(x,z)}^{h(x,z)} f(y,x) dy - f(h(x,z),x) \frac{\partial h}{\partial x}(x,z)
$$
\n
$$
+ f(h_0(x,z),x) \frac{\partial h_0}{\partial x}(x,z)
$$

o que, para o primeiro termo, dá:

$$
\begin{split} &\text{merro termo, da:} \\ &\int_{0}^{h(x,z)} \frac{\partial}{\partial x} \Big( \frac{1}{2\mu} \frac{\partial p}{\partial x} y(y-h) + \Big( \frac{h-y}{h} \Big) U_1 + \frac{y}{h} U_2 \Big) dy = \\ &= \frac{\partial}{\partial x} \Big[ \int_{0}^{h(x,z)} \Big( \frac{1}{2} \frac{\partial p}{\partial x} (y(y-h)) + \Big( \frac{h-y}{h} \Big) U_1 + \frac{y}{h} U_2 \Big) dy \Big] \\ &- \Big[ \frac{1}{2\mu} \frac{\partial p}{\partial x} h(h-h) + \Big( \frac{h-h}{h} \Big) U_1 + \frac{h}{h} U_2 \Big] \frac{\partial h}{\partial x} (x,z) + 0 \end{split}
$$

$$
= \frac{\partial}{\partial x} \Big[ -\frac{h^3}{12\mu} \frac{\partial p}{\partial x} + \frac{h}{2} U_1 + \frac{h}{2} U_2 \Big] - U_2 \frac{\partial h}{\partial x}
$$

$$
= \frac{\partial}{\partial x} \Big[ -\frac{h^3}{12\mu} \frac{\partial p}{\partial x} \Big] + \frac{\partial}{\partial x} \Big( \frac{h}{2} (U_1 + U_2) \Big) - U_2 \frac{\partial h}{\partial x}
$$

Analogamente para o segundo termo do primeiro membro da equação (5.8) temos:

$$
\int_0^{h(x,z)} \frac{\partial}{\partial z} \left( \frac{1}{2\mu} \frac{\partial p}{\partial z} (y(y-h)) + \left( \frac{h-y}{h} \right) w_1 + \frac{y}{h} w_2 \right) dy =
$$

$$
= \frac{\partial}{\partial z} \left[ -\frac{h^3}{12\mu} \frac{\partial p}{\partial z} \right] + \frac{\partial}{\partial z} \left( \frac{h}{2} (w_1 + w_2) \right) - w_2 \frac{\partial h}{\partial z}
$$

De forma que a equação (5.8) fica:

$$
\frac{\partial}{\partial x} \left( \frac{h^3}{12\mu} \frac{\partial p}{\partial x} \right) + \frac{\partial}{\partial z} \left( \frac{h^3}{12\mu} \frac{\partial p}{\partial z} \right) =
$$
  
= 
$$
\frac{\partial}{\partial x} \left( \frac{h}{2} (U_1 + U_2) \right) + \frac{\partial}{\partial z} \left( \frac{h}{2} (w_1 + w_2) \right) + \left( U_2 \frac{\partial h}{\partial x} + w_2 \frac{\partial h}{\partial z} \right)
$$

ou, com a equação (5.9):

$$
\left[\frac{\partial}{\partial x}\left(h^3\frac{\partial p}{\partial x}\right) + \frac{\partial}{\partial z}\left(h^3\frac{\partial p}{\partial z}\right)\right] = 6\mu\left\{U\frac{\partial h}{\partial x} + w\frac{\partial h}{\partial z} - 2\frac{\partial h}{\partial t}\right\}
$$
(5.10)

" onde

 $\zeta$ 

$$
U = U_1 + U_2 = U_2
$$

e

$$
w=w_1+w_2=0
$$

Para evitar trabalhar com todos os termos do segundo membro da equação (5.10), algumas simplificações ainda são necessárias. As usuais são: primeiro considerar que sempre é possível rearranjar os eixos de modo que consideramos:  $\partial h$  *ah*  $\partial h$ ou  $\frac{\partial h}{\partial z}$  seja nulo; aqui  $\overline{\partial x}$  ou  $\overline{\partial z}$ 

$$
\frac{\partial h}{\partial z}=0
$$

e a segunda simplificação é devido a estarmos interessados na distribuição de pressão para  $\frac{\partial h}{\partial t} = 0.$ um dado instante, isto é, consideramos o problema para o caso em que

Sendo assim, reescrevemos (5.10) como:

$$
\left[\frac{\partial}{\partial x}\left(h^3\frac{\partial p}{\partial x}\right) + \frac{\partial}{\partial z}\left(h^3\frac{\partial p}{\partial z}\right)\right] = 6\mu U \frac{\partial h}{\partial x} \tag{5.11}
$$

que é equação de Reynolds usualmente tomada (argumentos para as considerações podem ser vistas em Cameron, (1983); Capriz & Cimatti, (1983); Dowson & Taylor, (1975); Wilcock & Booser, (1957)).

Para o problema aqui descrito, é conveniente tomar como referência um sistema de coordenadas cilindricas ( $\theta$ , *z*), com origem no centro de " $S_2$ ", a direção "z" ao longo do seu eixo e o ângulo " $\theta$ " medido a partir da linha de centros onde a espessura *"h"* do fluido é máxima, como mostra a figura 5.1.

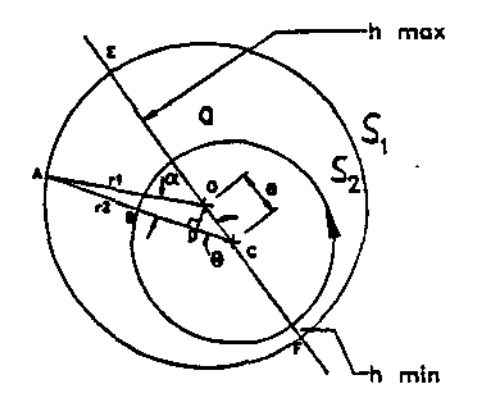

 $FIGURA$  5.1 Representação referenciada do mancal hidrodinâmico.

Na figura 5.1 o centro do cilindro " $S_2$ " é " $C$ " e o de " $S_1$ " é " $O$ ", e a distância "e" é  $OC$  é a excentricidade. O ponto " $E$ " é o que define a espessura máxima (é a partir dele que a coordenada  $\theta$  é medida) e o ponto " $F$ " é o de espessura mínima. Consideramos " $r_1$ " = *OA* o raio de " $S_1$ " e " $r_2$ " = *CB* o raio de " $S_2$ ". Desta forma  $r = r(\theta)$  é

$$
r = CA = r_2 + h = r(\theta)
$$

onde "h" é a espessura da região "Q".

Seja " $c$ " a diferença entre os raios: " $c$ " =  $r_1 - r_2$ , então

$$
h_{\text{mínimo}} = c - e
$$

$$
h_{\text{máximo}} = c + e
$$

 $\sim$ 

Seja *"(}"* o ângulo ECA e *"'a"* o OAC. Traçando a perpendicular a CA a partir de  $^{\omega}O"$ , tem-se o ponto  $^{\omega}D"$ .

Focalizando o triângulo OAC da figura 5.1, como mostra a figura 5.2:

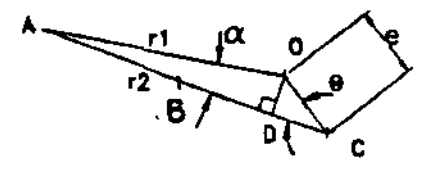

FIGURA 5.2 Focalização de parte da figura 5.1.

temos:

$$
CA = r_2 + h
$$
  
= CD + DA  
= e cos $\theta$  + r<sub>1</sub>cos $\alpha$ 

Daí, do triângulo OCA temos

$$
\frac{e}{sen\alpha} = \frac{r_1}{sen\theta}
$$

ou

$$
sen\alpha=e\frac{sen\theta}{r_1}
$$

ou

 $\cos\alpha = \sqrt{1 - e^2 \frac{\sin^2\theta}{r_1^2}}$ 

ou, usando série de Taylor e considerando  $\overset{e}{-}<<1$ *r,* 

$$
cos\alpha \simeq 1-\frac{e^2sen^2\theta}{2r_1^2}
$$

com isto

$$
r_2 + h = e\cos\theta + r_1 \left(1 - e^{2} \frac{\sin^2 \theta}{2r_1^2}\right)
$$

011

$$
r_2 + h \approx e \cos \theta + r_1 \quad \text{para} \quad \frac{e}{r_1} << 1
$$

ou

$$
h = (r_1 - r_2) + e\cos\theta
$$

ou

 $h = c + e cos \theta$ 

011

$$
h = c(1 + \varepsilon \cos \theta) \quad para \quad \varepsilon = \frac{e}{c}
$$

onde " $\varepsilon$ " é o adimensional que representa a razão de excentricidade (  $\varepsilon=0$  para os cilindros concêntricos e  $\varepsilon \cong 1$  quando há contato).

A expressão de "h" acima definida fornece a variação da espessura da folga entre os cilindros em função de " $\theta$ " e para os parâmetros " $r_1$ ", " $r_2$ " e " $e$ " já estabelecidos.

Sendo assim, com a quantidade adimensional  $\theta \doteq x/r_2$ , a equação (5.11) pode ser escrita como

$$
-\left[\frac{c^3}{r_2^2}\frac{\partial}{\partial \theta}\left((1+\varepsilon\cos\theta)^3\frac{\partial p}{\partial \theta}\right)+c^3\frac{\partial}{\partial z}\left((1+\varepsilon\cos\theta)^3\frac{\partial p}{\partial z}\right)\right]
$$

$$
=6 \mu U \frac{dh}{r_2d\theta}=6 \mu U \frac{1}{r_2}(\varepsilon\varepsilon\varepsilon e n\theta)
$$

$$
-\left[\frac{\partial}{\partial \theta} \left((1 + \varepsilon \cos \theta)^3 \frac{\partial p}{\partial \theta}\right) + r_2^2 \frac{\partial}{\partial z} \left((1 + \varepsilon \cos \theta)^3 \frac{\partial p}{\partial z}\right)\right]
$$
  
=  $\frac{r_2^2}{c^3}$  6  $\mu$  U  $\frac{1}{r}$  (c  $\varepsilon$  sen  $\theta$ )  
= 6  $\mu \frac{r_2}{c^2}$  U ( $\varepsilon$  sen  $\theta$ )  
=  $k \varepsilon$  sen  $\theta$ ;  $k = 6 \mu \omega \frac{r_2^2}{c^2}$  (5.12)

já que  $U = \omega r$ , para  $\omega$  a velocidade angular de rotação de  $S_2$ .

Finalmente, introduzindo outras quantidades adimensionais:

$$
p \doteq \frac{p}{p_0} - 1
$$
  
\n
$$
z \doteq \frac{z}{r_2}
$$
  
\n
$$
d \doteq \frac{h}{c} = 1 + \varepsilon \cos \theta
$$
  
\n
$$
k \doteq \frac{k}{p_0} = \frac{1}{p_0} \left( 6\mu \frac{D^2}{FD^2} \right) \omega
$$

onde  $p_0$  é a pressão atmosférica,  $D = 2r_2$  e  $FD = 2c$  é a folga diametral, tem-se a equação de Reynolds especifica para a pressão hidrodinâmica do fluido

$$
-\left[\frac{\partial}{\partial \theta}\left(d^3 \frac{\partial p}{\partial \theta}\right) + \frac{\partial}{\partial z}\left(d^3 \frac{\partial p}{\partial z}\right)\right] = k \varepsilon \operatorname{sen}\theta \dot{=} f \tag{5.13}
$$

Esta é a equação adimensional proposta por Cimatti, (1977), e que nos servirá de referência. Condições na fronteira devem ser adicionadas à equação (5.13).

Notamos que, apesar de ser um fenômeno tridimensional, a maioria dos modelos matemáticos tomados para o estudo de lubrificação hidrodinâmica e disponíveis até meados de 1990 são restritos a duas dimensões, (Bayada, Chambat & Alaoui, (1990)).

23

ou

## 5.3 CONDIÇÕES NA FRONTEIRA

De acordo com o que assumimos, sobre os cilindros " $S_1$ " e " $S_2$ " estarem a pressão atmosférica nas extremidades, temos as condições na fronteira especificadas como:

$$
p(\theta, b) = p(\theta, -b) = 0 \quad ; \quad 0 \le \theta \le 2\pi; \tag{5.14}
$$

onde  $b = L/2r_2$ .

Outra condição na fronteira, óbvia, é a de periodicidade, isto é:

$$
p(\theta, z) = p(\theta + 2\pi, z); \quad 0 \le \theta \le 2\pi \quad \text{e} \quad |z| < b \tag{5.15}
$$

Essas condições na fronteira não são suficientes para garantir a existência e unicidade de solução da equação (5.13); pois segundo Capriz, (1977), sabe-se que sob condições normais de operação o fluido não suporta pressão subatmosférica. Então a equação (5.13) só faz sentido onde:  $p > 0$ .

O fenômeno que ocorre na região onde  $p = 0$  (região de cavitação) não pode ser descrito pela equação (5.13); então, por questão de continuidade, deve-se estabelecer a condição de transição de estado na interface da região de cavitação. O maior problema envolvido na busca da solução da pressão do fluido em mancais hidrodinâmicos está associado a este tipo de condição.

Uma discussão detalhada sobre os aspectos fundamentais da cavitação pode ser vista, por exemplo, em Dowson & Taylor, (1975), onde conclui-se que as condições adequadas, denominadas "condições de Reynolds", são impostas e estabelecem que na interface da região de cavitação:  $p = 0$ , e  $\frac{\partial p}{\partial n} = 0$ ; onde " $\partial/\partial_n$ " denota a derivada na direção normal; isto é, na interface da região de cavitação não ocorre transferência de massa.

Com as considerações anteriores, conclui-se como em Cimatti, (1977), que uma abordagem realista do problema da lubrificação hidrodinâmica de mancais, que inclua o fenômeno da cavitação, deve ser em termos do que caracteriza um problema de fronteira livre, que admite também uma formulação variacional; porque daí estas condições não precisam ser impostas nas funções admissíveis: aparecem como condições naturais.

### 5.4 O PROBLEMA DE FRONTEIRA LIVRE

# 5.4.1 A FORMULAÇÃO PONTUAL

Sejam:

$$
Q = \{ (\theta, z); -\infty < \theta < \infty, \mid z \mid < b \} \subset I\!\!R^2; \quad \overline{Q} = Q \cup \partial Q \quad e
$$
\n
$$
R = \{ (\theta, z); 0 < \theta < 2\pi, \mid z \mid < b \} \subset Q
$$

Consideramos a formualção matemática do problema descrito, daqui para frente referido como problema 1:

**PROBLEMA 1:** Determinar a função  $p = p(\theta, z)$  em  $C^1(\overline{Q})$  e uma região  $\Omega$  (um conjunto aberto) contida em  $Q$  tal que:

$$
\mathcal{A}(p) \dot{=} - \left[ \frac{\partial}{\partial \theta} \left( d^3 \frac{\partial p}{\partial \theta} \right) + \frac{\partial}{\partial z} \left( d^3 \frac{\partial p}{\partial z} \right) \right] = f \text{ em } Q - \Omega
$$
  
\n
$$
p > 0 \text{ em } Q - \Omega
$$
  
\n
$$
p = 0, \frac{\partial p}{\partial \eta} = 0 \text{ em } \partial \Omega \cap Q
$$
  
\n
$$
p(\theta, b) = p(\theta, -b) = 0, \quad -\infty < \theta < \infty
$$
  
\n
$$
p(\theta, z) = p(\theta + 2\pi, z), \quad -b < z < b
$$
 (5.16)

Note que a condição (5.16.3) só faz sentido onde  $\partial\Omega \cap Q$  é uma curva regular; e então 5.16.1, 5.16.2 e 5.16.3 podem ser resumidas como

$$
p \ge 0 \quad \text{e} \quad (Ap - f)p = 0 \quad \text{em} \quad Q
$$

O que motiva a formulação variacional do problema  $1$  é que a condição de Reynolds aparece como condição natural, e portanto não precisa ser imposta como em (5.16.3) (Rhode & McAllister, (1975)).

## 5.4.2 A FORMULAÇÃO VARIACIONAL

O que torna possível a transformação do problema de fronteira livre em inequação variacional são as ferramentas da análise funcional (entre outras referências da literatura consultamos Moura, (1978); Kolmogorov & Fomin, (1982); Luenberger, (1986), Kinderlehrer & Stampachia, (1980); Glowinski et ai, (1981) e Ruas, (1979)). Veja em Cimatti, (1977), as referências que situam o avanço de idéias para estudar o problema de fronteira livre com as técnicas de inequação variacional, e em Rodrigues, (1987), outros exemplos de problemas formulados como inequação variacional.

Sejam:

 $\ddot{\cdot}$ 

 $C^1_*(\overline{Q})$  o conjunto das funções periódicas em  $\theta$ , reais, com período  $2\pi$ , que são contínuas e tem derivadas contínuas em  $\overline{Q}$ ,

 $C^1_{*0}(Q)$  o conjunto das funções de  $C^1_{*}(\overline{Q})$  que se anulam em  $\partial Q$ ,

 $H^1_{*0}(Q)$  o completamento de  $C^1_{*0}(Q)$  com relação à norma:

$$
\parallel v \parallel = \left( \int \int_R |v|^2 d\theta dz + \int \int_R |grad v|^2 d\theta dz \right)^{\frac{1}{2}}; \quad e
$$

 $K = \{v \in H^1_{*0}(Q); v \ge 0 \mid q.t. p \text{ em } Q\}$ , convexo e fechado.

A solução do problema 1 pode ser encontrada pela resolução da inequação variacional:

**PROBLEMA 2:** Determinar  $p \in K$ , tal que:

$$
\iint_{R} d^{3} grad p. grad (v - p)d\theta dz \ge
$$
\n
$$
\iint_{R} f(v - p)d\theta dz, \quad \forall v \in K
$$
\n(5.17)

ou

$$
a(p, v - p) \geq \langle f, v - p \rangle, \quad \forall v \in K
$$
\nonde

\n
$$
(5.18)
$$

$$
a(u, v) = \iint_{R} d^{3}(\frac{\partial u}{\partial \theta} \frac{\partial v}{\partial \theta} + \frac{\partial u}{\partial z} \frac{\partial v}{\partial z}) d\theta dz
$$
  
<  $f, u> = \iint_{R} f u d\theta dz.$ 

A forma bilinear *a*, contínua e coerciva definida em  $H_{*0}^1(Q) \times H_{*0}^1(Q)$ , associada ao mapa (operador diferencial) linear e contínuo " $\mathcal{A}$ ":  $H^1_{*0}(Q) \to H^{1'}_{*0}(Q)$ ; é tal que:  $a(u, v) = \langle Au, v \rangle;$  e f é a forma linear e contínua definida em  $H^1_{*0}(Q)$ .

Agora, e esta é uma vantangem da formulação variacional equivalente à pontual: há garantia de existência e unicidade de solução  $p$  em  $C^1(\overline Q) \cap H_{*0}^1(Q) \;$  do <u>problema 2</u> (o que pode ser visto com detalhes em Kinderleher & Stampacchia, (1980)).

Outra formulação associada à formulação variacional é a equivalente ao problema de otimização em subconjuntos convexos com restrição:

**PROBLEMA 3:** Determinar  $p \in K$ , tal que:

$$
\begin{cases}\nJ(p) = \min_{u \in K} J(u), \\
J(u) = \int \int_{R} d^3 (grad \ u)^2 d\theta dz - 2 \int \int_{R} fu \ d\theta dz\n\end{cases}
$$
\n(5.19)

计可靠于

Como J define o funcional sobre K associado à energia total do mancal, Rodrígues, (1987) caracteriza o modelo de Reynolds como o que mostra uma consequência natural de condição de equilíbrio físico, isto é, a solução do problema apresenta energia total mínima.

Como apresentamos neste capítulo, o processo bidimensional da cavitação na lubrificação hidrodinâmica de mancais pode ser estudado através de pelo menos três formulações matemáticas diferentes, porém equivalentes. Aqui, enfatizamos que a palavra equivalência se restringe ao ponto de vista teórico somente, posto que na prática deve-se buscar métodos de resolução de características distintas.

Como citado em Duarte, (1989), somente para os casos em que  $b = L/D$  são muito pequenos (menores que 0,2) ou muito grandes (maiores que 1) é que as aproximações de Ockvirc para mancais infinitamente curtos, e de Sommerfcld para mancais infinitamente longos, são válidas. Estes são os únicos casos que se tem a solução analítica. Nos demais casos de mancais finitos, não se tem como obter a solução analítica. Sendo assim, tornase necessário construir um método numérico para buscar a solução aproximada, o que discutimos no capítulo que segue.

# 6. RESOLUÇÃO NUMÉRICA DO PROBLEMA

## 6.1 CONSIDERAÇÕES GERAIS PARA A ESCOLHA DOS MÉTODOS NUMÉRICOS

Métodos numéricos para problemas diferenciais são métodos que geram problemas discretos associados, e garantem soluções destes próximas das soluções daqueles. Isto pode ser feito pela aproximação dos operadores diferenciais por diferenças finitas, caracterizando o método de diferenças finitas, ou pela aproximação do espaço das funções admissíveis de dimensão infinita por espaços de dimensão finita, caracterizando o método dos elementos finitos.

Em qualquer caso, o algoritmo para a resolução numérica do problema envolverá, também, o uso de técnicas numéricas elementares para sua composição, que devem ser selecionadas.

No processo de seleção dessas técnicas, um dos fatores que deve ser atualmente avaliado é o potencial para uso em computadores estruturados com as várias arquiteturas paralelas disponíveis -principal recurso da informática desta década.

Algoritmos paralelos são adequados a computadores paralelos, isto é, a computadores que têm vários processadores, e são elaborados com o objetivo de efetuarem os diversos cálculos independentes, de uma mesma tarefa computacional, usando simultaneamente os vários processadores. O número de processadores e a maneira como eles estão interligados para comunicação caracterizam o potencial do computador paralelo, e a maneira como os cálculos são divididos entre os processadores -que deve objetivar minimizar o tempo de comunicação entre os processadores e evitar a ociosidade dos mesmos, caracteriza a eficiência do algoritmo. Esta eficiência é a medida da vantagem em tempo e custo operacional relativos, por exemplo, ao melhor algoritmo sequencial disponíveL

No que segue, enquanto buscamos argumentos para construir e implementar algoritmos sequenciais e paralelos, o fazemos essencialmente no que se refere à organização global dos cálculos independentes envolvidos na resolução do nosso problema. Em nenhum momento avaliamos as arquiteturas dos diferentes computadores paralelos exis-

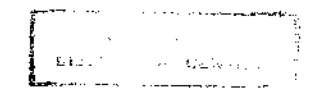

tentes- objeto investigado anteriormente (veja referências no relatório de pesquisa em Amendola, (1993)), e sim somente focalizando as facilidades do ambiente paralelo selecionado, porque disponível: o P.V.M. 3.0 (Parallel Virtual Machine, versão 3.0), instalado temporariamente na rede de estações de trabalho SUN do IMECC em 1992, como explicamos no relatório acima referido, (veja também Amendola & Kusel, (1994)), e colocados a disposição no CENAPAD/CCUEC da Unicamp, a partir de abril de 1994; além disto só estaremos experimentando a linguagem de programação científica FORTRAN.

Para a formulação do problema 1, problema de fronteira livre, pode-se, por exemplo, tentar uma técnica iterativa, quando, a partir de um chute inicial para a superfície que define a fronteira livre, resolve-se a equação diferencial com as condições nesta superfície (por algum método numérico eficiente disponível), e em seguida, para decidir a continuidade do processo, fazer o teste sobre a validade da condição complementar, de Reynolds, na mesma; enquanto esta condição não for satisfeita, deve-se usar uma outra superfície, função da anterior, para resolver a equação com condições nesta. O problema prático encerrado neste tipo de técnica é que torna-se necessário demonstrar a convergência do processo bem como estabelecer a regra de geração da sequência de superfícies a serem usadas.

Usando este raciocínio de técnica iterativa, Meyer, (1981), usa o método das linhas para uma formulação semelhante à que aparece no problema 1, exceto que parte da fronteira no retângulo  $[-b, b] \times [0, 2\pi]$  é suposta conhecida. Este método das linhas consiste da substituição da equação diferencial parcial por um sistema de equações diferenciais ordinárias acopladas, obtido quando se discretiza somente uma das variáveis independentes e, neste caso, para resolver este sistema de problemas de fronteiras livres usa o método *"invariant imbedding"*, (veja Meyer, (1978) e Allen & Wing, (1974)), o qual, por sua vez, permite a busca da solução dos problemas de fronteira livres unidimensionais, pela busca da solução de problemas de valor inicial. Womble & Allen, (1989), mostram resultados favoráveis à implementação de um algoritmo paralelo para o uso do método das linhas combinado com a técnica *''invariant imbedding",* o que sugere que o mesmo pode ser feito para o problema referido acima e estudado por Meyer, (1981). No nosso caso, entretanto, isto é, no caso do problema 1, esbarramos nas dificuldades práticas citadas, posto que a hipótese do problema estudado por Meyer, (1981) – de que parte da fronteira no retângulo é conhecida, é bastante restritiva; isto é, uma nova teoria teria que ser elaborada (Amendo!a, 1992)).

A busca da solução do problema formulado como inequação variacional evita a necessidade de técnicas de ajuste da fronteira livre.

Como citado em Rodrigues, (1987), o problema de fronteira livre, problema 1, foi um

dos primeiros para os quais as técnicas para inequações variacionais - descritas por Lewy & Stampacchia, (1969), foram usadas. Isto, segundo o que consta em Cimatti & Menchi, (1978), foi apontado primeiramente por Marzuli, (1968) e subsequentemente investigado por Bayada, (1972), Rohde & Me Allister, (1975) e Cimatti, (1977).

l,

Baseados nos resultados teóricos de Laratta & Menchi, (1974) é que Cimatti & Menchi (1978) propõem um método, também de diferenças finitas, para a obtenção da solução da inequação variacional que aparece na formulação do problema 2, cujo algoritmo somente apresentamos no Capítulo 6.

A inequação variacional como aparece no problema 2, pode ser resolvida por outros métodos, como os clássicos citados em Glowinskí, Lions & Tremolieres, (1980). Entre estes pode-se citar o Método do Ponto Fixo, o Método da Penalização e o Método de Lagrange como os mais populares por serem, também, os métodos clássicos para problemas de otimização com restrições - aos quais estão intimamente relacionados, e que foram os analisados em Oden & Kikuchi (1980) para um problema semelhante ao problema 2, só que em uma dimensão.

Para este tipo de formulação, optamos pelo estudo do método da penalização como proposto em Moura & Amendola, (1993), por apresentar bons resultados no caso estudado em Oden & Kikuchi, (1980), e ser citado como promissor, e sugerido como passível de investigação e análise para o caso bidimensional, por Wu, (1986). No caso unidimensional estudado pelo mesmo autor, primeiramente é introduzida uma formulação aproximada da formulação do problema 2, pelo método de penalização, para então usar o método dos elementos finitos.

O método da penalização envolve a construção de um funcional auxiliar que depende de um parâmetro que, introduzido na inequação variacional, transforma-a em uma família de equações variacionais neste parâmetro. Isto deve ser feito de modo que no processo de busca da solução desta família, tal solução seja forçada a convergir para a solução daquela inequação original e à medida que o parâmetro sofra alguma ação para, justamente, penalizar a solução que não a da inequação variacional (veja Luenberger, (1986); \Vu, (1986) e Oden & Kikuchi, (1984)).

A caracterização do método dos elementos finitos e as etapas que marcaram seu uso e desenvolvimento podem ser vistas por exemplo em Ciarlet & Lions, (1991), que: i) apresentam o método como sendo o método de aproximação que causou maior impacto na teoria e prática de métodos numéricos do século; ii) fornecem a referência do uso do método específico para inequações variacionais, em meados da década de 70; e iii) indicam como sendo o método que gera condições ideais para o uso inovador das arquiteturas dos supercomputadores modernos, particularmente os de processamento paralelo. Essencialmente, o método se mostra atraente porque pernúte soluções que devem satisfazer condiÇões de regularidade mais fracas que as soluções geradas pelo método de diferenças finitas.

O problema prático encerrado neste tipo de algoritmo composto pelos métodos da penalização e dos elementos finitos é a necessidade de certos cuidados na escolha de um método eficiente para resolução dos sistemas lineares gerados pelo método dos elementos finitos, entre os disponíveis na literatura. Esta escolha pode ser feita também sob o prisma do potencial dos computadores paralelos, o que gera um impasse pois o sistema gerado pelo método da penalização pode ser mal condicionado (Glowinski et al, (1980) e Borges & Barbosa, (1993)).

A figura 6.1 que segue mostra as linhas gerais do algoritmo que deve ser criado.

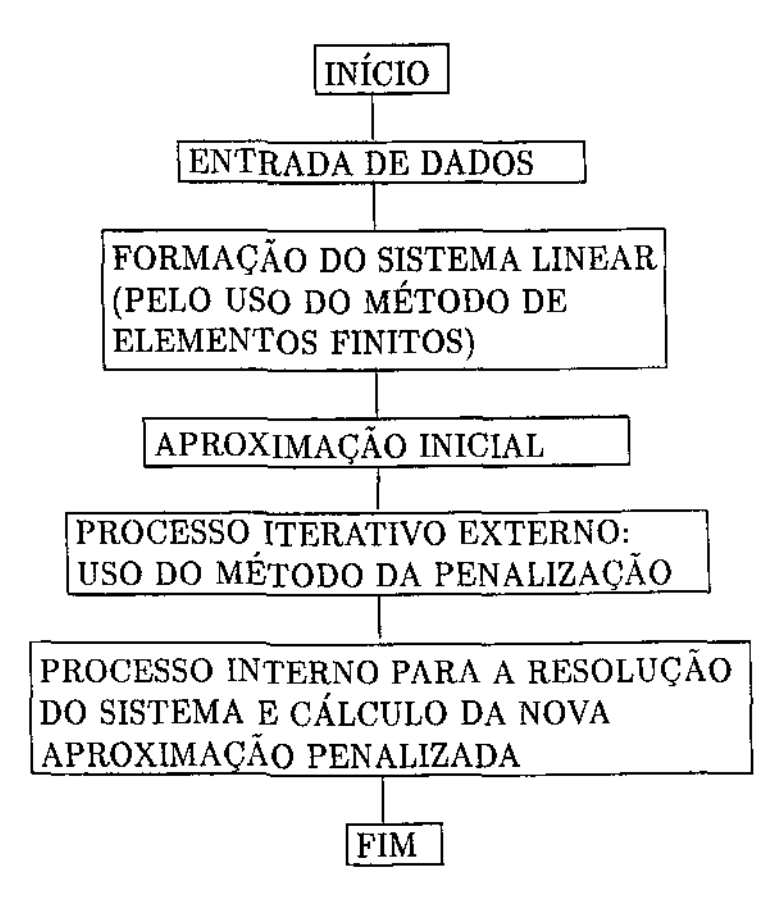

FIGURA 6.1 Linhas gerais do algoritmo que deve ser criado.

Outra abordagem para a mesma formulação, sugerida pelo Dr. Carlos A. de Moura, é usar penalização da inequação variacional , tratando as equações elíticas resultantes com o método das linhas. Isto permite o uso do algoritmo paralelo de inicialização múltipla para problemas de contorno associados a sistemas de equações diferenciais ordinárias, como o que é proposto em Lentine, Moura & Pareja, (1988), baseado na versão sequencial de Mattheij & Staarink, (1984), que não implementamos (veja Amendola, (1993)).

Para a formulação do problema 3, problema de otimização, deve-se buscar ferramentas de programação não linear adequadas, tarefa que também não perseguimos atualmente, mas que constam, por exemplo, em Fiacco & Me Cormick, (1990).

Cada formulação tem suas características e atrativos próprios, e aqui não nos propomos a apontá-las e nem a discutir todas as dificuldades associadas às suas implementações.

No que segue mostramos em (6.2) *"um método* de *diferenças finitas"* porque através do seu estudo, principalmente pelas considerações teóricas e limitações práticas envolvidas, é que nos familiarizamos com as dificuldades citadas acima; isto é, entendemos que para buscar convergência e precisão nos resultados devemos considerar uma discretização muito fina, o que gera um sistema de equações muito grande e portanto exige muita memória e tempo do computador. Como uma alternativa para contornar esta dificuldade é explorar uma das vantagens do método dos elementos finitos, que é permitir uma discretização com distintas resoluções, sendo tão mais fina quanto maior o interesse naquela região do domínio em estudo, priorizamos o estudo do método dos elementos finitos. Conforme fomos pesquisando, deparamos com métodos que exploram de tal forma o método dos elementos finitos que permitem uma discretização fina em todo o domínio e não requerem tanta memória do computador e, justamente porque adequados a computadores paralelos, podem ter seu tempo computacional reduzido; o que mostramos enquanto avançamos em (6.3) *•tmétodos* de *elementos finitos".* 

### 6.2 UM MÉTODO DE DIFERENÇAS FINITAS

#### 6.2.1 CONSIDERAÇÕES TEÓRICAS

A demonstração do Teorema de existência e unicidade da solução da inequação variacional (5.17), formulação do problema 2, do tipo construtiva, indica um método para o cálculo desta solução. De fato, os resultados teóricos obtidos e apresentados por Lewy & Stampacchia, (1969), Laratta & Menchi, (1974), reafirmam que esta solução pode ser obtida como o limite de duas sucessões monótonas:

$$
\{p\underline{m}-u\,\mid\,e\,\,\{\overline{p}\overline{m}-u\}
$$

a primeira não decrescente e a segunda não crescente, onde *u, pm* e *pm* são soluções dos problemas:

$$
\begin{cases} \tilde{L}u = -\tilde{f} \quad \text{em } \tilde{Q} \\ u = -\beta \quad \text{em } \partial \tilde{Q} \end{cases}
$$
 (6.1)

$$
\begin{cases}\nLp\underline{m} = \phi \, \delta \underline{m}(p\underline{m} - u) \\
\underline{p}\underline{m} = 0\n\end{cases} \tag{6.2}
$$

$$
\begin{cases}\nL p\overline{m} = \phi \, \delta \overline{m} (p\overline{m} - u) \\
p\overline{m} = 0\n\end{cases} (6.3)
$$

onde

 $\hat{\mathcal{L}}$ 

$$
\phi = \max_{\mathbf{a}} (0, -\hat{f}) \tag{6.4}
$$

e  $\delta \overline{m}$  e  $\delta \overline{m}$  são sucessões de funções Lipschitzianas, definidas em (-  $\infty, \infty$ ), não crescentes e limitadas entre [0,1] para cada *m,* e convergindo para a função

$$
\delta(t) = \begin{cases} 1, & t < 0 \\ [0,1], & t = 0 \\ 0, & t > 0 \end{cases} \tag{6.5}
$$

Além disso, reafirmam que devido a

 $\cdot$ 

$$
0 \le p\overline{m} - pm \le \frac{1}{m} \tag{6.6}
$$

os problemas (6.2) e (6.3) podem ser escritos como

$$
\begin{cases}\n\tilde{L}P = \phi \delta(P - u) \text{ em } \tilde{Q} \\
P = 0 \text{ em } \partial \tilde{Q}\n\end{cases}
$$
\n(6.7)

onde

 $\bar{z}$ 

l.

$$
\begin{cases} \delta \in \delta \overline{m}(t) \text{ ou } \delta \underline{m}(t) \\ P = p\overline{m} \text{ ou } p\underline{m} \end{cases}
$$

e que, segundo Stampacchia, (1972), o processo iterativo definido por:

$$
\begin{cases}\n\tilde{L}z_1^{(o)} = 0, & \tilde{Q} \\
z_1^{(o)} = 0, & \partial \tilde{Q}\n\end{cases}
$$
\n(6.8)

$$
\begin{cases}\n\tilde{L}z_2^{(o)} = \phi, & \tilde{Q} \\
z_2^{(o)} = 0, & \partial \tilde{Q}\n\end{cases}
$$
\n(6.9)

$$
\tilde{L}z_1^{(s+1)} + km \phi z_1^{(s+1)} = \phi \delta(z_1^{(s)} - u) + km \phi z_1^{(0)}, \quad \tilde{Q}
$$
\n
$$
z_1^{(s+1)} = 0, \quad \partial \tilde{Q} \tag{6.10}
$$

$$
\tilde{L}z_2^{(s+1)} + km \phi z_2^{(s+1)} = \phi \delta(z_2^{(s)} - u) + km \phi z_2^{(0)}, \tilde{Q}
$$
\n
$$
z_2^{(s+1)} = 0, \ \partial \tilde{Q} \tag{6.11}
$$

para  $km\geq m$  gera as sequências  $\{z_1^{(0)}\}$  e  $\{z_2^{(0)}\}$  que convergem para a solução única  $p$  de (6.7).

#### 6.2.2 O ALGORITMO

No que segue comentamos o tratamento numérico, para obtenção da solução da inequação variacional (5.17) referido em Cimatti, (1977), apresentado em Cimatti & Menchi, (1978) e baseado no método descrito em Laratta & Menchi, (1974), citado anteriormente.

Notando que se  $p$  é solução da inequação variacional (5.17), então  $p\ \in C^1(\bar Q)$  e

$$
\begin{cases}\np = g \text{ em } \partial \tilde{Q} \\
\tilde{L}p = \tilde{f} \text{ em } \tilde{\Omega} = \{x \in \tilde{Q}, p > 0\} \\
-\tilde{f} > 0 \text{ em } \tilde{I} = \{x \in \tilde{Q}, p = 0\};\n\end{cases} \tag{6.12}
$$

e que se *u* é a solução do problema de Dirichlet:

$$
\begin{cases}\n\tilde{L}u = -\tilde{f} & , \tilde{Q} \\
u = -g & , \partial \tilde{Q}\n\end{cases}
$$
\n(6.13)

então

 $\zeta$ 

$$
\hat{p} = p + u \tag{6.14}
$$

é solução do problema:

$$
\begin{cases}\n\hat{p} = 0, \quad \partial \tilde{Q} \\
\tilde{L}\hat{p} = \tilde{L}p + \tilde{L}u = \tilde{f} - \tilde{f} = 0 \text{ em } \tilde{\Omega} \ (\hat{p} > u) \\
\tilde{L}\hat{p} = \tilde{L}u = -\tilde{f} \ge 0 \text{ em } \tilde{I}(\hat{p} = u)\n\end{cases}
$$
\n(6.15)

que pode ser reescrito como:

$$
\begin{cases} \n\hat{p} = 0, \ \partial \tilde{Q} \\
\tilde{L}\hat{p} = \text{max} \ (0, -\tilde{f}) \ \delta \ (\hat{p} - u) \ , \tilde{Q} \n\end{cases} \tag{6.16}
$$

onde

$$
\delta(\hat{p} - u) = \begin{cases} 1, \ p < 0 \ (\hat{p} < u) \\ [0, 1], \ p = 0 \ (\hat{p} = u) \\ 0, \ p > 0 \ (\hat{p} > u) \end{cases}
$$
(6.17)

 $\bar{1}$  .

ou, já que  $p = \hat{p} + u$ :

$$
\begin{cases}\np = -u, & \partial \tilde{Q} \\
\tilde{L}\hat{p} + f = \max(0, -\tilde{f}) \delta (\hat{p} - u) + \tilde{f} \, , \, \tilde{Q}\n\end{cases}
$$

ou, de acordo com a equação (6.13):

$$
\begin{cases}\np = g, \partial \tilde{Q} \\
\tilde{L}(\hat{p} - u) = \max(0, -\tilde{f}) \delta (\hat{p} - u) + \tilde{f} \, , \, \tilde{Q}\n\end{cases}
$$

ou

 $\zeta^{\pm}$ 

$$
\begin{cases}\np = g, \ \partial \tilde{Q} \\
\tilde{L}p = \max(0, -\tilde{f}) \ \delta \ (p) + \tilde{f} \ , \tilde{Q}\n\end{cases} \tag{6.18}
$$

isto é, Cimatti & Menchi, (1978) propõem o problema não linear:

$$
p \in H_0^1(\tilde{Q}), \ \tilde{L}p = \max(0, -\tilde{f}) \ \delta(p) + \tilde{f} \ , \ \tilde{Q} \tag{6.19}
$$

e, baseados no método descrito anteriormente por Laratta & Menchi, (1974), (expressões (6.7)-(6.11)); considerando o fato expresso em (6.6), e a sequência de funções

$$
\delta m(t) = \begin{cases} 1, & t \leq \frac{1}{m} \\ -mt, & -\frac{1}{m} \leq t \leq 0 \\ 0, & t \geq 0 \end{cases}
$$
 (6.20)

para a qual, segundo Lewy & Stampacchia, (1969), há a garantia de que a sequência  $\{p_m\}$ do problema não linear:

$$
pm \in H_0^1(\tilde{Q}), \ \tilde{L}pm = max(0, -\tilde{f}) \ \delta m (pm) + \tilde{f} \ \text{em } \tilde{Q} \tag{6.21}
$$

é não decrescente e converge para a solução p da inequação (5.17) (ou (6.19)), Cimatti & Menchi, (1978), propõem um método de resolução para o problema reformulado para o retângulo R como segue:

$$
Pm = pm + u \in H_{*0}^{1}, \ LPm = Fm(\theta, Pm) \text{ em } R \tag{6.22}
$$

onde

$$
Fm(\theta, Pm) = \phi(\theta) \; \delta m(Pm - u)
$$
  

$$
\phi(\theta) = \max(0, -sen\theta)
$$

e *u* é a solução do problema

$$
u \in H_{*0}^{1}, \int \int_{R} d^{3}grad \ u \ grad \ v \ d\theta dz =
$$

$$
\epsilon \int \int_{R} sendvd\theta dz \qquad \forall v \in H_{*0}^{1}.
$$

Para resolver o problema (6.22), os mesmos pesquisadores consideram, para todo inteiro "m", o processo iterativo análogo ao citado anteriormente (expressões 6.8 a 6.11):

$$
z^{(s+1)} \in H_{*0}^1; \ Lz^{(s+1)} + km \ \phi(\theta) \ z^{(s+1)} = Fm(\theta, z^{(s)}) + km \ \phi(\theta) \ z^{(s)} \tag{6.23}
$$

onde *km* é uma constante positiva tal que *km* > *m*, e { $z^{(s)}$ } a sequência obtida começando com  $z^{(o)} = 0$ , segundo Stampacchia (1972), é não decrescente e converge uniformemente com sua primeira derivada para a solução do problema (6.22) para todo m. Observam ainda que  $z^{(s)}$  são de classe  $C^2$ .

Para obter uma aproximação por diferenças finitas para (6.22) e (6.23) pelo método de integração descrito em Varga, (1962), escolhe-se uma malha retangular, com lados paralelos aos eixos  $\theta$  e *z* e espaçamentos entre os pontos da malha determinados como:

$$
\Delta \theta = \frac{2\pi}{N} \n\Delta z = \frac{2b}{(M+1)}
$$
\n(6.24)

com *N* e *M* inteiros, e, devido as condições de periodicidade, tomam-se os lados *0=0* e  $\theta = 2\pi$  do retângulo como coincidentes. Sendo assim, a grade tem N.M pontos interiores: Pi, e para esses pontos, *P;* i= *I,2, ... M.N,* tomados da esquerda para a direita e de baixo para cima, pode-se escrever o sistema de equações lineares obtido do esquema de diferenças como:

$$
AW = F(W) \tag{6.25}
$$

$$
(A + k_m \psi)V^{(s+1)} = F(V^{(s)}) + k_m \psi V^s
$$
\n(6.26)

onde

 $\mathbf{I}$  $V^s$  é o vetor cujas componenetes são  $V_i^{(s)} = V^{(s)}(P_i)$  $F(V^{(s)} \text{ é o vector coluna com componentes } F(P_i, V^{(s)}(Pi))$  $\psi$  é a matriz diagonal cujos elementos são  $\phi(P_i)$ 

A matriz *A* é tridiagonal por blocos da forma

C D D C D D C D *A= D C D D C* 

onde D é uma matriz diagonal de ordem N, e C é uma matriz de ordem N.

Mais precisamente, considerando

$$
\theta i = (i - 1)\Delta\theta \; ; \; i = 1,...N
$$
  

$$
zi = -b + j\Delta z \; ; \; j = 1, M
$$
  

$$
\theta_{i + \frac{1}{2}} = \theta i + \frac{\Delta\theta}{2}
$$

então os elementos das matrizes C e D acima são descritos como:

$$
C_{i,i} = \frac{h(\theta_{i+\frac{1}{2}}) + h(\theta_{i-\frac{1}{2}})}{\Delta \theta^2} + 2\frac{h(\theta_i)}{\Delta z^2} \; ; \; i = 1,
$$
  
\n
$$
C_{i,i+1} = C_{i+1,i} = -\frac{h(\theta_{i+\frac{1}{2}})}{\Delta \theta^2} \; , \; i = 1,...N-1
$$
  
\n
$$
C_{1,N} = C_{N,1} = -\frac{h(\theta_{N-\frac{1}{2}})}{\Delta \theta^2}
$$
  
\n
$$
D_{i,i} = \frac{h(\theta_i)}{\Delta z^2} \; ; \; i = 1,...N
$$
\n(6.27)

Como pode ser notado, a matriz A tem elementos positivos na diagonal e negativos fora -da diagonal. Além disso, A é diagonalmente dominante irredutível, então (veja Varga,  $(1962)$ , A é uma *M*-matriz. Segue que:

$$
\lim_{s\to\infty}V^{(s)}=W
$$

(veja Laratta & Menchi, (1974)), e as soluções dos problemas (6.25) e (6.26) convergem para as soluções dos problemas (6.22) e (6.23) e todas as considerações relativas a estimativas de erros permanecem válidas.

Para obter a solução da inequação variacional com um erro, por exemplo, da ordem de 10<sup>-r</sup> (r inteiro), toma-se a constante *km* da fórmula (6.23) assumindo os valores *km*<sub>i</sub> =  $10^i$ ,  $j = 1,...$ r. Para todo km<sub>i</sub> aplica-se o processo iterativo (6.26) até que se obtenha:

$$
|V^{(s+1)} - V^{(s)}| < 10^{-j},
$$

assumindo como  $V^{(o)}$  o vetor solução de  $km_{(j-1)}$ .

Em cada passo do procedimento, o sistema linear pode ser resolvido pelo método de superrelaxação, descrito, por exemplo, em Varga, {1962).

De forma semelhante ao que fizemos para o método de diferenças finitas, no que segue tecemos considerações teóricas e práticas para o método dos elementos finitos.

#### 6.3 MÉTODOS DE ELEMENTOS FINITOS

#### 6.3.1 - CONSIDERAÇÕES TEÓRICAS

Os principais ingredientes do método de elementos finitos, daqui en diante denotado por M.E.F ., para construir a solução aproximada do problema variacional são:

- 1. a formulação do problema do tipo variacional {neste caso inequação), na qual o espaço V de funções admissíveis é identificado;
- 2. a construção da malha de elementos finitos e das funções bases polinomiais por partes definidas na malha, o que gera um subespaço *vh* de *v* de dimensão finita;
- 3. a construção de uma aproximação da formulação variacional no subespaço de elementos finitos  $V_h$  de  $V$ . Isto inclui o cálculo das submatrizes dos elementos finitos e a geração de um sistema esparso de equações algébricas para os valores da solução aproximada nos pontos da malha;

4. a resolução do sistema algébrico; e

5. o exame das características da solução aproximada obtida.

O tipo de inequações variacionais comumente encontrado na literatura é o que está definido em espaços de funções não periódicas (como por exemplo  $V = H_0^1(Q)$ ): é para este tipo que estão disponíveis os resultados teóricos clássicos e alguns resultados relativos ao uso de algumas técnicas numéricas como por exemplo o Método dos Elementos Finitos e o Método da Penalização.

No nosso caso, entretanto,  $V = H^1_{0*}(Q)$ , e, se para conseguir resultados teóricos relativos à existência e unicidade da solução do problema 2, certo artifício teve que ser usado (essencialmente a definição de um mapa contínuo de  $H_{*0}^1$  em  $H_0^1$ , como faz Kinderleher & Stampacchia, (1980)), o mesmo artifício garante os resultados teóricos relativos ao uso das técnicas numéricas acima referidas.

Para a composição de um algoritmo que combine as técnicas do Método dos Elementos Finitos e da Penalização, duas alternativas se apresentam, teoricamente distintas no que se refere à ordem com que os dois métodos são utilizados.

Por um lado, no caso em que  $V = H_0^1(Q)$ , o "semelhante" (porque  $V \neq H_{0*}^1(Q)$ ) ao problema 2, pode ser escrito como:

**PROBLEMA 4:** Determinar  $p \in K$  tal que:

$$
a(p,q-p) \geq \langle f,q-p \rangle, \ \forall q \in K. \tag{6.28}
$$

`<br>|

e, para esta formulação, pode-se usar o Método dos Elementos Finitos de Galerkin, mais geral que o usual, estabelecido justamente para o uso de formulações mais gerais, como as de Inequações Variacionais. Os princípios básicos do método, numa forma mais elaborada, continuam válidos, e desta forma, pode-se reescrever o problema em uma forma discreta, válida em espaços de dimensão finita,  $V_h$  um subespaço de V, sendo  $K_h$  um subconjunto convexo e fechado de  $V_h$  (em geral  $K_h \not\subset K$ ).

Assim, para o problema discreto associado ao problema 4:

**PROBLEMA 4':** Determinar  $p_h \in K_h$  tal que:

 $a(p_h, q_h - p_h) \geq \langle f, q_h - p_h \rangle, \quad \forall q_h \in K_h.$  (6.29)

há garantia de existência e unicidade de solução, como mostrado em Ciarlet & Lions, (1991), que também apresentam uma estimativa para o erro da aproximação.

No nosso caso, apesar de  $\mathbb{V}= H^1_{*0}(Q), ~$  entendemos que o mesmo resultado continua valendo (Lopes, (1995)), e portanto, resta buscar meios de resolver o problema discreto; usando, por exemplo, o método da penalização.

<u>Por outro lado</u>, para o mesmo caso em que  $W= H_0^1(Q)$ , pode-se seguir o caminho proposto por Wu, (1986.), que apresenta o problema como:

**PROBLEMA 5:** Determinar  $p \in K$  tal que:

$$
\langle \mathcal{A}p - f, q - p \rangle \geq 0, \quad \forall q \in K. \tag{6.30}
$$

e mostra a existência e unicidade de solução do problema reformulado, agora em termos de equação variacional e ao preço da introdução de um termo não linear, pelo uso do método da penalização (veja também Oden & Kikuchi, (1984), para a construção do operador de penalização; o  $\epsilon$  que aparece no que segue é o parâmetro de penalização):

**PROBLEMA 5':** Determinar  $p_e \in V$  tal que:

$$
\langle \mathcal{A}_{P_{\epsilon}}, q \rangle + \frac{1}{\epsilon} \langle \overline{p}_{\epsilon}, q \rangle = \langle f, q \rangle, \ \forall q \in \mathbf{W} \tag{6.31}
$$

 $\epsilon$  é um número arbitrário positivo e

onde

$$
\overline{p}_{\epsilon} = \begin{cases} 0 & \text{se} \quad p_{\epsilon} \ge 0 \\ p_{\epsilon} & \text{se} \quad p_{\epsilon} < 0 \end{cases}
$$

Além disso, Wu, (1980), mostra que para  $\epsilon \to 0$ , existe uma subsequência  $\{p'_{\epsilon}\}\,$  que converge fracamente para  $p \in K$ , onde  $p$  é solução do problema 5. Estes resultados confirmam que o método da penalização produz uma aproximação legítima do problema de inequação variacional.

No nosso caso, apesar de  $\boldsymbol{V} = H^1_{\star 0}(Q)$ , entendemos que o mesmo resultado continua valendo (Lopes, (1995)), e portanto, resta buscar meios de obter a solução do problema penalizado; usando, por exemplo, o método dos elementos finitos.

No que segue, de forma análoga ao que fez Wu, (1986), estaremos procurando criar um algoritmo que gere uma solução do nosso problema variacional de Galerkin penalizado,

proposto como:

**PROBLEMA 6:** Determinar  $p_{h\epsilon} \in V_h \subset H^1_{*0}(Q)$  tal que:

$$
\int_{Q_h} d^3 \text{ grad } p_{he} \text{ grad } q_h + \frac{1}{\epsilon} \int_{Q_h} \overline{p}_{h_{\epsilon}} q_h
$$
\n
$$
= \int_{Q_h} f q_h, \quad \forall q_h \in \mathbb{V}_h \tag{6.32}
$$

onde

$$
\overline{p}_{h\epsilon} = \begin{cases} 0 & \text{se} \quad p_{h\epsilon} \ge 0 \\ p_{h\epsilon} & \text{se} \quad p_{h\epsilon} < 0, \text{ em } Q_h \end{cases} \tag{6.33}
$$

pelo uso do método dos elementos finitos, sob a garantia de que para  $\epsilon \to 0$ , a solução do problema 6 é a solução procurada.

## 6.3.2 CONSIDERAÇÕES PRÁTICAS PARA A CRIAÇÃO DE UM ALGORITMO

#### 6.3.2.1 INTRODUÇÃO

Os cálculos locais das submatrizes e dos correspondentes vetores do lado direito dos elementos finitos (as integrais duplas em *Qh),* a organização desses resultados como contribuições do sistema algébrico global e a resolução desse sistema constituem os componentes computacionalmente intensivos do método dos elementos finitos; é com estes componentes, portanto, que devemos estar atentos no processo de construção de um algoritmo eficiente, que não gaste muita memória de computador e também não gaste muito tempo computacional. Sendo assim, o sucesso de métodos de elementos finitos em geral, está diretamente relacionado ao sucesso do método usado para montar e resolver o sistema. Em particular, para problemas "grandes", a chave deste sucesso parece ser a paralelização.

Diferente dos métodos típicos de elementos finitos, que calculam as contribuições dos elementos finitos sequencialmente, usaremos o fato apontado em Barragy & Carey, (1988), e em Carey et al, (1988), por exemplo, de que estas contribuições podem ser calculadas estrategicamente elemento- por -elemento E.B.E, simultânea e independentemente.

Além disso, usaremos as idéias dos mesmos autores que, seguindo o interesse então ressurgido por técnicas iterativas, escolhem usar o método dos gradientes conjugados com precondicionadores, daqui para frente denotado por M.G.C.P., explorando a estratégia de elemento - por -elemento também em cada iteração do M.G.C.P., aproveitando o alto nível de paralelismo nos cálculos de produtos de matrizes por vetores.

 $\frac{1}{2}$ 

Como apontado em Li & Reed, (1995), podemos encontrar algoritmos que, tidos como lentos para computadores sequenciais, são adequados para a paralelização.

# 6.3.2.2 ESTRATÉGIA TÍPICA PARA A FORMAÇÃO E ORGANIZAÇÃO DO SISTEMA ALGÉBRICO

O primeiro passo a ser dado para usar o M.E.F para o problema de Galerkin é especificar o espaço de dimensão finita  $N$ ,  $\mathbf{V}_h \subset \mathbf{V} = H_{*0}^1(Q)$ . Sendo assim, se  $\phi_i, i = 1, 2, \dots, N$  formam uma base de funções linearmente independentes que geram  $V_h$ , a solução do problema  $6, p_{h_e}$  ou  $p_h$ , será da forma:

$$
p_h(\theta, z) = \sum_{j=1}^N p_j \phi_j(\theta, z), \quad (\theta, z) \in Q \tag{6.34}
$$

onde os *Pi* são os valores de interesse e que serão obtidos da resolução do sistema de equações algébricas obtido quando (6.34) é substituída em (6.32), e para  $q<sub>h</sub>$  especificada.

O método de elementos finitos é o que fornece uma maneira sistemática de construir as funções  $\phi_i$ ,  $i=1,\dots, N$ , que aparecem em (6.34) apropriadas: primeiro o domínio Q é particionado em subelementos, os elementos finitos *Qh,* e depois, sobre cada elemento  $Q_h^e$ , a solução é aproximada como uma combinação linear de funções básicas locais ("shape functions")  $\psi_i^e$ , polinomiais para  $i=1,2,\cdots n_e$ , onde  $n_e$  é o número de incógnitas nodais locais. As funções básicas globais  $\phi_i$  são então formadas como uma soma das contribuições das funções locais nos nós, de modo que são não nulas somente nos elementos que contém os nós (isto é, as funções básicas têm suporte local).

Sendo assim, o segundo passo a ser dado no nosso problema, é discretizar o domínio *Q* em  $Q_h$ , determinando um número *NTEL* de elementos finitos  $Q_h^e$ ,  $e=1, \cdots NTEL$ e NT NOS pontos nodais globais. Como estes elementos devem ser suficientemente complexos para modelar domínios irregulares, aproveitando uma das vantagens do método de elementos finitos sobre o método de diferenças finitas, e simultaneamente simples para minimizar o esforço computacional, aqui tomamos  $N X E L$  e  $N Y E L$ elementos triangulares (ou retangulares), nas direções *x* e *y.* 

42

O próximo passo é escolher as funções básicas  $\psi_i^e$  . Se nos pontos nodais de coordenadas  $(\theta_j, z_j)$ ,  $j = 1, 2$  e 3 estas funções satisfazem

$$
\psi_i^e(\theta_j, z_j) = \delta_{ij} = \begin{cases} 1 & \text{se } i = j; & j = 1, 2 \text{ e } 3 \\ 0 & \text{se } i \neq j; & j = 1, 2 \text{ e } 3 \end{cases}
$$

isto é, no caso de elementos triangulares *(ne* = 3) e funções básicas lineares, temos que há uma correspondência entre o número e a localização dos pontos em um elemento e o número de termos usados na aproximação polinomial local.

Assim, para os elementos triangulares, as funções básicas lineares são tais que:

$$
\psi_1^e(\theta_j, z_j) = \begin{cases} 1 & \text{if } i = 1 \\ 0 & \text{if } i = 2 \\ 0 & 3 \end{cases}
$$

$$
\psi_2^e(\theta_j, z_j) = \begin{cases} 0 & \text{if } i = 2 \\ 1 & \text{if } i = 2 \\ 0 & 3 \end{cases}
$$

$$
\psi_3^e(\theta_j, z_j) = \begin{cases} 0 & \text{if } i = 2 \\ 0 & \text{if } i = 2 \\ 1 & 3 \end{cases}
$$
(6.35)

e

 $\overline{z}$ 

$$
\begin{cases}\n\psi_1^e(\theta, z) = \frac{1}{2A_e}[(\theta_2 z_3 - \theta_3 z_2) + (z_2 - z_3)\theta + (\theta_3 - \theta_2)z] \\
\psi_2^e(\theta, z) = \frac{1}{2A_e}[(\theta_3 z_1 - \theta_1 z_3) + (z_3 - z_1)\theta + (\theta_1 - \theta_3)z] \\
\psi_3^e(\theta, z) = \frac{1}{2A_e}[(\theta_1 z_2 - \theta_2 z_1) + (z_1 - z_2)\theta + (\theta_2 - \theta_1)z]\n\end{cases}
$$
\n(6.36)

onde

$$
A_e = \frac{1}{2} \begin{pmatrix} 1 & \theta_1 & z_1 \\ 1 & \theta_2 & z_2 \\ 1 & \theta_3 & z_3 \end{pmatrix}
$$

é a área do elemento triangular quando na convenção mostrada na figura - b) (detalhes podem ser vistos em Becker, Carey & Oden, (1981), veja em especial a figura 4.9 desta referência).

A especificação destas funções básicas locais induz a construção das funções básicas globais  $\phi_i(\theta, z)$  de forma que as funções locais  $\psi_i^e$  correspondendo aos elementos adjacentes na malha, no nó i, são simplesmente colocadas juntas, produzindo uma pirâmide  $\phi_i$  naquele nó (veja figura 4.10 de Becker, Carey & Oden, (1981)), de modo que

$$
q_h(\theta, z) = \sum_{j=1}^N q_j \phi_j(\theta, z), \quad \forall \ q_h \in \mathbb{V}_h \tag{6.37}
$$

fica completamente determinada, e onde

 $\bar{\mathcal{Z}}$ 

$$
q_j = q_h \; (\theta_j, \; z_j).
$$

Com isto podemos finalmente verificar que o uso de (6.37) no problema 6, de Galerkin, transforma-o no sistema finito de equações algébricas para p nos nós  $i = 1, \dots N$  e onde a matriz oriunda da parcela introduzida é substituída pela matriz identidade, como:

**PROBLEMA 7:** Determinar  $\{p_i\} \in \mathbb{R}^N$  tal que:

$$
\sum_{j=1}^N K_{ij} p_j + \frac{1}{\epsilon} \overline{p}_i = F_i, \quad i = 1, \cdots N
$$

onde

 $\epsilon>0$ 

$$
\overline{p}_{i} = \begin{cases}\n0 & \text{se} \quad p_{i} \ge 0 \\
p_{i} & \text{se} \quad p_{i} < 0 \; ; \; i = 1, \cdots N\n\end{cases}
$$
\n
$$
K_{ij} = \int_{Q_{h}} d^{3} \left[ \frac{\partial}{\partial \theta} (\phi_{i}) \frac{\partial}{\partial \theta} (\phi_{j}) + \frac{\partial}{\partial z} (\phi_{i}) \frac{\partial}{\partial z} (\phi_{j}) \right] d\theta dz
$$
\n
$$
F_{i} = \int_{Q_{h}} f \phi_{i} \ d\theta dz
$$
\n
$$
d = 1 + \varepsilon \cos \theta
$$
\n
$$
f = k \varepsilon \operatorname{sen}\theta
$$
\n(6.38)

e sujeito às condições de fronteira, agora também nas suas formas discretizadas.

Como já citamos no capítulo anterior, além das condições de fronteira de Dirichlet nos extremos do cilindro, a condição de fronteira periódica não é suficiente para garantir a solução única do problema pontual. Teoricamente este problema é contornado quando se toma a formulação variacional mas, na prática, apesar de se ter imposta a condição de periodicidade, de que  $p(x,y) = p(x + 2\pi, y)$ ,  $\forall y$ ; não se tem como obter o valor de p em  $x = 0$  e em  $x = 2\pi$ . Sendo assim, fica evidente a necessidade de equações complementares, que claramente consiste em identificar que os nós, em  $x = 0$  e  $x = 2\pi$ são internos, e, como tais neles o valor de p também devem satisfazer a equação de Reynolds.

Usando notação matricial o sistema (6.38) fica como:

**PROBLEMA 7':** Determinar  $p \in \mathbb{R}^N$  tal que:

 $\sigma_{\rm c}$ 

$$
Ap + \frac{1}{\epsilon} \overline{p} = b \tag{6.39}
$$

onde *A* é uma matriz simétrica e positiva definida de dimensão *N* com elementos  $K_{ij}$ ,  $i, j = 1, \dots N; \quad \bar{p}$  é um vetor com N componentes não negativas, e b é um vetor de dimensão *N* com elementos  $F_i, i=1,\cdots N$ .

Este modelo global (6.39) é obtido de (6.38) quando se usa a matriz de conectividade, e pode ser entendido na forma  $\overline{Ap} = b$ , onde  $\overline{A}$  tem o número  $1/\epsilon$  somado a alguns elementos da diagonal de A, segundo a definição de  $\bar{p}$ . O próximo passo é resolver o sistema (6.39).

Na prática o sistema (6.39) não é formado diretamente de acordo com as funções básicas globais como aparece em (6.38) e sim pelas contribuições dos elementos àquelas integrais, que são calculadas usando quadratura numérica. Além disso, estas integrais, que são as contribuições dos elementos, são transformadas a integrais sobre um elemento mestre (ou elemento de referência) *Qh* no qual a quadratura é realizada:

$$
K_{ij}^{e} = \int_{\hat{Q}_{h}} \left( \frac{\partial \psi_{i}^{e}}{\partial \theta} \frac{\partial \psi_{j}^{e}}{\partial \theta} + \frac{\partial \psi_{i}^{e}}{\partial z} \frac{\partial \psi_{j}^{e}}{\partial z} \right) | J(\xi, \eta) | d\xi d\eta
$$

onde:  $(\xi, \eta)$  são as coordenadas do elemento mestre, e

 $|J|$  é o determinante do Jacobiano que define a transformação de coordenadas:  $(\xi,\eta) \rightarrow (\theta,z) \in Q_h.$ 

Esta tranformação permite que os cálculos a serem feitos em  $Q_h^e$  sejam feitos em *Qh* já que a discretização de Q em NTEL elementos pode ser *"vista"* como uma sequência de transformações  $\{T_1, T_2 \cdots T_{NTEL}\}$  para as quais cada elemento  $Q_h^e$  é a imagem de um elemento mestre  $\hat{Q}_h$  sob  $T_e$ .

Avaliando as integrais pela quadratura tem-se:

$$
K_{ij}^{e} = \sum_{q=1}^{N_q} W_q \qquad \left[ \frac{\partial \psi_i^{e}}{\partial \theta} (\xi_q, \eta_q) \frac{\partial \psi_j^{e}}{\partial \theta} (\xi_q, \eta_q) \right. \\ \left. + \frac{\partial \psi_i^{e}}{\partial z} (\xi_q, \eta_q) \frac{\partial \psi_j^{e}}{\partial z} (\xi_q, \eta_q) \right] \mid J(\xi_q, \eta_q) \mid
$$

onde: *Nq* é o número de pontos da quadratura;

*Wq* são os pesos;

 $\psi_i^e$  e  $\psi_i^e$  são as funções básicas locais referidas nas coordenadas  $(\xi, \eta)$  do elemento mestre;

 $(\xi_q, \eta_q)$  são as coordenadas dos pontos da quadratura em  $\hat{Q}_h$ ;

$$
\frac{\partial \psi_i^e}{\partial \theta}(\xi_q, \eta_q) = \frac{\partial \psi_i^e}{\partial \theta}(x(\xi_q, \eta_q), y(\xi_q, \eta_q));
$$
\n
$$
\frac{\partial \psi_i^e}{\partial \theta}(\xi_q, \eta_q) = | J(\xi_q, \eta_q) |^{-1} \times
$$
\n
$$
\left\{ \frac{\partial \hat{\psi}_i}{\partial \xi} \sum_{k=1}^{N_e} z_k \frac{\partial \hat{\psi}_k}{\partial \eta} - \frac{\partial \hat{\psi}_i}{\partial \eta} \sum_{k=1}^{N_e} z_k \frac{\partial \hat{\psi}_k}{\partial \xi} \right\}|_{(\xi, \eta) = (\xi_q, \eta_q)};
$$
\n
$$
\frac{\partial \psi_i^e}{\partial z}(\xi_q, \eta_q) = | J(\xi_q, \eta_q) |^{-1} \times
$$
\n
$$
\left\{ -\frac{\partial \hat{\psi}_i}{\partial \xi} \sum_{k=1}^{N_e} \theta_k \frac{\partial \hat{\psi}_k}{\partial \eta} + \frac{\partial \hat{\psi}_i}{\partial \eta} \sum_{k=1}^{N_e} \theta_k \frac{\partial \hat{\psi}_k}{\partial \xi} \right\}|_{(\xi, \eta) = (\xi_q, \eta_q)};
$$

 $N_e$  é o número de pontos nodais no elemento  $Q_h^e$ .

Note que as derivadas parciais de  $\psi_i^{\epsilon}$  com respeito a  $\theta$  e *z* são completamente determinadas por cálculos definidos somente no elemento mestre *Ôh·* 

Usando regras semelhantes calcula-se *bi.* 

# 6.3.2.3- ESTRATÉGIA ELEMENTO- POR- ELEMENTO PARA A ORGANIZAÇÃO DO SISTEMA ALGÉBRICO

No caso geral, em vez do sistema (6.39) deve-se resolver um sistema linear como:

$$
Au = b \tag{6.40}
$$

e então, se  $\hat{E}_e$  e  $\hat{b}_e$ , que são as contribuições do elemento *"e"* para *A* e *b* respectivamente, são tomadas estendidas a dimensão do sistema, como em Barragy & Carey, (1988), o sistema (6.40) pode ser escrito como:

$$
\left(\sum_{e=1}^{NTEL} \hat{E}_e\right) u = \sum_{e=1}^{NTEL} \hat{b}_e \tag{6.41}
$$

e, sendo  $\hat{E}_{e}$  extremamente esparsas, devido a natureza das funções básicas, torna-se necessário armazenar somente as contribuições dos elementos densos  $E_e$  e  $b_e$ , e, por conveniência armazenar o **lado** direito *b* na sua representação global. Contudo. deve-se aplicar as condições de fronteira antes de efetivar a contribuição dos vetores dos elementos  $\hat{b}_e$  para formar o vetor global *b*.

As condições de fronteira são usualmente impostas modificando o sistema global, mas podem ser aplicadas facilmente elemento - por - elemento. Para as condições de fronteira naturais, as contribuições dos elementos podem ser representadas como matrizes reduzidas *Eme* e vetores *bme* para todo elemento com condição de fronteira natural especificadas em um ou mais lados. Certamente, estas matrizes reduzidas podem ser adicionadas diretamente às suas matrizes associadas *Ee* e *be.* Seguindo a inclusão das condições de fronteira naturais para um dado elemento "e", as condições de fronteira essenciais devem ser impostas. Para cada nó para o qual uma condição de fronteira essencial é especificada, primeiro deve-se localizar todos os elementos finitos aos quais aquele nó pertence; em seguida devem ser realizadas modificações na linha e na coluna de cada matriz do elemento e vetor correspondente, exatamente como se aplicadas no sistema global. Esta técnica gera elementos na diagonal de A que são múltiplos de 1 e da mesma forma no vetor correspondente, onde o múltiplo corresponde ao número de elementos finitos que compartilham este nó, veja detalhes no exemplo 3 do anexo **1.** 

Resumindo, as contribuições dos elementos *Ee* e *be* podem ser calculadas elemento - por ·- elemento independente e simultaneamente, e portanto, quando necessário, paralelamente, para  $e = 1, 2, \cdots, NTEL$ ; e as condições de fronteira também são aplicadas elemento - por - elemento independente e simultaneamente, e portanto, quando necessário. paralelamente, para, finalmente, formar o vetor do lado direito global.

# 6.3.2.4- RESOLUÇÃO DO SISTEMA ALGÉBRICO:

## 6.3.2.4.1 - INTRODUÇÃO

 $\ddot{\cdot}$ 

Em geral, o sistema de equações pode ser resolvido por dois tipos de métodos: métodos diretos e métodos iterativos, e alguns fatores como o condicionamento da matriz e os requerimentos da memória do computador e do tempo computacional são decisivos.

Os métodos diretos, corno o método de eliminação de Gauss, fornecem a solução do sistema após um número fixo de passos (o número é a dimensão do sistema) e são menos sensíveis ao condicionamento da matriz associada. Entretanto, as principais deficiências se mostram quando usados para sistemas grandes, porque estes métodos requerem que a matriz global seja armazenada em uma certa ordem. As limitações do tempo computacional e os requerimentos desta armazenagem caracterizam os métodos diretos, quando usados para sistemas grandes, como não econômicos, mesmo diante dos atuais computadores de memória grande e velocidade alta (Reddy, Reddy & Akay, (1992)).

Os métodos iterativos são mais sensíveis que os métodos diretos ao condicionamento da matriz - a precisão depende de parâmetros de convergência usados e a taxa de convergência depende do número de condição da matriz, mas como evitam a formação da matriz global tornam-se atraentes do ponto de vista de requerimentos da memória do computador; além disso, como são mais facilmente paralelizados, contornam a consequente desvantagem de requerimentos de tempo computacional (veja Reddy et al (1993) ou Dutto et al (1994)).

Entre os vários métodos iterativos, os mais populares são o método "multigrid" (veja referências em Amendola & Satyamurty, (1988), por exemplo), e o *"método dos gradientes conjugados"* M.G.C., (veja Hageman & Young, (1981), e referências em Fernandes, (1993), por exemplo), sendo este último o método o mais usado porque, exceto por erros de arredondamento, a solução é alcançada após um número fixo de iterações (o número máximo é a dimensão do sistema); além disso a taxa de convergência do método M.G.C, como dos outros métodos iterativos, pode ser melhorada pelo uso de algum precondicionador, e os requerimentos de armazenagem são reduzidos já que optamos pelo uso da estratégia elemento - por - elemento.

# 6.3.2.4.2 - ESTRATÉGIA TÍPICA DO MÉTODO DOS GRADIENTES CONJUGADOS COM PRECONDICIONADOR

O método dos gradientes conjugados com precondicionador M.G.C.P, pode ser visto com detalhes em Carey & Oden, (1984), ou Winget & Hughes, (1985), por exemplo. No que segue reescrevemos somente os conceitos básicos dos métodos dos gradientes e dos gradientes conjugados, aquí necessários para o uso e entendimento do uso de M.G.C.P..

O uso de métodos dos gradientes M.G. para resolver o sistema linear:

$$
Au = b
$$

com *A* de dimensão *N*, simétrica  $(A = A^T)$  e positiva definida  $(u^T A u > 0)$ , é motivado pelo fato de que resolvê-lo é equivalente a resolver o problema de minimizar a forma quadrática  $F: \mathbb{R}^N \to \mathbb{R}$ :

$$
F(u) = \frac{1}{2}u^{T}Au - u^{T}b
$$

$$
= \frac{1}{2}(u, Au) - (b, u)
$$

pois, se o mínimo de  $F$  ocorre em  $u^*$ , então:

$$
-grad F(u^*) = b - Au^* = 0
$$

Existem várias maneiras de construir algoritmos para definir processos iterativos deste método que tem a forma geral como mostra o algoritmo:

Algoritmo M.G: Dados *A,b u <sup>0</sup>*aproximação inicial Para  $n = 0, 1 \cdots$  fazer  $u^{n+1} = u^n + \alpha v^n$  até que  $F(u^{n+1}) \sim 0$ 

A escolha dos parâmetros: passo " $\alpha$ " (real), e alguma direção relacionada ao *grad F "vn"* (vetor) é que vão definir os diferentes métodos. Assim. o método do gradiente conjugado M.G.C. é estabelecido por uma escolha otimizada como mostra o algoritmo que segue:

#### Algoritmo M.G.C: Dados *A, b*

*u* aproximação inicial; Calcular: o resíduo inicial  $r^0 = b - Au^0$ a direção inicial:  $v^0 = r^0 = -grad(F(u^0))$ Para  $n = 0, 1 \cdots$  e enquanto  $r^n \neq 0$  fazer as iterações  $\alpha^n = r^{nT} r^n / v^{nT} A v^n$  $u^{n+1} = u^n + \alpha^n v^n$ Atualizar o resíduo:  $r^{n+1} = r^n - \alpha^n A v^n$ calcular:  $\beta^n = r^{n+1} \Gamma_r^{n+1} / r^n \Gamma_r^n$ atualizar a direção:  $v^{n+1} = r^{n+1} + \beta v^n$ 

Os vetores de direção  $v^0, v^1, \cdots$  são mutuamente A-conjugados (isto é:  $(Av^n, v^{n+1}) =$  $(v^n, Av^{n+1}) = 0; n = 0, 1, \dots$ , daí o nome do método que deve convergir em no máximo N iterações (Axelsson & Baker, (1984)).

Como pode ser verificado, o algoritmo do M.G.C. requer, por iteração, somente um produto de matriz por vetor, e três produtos de vetores.

Os resíduos  $r^n$  são mutuamente ortogonais (isto é  $r^{nT}r^m = 0$ ;  $m \neq n$  e  $r^N = 0$ ), mas na prática, o método dos gradientes conjugados é melhor, isto é, requer um número menor de iterações, quando aplicado ao sistema linear precondicionado

$$
[R^{-1}A(R^{-1})^T](R^Tu) = (R^{-1}b)
$$

para alguma matriz não singular *R* simétrica e positiva definida, o que é justificado somente se  $R$  é escolhida de forma que  $(R^{-1}A(R^{-1})^T)$ , que é simétrica e positiva definida, exiba condição menor que a condição de *A* e assim o método convirja mais rapidamente. Como *R* é não singular  $M = RR^T = R^2$  também é uma matriz simétrica positiva definida; a condição de  $(R^{-1}A(R^{-1})^T)$  é igual a condição de  $M^{-1}A$  e,  $Au = b$ é equivalente a  $M^{-1}Au = M^{-1}b$ .

#### Algoritmo M.G.C.P.: Dados *A, M, b*

 $u^0$ aproximação inicial

Calculate: 
$$
r^0 = b - Au^0
$$
  
\n
$$
Ms^0 = r^0
$$
\n
$$
v^0 = s^0
$$

Para  $n = 0, 1 \cdots$  e enquanto  $r^n \neq 0$  fazer as iterações

 $\parallel$ 

 $\alpha^n = r^{nT} s^n / v^{nT} A v^n$  $u^{n+1} = u^n + \alpha^n v^n$  $r^{n+1} = r^n - \alpha^n A v^n$  $Ms^{n+1} = r^{n+1}$  $\beta^{n} = r^{n+1} \frac{r^{n+1}}{r^{n}} s^{n}$  $v^{n+1} = s^{n+1} + \beta^n v^n$ 

Notemos que a intenção não é calcular M-<sup>1</sup> ; e sim calcular *s <sup>0</sup>*e *sk+l,* resolvendo o sistema linear com  $M$ ; e, por esta razão é essencial que  $M$  seja escolhida de forma que sistemas como  $Mu = b$  sejam resolvidos economicamente.

A taxa de convergência do algoritmo M.G.C.P. depende fortemente das características da matriz *M.* Se *M* = *A* o algoritmo converge para a solução exata em uma iteração. Uma variedade de escolhas de M são apresentadas na literatura, (veja referências em Carey & Oden, (1984), Axelsson & Barker, (1984), ou Winget & Hughes, (1985)), e a mais simples é a escolha  $M = W$  (a diagonal de A). Neste caso o método resultante é denominado método do gradiente conjugado com precondicionador de Jacobi.
## 6.3.2.4.3- ESTRATÉGIA ELEMENTO- POR- ELEMENTO PARA O MÉTODO DOS GRADIENTES CONJUGADOS COM PRE-CONDICIONADOR.

 $\mathcal{Z}$ 

A parte computacional intensiva do algoritmo do M.G.C.P. consiste dos produtos de matriz por vetor da forma

#### $Av=w$

e, lembrando {6.41), estes produtos podem ser realizados por elementos como:

$$
Av = \left(\sum_{e=1}^{NTEL} \hat{E}_e\right) v = \left(\sum_{e=1}^{NTEL} \hat{E}_e \hat{v}_e\right) = \sum_{e=1}^{NTEL} \hat{w}_e = w \tag{6.43}
$$

onde o vetor *Ve* é o vetor *Ve* espandido, com valores não nulos somente naquelas componentes correspondendo aos nós do elemento "e". Como somente os valores não nulos de cada matriz do elemento entram termo por termo na soma  $(6.42)$ , os valores  $\hat{w}_e$ podem ser calculados como produtos de matriz por vetor densos  $E_e v_e$  em vez de como na forma espandida; isto é, pode-se calcular

$$
w_e = E_e v_e, \quad e = 1, \cdots NTEL \tag{6.44}
$$

independente e simultaneamente, e depois somar os vetores  $w_e$  nas suas posições adequadas no vetor espandido (o programa computacional para este cálculo, em FORTRAN é dado em Carey & Jiang, (1986)).

Notamos que no caso de usar o M.G.C.P. adaptado, isto é, próprio para. aproveitar a estratégia EBE (que não requer a formação e armazenamento da matriz global A), as contribuições dos elementos podem ser formadas sempre que necessárias no estágio da. solução, o que, num processo iterativo, pode ser uma opção *"cara"* pelo aumento de tempo computacional de execução; mas por outro lado, como apontado em Binley & Murphy, (1993), esta é uma estratégia que possibilita a resolução de sistemas grandes,  $3D$ , em microcomputadores.

## 6.3.2.5- ESTRATÉGIA ELEMENTO- POR- ELEMENTO PARA O PRECONDICIONADOR

#### 6.3.2.5.1 - O MÉTODO DE JACOBI

 $\dot{\gamma}$ 

A característica importante do precondicionador de Jacobi é ser diagonal, e portanto a sua inversa é diagonal e pode ser facilmente particionada na forma de cálculos elemento por elemento.

De forma semelhante a que calculamos  $\hat{b}_e$ ,  $\hat{E}_e$ ,  $\hat{b}_e$  e depois  $\hat{E}_e$ , elemento por elemento, simultânea e independentemente, e em seguida armazenamos o vetor global *b,*  podemos calcular simultânea e independentemente

$$
W_e = diag(\hat{E}_e)
$$

para em seguida armazenar o vetor global

$$
W=diag(A)
$$

que poderá ser a usada como o precondicionador M,

$$
M = W
$$

no algoritmo do M.G.C.P.

É claro que na prática, no caso do sistema (6.39), que usa penalização, deve-se tomar a diagonal do sistema já penalizado.

# 7 - O ALGORITMO PROPOSTO

De acordo com o que argumentamos até então, agora construímos o algoritmo para a busca da solução do problema 6. O algoritmo consiste basicamente de dois processos iterativos: um externo relativo ao uso do M.P. necessário para transformar a inequação em equação variacional e um interno relativo ao uso do M.G.C.P., para a resolução do sistema gerado pelo uso do M.E.F .. **O** processo interno é que explora a estratégia elemento - por - elemento EBE.

As principais rotinas que exploram a estrutura elemento por elemento, são portanto relativas:

- 1) à organização da matriz global  $A$  e à formação do vetor global b;
- 2) à introdução das condições de fronteira essenciais;
- 3) aos cálculos do precondicionador;

tije.

- 4) ao produto de matriz por vetor;
- 5) ao produto de vetor por vetor; e
- 6) ao método de resolução de sistemas lineares.

## 7.1- O ALGORITMO EBE PARA A RESOLUÇAO DO SISTEMA:

- (1) Montagem do Sistema

Para  $e = 1, \cdots NTEL$  fazer:

(1.1) calcular e armazenar a submatriz  $(A)<sub>e</sub>$  do elemento finito  $"e"$ ; (1.2) calcular o vetor do lado direito *(b)e* do elemento finito; e armazenar o vetor global *b;* 

(1.3) aplicar as condições de fronteira essenciais no vetor *b* (global);

(1.4) aplicar as condições de fronteira essenciais na submatriz *(A)e* do elemento finito  $e^u$ ;

(1.5) calcular a diagonal da submatriz do elemento finito, e armazenar a diagonal global.

(2) Resolução do Sistema

 $\tilde{\zeta}$ 

 $\sim$  7

- . (2.1) definir a aproximação inicial:  $u^0$  (tomamos  $u^0 = b$ ); PENA  $> 0$
- . (2.2) Processo iterativo externo: Método da Penalização. Para as iterações  $n = 1, 2, \cdots NPENA$ , fazer:
	- .. (2.2.1) Verificar quais elementos da aproximação atual precisam ser penalizados e penalizar

$$
Au^0 = Au^0 + \left(\frac{1}{PENA}\right)u^0
$$

... (2.3) Processo iterativo interno: Método dos Gradientes Conjugados com Precondicionador. Para as iterações  $n = 1, 2, \cdots LIMAX$ , fa2er:

(2.3.1) calcular resíduo inicial

$$
r^0 = b - Au^0
$$

.... (2.3.2) decidir quais elementos da diagonal M devem ser penalizados; penalizar e resolver o sistema

$$
Mz = r^0
$$

para definir a direção inicial

$$
p^0 = z
$$

 $\hat{\zeta}$ 

.... (2.3.3) calcular

$$
alfa = \langle r^0, z \rangle
$$

.... (2.3.4) calcular  $Ap^{0}$  elemento por elemento

## (SUBROTINA PRODAX- SUBSTIFF)

.... (2.3.5) decidir quais elementos de Ap<sup>0</sup> devem ser penalizados, penalizar e calcular

$$
gamma = \langle Ap^{0}, p^{0} \rangle
$$

(2.3.6) calcular o passo inicial

$$
STEP = \frac{alfa}{gama}
$$

(2.3.7) calcular a nova aproximação

$$
u^1 = u^0 + STEP * p^0
$$

.... (2.3.8) calcular o novo resíduo

$$
r^1 = r^1 - STEP * Ap^0
$$

(2.3.9) decidir quais elementos da diagonal M que devem ser penalizados, penalizar para resolver o novo sistema

$$
Mz = r^1
$$

.... (2.3.10) fazer

$$
beta = alfa
$$

I  $\vert$ 

ŧ

calcular

 $\mathcal{L}$ 

$$
alfa = \langle r^1, z \rangle
$$

fazer

$$
beta = \frac{alfa}{beta}
$$

(2.3.11) calcular a nova direção *A* conjugada

$$
p^1 = z + beta p^0
$$

(2.3.12) calcular o erro relativo (erro) das duas aproximações e o resíduo relativo (error)

$$
error = |STEP|\frac{\sqrt{\langle p^0, p^0 \rangle}}{\langle u^1, u^1 \rangle}
$$

$$
error = \frac{\sqrt{alfa}}{\langle b, b \rangle}
$$

fazer teste de convergência (ERRO, ERROR < EPS) e finalizar este processo interno, ou voltar para o passo (2.3.4) com  $u^0 = u^1$  e  $p^0 = p^1$ .

.. (2.2.2) Calcular o erro relativo (ERRO) para decisão de término do processo externo (caso de convergência (ERRO < EPSILON)) ou continuação do processo: fazendo  $u^0 = u^1$ , PENA = (PENA / 10) e voltando ao passo de (2.2.1).

A figura 7.1 mostra as linhas gerais do algoritmo proposto.

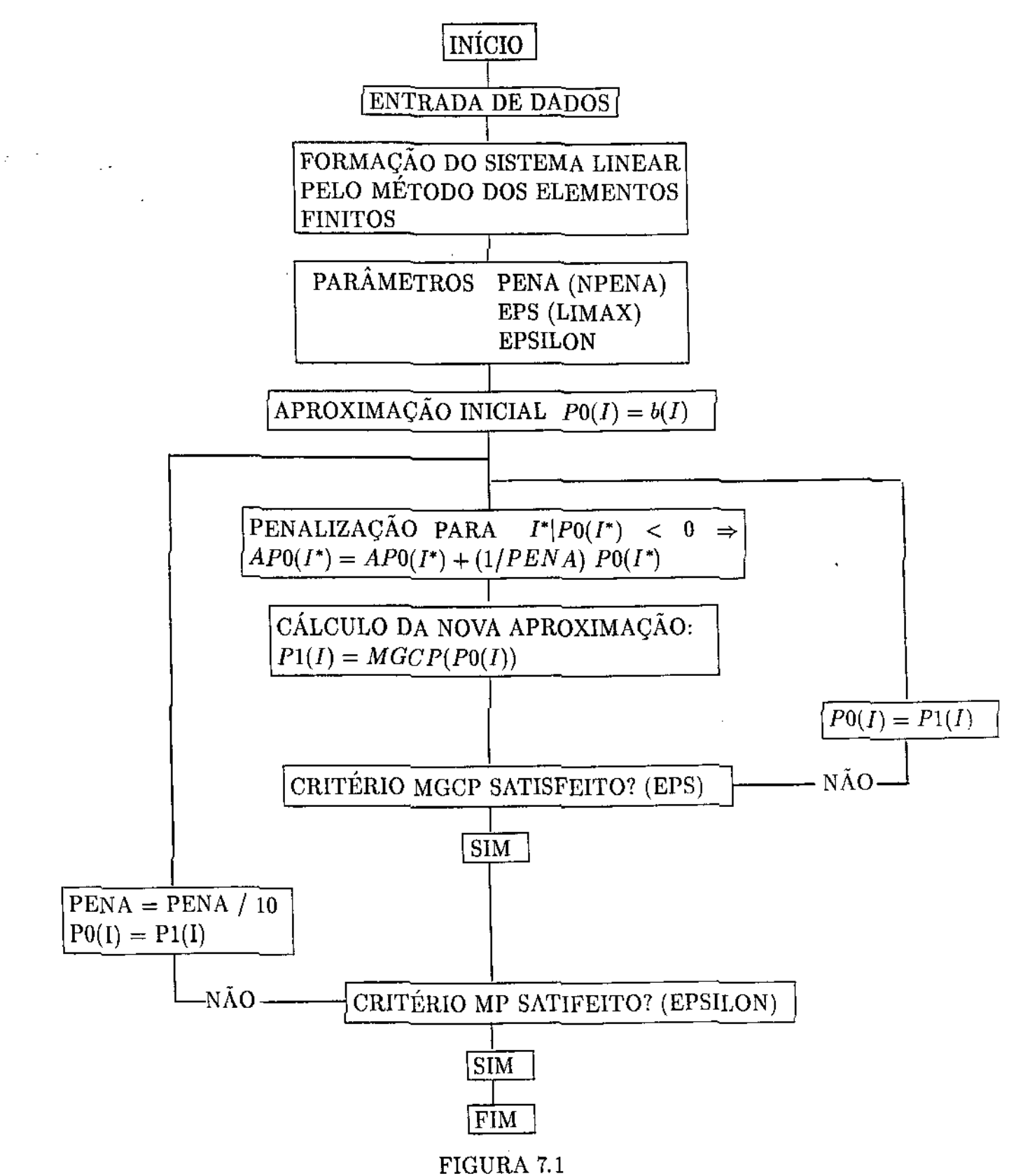

**Linhas gerais do algoritmo proposto.** 

## 7.2 - AS ESTRATÉGIAS POSSÍVEIS PARA A IMPLEMENTAÇÃO DO ALGORITMO

 $\mathcal{L}$ 

Como afirmamos no Capítulo 6, no processo de elaboração de algoritmos para uso do Método dos Gradientes Conjugados- M.G.C., para a resolução de sistemas gerados pelo uso do Método dos Elementos Finitos- M.E.F., dois são os fatores que norteiam a busca da eficiência: os requerimentos de *MEMÓRIA* e os de *TEMPO COMPUTACIONAL,*  e em qualquer direção a dimensão do problema é decisiva. Sendo assim, no que segue analisamos estes fatores para o problema da cavitação na lubrificação hidrodinâmica de mancais como proposto, sob o ponto de vista de duas estratégias possíveis, aqui denotadas por EBE-1 e EBE-2.

No caso de problemas *"pequenos",* estabelecidos aqui como aqueles com até cerca de 8000 elementos finitos, podemos optar pela estratégia EBE-1, que é a estratégia que requer *''muita"* memória, porque armazena todas as submatrizes dos elementos finitos (sem no entretanto formar a matriz global), que é viável de ser implementada para executar nos processadores disponíveis (micro 486 de 16 MB), e consomem tempo computacional próximo ao gasto pelas estratégias típicas que exigem a formação e armazenamento das matrizes globais - pelo menos nas suas versões sequenciais.

Entretanto, no caso de problemas *"grandes",* não se tem como resolvê-los nos mesmos processadores citados acima, e assim podemos, por exemplo, optar pela estratégia EBE-2, que é a que não requer "muita" memória (na verdade quase nenhuma), porque calcula as submatrizes dos elementos finitos sempre que necessário em cada iteração do M.G.C., mas que por isto torna-se *"muito caro"* em termos de consumo de tempo computacional, o que pode ser melhorado pela exploração de sua natureza paralela, isto é, se implementada num ambiente paralelo, tipo uma rede local do mesmo tipo de microcomputadores, agora com o  $P.V.M$  (Parallel Virtual Machine) instalado.

Além do caso de problemas grandes, nos casos de problemas mais complexos, como por exemplo os problemas não lineares, há de fato a necessidade dos cálculos das submatrizes do jacobiano, senão a cada iteração do M.G.C., pelo menos a cada conjunto de um número de iterações do método de Newton, o que torna desnecessário o armazenamento de todas as submatrizes, favorecendo a estratégia EBE-2, principalmente se paralelizada.

Para se ter uma idéia das limitações impostas pelos requerimentos de memória, associadas às estratégias típica, EBE-1 e EBE-2, tomamos como exemplo, uma malha como  $NXEL$  e  $NYEL$  elementos finitos nas direções  $\theta$  e *z* daqui em diante denotadas por *x* e y respectivamente, como:

$$
NXEL=256;\; NYEL=32,
$$

daqui em diante denominado tamanho padrão, por ser este o maior tamanho de problema cujo programa executável pode ser carregado num microcomputador tipo 486 DX 33 de 16 MB de memória (ram) usual, isto é o disponível para nosso uso.

Neste caso tem-se um total de

 $\ddot{\Omega}$ 

 $NXEL$  \*  $NYEL = 8192$ 

elementos finitos; ou no melhor caso (quadrado com 9 nós)

$$
(2 * NXEL + 1)(2 * NYEL + 1) = 33345
$$

variáveis do problema, o que gera um total de

 $33345 * 33345 = 1111889025$ 

posições na matriz global.

É claro que para comparar com nossas estratégias EBE-1 e EBE-2 não optamos por formar e armazenar a matriz global cheia, o que corresponderia à necessidade de

$$
(1111889025 * 8)/(1024 * 1024) = 8483,04MB
$$
\n(7.1)

de memória só para o cálculo das submatrizes, e sim, optamos por formar e só guardar os componentes não nulos da matriz global, o que significa

$$
33345 \ * \ 25 = \ 833625
$$

posições, correspondendo à necessidade de

$$
(833625 * 8)/(1024 * 1024) \widetilde{=} \underline{6MB}.
$$
 (7.2)

Como cada elemento finito tem no máximo 9 nós ou pontos de interpolação, correspondendo a

$$
9*9=81
$$

posições de memória na sua submatriz, no caso de usar a estratégia EBE-1, isto é, no caso em que se armazena todas as submatrizes, tem-se um total de

$$
8192\;\ast\;81=663552
$$

posições de memória, o que corresponde à necessidade de

$$
(663552 * 8)/(1024 * 1024) \tilde{=} \underline{5MB} \tag{7.3}
$$

de memória, enquanto no caso de usar a estratégia EBE-2, há necessidade de

$$
9*9=81
$$

posições de memória somente, o que corresponde à necessidade de

$$
(81 * 8)/(1024 * 1024) \tilde{=} \underline{0.0006MB}!! \tag{7.4}
$$

de memória - independentemente da dimensão do problema.

Em compensação, o requerimento de tempo computacional neste segundo caso, aumenta de tal forma que torna a estratégia EBE-2 útil somente no caso de problemas para os quais não se tem como usar a estratégia EBE-1; e certamente indica que para o caso de usar a estratégia EBE-2, deve-se optar por sua versão PARALELA.

Na Tabela 7.1 abaixo mostramos o tipo, a capacidade de memória e a frequência de processamento de alguns processadores *"disponíveis"* para. nosso uso.

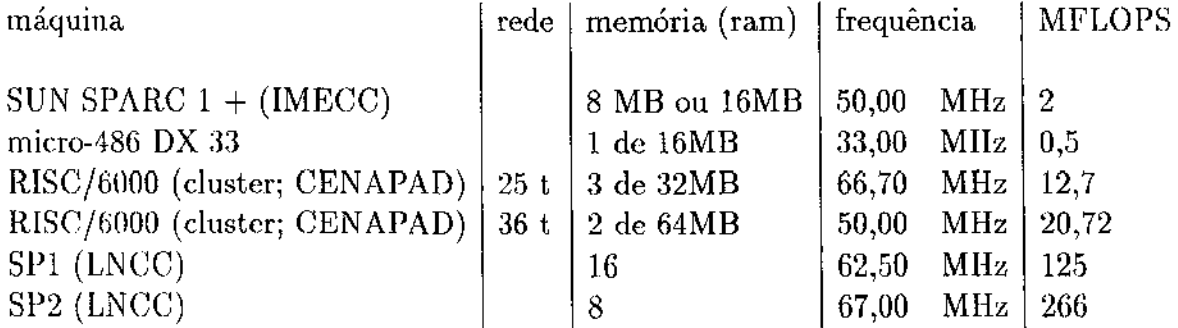

#### TABELA 7.1

Especificação de alguns processadores disponíveis (mais informações no http://tassos.cna.unicamp.br CENAPAD/Informações/Hardware/bench.html).

## 7.3- A ESTRATÉGIA SELECIONADA PARA A VERSÃO SEQUENCIAL

Na versão sequencial, usamos o programa que denominamos EBEMEM, que engloba a estratégia EBE-1 que, como afirmamos, gasta *"muita"* MEMÓRIA porque armazena as submatrizes dos elementos finitos, mas requer *"pouco" TEMPO COMPUTACIONAL,*  o qual, por razões práticas portanto, foi o selecionado para a execução e obtenção de resultados para a análise de influência da Variação dos parâmetros do problema: razao *L/ D* , rotação e excentricidade.

Como o algoritmo do Método dos Gradientes Conjugados com precondionador M.G.C.P. faz parte de um processo interno do método da penalização, pode-se optar, em cada iteração do método de penalização, e sobretudo nas primeiras, por relaxar na exigência da convergência do M.G.C.P. (para que esperar convergir se o resultado do M.G.C.P. não é ainda a solução final do problema?), o que poderia implicar em gastar menos tempo computacional mas por outro lado poderia ser anulado pela exigência de um número maior de iterações do método de penalização (o processo iterativo externo). Por isso optamos por esperar o M.G.C.P. convergir em todas as iterações do Método da Penalização.

No que segue mostramos a estrutura do programa computacional EBEMEN, elaborado na linguagem FORTRAN, evidenciamos entre chaves somente as variáveis que requerem muita memória, e descrevemos brevemente as suas subrotinas (os detalhes podem ser vistos no relatório Amendola et al (1995)).

O programa computacional do algoritmo criado para o processo iterativo interno foi validado para um problema simples de equação variacional definida em um domínio periódico e sujeito a condições de Dirichlet nulas (ver Amendola et al (1996)).

O programa computacional criado para o processo iterativo externo foi validado para o problema de inequação variacional definido em  $\overline{Q} = [-1, 1] \times [-b, b]$ :

$$
u \in K = \{u \in H_{*0}^1(Q); u(x, y) \ge 0\}
$$
  

$$
\langle Au - f, v - u \rangle \ge 0, \forall v \in K
$$

onde

ċ

$$
A \doteq -\left(\frac{\partial^2 u}{\partial x^2} + \frac{\partial^2 u}{\partial y^2}\right) f \doteq x
$$

cuja a solução (conhecida) satifaz a condição complementar  $u = u' = 0$  em  $\partial \Omega \cap Q$ , onde  $\Omega \subset Q$  é a região de  $Q$  onde  $u = 0$ :

Ĭ.

$$
u(x,z) = \begin{cases} -\frac{1}{6}x^3 + \frac{1}{8}x + \frac{1}{24} & , & Q - \Omega = \{(x,z)/-1 \le x < -\frac{1}{2}\} \\ 0 & , & \Omega = \{(x,z)/-\frac{1}{2} \le x \le 1\} \end{cases}
$$

## 7.4 - A ESTRUTURA DO PROGRAMA COMPUTACIONAL - VERSAO SEQUENCIAL

Programa Principal: EBE do EBEMEM

 $\bar{z}$ 

 $\frac{1}{2}$ 

Objetivo: resolução do problema de fronteira livre de cavitação na lubrificação hidrodinâmica de mancais.

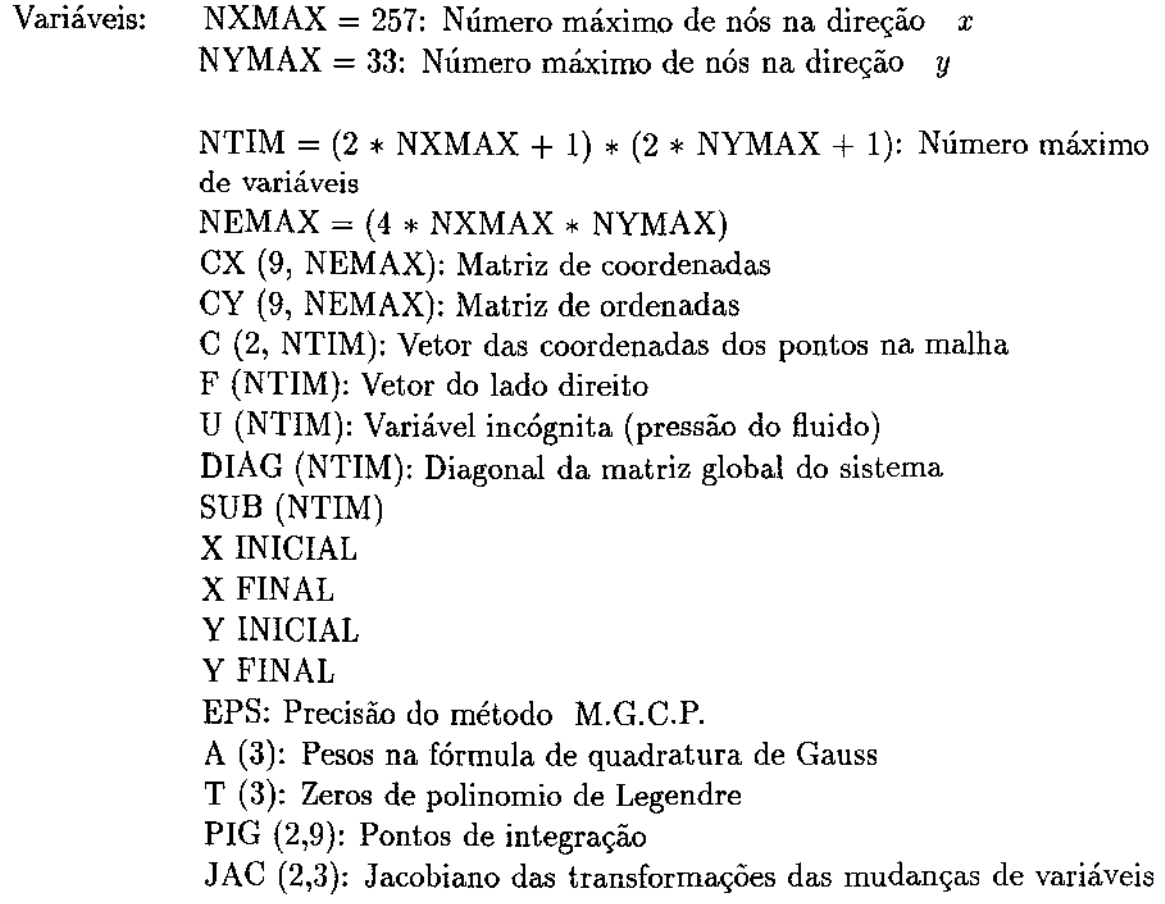

da integração Gaussiana SUBMAT (9,9, NEMAX): Submatriz do elemento M (9, NEMAX): Matriz de conectividade INB (NTIM): Vetor que identifica pontos na fronteira NPI: Número de pontos de integração de Gauss IEL: Identificação do tipo de elemento finito NXNOS: Número de nós na direção X NYNOS: Número de nós na direção *Y*  ITE: Identificação do tipo de elemento finito NXEL: Número de elementos finitos na direção X NYEL: Número de elementos finitos na direção *Y*  IESI: Identificação do tipo de transformação afim NFT: Número de vértices do elemento finito NTNOS: Número total de nós NTEL: Número total de elementos finitos NVER: Número de vértices nos elementos finitos NXINOS: Número de nós internos na direção X NYINOS: Número de nós internos na direção *Y*  NTINOS: Número total de nós internos NDIM: Número total de incógnitas TIPO (4): Identificação do lado do retângulo que sofre qual tipo de condição de fronteira LIMAX: Número máximo de iterações do M.G.C.P. !PENA (NTIM): Identificação da incógnita quanto à necessidade ou não de penalização IPCD: Identificação se o processo vai usar ou não precondicionador

Subrotinas: (em ordem de chamada no programa principal) do EBEMEM

LEITURA (IPCD)

INFOREDE (M, C, CX, CY, NDIM, INB)

$$
\begin{cases}\nM(9,*) \\
CX(9,*) \\
CY(9,*) \\
C(9,*)\n\end{cases}
$$

.. GAUSSQ (A, T, NPI)

.. QUADRADO (M, IEL, NXEL, NYEL, NTEL, NVER)

*M(9,* •)

 $\boldsymbol{z}$ 

.. TRIÂNGULO (M, IEL, NXEL, NYEL, NTEL, NVER)

*M(9,* •)

.. GRID (CX, CY, C, INB, !TE, IEL, NXEL, NDIM)

 $\mathbf{a}$  $CX(9,*)$  $CY(9,*)$ 

.. REDE (M, NXEL, NYEL, NTNOS, NDIM, NTEL, NVER, IEL, TEF)

 $M(9, *)$ 

. FORMAÇÃO (M, CX, CY, NTEL, SUBMAT)

 $\mathbf{I}$  $CX(9,*)$  $CY(9,*)$  $SUBMAT(9, 9, *)$  $M(9,*)$ 

.. SUBSTIFF (M, CX, CY, SUBMAT, NEL)

 $\mathbf{I}$  $M(9,*)$  $CX(9,*)$  $CY(9,*)$ 

... SHAPE (PHI, !TE, IEL, XI, ETA)

... GRADIENTE (GRAD, !TE, IEL, XI, ETA)

... TRANSF (GAMA, M, CX, CY, NEL, NFT, X, Y)

 $\overline{ }$  $M(9,*)$  $CX(9,*)$  $CY(9,*)$  $GAMA(*)$ 

... JACOB (DGAMA, M, CX, CY, NEL, NFT, JACB, JACBI, DJACB)

 $\mathbf{I}$  $M(9,*)$  $CX(9,*)$  $CY(9,*)$ 

... ESCALAR (GRAD, JACBI, GRADJI, SCALAR, NVER)

... ALFA (X, Y)

. SUBLOAD (M, CX, CY, F, NDIM)

 $\mathbf{I}$  $M(9,*)$  $CX(9,*)$  $CY(9, )$ 

.. SHAPE (GAMA, !TE, IESI, XI, ETA)

.. GRADIENTE (DGAMA, !TE, IESI, XI, ETA)

.. TRANSF (GAMA, M, CX, CY, NEL, NFT, X, Y)

.. JACOB (DGAMA, M, CX, LY, NEL, NFT, JACB, JACBI, DJACB)

 $\ldots$  FONTE  $(X, Y)$ 

 $\frac{1}{2}$ 

. BOUNDLOAD (M, CX, CY, SUBMAT, INB, F, NTEL, NVER, NDIM)

 $M(9,*)$  $CX(9,*)$  $CY(9,*)$  $M(9,*)$  $SUBMAT(9,9,*)$ 

#### .. CONTORNO (X, Y, INB)

. BOUNDMAT (M, INB, SUBMAT, NVER, NTEL)

 $\mathbf{a}$  $M(9,*)$ *SUBMAT(9,9,•)* 

. DIAGONAL (M, SUBMAT, D!AG, NDIM, NVER, NTEL)

 $\mathcal{L}$  $SUBMAT(9,9,*)$  $M(9,*)$ 

. PENALIZA (M, X, B, SUBMAT, DIAG, SUP, SUB, !PENA, NDIM, IPCD)

 $\mathbf{r}$  $\mathit{SUBMAT}(9,9,*)$  $M(9,*)$ 

.. RESÍDUO (M, SUBMAT, !PENA, NDIM, X, B, R)

 $\mathbf{a}$ *SUBMAT(9,9,•)*   $M(9,*)$ 

... PRODAX (M, SUBMAT, X, Y, NDIM)

 $\mathbf{a}$  $SUBMAT(9,9,*)$  $M(9,*)$ 

.. SCG (M, X, SUBMAT, PENA, !PENA, NDIM, R, P, AP)

ou

.. SCGPCD (M, X, SUBMAT, DIAG, PENA, !PENA, NDIM, R, P, AP)

 $\mathcal{L}$ *SUBMAT(9,9,•)*   $M(9,*)$ 

... PRODAX (M, SUBMAT, P, AP, NDIM)

 $\mathbf{I}$  $SUBMAT(9,9,*)$ *M(9,* •)

... PINNER (R, Z, NDIM, ALFA

**Agora descrevemos brevemente as subrotinas.** 

#### Subrotina: LEITURA (IPCD)

**Objetivo: identificar os parâmetros ou dados de entrada:** 

X INICIAL = 0.0; X FINAL =  $2^*$  pi (Domínio na direção X)

Y INICIAL =  $\mathbf{b}$ ; Y FINAL = - Y INICIAL (Domínio na direção Y)

 $TIPO (i) = \int 1 sec i = 2,4$ : CONDIÇÃO DE DIRICHLET  $\int$  $(0 se i = 1, 3:$  CONDIÇAO PERIODICA)

ITE = 1 (ELEMENTO FINITO QUADRADO,  $SE = 2$  O ELEMENTO FINITO É TRIÂNGULO)

IEL = 1 (ELEMENTO FINITO COM NÚMERO DE NÓS IGUAL AO NÚMERO DE VÉRTICES)

IESI = 2 (TRANSFORMAÇÃO AFIM ISOPARAMÉTRICA)

NXEL = 256 (NÚMEROS DE ELEMENTOS FINITOS NA DIREÇÃO X)

NYEL = 32 (NÚMERO DE ELEMENTOS FINITOS NA DIREÇÃO Y)

 $EPS = 1.E-5$  (PRECISÃO PARA O M.G.C.P.)

LIMAX = 1000 (NÚMERO MÁXIMO DE ITERAÇÕES DO M.G.C.P.)

 $IPCD = 1$  (PRECONDIONADOR DIAGONAL;  $SE = 0$  SEM PRECONDICIONADOR)

 $IPROB = 1$  (INEQUAÇÃO VARIACIONAL)

 $IAPROX = 0$  (A SOLUÇÃO INICIAL É O VETOR B)

NPENA = 20 (NÚMERO MÁXIMO DE PENALIZAÇÕES)

PENA= l.E- 3 (PARÁMETRO INICIAL DO PROCESSO DE PENALIZAÇÃO)

EPSILON = l.E- 4 (PRECISÃO PARA O MÉTODO DA PENALIZAÇÃO)

 $EXC = 0.1; 0.5; 0.8; 0.97; 0.98$  OU 0.99

. Subrotina INFOREDE (M, C, CX, CY, NDIM, INB)

Objetivo: Gerenciar os cálculos necessários para a formação da rede de elementos finitos.

.. Subrotina GAUSSQ (A, T, NPI)

Objetivo: Especificar os parâmetros para a quadratura Gaussiana;  $NPI = 3$ .

.. Subrotina QUADRADO OU TRIÃNGULO {M, IEL, NXEL, NYEL, NTEL, NVER)

Objetivo: Especificar o tipo de rede (número de vertices em cada elemento = NVER), construir a matriz [M] de conectividade pela enumeração dos nós da rede; construir a matriz [PIG] que define os pontos de integração no elemento padrão e construir a matriz [JAC] que contem os jacobianos das transformações das mudanças de variáveis da integração Gaussiana .

.. Subrotina GRID (CX, CY, C, INB, !TE, IEL, NXEL, NDIM)

Objetivo: Calcular as coordenadas dos nós da rede: construir a matriz [C]; calcular as matrizes de coordenadas [CX] e [CY] (para o caso periódico); identificar os nós que estão na fronteira: construção do vetor INB(I) (para o caso periódico INB (I)  $=0$  para os pontos interiores).

#### . Subrotina FORMAÇÃO (M, CX, CY, NTEL, SUBMAT)

 $\cdot$ 

Objetivo: Gerenciar o cálculo das submatrizes [SUBMAT] pela subrotina SUBS-TIFF elemento por elemento.

#### .. Subrotina SUBSTIFF (M, CX, CY, SUBMAT, NEL)

Objetivo: Calcular a transformação afim; construir as submatrizes [SUBMAT] .

#### .. Subrotina SHAPE (PHI, !TE, IEL, XI, ETA)

Objetivo: Estabelecer as funções de base no elemento padrão (triângulo ou quadrado) padrão:  $[PHI(I)].$ 

#### ... Subrotina GRADIENTE (GRAD, ITE, IEL, XI, ETA)

Objetivo: Calcular o gradientes das funções de base no elemento padrão (triângulo ou quadrado):  $[GRAD (I, J)].$ 

... Subrotina TRANSF (GAMA, M, CX, CY, NEL, NFT X, Y)

Objetivo: Calcular a transformação afim que relaciona o elemento real com o elemento padrão; (GAMA é a função de base PHI) .

> ... Subrotina JACOB (DGAMA, M, CX, CY, NEL, NFT, JACB, JACBI, DJAC<sub>B</sub>)

Objetivo: Calcular o jacobiano da transformação [JACB]; calcular o determinante do jacobiano [DJAeOB] e calcular o inverso do jacobiano [JACBI]; (DGAMA é o gradiente) .

... Subrotina ESCALAR (GRAD, JACBI, GRADJI, SCALAR, NVER)

Objetivo: Calcular o produto escalar dos gradientes [SCALAR (I)].

... Função ALFA (X,Y)

Objetivo: Definir ALFA =  $(1 + \csc \cos x)^3$ .

. Subrotina SUBLOAD (M, CX, CY, F, NDIM)

Objetivo: Construir o vetor do lado direito [F]; elemento por elemento.

. . Função FONTE (X, Y)

Objetivo: Definir o vetor  $F(X, Y) = 0.1175 * exc * sen(X)$ .

. Subrotina BOUNDLOAD (M, CX, CY, SUBMAT, INB, F, NTEL, NVER, NDIM)

Objetivo: Colocar, elemento por elemento, a condição de fronteira essencial no vetor do lado direito.

.. Função CONTORNO (X, Y, INB)

Objetivo: Definir a condição de Dirichlet.

. Subrotina BOUNDMAT (M, INB, SUBMAT, NVER, NTEL)

Objetivo: Colocar, elemento por elemento, a condição de fronteira essencial nas submatrizes dos elementos.

. Subrotina DIAGONAL (M, SUBMAT, DIAG, NDIM, NVER, NTEL)

Objetivo: Calcular e armazenar a diagonal da matriz globaL

. Subrotina PENALIZA (M, X, B, SUBMAT, DIAG, SUP, SUB, IPENA, NDIM, IPCD)

Objetivo: Proceder o processo de penalização como um processo iterativo externo do metoâo pela subrotina SCG ou SCPCD: determina aproximação inicial penalizada X.

.. Subrotina RESÍDUO (M, SUBMAT, !PENA, NDIM, X, B, R) Objetivo: Calcular o resíduo.

... Subrotina PRODAX (M, SUBMAT, X, R, NDIM) Objetivo: Calcular o produto *R= AX .* 

.. Subrotina SCG (M, X, SUBMAT, PENA, !PENA, NDIM, R, P, AP)

ou

SCGPCD (M, X, SUBMAT, DIAG, PENA, !PENA, NDIM, R, P, AP)

Objetivo: Resolver o sistema pelo método dos gradientes conjugados com ou sem precondicionador respectivamente, para o que precisa do produto de matrizes por vetores, o que é realizado na subrotina PRODAX .

... Subrotina PINNER (R, Z, NDIM, ALFA)

Objetivo: Calcular o produto interno  $(ALFA = LR, Z)$ 

... Subrotina PRODAX (M, SUBMAT, P, AP, NDIM)

Objetivo: Calcular o produto de matriz por vetor (pela estratégia EBE).

## 7.5- A ESTRATÉGIA SELECIONADA PARA A VERSÃO PARALELA

Para elaborar a versão paralela, partimos de uma outra versão do programa sequencial que denominamos EBEPAR, que já engloba a estratégia EBE-2, para nos familiarizarmos com a estratégia e melhor identificar as tarefas concorrentes, para posterior uso da mesma no P.V.M., cuja versão denominaremos EBEPVM.

Lembramos que o ambiente paralelo P.V.M., disponível no CENAPAD/SP- UNI-CAMP, permite atualmente o uso de até 16 processadores, cada um com sua própria memória, e que o programa computacional que explora este ambiente deve de fato constar de 2 programas computacionais: um programa elaborado para um dos processadores que, além de poder realizar as tarefas sequenciais, deve gerenciar a distribuição das tarefas computacionais independentes, denominado programa *"mestre";* c outro programa elaborado para os demais processadores, que realizarão, de fato, as tarefas computacionais independentes, denominado programa *"escravo''.* Ambos os programas devem conter instruções específicas para o uso do ambiente P.V.M., em particular as instruções de declaração do uso do ambiente e as instruções de comunicação (envio e recebimento de dados e de resultados de cálculos). Além disto, um arquivo executável específico, que permite a compilação destes dois programas, deve ser elaborado para gerar o programa executável e, naturalmente antes de executar o programa deve-se configurar as máquinas / processadores que pretende-se usar (informações mais específicas podem ser vistas na apostila do curso P.V.M.: Kusel et all (1995)).

As linhas gerais do algoritmo de cada um dos programas *"mestre" e "escravo"* pode ser observado nas figuras 7.2-a e 7.2-b na página seguinte.

Neste caso, tem-se ainda que estabelecer uma metodologia para a divisão das tarefas concorrentes que serão realizadas em paralelo nos processadores *"escravos";* isto é, definir o tamanho do lote, que é uma parcela do número total de tarefas concorrentes, que deve ser enviada para cada um dos processadores escravos.

Uma idéia é definir o lote, como o número total das tarefas concorrentes dividido pelo número de processadores que vão ser usados; e enviar tais lotes aos processadores escravos simultaneamente. Outra idéia é analisar o efeito do tamanho do lote, pois o tamanho do lote é fator determinante para o desempenho do algoritmo quando usado em uma rede heterogenea de processadores: a definição de um lote muito pequeno terá como consequência um tempo de comunicação muito grande, enquanto que a definição de um lote muito grande terá como consequência o insucesso em reduzir o tempo de espera por mais lotes dos processadores mais rápidos. A determinação do tamanho do lote ótimo é complexa, visto que esse tamanho é função das características dos processadores em uso.

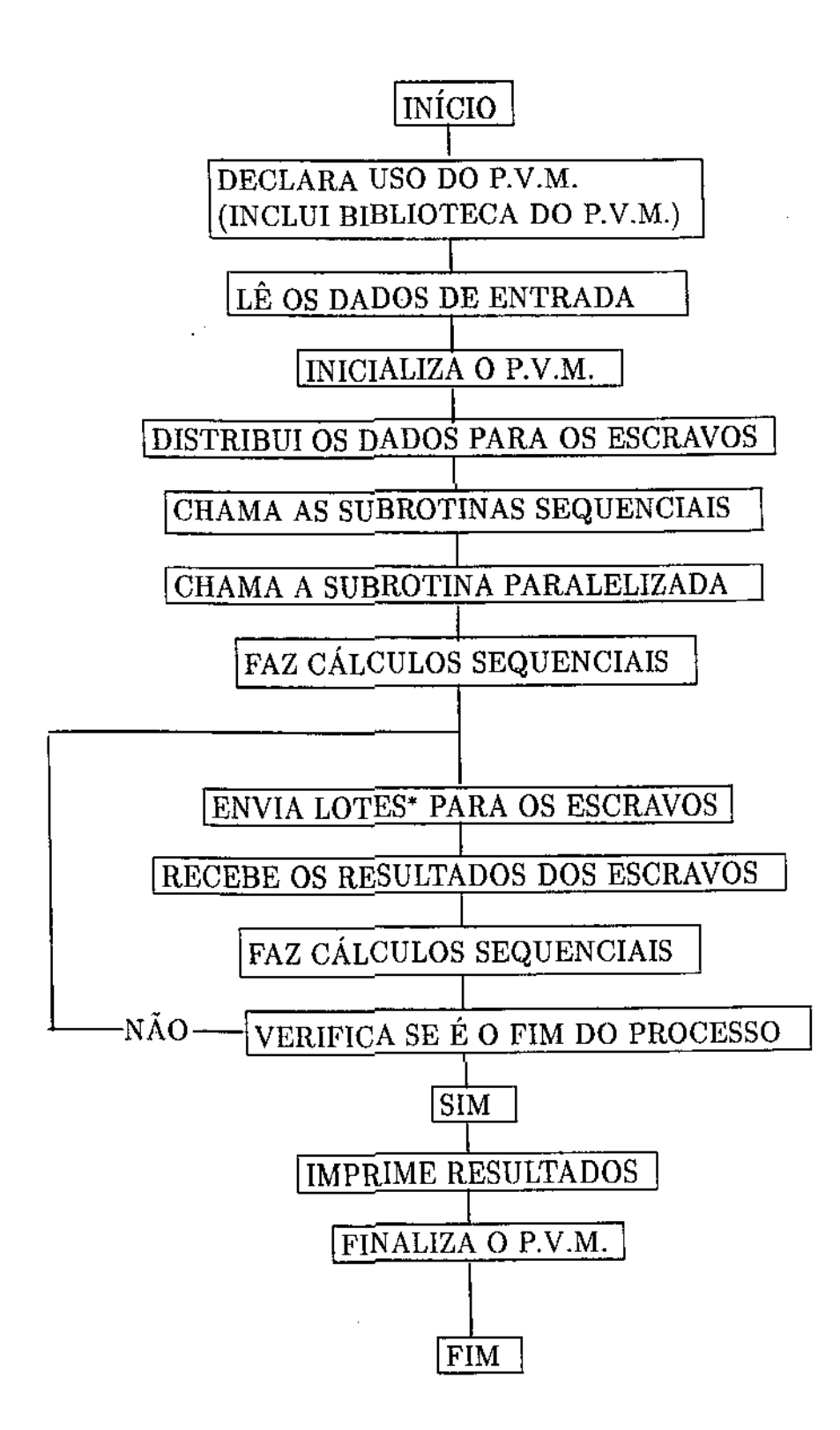

 $\label{eq:2} \mathcal{S}^{(n+1)} = \mathcal{S}^{(n)} \mathcal{S}^{(n)}$ 

FIGURA 7.2-a **Linhas gerais do algoritmo do programa mestre.** 

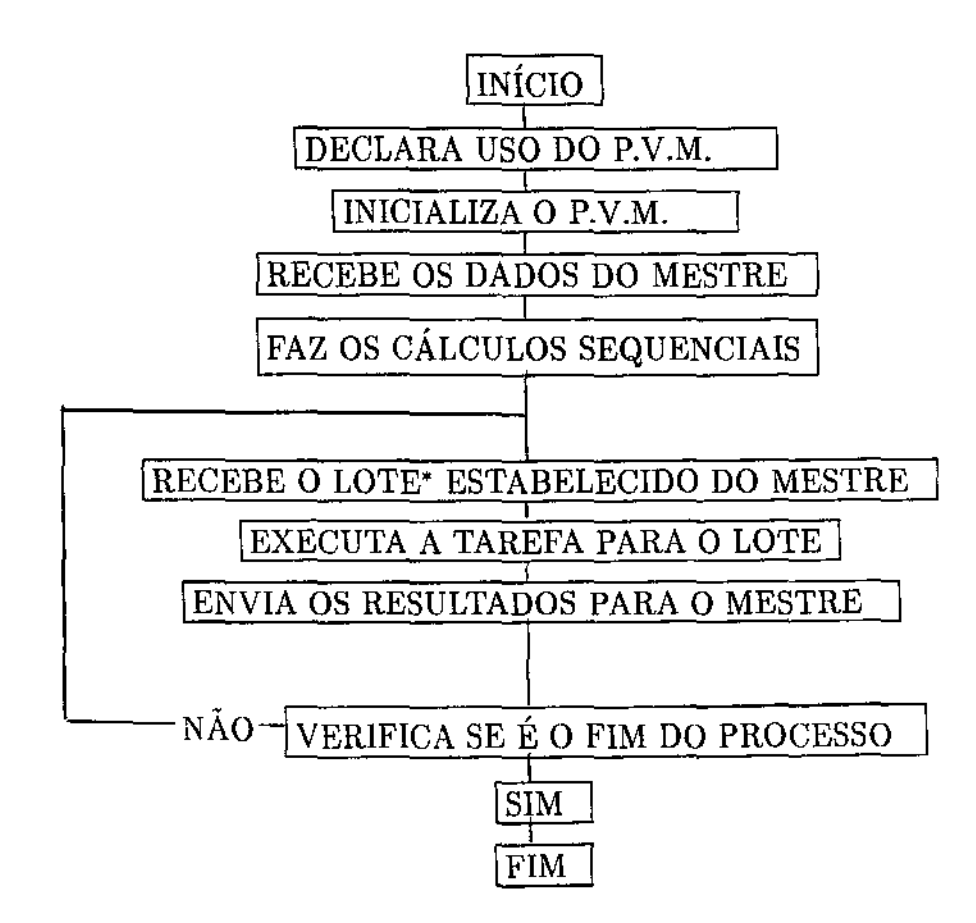

 $\label{eq:2} \frac{1}{\lambda} \frac{1}{\lambda} \frac{1}{\lambda} \frac{1}{\lambda} \frac{1}{\lambda} \frac{1}{\lambda} \frac{1}{\lambda}$ 

 $\mathcal{O}(\mathbb{R}^2)$ 

 $\mathcal{O}^{\mathcal{A}}$ 

FIGURA 7.2-b **Linhas gerais do algoritmo do programa escravo.** 

## 7.6- A ESTRUTURA DO PROGRAMA COMPUTACIONAL -VERSÃO PARALELA

## 7.6.1 -VERSÃO (SEQUENCIAL) PARALELIZÁ VEL

A versão EBEPAR se mostra diferente da original EBEMEM essencialmente na forma de armazenar as variáveis. Isto pode ser visto na estrutura do programa computacional que segue, onde evidenciamos entre chaves somente a diferença deste armazenamento nas variáveis das subrotinas do mesmo nome já usadas na versão sequencial original EBE-MEM. Este será o programa sequencial usado para análise da performance do programa paralelo.

Em seguida à estrutura, descrevemos os objetivos das subrotinas incluídas nesta versão.

Subrotinas (em ordem de chamada no programa principal) do EBEPAR:

. LEITURA (IPCD)

. INFOREDE (NDIM)

. SUBLOAD (F)

 $\mathbf{r}$  $C(2,9) \neq CX(9, *), CY(9, *)$  $M(9) \neq M(9, *)$ 

 $DO$  NEL = 2, NTEL

.. COLUMAM (NEL, NFT, M)

.. COORDC (NEL, M, C, NFT)

$$
\left\{\begin{array}{c} C(2,9) \\ M(*) \end{array}\right.
$$

... COORD (IND, X, Y)

.. SHAPE (PHI, !TE, IEL, XI, ETA)

.. GRADIENTE (GRAD, !TE, IEL, XI, ETA)

.. TRANSF (GAMA, C, NEL, NFT, X, Y)

{  $0 \neq M(9,*)$  $C(2,*) \neq CX(9,*)$ ,  $CY(9,*)$ 

.. JACOB (DGAMA, M, CX, CY, NEL, NFT, JACB, JACBI, DJACB)

**\**  $0 \neq M(9, *)$  $C(2,*)$   $\neq$   $CX(9,*)$ ,  $CY(9,*)$ 

 $\ldots$  FONTE  $(X, Y)$ 

END DO

. BOUNDLOAD (F, DIAG, NDIM)

 $\left\{ \begin{array}{l} SUBMAT(9,9) \neq SUBMAT(9,9,*) \\ C(2,9) \neq CX(9, *), CY(9, *) \\ M(9) \neq M(9, *) \\ INB(9) \neq INB(*) \end{array} \right.$  $C(2,9) \neq CX(9, *), CY(9, *)$  $M(9) \neq M(9, *)$  $INB(9) \neq INB(*)$ 

DO  $I = 1$ , NTEL

.. COLUMAM (1, NVER, M)

 ${M(9)}$ 

 $\ldots$  COORDC (I, M, C, NVER)

$$
\left\{\begin{array}{l} C(2,9) \\ M(*) \end{array}\right.
$$

... COORD (IND, X, Y)

.. INBC (M, INB, NVER)

Ŕ,

*{ M(\*) INB(•)* 

... INBE (IND)

.. SUBSTIFF (C, SUBMAT, I)

 $\mathbf{r}$  $C(2,*)$  $0 \neq M(9,*)$ 

... SHAPE (PHI, !TE, IEL, XI, ETA)

... GRADIENTE (GRAD, !TE, IEL, XI, ETA)

... TRANSF (GAMA, C, NEL, NFT, X, Y)

... JACOB (DGAMA, C, NEL, NFT, JACB, JACBI, D.JACB)

 $\ldots$  ALFA  $(X, Y)$ 

.. CONTORNO (X, Y, ILD)

 $DIAG(*)$ 

END DO

. PENALIZA (X, B, DIAG, !PENA, NDIM, IPCD)

{  $0 \neq \textit{SUBMAT}(9,9,*)$  $0 \neq M(9,*)$ 

.. SCGPCD (X, B, DIAG, PENA, !PENA, NDIM, R, P, AP)

 ${0 \neq SUBMAT(9,9,*)}$ 

 $\mathbf{I}$ *SUBMAT(9,9)*   $0 \neq M(9,*)$  $C(2,9)$ DO  $I = 1$ , NTEL  $\neq$  *SUBMAT*(9,9,\*) .... COLUMAM (I, NVER, M) .... COORDC (I, M, C, NVER) .... INBC (M, INB, NVER) .... SUBSTIFF (C, SUBMAT, I) .... BOUNDMAT (INB, SUBMAT, I, NVER)

END DO

Descrição dos objetivos das subrotinas incluídas na versão EBEPAR:

Subrotina COLUMAM (I, NVER, M)

Objetivo: Esta subrotina enumera os vértices de cada elemento I, para a matriz de conectivtdade M; NVER é o número de vértices do elemento finito.

Subrotina COORDC (I, M, C, NFT)

Objetivo: Esta subrotina calcula as coordenadas *x* e y dos vértices do elemento a partir das coordenadas de um dos vértices de cada elemento pela subrotina COORD para M(I); NFT é o número de vértices do elemento finito.

Subrotina COORD (IND, X, Y)

Objetivo: Esta subrotina calcula as coordenadas dos vértices dos elementos; IND a numeração global do elemento.

Subrotina INBC (M, INB, NFT)

Objetivo: Esta subrotina procura em cada elemento de vértices  $M(i)$ ,  $i = 1$ , NFT os vertices que estão na fronteira ou no interior com a chamada da função INBE.

Função: INBE (IND)

 $\tilde{c}$ 

Objetivo: Esta função separa os nós que estão nos extremos do cilindro (faces 2 e 4 ), e os que estão no interior.

### 7.6.2- VERSÃO PARALELIZADA

A partir da versão paralelizável EBEPAR, temos a estrutura da versão paralelizada EBEPVM que, como pode ser apreciado, é essencialmente a mesma, mas é bastante complexa no que é paralelizado. Esclarecemos que somente a subrotina PRODAX é que foi paralelizada por ser a que consome mais tempo computacional. O objetivo das subrotinas do P.V.M. introduzidas (todas que começam com P.V.M.F.) segue a definição das mesmas, e a descrição detalhada de suas funções podem ser vistas no manual do P.V.M. (Geist et al (1994)).

### PROGRAMA PRINCIPAL DO PROCESSADOR MESTRE

DECLARAÇÃO DE QUE O PROGRAMA USA O PVM

# . VARIÁVEIS ADICIONAIS ESPECÍFICAS PARA O USO DO PVM

HTID: identificação do processador mestre NTID: identificação do processador escravo LOTE: parcela de elementos finitos destinada aos processadores escravos ELREC: número de elementos finitos recebidos pelo processador escravo

. LEITURA (IPCD, LOTE)

 $\sim$ ÷.

. CHAMAPVMM (HTID, NTID, LOTE)

- .. PVMFMYTID (HTID): registra o processo no PVM com a identificação HTID.
- .. PVMFSPAWN ('CHICO', PVMDEFAULT, INPROC, INTID, INFO): faz funcionar os programas nos processadores INTID escravos; 'Chico' será o executável de cada INTID escravo.
- .. PVMFINITSEND ( ): prepara para enviar os dados de entrada para o processador escravo.
- .. PVMFPACK ( ): empacota os dados de entrada .
- .. PVMFMCAST (NPROC, INTID, INFO): distribui os dados de entrada para os  $NPROC = INTID$  processadores escravos.
- . INFOREDE (NDIM)
- . SUBLOAD (F)
- . BOUNDLOAD (F, DIAG, NDIM)
- . PENALIZA (U, F, DIAG, !PENA, NDIM, IPCD)

.. RESÍDUO (!PENA, NDIM, X, B, R)

 $\ldots$  PRODAXM  $(X, R)$ 

$$
\left\{\begin{array}{l}M(9)\\X(*)\\R(*)\\t(9)\end{array}\right.
$$

... PRODAXM (P, AP)

 $\sim$   $\sim$  $\mathcal{Z}^{\pm}$ 

 $\ddot{\phantom{1}}$ 

 $\bar{z}$ 

 $\frac{1}{2}$ 

$$
\begin{cases}\nM(9) \\
P(*) \\
AP(*) \\
t(9)\n\end{cases}
$$

 $DO k = 1, NPROC$ 

.... ENVIAM (NTID (k), PRIMEL, LOTE, X): gerenciao envio **para os processadores escravos o primeiro elemento PRIMEL**  de um lote.

..... **PVMINITSEND** ( ): **prepara para enviar dados de M e X do elemento para os processadores escravos .** 

÷.

.....  $TAM = MIN (LOTE, NTEL - PRIMEL)$ 

..... DO  $i = 1$ , TAM

 $\ldots$ ... PRIMEL = PRIMEL + 1

...... PVMFPACK (INTEGER 4, PRIMEL, 1, 1, INFO)

...... COLUNAM (PRIMEL, NVER, M)

...... PVMFPACK (INTEGER 4, M, NVER, 1, INFO)

DO  $j = 1$ , NVER

...... PVMFPACK (REAL 8, X (M(J), 1, 1, INFO)

END DO

..... PVMFSEND (ESCRAVO, 14, INFO): envia dados **de M e X do lote para os processadores escravos.** 

ţ

END DO

 $\sim 10^{-1}$  $\mathcal{Z}^{\pm}$ 

#### END DO

.... DO ELREC  $\leq$  NTEL

.... PVMFRECV {-1, 13, INFO): recebe os resultados dos cálculos **realizados pelos escravos .** 

.... PVMFUNPACK ( ): desempacota dados .

....  $DO$   $i = 2$ ,  $TAM$ 

..... PVMFUNPACK ( ): desempacota resultado parcial para fazer o cálculo global do produto.

.... END DO

- ....  $\text{ELREC} = \text{ELREL} + \text{TAM}$
- .... ENVIAM {PROC, PRIMEL, LOTE, X)

.... END DO

... PINNER (P, P, NDIM, ERRO)

. TERMINA PVMM (NTID)

DO 1=1, NPROC

.. **PVMFKILL (NTID (i), INFO): finaliza os processos nos processadores escravos.** 

#### END DO

.. PVMF (XIT(): finaliza o PVM

#### FIM DO PROGRAMA PRINCIPAL DO MESTRE.

# PROGRAMA PRINCIPAL DOS PROCESADORES ESCRAVOS

## DECLARAÇÃO DE QUE O PROGRAMA USA O PVM

 $X(9), Y(9), M(9)$ 

. CHAMAPVMS (MYTID, HTJD, NTID, LOTE)

- .. PVMFMYTID (MYTID): reconhece a identificação MYTID deste processador escravo.
- .. PVMFPARENT (HTID): reconhece a identificação do processador mestre.
- .. PVMFRECV (HTID, 1, JNFO): recebe os dados de entrada do processador **mestre .**

.. **PVMFUNPACK** ( ): **desempacota os dados de entrada recebidos .** 

. INFOREDE (NDIM)

. **PVMRECV (HTID, 14, INFO): recebe os dados para os cálculos dos produtos do processador HTID mestre.** 

. **PVMFUNPACK** ( ): **desempacota estes dados recebidos .** 

. **PVMFINITSEND** ( ): **prepara para empacotar e enviar os dados**  dos cálculos do produto para o processador mestre.

. DO  $I = 1$ , TAM

 $\ddot{z}$ 

.. PVMFUNPACK ( ): desempacota dados para os cálculos do produto.

.. PRODAX S (KONT, X, Y, M): realiza o produto para o elemento KONT

 $\mathbf{)}$  $X(\ast),Y(\ast)$ *SU BM AT(9,* 9)  $C(2, 9), M(9), INB(9)$ 

... COORDC (KONT, M, C, NVER)

... INBC (M, INB, NVER)

... SUBSTIFF (C, SUBMAT, KONT)

- ... BOUNDMAT (INB, SUBMAT, KONT, NVER)
- .. PVMFPACK ( ): empacota os resultados .

. END DO

- .. PVMFPARENT (HTID): reconhece HTID para enviar os resultados do lote para o processador mestre.
- .. **PVMFSEND (HTID, 13, INFO 2): envia o que empacotou para o proces**sador mestre.
- . FIM DO PROGRAMA PRINCIPAL DO PROCESSADOR ESCRAVO.

## 7.7- METODOLOGIA PARA ANÁLISE DA PERFORMANCE ( *"Speedup")*

 $\dot{\phi}$ 

Segundo o que já citamos no Capítulo 6, a medida original da performance de algoritmos paralelos, denominada "speedup", aquí denotada por  $S(np)$ , pode ser estabelecida como:

$$
S(np) = \frac{T(1)}{T(np)}
$$

onde  $np$  é o número de processadores usados,  $T(np)$  é o tempo gasto na realização da tarefa computacional usando np processadores e  $T(1)$  é o tempo gasto na realização da mesma tarefa usando um único processador mas segundo a "melhor" implementação sequencial possível.

Agora, observando que o tempo requerido para realizar uma tarefa depende do número de operações envolvidas o qual, por sua vez, depende da dimensão do problema, conclui-se que uma formulação mais completa de "speedup", deve levar em conta a dimensão do problema; para tanto pode-se estabelecer:

$$
S(n, np) = \frac{T(n, 1)}{T(n, np)}
$$

onde *n* é a dimensão do problema. No caso ideal, é claro que o "speedup" é igual ao número de processadores, isto é

$$
S(n,np)=np
$$

mas, na prática, justamente devido à paralelização  $S(n, np)$ , é menor que *np* pois neste caso há a inclusão do tempo gasto com outras tarefas como por exemplo o tempo gasto no preparo e na troca de informações entre os processadores. A medida da otimalidade do *"speedup"* é a eficiência E:

$$
E=\frac{S}{np}
$$

medidas que foram citadas em Amendola & Kusel, (1993).

Plotando o "speedup" em função do número de processadores, usualmente se observa que o mesmo se afasta cada vez mais do ideal mas sempre crescendo até que estabiliza ou começa a diminuir em função do tempo gasto com comunicação.

Uma medida mais precisa deve ser como a definida em Carmona & Rice, (1991) que, por ser teórica não usamos.

# 8. RESULTADOS NUMÉRICOS

#### 8.1 ESTABELECIMENTO DOS PARÂMETROS DO PROBLEMA

No processo de decisão dos parâmetros de convergência dos métodos iterativos: interno M.G.C., e externo M.P., deve-se observar, em primeiro lugar a dimensão do problema, isto é o número de variáveis, o que se tem em função do número de elementos finitos que se quer usar no domínio espacial. Este número depende da capacidade do processador disponível.

No caso geral, como mostramos na tabela 7.1, temos disponíveis processadores de 16MB, para o problema em estudo, de mancai finito, como por exemplo, e para o caso  $b = 0, 5 < 1$  ( $b = L/D$ ), onde os comprimentos *LX* e *LY*, nas direções *x* e *y* do domínio obtido do corte do cilindro são:

$$
LX=6,2832
$$

e

$$
LY = 1,0 \ \ (LY = 2,0 \ \text{ou} \ \ LY = 3,0),
$$

temos um domínio retangular de comprimento cerca de seis (três ou duas respectivamente) vezes a largura. Em primeiro lugar, podemos combinar os espaçamentos *hx* e *hy*  dos pontos da malha nas direções *x* e *y* respectivamente como

$$
hx \stackrel{\sim}{=} hy
$$

para obter um elemento finito regular, e então estabelecer a precisão do M.E.F.

Sendo assim, considerando, por exemplo, a. combinação de

$$
hx = LX/256
$$
  
= 2,45 \* 1.e - 2
$\ddot{z}$ 

$$
hy = LY/32
$$

 $=3,1*1.e-2$   $(6,2*1.e-2$  ou  $9,3*1.e-2)$ 

isto é, tomando a discretização do domínio com

$$
NXEL=256
$$

e

$$
NYEL=32
$$

elementos finitos nas direções *x* e y respectivamente, geramos um problema com

$$
257 * 33 = 8481
$$

variáveis. Assim a precisão do M.E.F. associada é  $h**2$ , onde  $h \cong hx \cong hy \cong 1.e-2$ , e

$$
h**2=1.e-4
$$

De acordo com o algoritmo 7.1, agora faz sentido tomar EPS, a precisão do M.G.C., isto é permitir como critério de parada do M.G.C. o erro relativo de duas aproximações sucessivas ou o resíduo da aproximação atual do M.G.C. da ordem de:

$$
EPS=1.e-5
$$

valor que, por não ser muito alto, sugere que o M.G.C. aplicado em cada iteração do M.P. talvez não seja tão caro, corno observado anteriormente.

Isto posto, pode-se tomar PENA, o primeiro parâmetro de penalização por exemplo da ordem de

$$
PENA = 1.e-3
$$

e em função da ordem dos parâmetros até então exigidos, tomar EPSILON, a precisão do M.P., da ordem de

$$
EPSILON = 1.e-4
$$

ou permitir, como critério de parada do M.P., no máximo

$$
NPENA = 20
$$

e.

iterações; sendo em qualquer caso PENA dividido por 10 a cada iteração.

Na tabela 8.1 que segue, mostramos o conjunto de parâmetros usados nos critérios de parada dos processos iterativos, obtidos em função da dimensão do mesmo.

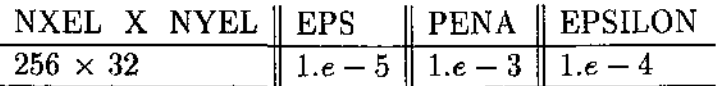

#### TABELA 8.1

Conjunto de parâmetros do problema em função da dimensão do mesmo.

## 8.2 - ANÁLISE DO EFEITO DO USO DE MÉTODOS

#### 8.2.1 - O EFEITO DO M.G.C. COM OU SEM PRECONDICIONADOR

A partir da observação do grande número de iterações do M.G.C. e de seu aumento, em função de maiores valores de razão de excentricidade, como pode ser observado na segunda coluna da tabela 8.2, na página que segue, para o caso investigado de

$$
257 * 33 = 8481
$$

variáveis, notamos que no caso de maior razão de excentricidade, em que  $exc = 0.97$ , não ocorre convergência em até 8000 iterações, enquanto no caso de *ex* c = O, 8, somente na primeira iteração do M.P. são necessárias 2777 iterações do M.G.C., que representa a performance  $P \leq 100\%$ 

*P* = Número de iterações/Número de variáveis

de

 $\zeta$ 

$$
P = 2777 / 8481 \approx 32\%
$$

implementamos o M.G.C.P..

Foi escolhido o precondicionador diagonal porque este precondicionador também explora a estratégia elemento por elemento. Neste caso o valor médio do número de iterações do M.G.C.P. em cada iteração do M.P., quase que independentemente do valor da razão de excentricidade é de 130, sendo o valor máximo de 140, o que representa no pior caso a performance

$$
P = 140/8481 \tilde{=} 1,6\%
$$

e o que, portanto, mostra boa performance do precondicionador.

 $\frac{1}{\sqrt{2}}$ 

O precondicionador de Hughes, descrito no anexo 1 deste trabalho, foi estudado para posterior implementação já que explora a estratégia elemento por elemento mas não foi implementado pois, como acabamos de verificar, para o problema focado o precondicionador usual-diagonal mostra resultados suficientemente bons.

Notamos ainda que nos casos do uso do precondicionador, o número de iterações do M.P. diminui com o aumento da excentricidade como mostra os números entre parenteses na segunda coluna da Tabela 8.2

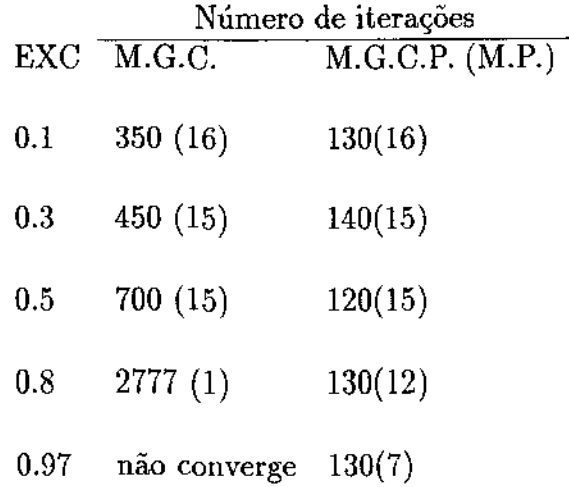

#### TABELA 8.2

Número de iterações dos métodos M.G.C. (M.P.) e M.G.C.P.(M.P.) em funções de alguns valores de razão de excentricidade: análise do efeito do precondicionador diagonal; caso  $b = 0, 5$ .

## 8.2.2- EFEITO DO MÉTODO DE PENALIZAÇÃO COMO PROCESSO ITERATIVO OU COMO PROCESSO DE PROJEÇÃO

Uma vez estabelecidos os parâmetros do problema, como mostramos na tabela 8.1, pode-se observar criteriosamente a diferença do uso do M.P. como um processo iterativo, começando com *PENA* = l.e - 3 e exigindo a convergência do M.P. com precisão *EP SILON* = l.e-4 , ou como um processo de projeção, exigindo somente uma iteração tomando  $PENA = 1.e - 11$ , que é o valor observado no processo anterior para o experimento selecionado com  $exc = 0,97$ .

As figuras 8.1 e 8.2 nas próximas páginas mostram os erros relativos pontuais *Ey*  e *Ex* 

$$
Ey, Ex = (Pmi - Pmp)/Pmi
$$

para Pmi sendo a solução no caso iterativo e Pmp no caso de projeção, em cortes em  $x = pi$  e em  $y = 0$  respectivamente. Notamos que o máximo,  $max(Ey)$ 

$$
max(Ey) = (Pmi - Pmp)/Pmi \cong 0,015 \cong 1.e-2
$$

ocorre em *y* = O e é simetricamente distribuído, enquanto *Ex* está concentrado na .interface da região de cavitação; e o máximo, *max(Ex)* 

$$
max(Ex) = (Pmi - Pmp)/Pmi \cong 0,03 \cong 1.e-2
$$

ocorre em  $x = pi$ .

Ċ

Estas observações mostram que ambos os erros são grandes se comparados com a precisão do método iterativo (seria pequeno se pelo menos da mesma ordem da precisão do método: EPSILON = 1. $e-4$ ), e a consequente necessidade do processo iterativo para *"ajustar"* a solução na interface da região de cavitação, pois o processo de projeção gera uma resposta que não satisfaz a condição de derivada nula na interface (isto é não satifaz a condição de Reynolds), pelo menos para altos valores da razão de excentricidade pois, no caso de valores médios, como por exemplo  $exc = 0, 5$ , observa-se na figura 8.3 mais adiante, que

$$
max(Ex) \cong 1.e-4
$$

que pode ser considerado aceitável.

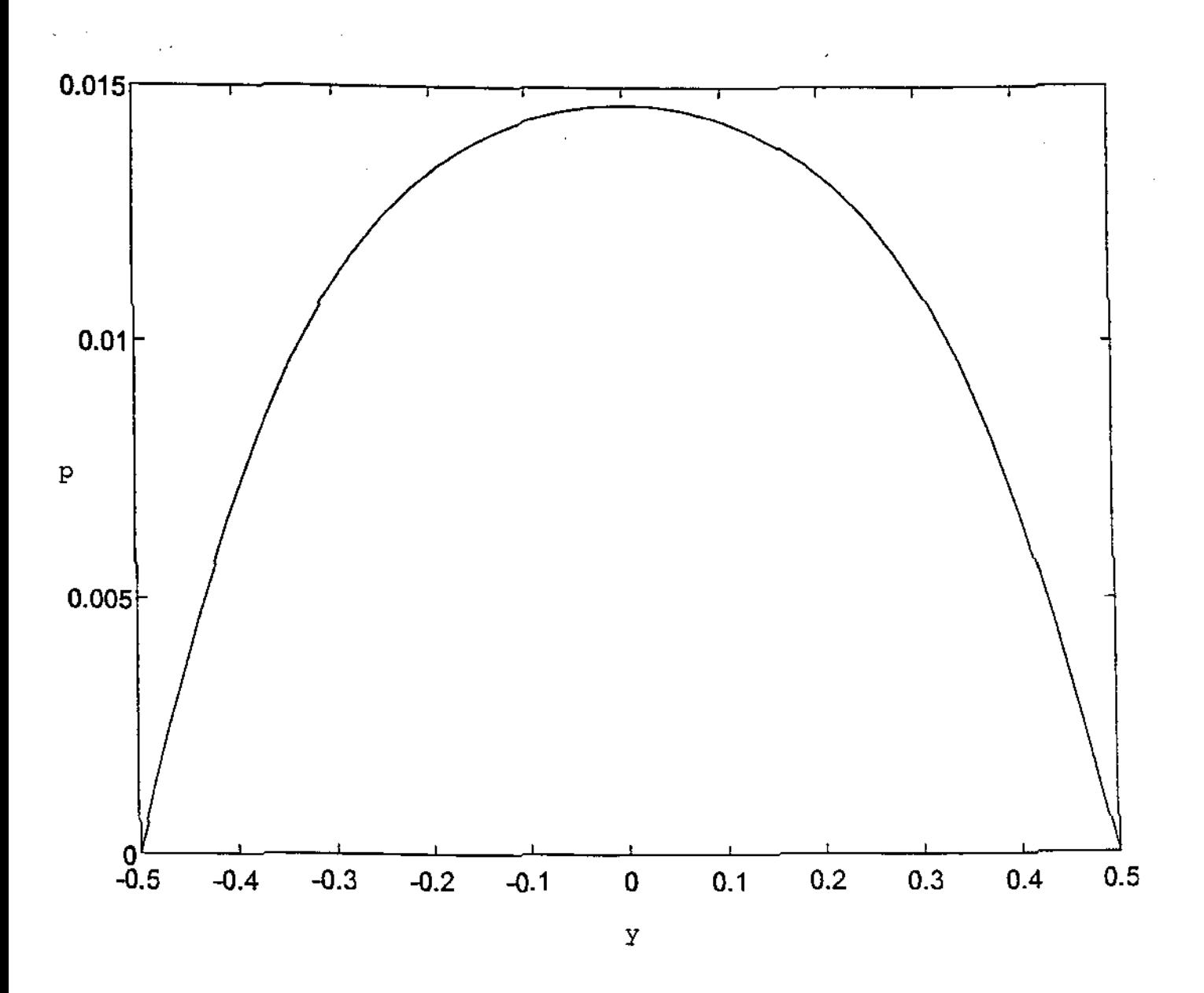

FIGURA 8.1 (corte em  $x = \pi$ ) Erro relativo pontual: análise do efeito do método da penalização como processo iterativo ou como processo de projeção; caso *exc* =O, 97 e *b* =O, 5.

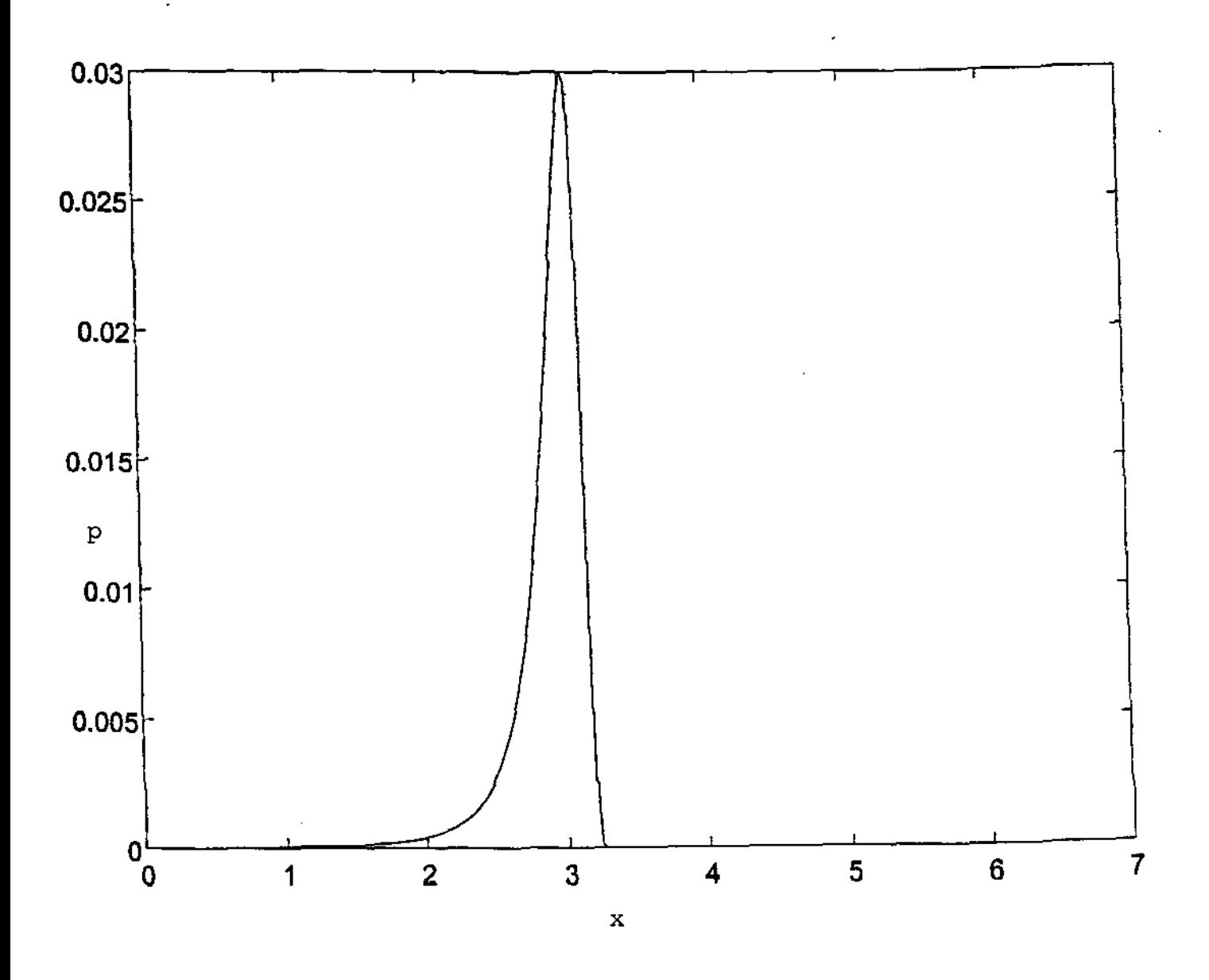

FIGURA 8.2 (corte em  $y = 0$ ) Erro relativo pontual: análise do efeito do método da penalização como processo iterativo ou como processo de projeção; caso  $exc = 0,97$  e  $b = 0,5$ .

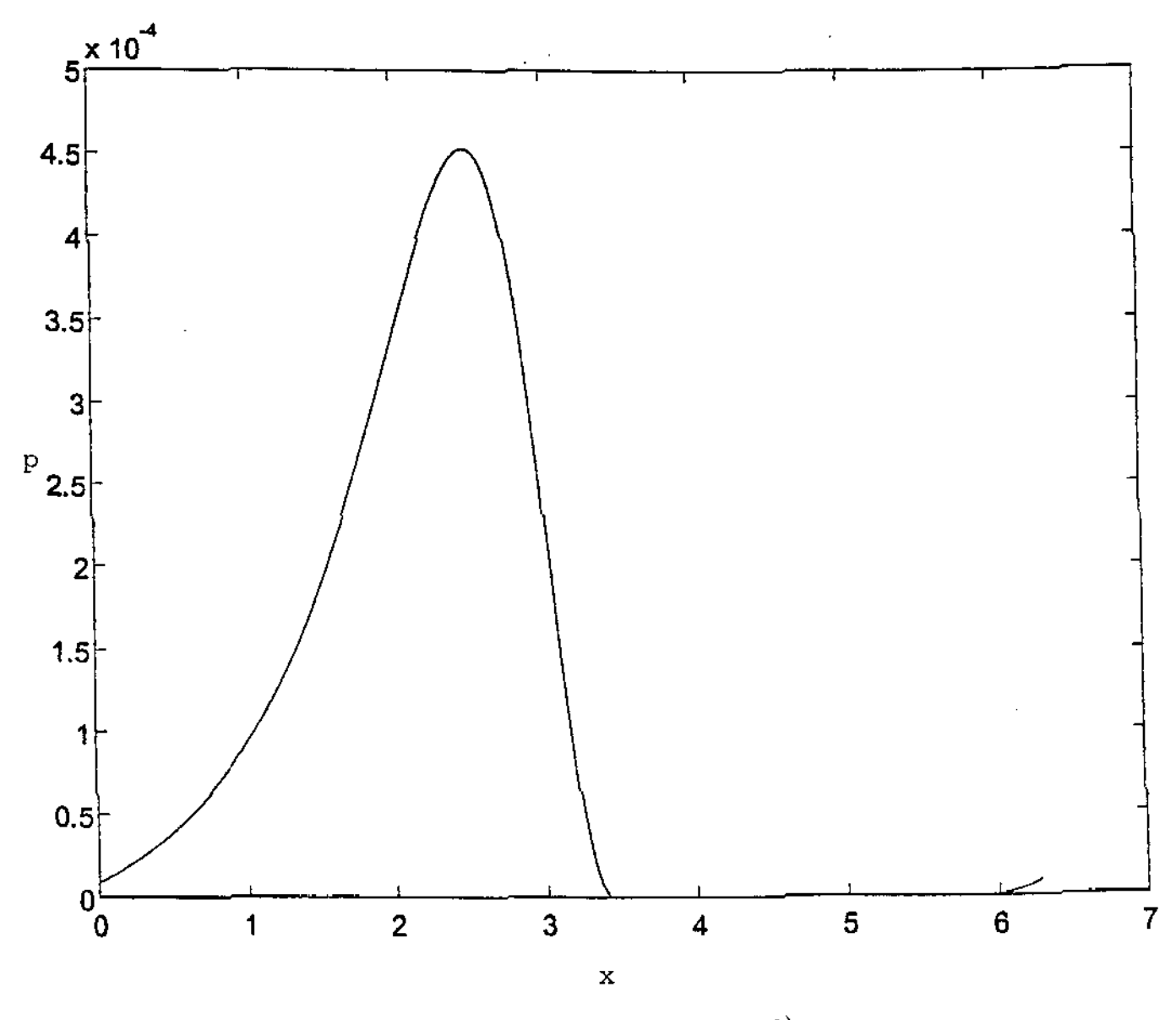

FIGURA 8.3 (corte em  $y = 0$ ) Erro relativo pontual: análise do efeito do método da penalização como processo iterativo ou como processo de projeção; caso  $exc = 0, 5$  e  $b = 0, 5$ .

## 8.3- ANÁLISE DE RESULTADOS EM FUNÇÃO DOS PARÂMETROS DO PROBLEMA

#### 8.3.1 -INTRODUÇÃO

Três parâmetros foram investigados:

```
rotação =wrazão comprimento/diâmetro = b = L/D,
razão de excentricidade = exc.
```
## 8.3.2 - ANÁLISE DO EFEITO ROTAÇÃO

Para o modelo considerado, o fato de a rotação ser maior ou menor altera, somente e exatamente na mesma proporção, a magnitude da solução, isto é a solução é linear em *w.* Isto porque *w* é um parâmetro que atua somente no termo FONTE (X, Y), do lado direito da equação; onde

Fator Fonte =  $(6. * m i * (D * D)/(FD * FD))/po = 0,1175$ 

e

FONTE  $(X, Y) =$  Fator Fonte  $* w * \textit{exc} * \textit{sen}(x); x \text{ em } (0, 2pi)$ 

e onde Fator Fonte foi calculado para a seguinte escolha de parâmetros (extraídos de Duarte Jr. {1989)):

 $w = 40 * 2pi[s - 1]$ 

*exc* varia de O (cilindros concêntricos), a 1 (cilindro em contato)

$$
mi = \text{viscosidade de fluido} = 0.001[Pa * s]
$$

 $D =$  diâmetro do mancal = 0.01[m]

 $FD =$  folga diametral  $= 0.000112[m]$ 

$$
po =
$$
 pressão atmosférica = 102300[ $Pa$ ]

## 8.3.3 - ANÁLISE DO EFEITO RAZÃO DE EXCENTRICIDADE

Por outro lado, a variação da razão de excentricidade *exc*, no intervalo  $(0.0; 0, 97)$ altera a solução pois atua no lado esquerdo da equação, como fator multiplicativo nas integrais duplas, como

 $ALFA(X, Y) = (1 + exc * cos(x)) * * 3; x \text{ em } (0, 2pi).$ 

O valor 0,97 na prática representa o contato dos dois cilindros do mancai devido à rugosidade dos mesmos; por isto foi o maior valor tomado nos experimentos.

Esta alteração da solução pode ser observada quando fazemos *''exc"* variar como

$$
exc = 0, 1; 0, 3; 0, 5; 0, 8 \in 0, 97;
$$

obtemos, além de valores da pressão hidrodinâmica do fluido cada vez maiores (mostrando fisicamente o esforço maior do fluido para atravessar uma região mais estreita entre os dois cilindros), a mudança na sua forma geométrica que é cada vez mais comprimida e arrastada para a interface da fronteira livre, confirmando o efeito cunha como pode ser visto nas figuras 8.4 e 8.5 nas próximas páginas.

A partir desta observação da forma geométrica da solução, que mostra cada vez mais alta a variação dos valores de pressão do fluido com relação a *x, (dpfdx; x* entre O e 2pi), para valores cada vez maiores da razão de excentricidade, constata-se a origem do problema numérico gerado e discutido anteriormente: o mau-condicionamento.

O mau-condicionamento é do sistema linear cujos elementos são obtidos a partir desta valores, e numericamente se mostra pelo grande número de iterações necessário para a convergência do M.G.C., como mostramos na segunda coluna da tabela 8.2.

A forma geométrica da solução da pressão hidrodinâmica do fluido também mostra seus efeitos numéricos na maneira como ocorre a convergência do M.G.C. : pelo resíduo  $(l.e-5)$ , só com erro relativo bem menor  $(l.e-10)$ ; isto é, convergência pelo erro relativo.

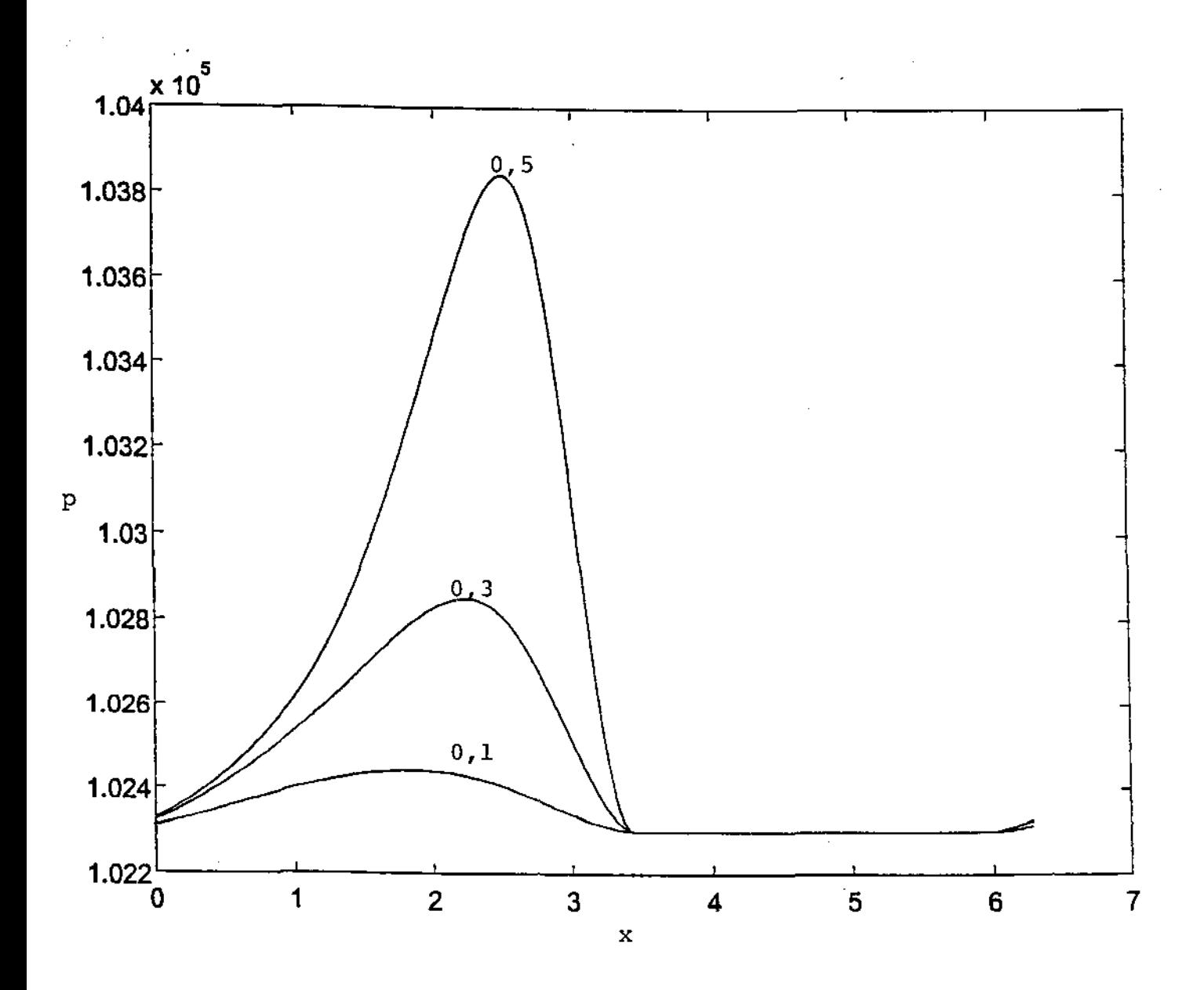

FIGURA 8.4 (corte em  $y = 0$ ) Distribuição da pressão do fluido em função das excentricidades 0,1,0,3 e 0,5 e para  $b = 0, 5$ .

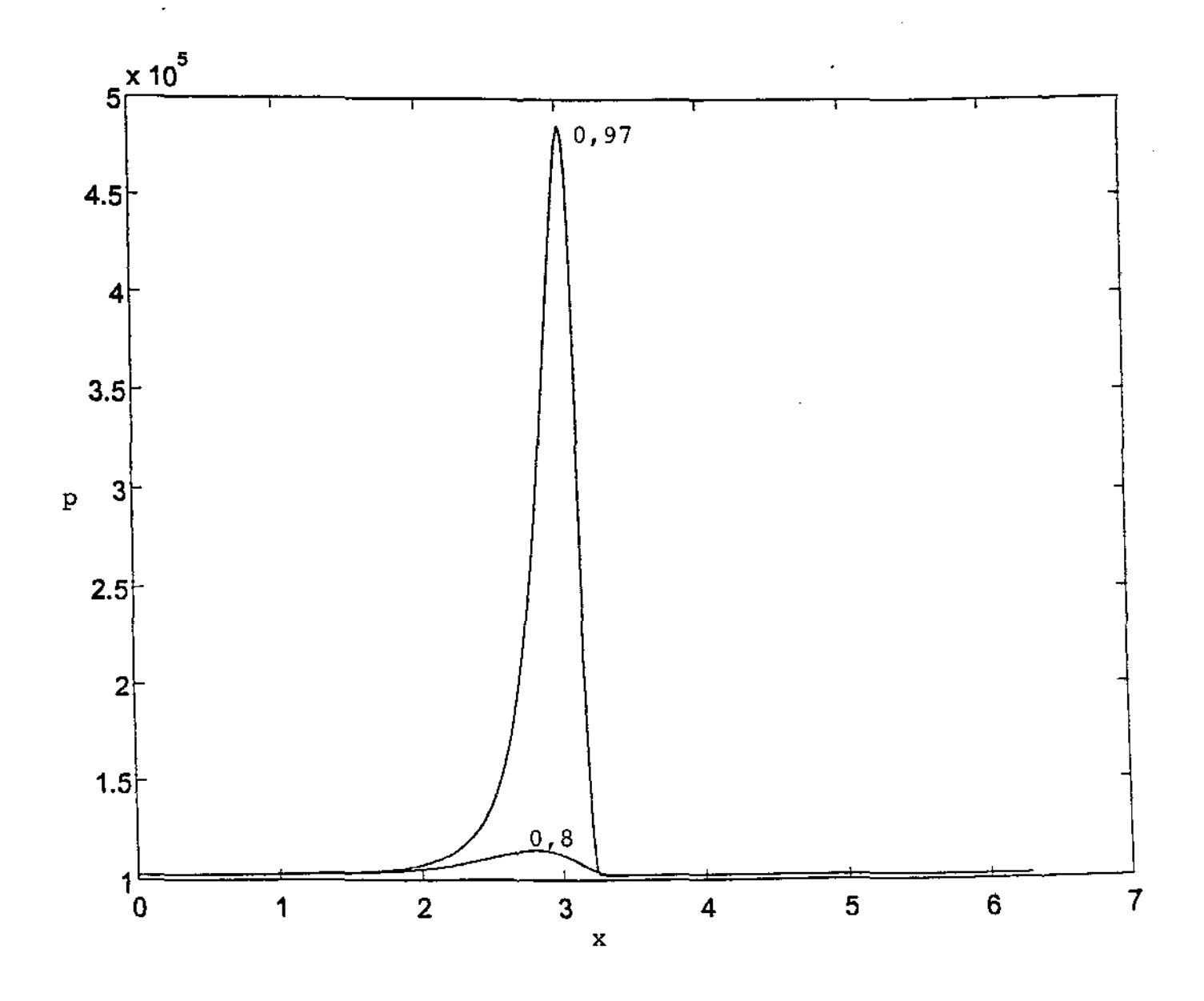

Ç,

FIGURA 8.5 (corte em  $y = 0$ ) Distribuição da pressão do fluido em função das excentricidades 0,8 e 0,97 e para  $b = 0, 5.$ 

## 8.3.4 - ANÁLISE DO EFEITO RAZÃO  $b = L/D$

 $\ddot{\rm s}$ 

 $\mathcal{L}_{\rm{in}}^{\rm{in}}$ 

Finalmente, analisando o fator *L/D*, que determina se o mancal é mais ou menos longo para um D estabelecido, nota-se uma variação da extensão da região de cavitação, como pode ser visto na figura 8.6 na próxima página. Assim, da variação de menor para maior razão  $L/D$ , para o experimento com  $exc = 0.5$ , nota-se uma diminuição da extensão da região de cavitação, como consequência do aumento da pressão hidrodinâmica do fluido.

O número de iterações dos métodos e M.G.C.P. (M.P.) em função da alguns valores da razão de excentricidade e para a razão *L/ D* variando podem ser vistos na tabela 8.3 que segue:

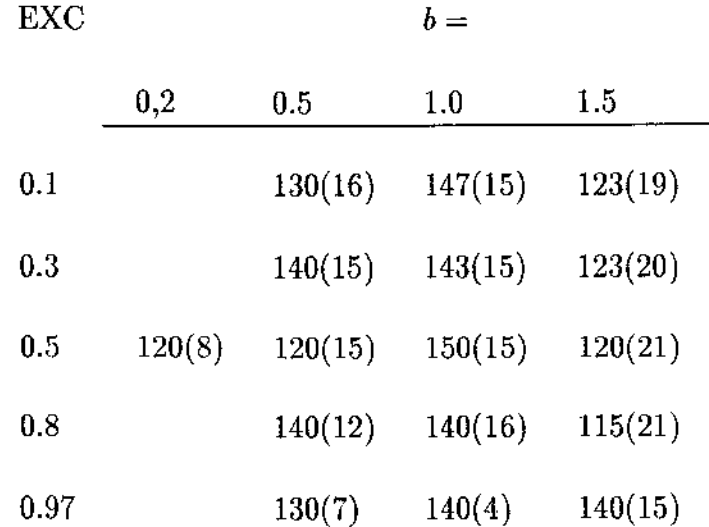

#### TABELA 8.3

Número de iterações do M.G.C.P.(M.P.) em função de alguns valores de razão de excentricidade: análise do fator  $b = L/D$ .

Foram tomados estes valores para a variação de *b* porque são estes que caracterizam os mancais finitos, isto é, os valores de *b* bem menores que 0,2 e bem maiores que 1,0 representam os mancais infinitamente curtos e infinitamente longos respectivamente.

De fato, somente para a combinação de valores de *b* menores que 0,2 com pequenos valores de razão de excentricidade (até cerca de 0,6) é que a teoria de Ockvirc poderia ser aplicada com precisão (D. Duarte, (1996) comunicação pessoal).

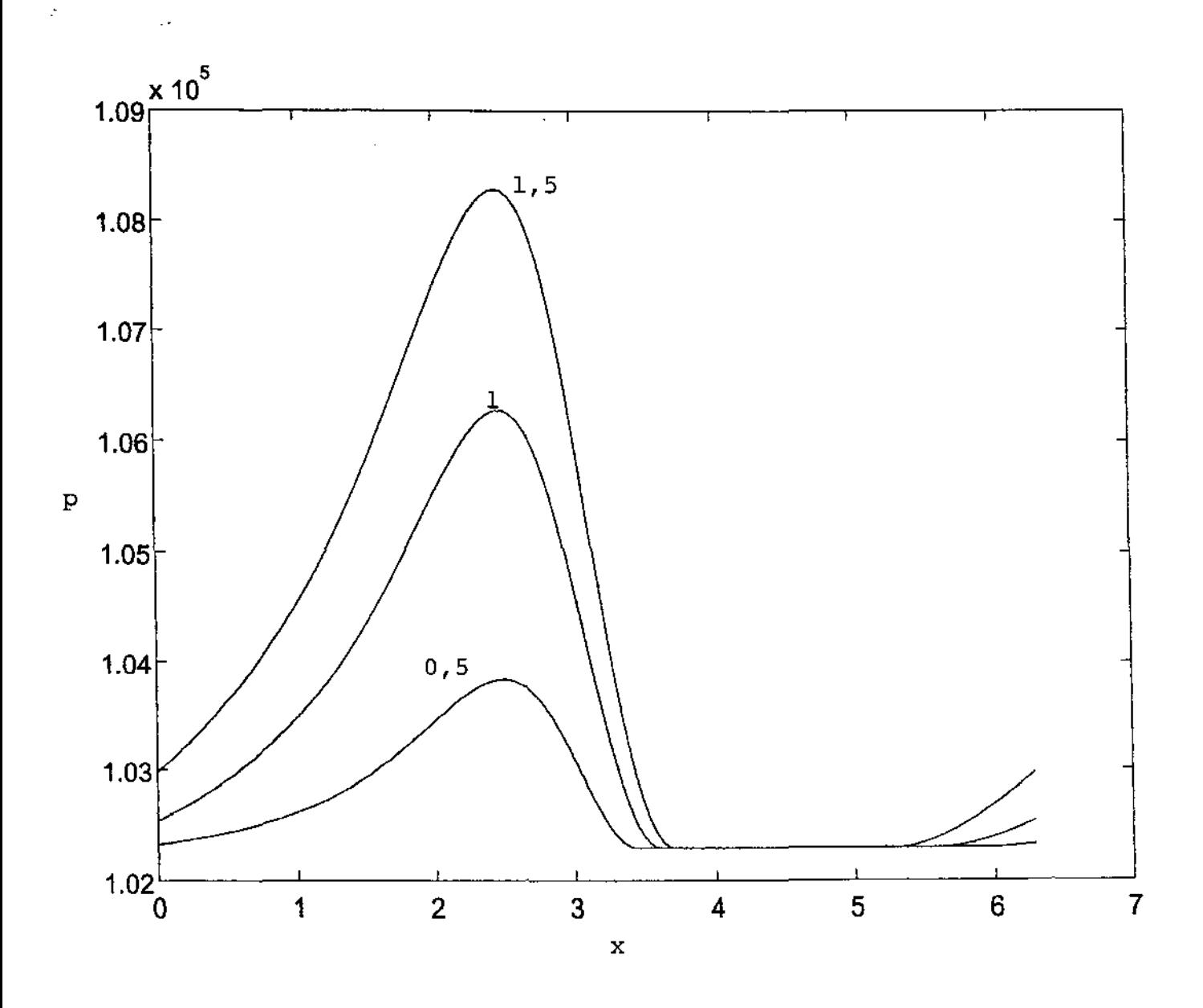

FIGURA 8.6 (corte em  $y = 0$ ) Variação da extensão da região de cavitação em função de valores diferentes da razão  $b = L/D$  e para o caso  $exc = 0, 5.$ 

#### 8.3.5- OBSERVAÇÃO:

Lembramos que devido a restrições físicas, a pressão  $p$  do fluido não deve ser inferior à pressão atmosférica, isto é

$$
p > po
$$

onde

$$
po = 1032 \ mb = 102300 \ Pa
$$

(dado fornecido como a pressão atmosférica média padrão), e então

$$
\widetilde{p}=p/po~>~1
$$

e

$$
\widetilde{\widetilde{p}}=\widetilde{p}-1\ >\ 0
$$

é a variável para a qual resolvemos numericamente o problema.

Sendo assim, após obter a solução numérica adimensional do problema devemos fazer o retorno para a solução real incluindo no programa a transformação:

$$
p = (\tilde{\tilde{p}} + 1) * po.
$$

A figura 8.7 que segue mostra a solução real, no domínio de definição do problema, para o caso  $exc = 0, 1$  e  $b = 0, 5$ .

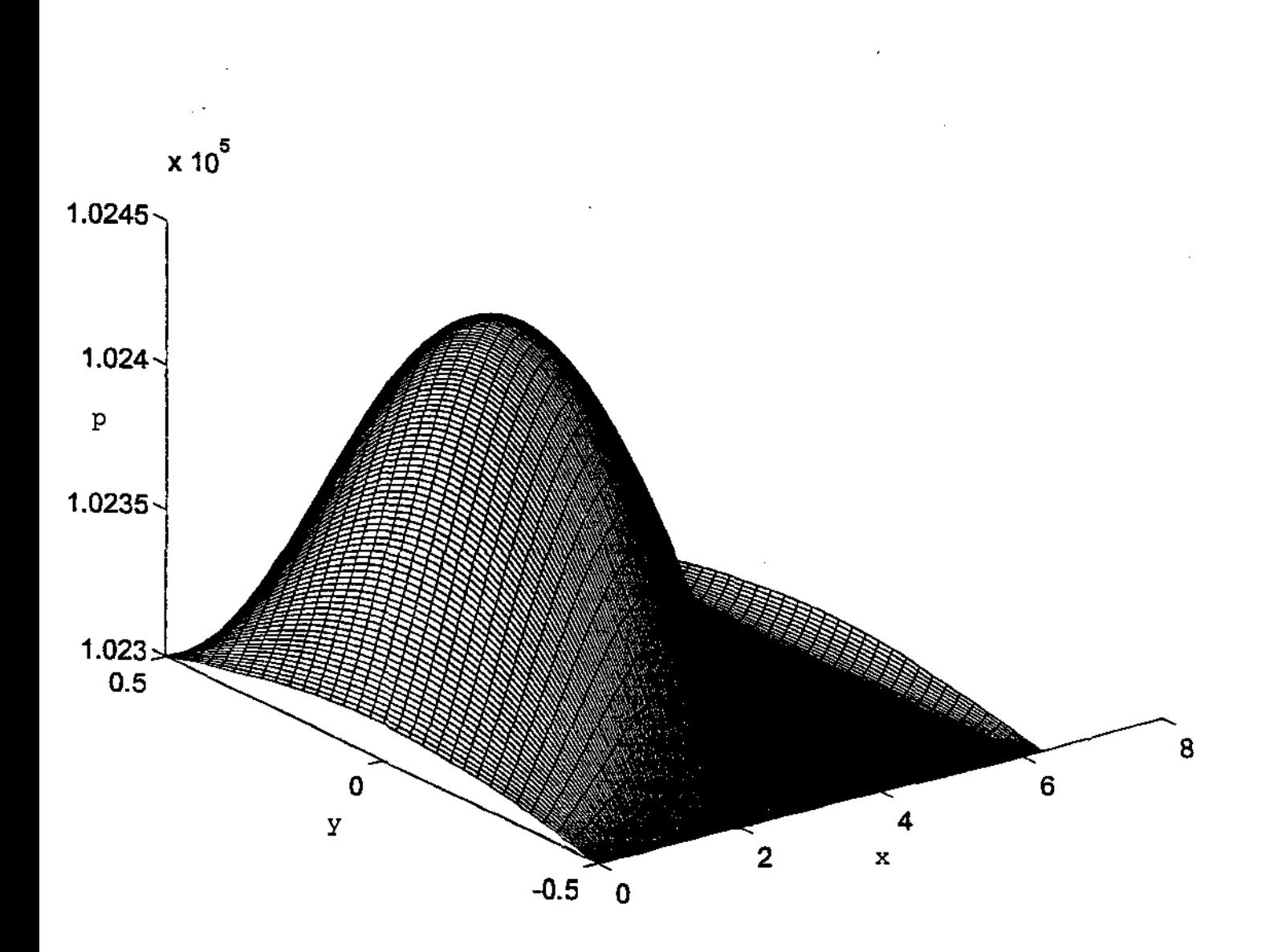

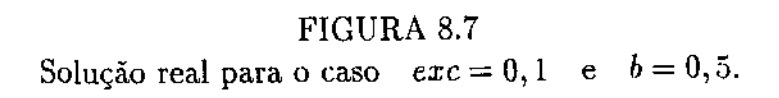

# 8.4 - ANÁLISE DA PERFORMANCE DO PROGRAMA PARALELO 8.4.1- INTRODUÇÃO

A instrução TIMEX inclusa no arquivo executável do programa fornece as seguintes medidas de tempo em segundos gasto pelo programa como mostra a tabela 8.4 que segue:

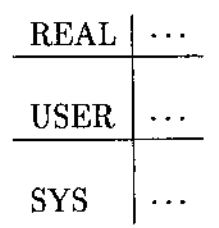

#### TABELA 8.1

Medidas de tempo gasto pelo programa via o comando TIMEX.

onde: REAL é o tempo total gasto pelo programa para carregar, executar e terminar, incluindo o tempo de CPU do processador mestre mais o tempo de CPU do processador escravo mais demorado, mais os tempos de comunicação "overhead" e de espera;

USER é o tempo de CPU que o processador mestre gasta para executar o programa;

SYS é o tempo de CPU do sistema (quando grande, por exemplo, indica que as máquinas estão sobrecarregadas);

e a instrução MCLOCK no programa mestre ou sequencial, fornece o tempo total gasto pelo processador mestre em cada subrotina.

Estas são as únicas medidas que temos para avaliar o *"Speedup"* ou a performance do algoritmo paralelo em função dos parâmetros lote, NPROC QTY e KK, onde NPROC é o número de processos e QTY o número de processadores, lote é a parcela do número total de tarefas que deve ser enviada para cada um dos processadores escravos e KK quando maior que um é o número de lotes extras enviados.

O tempo *"real"* fornecido pela instrução TIMEX é que será usado para o cálculo do *"Speedup".* 

 $\ddot{\chi}$ 

Para familiarizar com o ambiente P.V.M. como um todo, tomamos um problema exemplo, de dimensão pequena, com  $32 \times 8$  elementos finitos nas direções  $x \cdot e \cdot y$ respectivamente, e executamos repetidas vezes o programa sequencial em um dos processadores, e o programa paralelo em 4 processadores disponíveis para trabalhos iterativos.

Para a versão EBEPAR sequencial obtivemos o que mostra a tabela 8.5 e, para a versão paralela EBEPVM o que mostram as tabelas 8.6, 8.7, 8.8 e 8.9, nas próximas páginas.

Os números que aparecem nestas tabelas, devem ser cuidadosamente interpretados pois, além de serem diferentes a cada execução, representam uma dinâmica também diferente da execução do programa. Isto pode ser visto nas figuras 8.8 e 8.9, após as tabelas citadas, que são duas saídas gráficas obtidas em momentos diferentes para o mesmo conjunto de parâmetros e para o problema de  $32 \times 4$  elementos finitos porque por ser de dimensão um pouco menor que a do exemplo anterior, consome bem menos tempo computacional que o mesmo (cerca de 10 vezes) e portanto não é abortado pelo sistema.

Comparando a tabela 8.5 que mostra os resultados para a execução do programa sequencial, com as tabelas 8.6 e 8.7 do programa paralelo, verificamos que de modo geral, o tempo *"real"* gasto pelo programa sequencial é menor que o gasto pelo programa paralelo, certamente devido ao fato de o problema ser muito pequeno para ser paralelizado, do que implica em muito mais tempo gasto com preparo e comunicação, do que ganho com a execução simultânea de tarefas concorrentes.

Mesmo assim, continuamos observando os resultados que aparecem nas tabelas 8.6 e 8.7 e verificamos que quanto maior o lote enviado, menor o tempo *"real",* confirmando a observação acima; e também é menor o tempo de CPU do processador mestre, pois é menor o tempo gasto pelo mesmo no preparo de dados. Além disso conforme kk=l ou 2, que significa um envio extra de lote no segundo caso, há pouca diferença entre os tempos, como pode ser visto na tabela 8. 7, não sendo possível concluir nada, pelo menos para esta dimensão do problema.

O objetivo de executar repetidas vezes o mesmo programa, possível somente para o caso desses problemas de dimensão pequena, que gastam pouco tempo computacional foi o de apreciar com cuidado os resultados obtidos do comando TIMEX, que, como mostramos nas tabelas citadas acima, são diferentes a cada execução, embora não de maneira significativa. Sendo assim, para os problemas de dimensão maiores, como o

de  $256 \times 32$  elementos finitos, que gastam cerca de 3 horas quando executados em um só processador, tomaremos com tranquilidade somente uma medida de tempo via o comando TIMEX para análise da performance, e não como sugere, por exemplo Sunmonu (1995): o pior caso de uma série de cinco medidas, ou a média de uma série de algum número de medidas, o que fazemos principalmente devido a dificuldade de se ter disponível o ambiente paralelo dedicado.

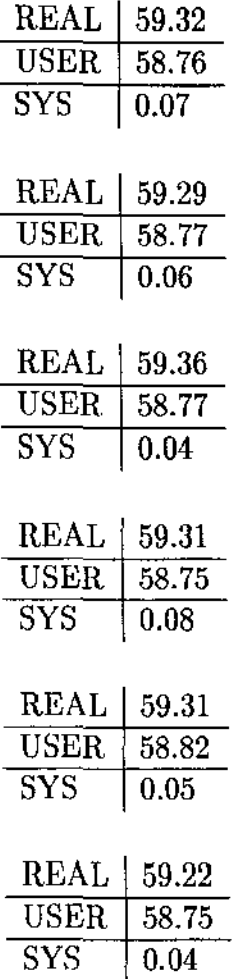

 $\tilde{c}$ 

#### TABELA 8.5

Resultados obtidos da execução repetida do programa sequencial no dia 2/4/96, para o problema de 32 x 8 elementos finitos nas direções *x* e y.

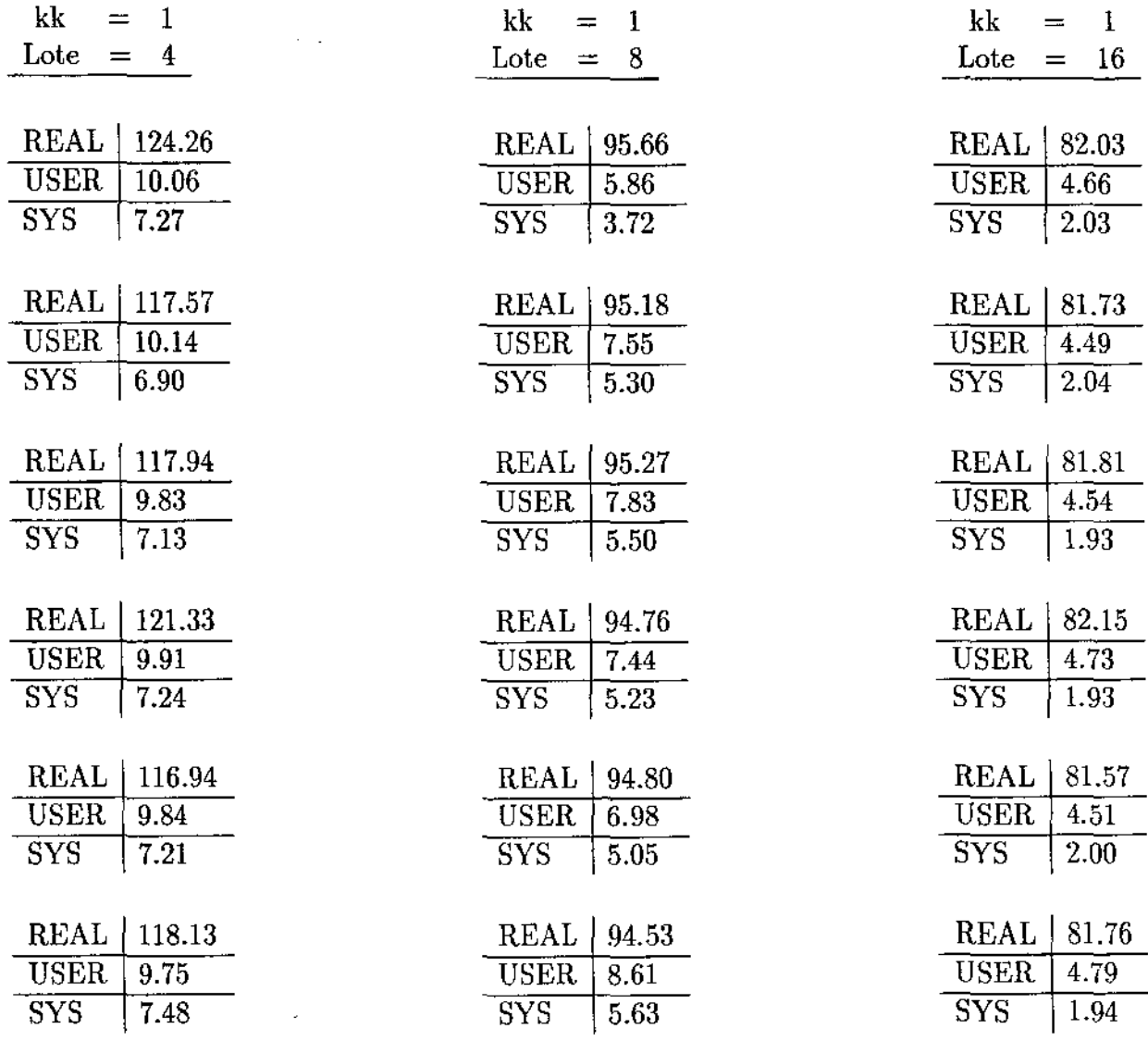

 $\dot{\gamma}$ 

 $\overline{\phantom{a}}$ 

#### TABELA 8.6

**Resultados obtidos da execução repetida do programa paralelo no dia 3/4/96, para o problema de 32** x 8 **elementos finitos nas direções** *x* e *y,* **kk = 1, NPROC = ·1** e **lote variando em 4,8 e 16.** 

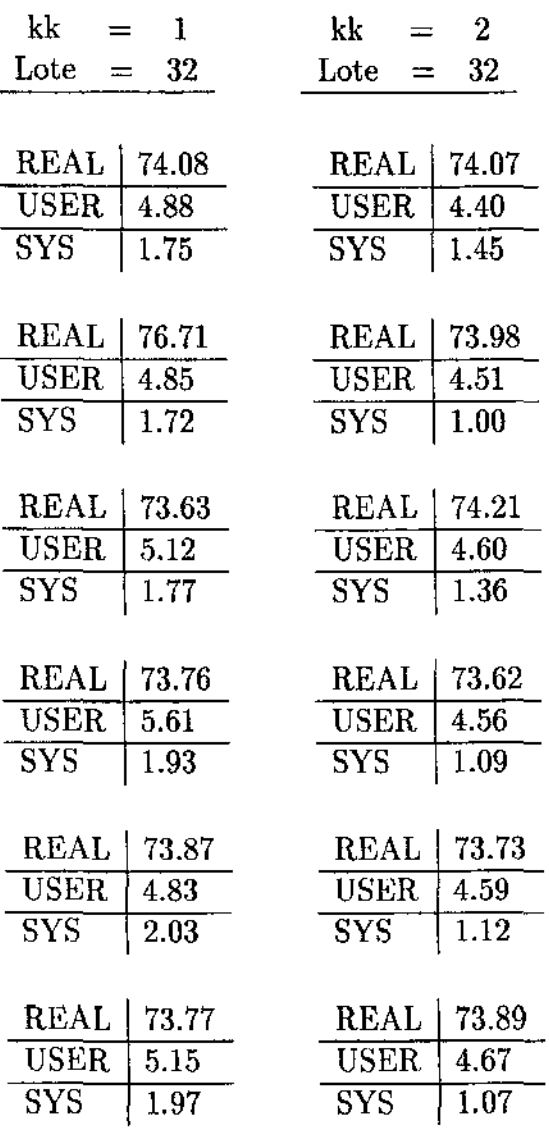

 $\dot z$ 

 $\ddot{\phantom{a}}$ 

#### TABELA 8.7

**Resultados obtidos da execução do programa paralelo no dia 3/4/96, para o**  problema de  $32 \times 8$  elementos finitos e para NPROC = 4, lote =  $32$  e kk = 1 e 2.

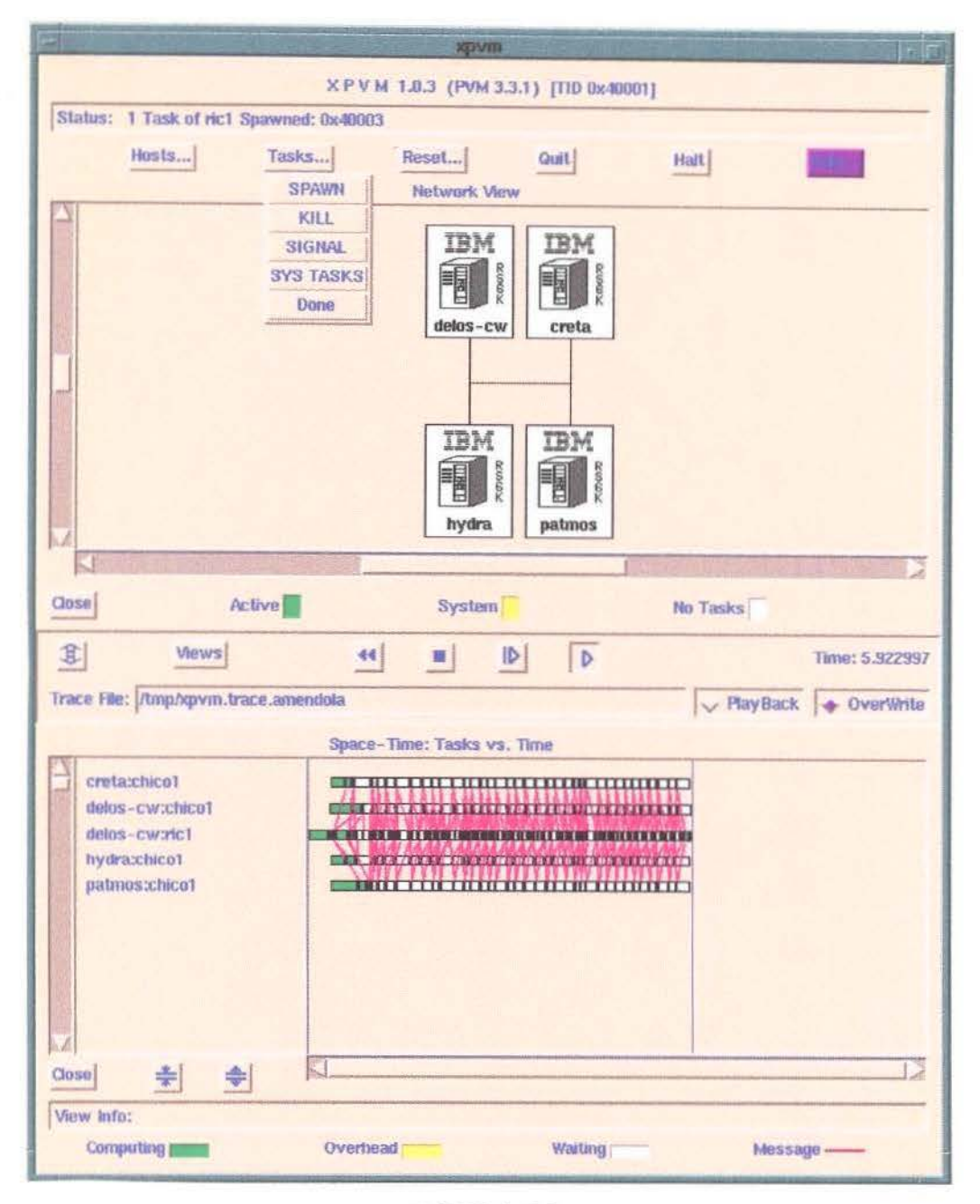

#### FIGURA 8.8

Resultados obtidos da execução do programa paralelo exemplo, de  $32 \times 4$  elementos finitos nas direções  $x \neq y$  respectivamente, NPROC = 4 e lote = 4, via a interface gráfica X.P.V.M. do

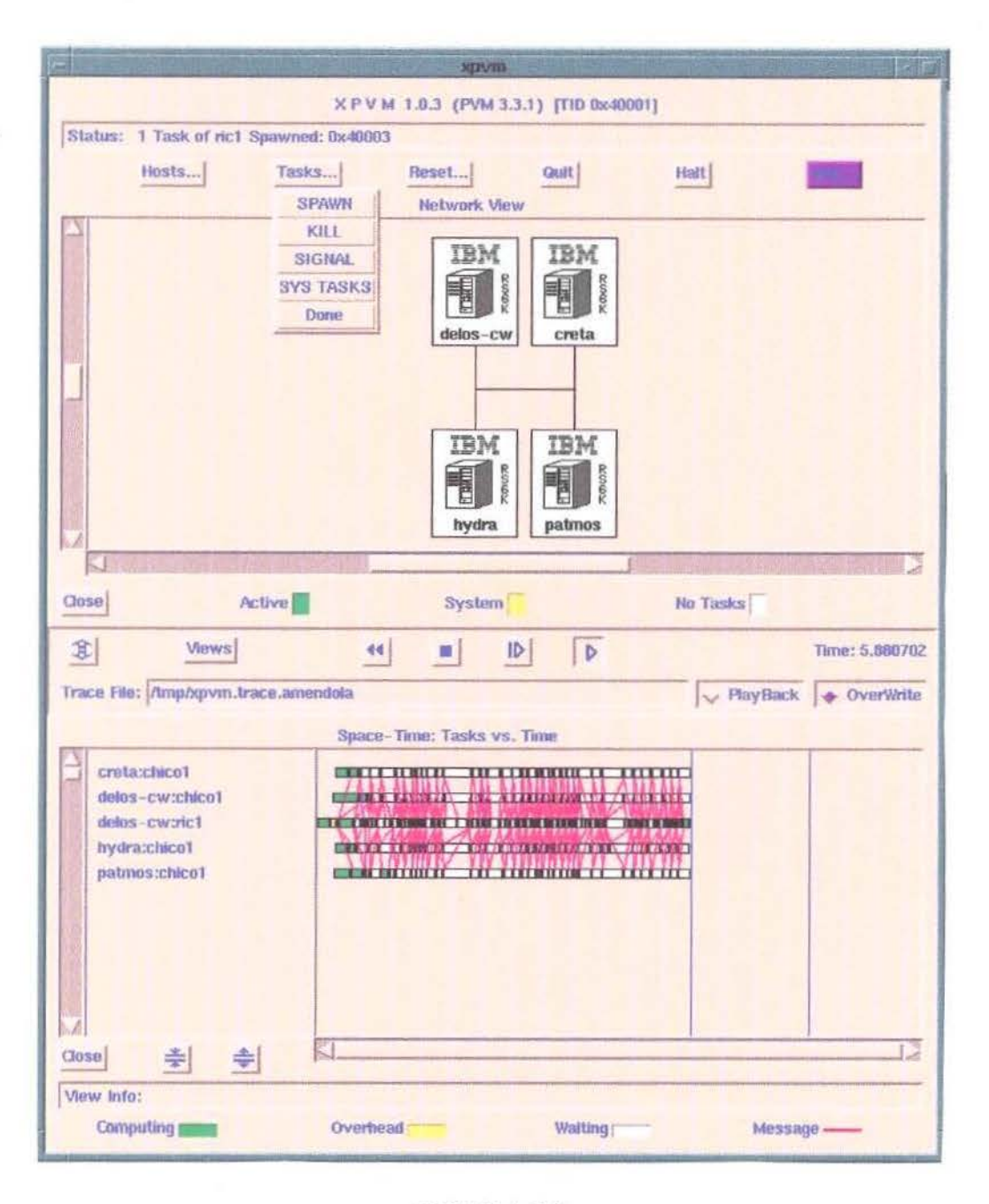

#### FfGURA 8.9

Resultados obtidos da execução do programa paralelo exemplo, de  $.32 \times 4$  elementos finitos nas direções  $x \neq y$  respectivamente, NPROC = 4 e lote = 4, via a interface gráfica X.P.V.M. do

A partir destas últimas observações conseguimos do CENAPAD/SP, a permissão de -uso exclusivo de uma rede heterogenea de 5 processadores, sendo 2 de um tipo e 3 de outro como mostra a tabela 7.1, o que ainda não é ideal como mostramos na tabela 8.8 abaixo.

ś

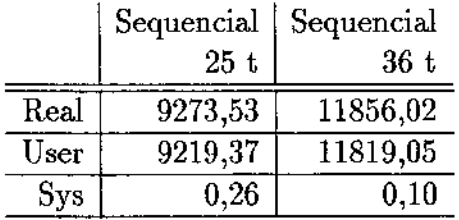

#### TABELA 8.8

Resultados obtidos da execução do programa sequencial nas redes 25 t e 36 t, para o problema de 256 x 32 elementos finitos nas direções *x* e *y* respectivamente.

A tabela 8.8 mostra o quanto os processadores na rede 36t são piores que os da de 25t em termos de velocidade: o programa gasta cerca de 43 minutos a mais no processador da rede 36 t que na rede de 25 t.

Daqui em diante tomamos, para análise da performance do programa paralelo, o problema padrão, de 256 x 32 elementos finitos nas direções *x* e y respectivamente.

Para um exemplo executado, na rede dedicada com 3 processadores aquí tipificada como rede 25t, e lote = 128, obtivemos o que mostra a tabela 8.9 que segue. Os números entre parênteses são os resultados obtidos da execução dos programas sem precondicionador.

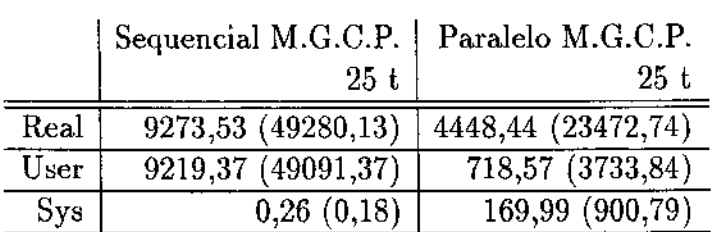

#### TABELA 8.9

Resultados obtidos da execução do programa sequencial, e paralelo na rede 25 t, para o problema padrão e para  $QTY = NPROC = 3$  e lote = 128.

A tabela 8.9 mostra que neste exemplo, e para o caso do uso da rede 25t, o tempo *"real"* gasto pelo programa paralelo executado em 3 processadores (4448A4) é satisfatoriamente menor do que o mesmo tempo *"real"* gasto pelo programa sequencial em um dos processadores da mesma rede (9273,53), enquanto que o tempo de CPU do processador mestre (718,57) é consideravelmente menor que o tempo *"real"* ( 4448,44 ), indicando que a paralelização ou distribuição das tarefas pelos processadores escravos está eficiente (agora os processadores escravos estão fazendo a maior parte dos cálculos); além disso confirmamos, pelos números entre parênteses a necessidade do uso do precondicionador.

Notamos que o tempo *"real"* ideal, caso todo o programa tivesse sido paralelizado, seria neste exemplo padrão:

 $9273,53 \div 3 = 3091,17$ do que podemos atribuir parte dos cerca de  $30\% = \frac{1357,27}{1440,44}$ 4448 , 14  $4448,44$  -  $3091,17$  = 1357,27

restantes ao tempo gasto com comunicação, *{'overhead"* ou espera.

A tabela 8.10 que segue mostra o tempo gasto pelo processador na execução de suas principais subrotinas, na rede 25t.

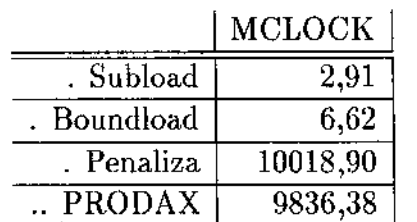

#### TABELA 8.10

Resultados obtidos para a execução das principais subrotinas do programa na rede 25t.

Como pode ser notado nesta tabela, o tempo de CPU gasto na subrotina PRODAX da subrotina PENALIZA é cerca de 98% do tempo total de CPU gasto pelo processador na execução do programa, o que indica a falta de necessidade de paralelizar as outras subrotinas.

A tabela 8.11 que segue mostra a diferença dos resultados obtidos quando se usa os programas sequencial e o paralelo mas com só um processador, na rede 25t.

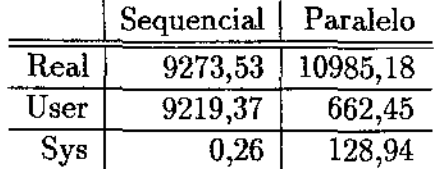

#### TABELA 8.11

Resultados obtidos das execuções dos programas sequencial e paralelo na rede 25t e para o problema padrão para  $QTY = NPROC = 1$  e lote  $= 8192$  (tipo sequencial).

Como pode ser notado nesta tabela, o tempo *"real"* é maior no segundo caso, essencialmente devido à inclusão de procedimentos próprio para a paralelização, o denominado *"overhead".* 

A partir deste primeiro exemplo, iniciamos uma bateria de testes, usando o sistema dedicado, com 2, 3, 4 e 5 processadores, sendo 3 da rede 25t e 2 da rede 36t, para análise dos efeitos dos parâmetros lote, NPROC e dimensão do problema.

#### 8.4.2 - ANÁLISE DO EFEITO TAMANHO DO LOTE

A tabela 8.12 que segue mostra os efeitos da variação do tamanho do lote para um número fixo de processadores, daqui em diante também denotado por NPROC, obtidos na execução do programa paralelo para o problema padrão.

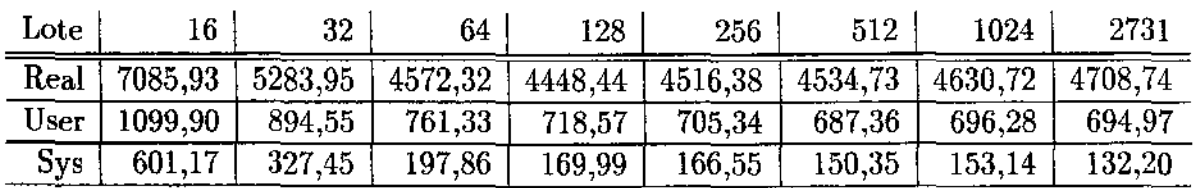

#### TABELA 8.12

Resultados obtidos da execução do programa paralelo para o problema padrão e  $NPROC = 3$  na rede 25t, variando o tamanho do lote.

Como podemos notar na tabela 8.12, conforme aumentamos o tamanho do lote ob- -temos. uma diminuição do tempo 11*real"* até que o lote alcance o valor 128 e, a partir daí obtemos um pequeno mas sucessivo aumento do mesmo tempo, o que indica como 128 o tamanho do lote em torno do qual a performance, deste problema e com estes parâmetros, é otimizada.

 $\ddot{\cdot}$ 

De maneira geral podemos sugerir que quanto maior for o lote, e portanto menor o número de lotes, menor será a parcela do tempo *"real"* gasta pelo mestre com o preparo (pack e unpack) e envio (send e receive) das mensagens, o que ocorre até que, por ser muito grande o lote, a parcela do tempo "real" gasta com comunicação aumente posto que é proporcional ao tamanho da mensagem.

Os resultados obtidos nos experimentos com o problema padrão e para análise do efeito da variação do tamanho do lote para NPROC = 3, 4 e 5, mostra que este tamanho ótimo é independente da variação de NPROC, isto é, em todos os casos o lote = 128 é o que mostra menor tempo "real".Sendo assim, para análise do efeito número de processadores que fazemos em seguida para o problema padrão, tomamos sempre lote = 128.

## 8.4.3 - ANÁLISE DO EFEITO NÚMERO DE PROCESSADORES

A tabela 8.13 que segue mostra os resultados obtidos nos experimentos realizados para o problema padrão, para um tamanho de lote fixo e igual a 128 e para NPROC variando de 2 a 5 conforme atual disponibilidade de processadores para testes exclusivos no CENAPAD/SP.

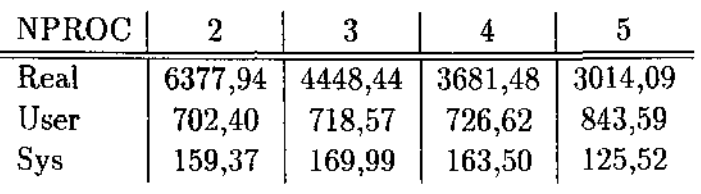

#### TABELA 8.13

Resultados obtidos da execução do programa paralelo para o problema padrão, lote = 128 e variando NPROC, nas redes 25t e 36t.

Como pode ser notado, a medida que aumentamos o número de processadores obtemos; i) menores valores de tempo *"real",* o que indica o efeito positivo esperado e ii) maiores valores de tempo *"user",* o que indica o acréscimo de trabalho do processador para administrar as tarefas dos processadores escravos.

É importante esclarecer que os processadores são de dois tipos diferentes pois de duas redes (25t e 36t) diferentes, e portanto, só faz sentido uma análise qualitativa. Sendo assim, para o cálculo do "Speedup", o tempo "real" do programa sequencial na rede especificada (25 ou 36t) será denotado por TSNPROC e será tomado, no caso de  $NPROC = 4$ , como:

$$
TSNPROC = \frac{1}{4}(3 \times TS - \text{rede } 25t + TS - \text{rede } 36t)
$$

e no caso de NPROC  $= 5$ 

$$
TSNPROC = \frac{1}{5}(3 \times TS - \text{rede } 25t + 2 \times TS - \text{rede } 36t)
$$

onde TS-rede *X* indica o tempo *''real"* na rede *X.* Nos demais casos, de NPROC= 2 e 3, será tomado como

$$
TSPROC = TS - rede 25t.
$$

O *"Speedup"* obtido na execução do programa paralelo para NPROC processadores, denotado por SNPROC é calculado como

$$
SNPROC = TSNPROC / TPNPROC \ (\leq NPROC)
$$

onde TPNPROC denota o tempo *"real"* gasto na execução do programa paralelo com NPROC processadores; com o que obtemos os valores:

> $S2 = 9273,53/6377,94 = 1,454(1, 722)$  $S3 = 9273,53/4448,44 = 2,085(2,469)$  $S4 = 9919,1475/3681,48 = 2,694(2,983)$  $S5 = 10306, 53/3014, 09 = 3,42(3,645)$

que mostramos na figura 8.10 que segue. Os números entre parênteses mostram o *"Speedup"* quando usamos o tempo *"real"* do programa paralelo executado em só um processador em vez do programa sequencial.

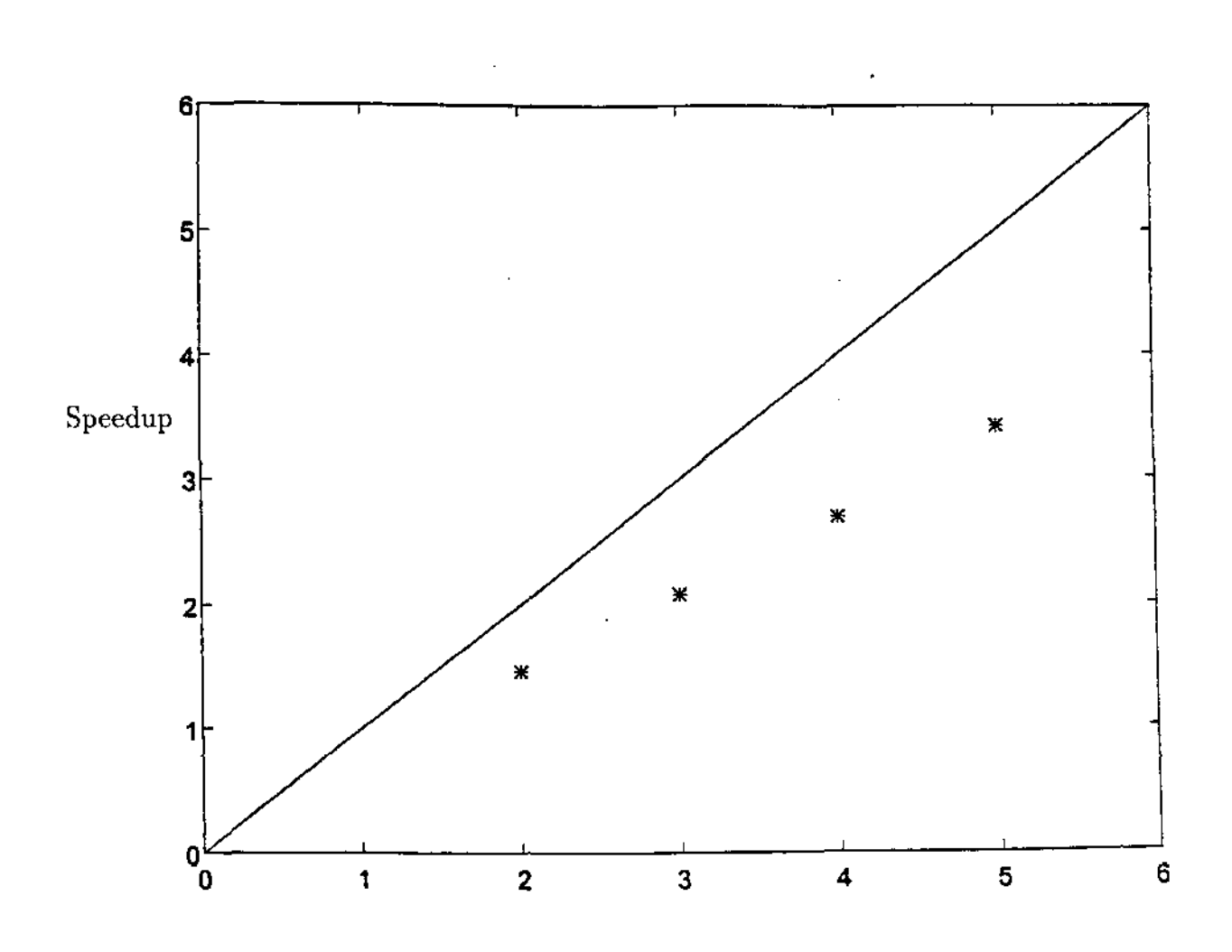

 $\sim$ 

## NÚMERO DE PROCESSADORES

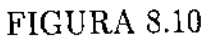

Resultados obtidos para o fator *"Speedup"* na execução do programa paralelo para o problema padrão, lote = 128 e variando NPROC nas redes 25t e 36t.

Para mostrar a eficiência alcançada com o uso de NPROC processadores, ENPROC, -calculamos

 $ENPROC = SNPROC / NPROC \leq 1$ 

obtendo

 $\frac{1}{2}$ 

 $E2 = 0,727(0,861)$  $E3 = 0,695(0,823)$  $E4 = 0,673(0,746)$  $E5 = 0,684(0,729)$ 

Como pode ser notado na figura 8.10 com o aumento do número de processadores, que implica em uma diminuição do tempo *"real",* obtemos valores para o *"Speedup"* cada vez maiores e se aproximando do ideal (NPROC), mas se distanciando do mesmo de forma aparentemente linear; e valores cada vez menores e se distanciando do ideal ( 1) para a eficiência, entendida como muito boa (cerca de 70% (80%)!).

## 8.4.4 - ANÁLISE DO EFEITO DA DIMENSÃO DO PROBLEMA

A tabela 8.14 mostra uma síntese dos resultados obtidos para os problemas padrão, 2 e 3 denotados por  $P$ ,  $P_2$  e  $P_3$  os dois últimos de dimensão 4 e 8 vezes a dimensão do problema padrão respectivamente.

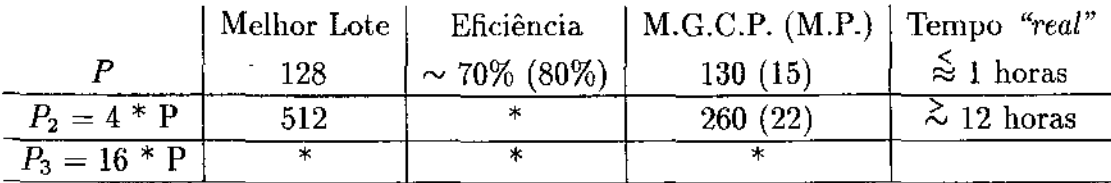

#### TABELA 8.14

Síntese dos resultados obtidos da execução do programa paralelo para o problema padrão e NPROC = 5 para cada tamanho de problema.

A indicação " \* "nesta tabela indica a impossibilidade de obter a medida pois para executar o programa sequencial o tempo gasto é maior que o tempo que temos disponível para uso exclusivo dos 5 processadores no CENAPAD/SP.

Notamos ainda que para a dimensão do problema 4 vezes maior que a do problema padrão, o programa requer cerca de 3 vezes mais iterações e assim o tempo *"real"* gasto é cerca de 12 vezes maior.

#### 8.4.5 - OUTRAS INVESTIGAÇÕES

A implementação do programa paralelo deveu-se, essencialmente, à. necessidade de evitar o armazenamento das submatrizes dos elementos (SUBMAT) e da matriz de conectividade (M). A maneira que denominamos como original, que encontramos para trabalhar com a matriz M foi a de enviá-la aos processadores escravos sempre que necessário; mas posteriormente decidimos investigar o efeito de outra maneira que denominamos como proposta, que é a de calcular a matriz M nos processadores escravos. Os resultados que mostramos na tabela 8.15 que segue mostram pouca mas alguma redução tanto no tempo *"real"* quanto no tempo *"user",* este último indicando que, de fato, há economia de tempo do mestre no processo de preparo e envio de mensagens.

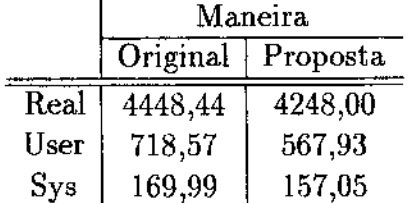

#### TABELA 8.15

Resultados obtidos da execução do programa paralelo para o problema padrão e  $NPROC = 3$ , lote = 128 na rede 25t e para as maneiras de trabalhar com a matriz M original e proposta.

Isto posto, para os próximos experimentos, quando possíveis de serem realizados no LNCC, que dispõe de até 16 processadores para uso exclusivo, optamos por usar esta segunda maneira.

Além disso, optamos também, no momento de enviar os lotes para os processadores escravos, por enviar sempre um lote extra (caso kk = 2), pois para o problema padrão, diferente do que observamos na tabela 8.7 para um problema pequeno, podemos observar uma redução significativa do tempo, o que foi observado somente posteriormente aos outros resultados. Isto pode ser visto na tabela 8.16.

 $\zeta$ 

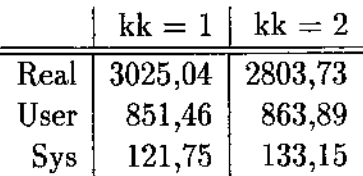

#### TABELA 8.16

Resultados obtidos da execução do programa paralelo para o problema padrão e  $NPROC = 5$ , lote = 128 e para kk = 1 ou 2.

## 9. CONCLUSOES

 $\ddot{z}$ 

• Por possibilitar a simulação numérica do processo de cavitação na lubrificação hidrodinâmica de mancais, e a consequente análise tanto da física envolvida quanto das ferramentas numéricas e computacionais usadas, este trabalho evidencia a importância da pesquisa em algoritmos para problemas das diversas áreas da Engenharia.

• Por ser um problema elítico modelo, definido em um domínio periódico e com condições de fronteira essenciais de Dirichlet, que mostra a necessidade de condições de fronteira complementares (caracterizando um problema de fronteira livre), ao longo do estudo do mesmo podemos apreciar diversos procedimentos que norteiam a abordagem para superar dificuldades que diferenciam estes dos demais problemas típicos de equações diferenciais. Por exemplo, o que é *"contornado"* teoricamente pela formulação variacional, relativo à ausência de condições para garantir a existência e unicidade da solução do problema pontual, e é " *adaptado"* de resultados clássicos no processo de decisão para a metodologia numérica, na prática só é *"superado"* quando entendemos que nos pontos ao longo do corte de cilindro  $x = 0$  e  $x = 2pi$ , a pressão do fluido deve também satisfazer a equação de Reynolds.

• No processo de seleção de técnicas para o estabelecimento do algoritmo, é promissor explorar a estratégia elemento- por -elemento E.B.E., principalmente porque a mesma é facilmente paralelizada: principal atrativo computacional da década. Segundo a estratégia E.B.E., tanto a formação das submatrizes dos elementos finitos e correspondentes contribuições do vetor do lado direito, quanto a inclusão das condições de fronteira essenciais são realizadas independentemente em cada elemento finito. Sendo assim, o algoritmo proposto (que é composto essencialmente por dois processos iterativos: um externo, associado ao método da penalização M.P., que é necessário para transformar a inequação em equação variacional; e um interno associado ao método dos gradientes conjugados M.G.C., opção para resolver o sistema penalizado gerado pelo uso do método dos elementos finitos, M.E.F.), explora esta estratégia.

• Devido ao mau-condicionamento exibido para o caso de valores altos de razão de excentricidade, concluímos ser necessária a implementação do M.G.C. com precondicionador, M.G.C.P., que escolhemos inicialmente como o diagonal, por também explorar a estratégia E.B.E.. Por gerar excelentes resultados, o uso deste precondicionador não sugere a busca de outros, mais sofisticados, que também exploram a estratégia E.B.E., como o de Hughes, que não implementamos, mas que apresentamos no anexo 1 para uso em trabalhos futuros.

• Explorar a estratégia E.B.E. pode ser feito de duas maneiras distintas dependendo, no caso de problema linear, da capacidade de memória do microcomputador (referente ao microcomputador usual disponível no IMECC-486DX33). No caso de possível armazenamento das submatrizes, sem formar a matriz global, denominamos a estratégia de E.B.E.-1, e no caso de necessidade de construção das submatrizes a cada iteração do M.G.C. (que é o caso de problemas não lineares também), denominamos a estratégia de E.B.E.-2. Este segundo caso consome muito tempo computacional e portanto é o que indica a necessidade de uma versão paralela.

• O algoritmo criado foi validado para problemas com soluções conhecidas.

• Foi investigada a necessidade do processo iterativo externo de penalização em confronto com um processo direto de projeção, e concluímos que neste caso, somente o processo iterativo de penalização é uma ferramenta numérica adequada para o tratamento dessa inequação.

• Por consumir pouco tempo computacional concluímos ser **útil** implementar a estratégia E.B.E. - 1 em uma versão sequencial para investigação e análise dos efeitos dos parâmetros físicos do problema focado. Nesta análise podemos identificar tanto o significado físico quanto alguns problemas numéricos envolvidos:

- • O fator rotação, de acordo com o modelo físico tomado, altera somente de forma linear a solução numérica do problema.
- $\bullet \bullet \Lambda$  medida que usamos valores cada vez maiores para a razão de excentricidade obtemos: i) valores cada vez maiores para a pressão do fluido, significando o esforço físico do fluido para atravessar regiões cada vez mais estreitas, e ii) que a forma geométrica da solução torna-se cada vez mais arrastada e comprimida para a interface da região de cavitação, o que confirma o efeito cunha, mostra a causa do mau-condicionamento e confirma o critério preferencial para convergência do M.G.C.P. (pelo resíduo).
- • A comprimento por diâmetro, que determina se o mancal é mais ou menos longo induz a uma diminuição ou aumento da extensão da região de cavitação, como consequência do aumento ou diminuição da pressão hidrodinâmica respectivamente.

Isto significa fisicamente que quanto maior a pressão do fluido, maior é a sua difiem sair da região convergente e portanto em atingir a pressão de cavitação, e numericamente confirma a menor influência da condição de fronteira.

• Para analisar a performance da versão paralela do algoritmo, que usa a estratégia E.B.E.-2, não pudemos contar com uma rede de microcomputadores do mesmo tipo até então usados e com o P.V.M. instalado, no IMECC. Então buscamos usar os recursos do CENAPADjSP, da UNICAMP, que somente a partir de maio de 1996 permitiu o uso exclusivo de no máximo cinco processadores. Sendo os processadores de tipos diferentes, como mostra a tabela 7.1, nossas medidas de tempo *"real"* são imprecisas, mas permitem uma avaliação qualitativa, como mostramos nas tabelas 8.9 a 8.16 e na figura 8.10 que permitem concluir:

- • As medidas de tempo geradas pelo TIMEX dependem de características dos processadores.
- • Somente aquela parte do algoritmo referente à subrotina PRODAX do M.G.C.P., que consome a maior parte do tempo computacional é que foi paralelizada: a formação das submatrizes pelo M.E.F. elemento por elemento para o posterior produto dessas por vetores.
- • Estas medidas de tempo relativas ao programa sequencial e ao programa paralelo que usa somente um processador são diferentes, sendo maior no segundo caso pela necessária inclusão de procedimentos específicos para o preparo e distribuição das tarefas concorrentes pelos processadores escravos.
- • Para cada dimensão do problema há um tamanho de lote de elementos finitos destinado a cada processador escravo que otimizao tempo *"real"* consumido. De maneira geral podemos sugerir que quanto maior o lote, e portanto menor o número de lotes, menor será a parcela de tempo *"real"* gasta pelos processadores com preparo e envio de mensagens. Isto ocorre até que, por ser muito grande o lote, a parcela do tempo *"real"* gasta começa a aumentar, porém não muito, talvez devido ao tempo gasto com comunicação, já que este é proporcional ao tamanho da mensagem.
- • Quanto maior o número de processadores usados (de um a cinco), melhor o *"Speedup"* que, para o problema padrão gera a eficiência de cerca de 70%. Esta medida permite concluir que nosso algoritmo, apesar de não totalmente paralelizado, está bem estruturado.

• As idéias propostas e aqui organizadas mostram potencial para a construção de algoritmos para a simulação numérica de outros processos, como os que vêm sendo estudados na tese de doutorado de M.R. Fernandes, que usa a estratégia E.B.E. - 2 em seu

algoritmo para simular o processo de movimento de manchas de petróleo no mar, cujo modelo é não linear (e portanto exige a construção das submatrizes em cada iteração do M.G.C.P.); e na tese de C.M.A. Pissara que usa o M.P. enquanto trabalha com um problema de complementaridade linear, ambos orientados por P. Pulino.

 $\mathbb{R}^2$ 

• Investigações posteriores aos testes realizados para esta análise da performance, permitem concluir a melhoria do algoritmo paralelo em função de duas outras formas de implementá· lo: 1) pelo envio extra de lotes aos processadores escravos numa tentativa de diminuir a ociosidade dos mesmos, e 2) pela construção da matriz de conectividade nos processadores escravos, em vez de mandá·las como fizemos até então.

• A realização dos objetivos deste trabalho só foi possível devido à interação e iteração profissional com outros pesquisadores e técnicos que, em distintas etapas, contribuíram com seus conhecimentos específicos.

# REFERÊNCIAS BIBLIOGRÁFICAS

- ALLEN, R.C. & WING, G.M. (1974) An invariant imbedding algorithm for the solution of inhomogeneous linear two-point boundary value problems. J. Comput. Phys. 14, p. 40-58.
- AMENDOLA, M. & SATYAMURTY, P. (1988) Resolução numérica de um problema que ocorre na meteorologia pelo método das múltiplas grades. In: V Congresso Brasileiro de Meteorologia, Rio de Janeiro, RJ. Anais da Sociedade Brasileira de Meteorologia, p. 26-28.
- AMENDOLA, M. (1992) Resolução Numérica de um problema de mecânica dos fluidos: cavitação em mancais hidrodinâmicos. Campinas, DPPA/FEAGRI-UNICAMP. (Relatório Interno nº 16).
- AMENDOLA, M. (1993) Um problema de fronteira livre e técnicas de resolução. Campinas, DPPA/FEAGRI-UNICAMP. (Relatório Interno nº 27).
- AMENDOLA, M. (1993) Relatório RHAE de Pesquisa. Campinas. DPPA/FEAGRI-UNJCAMP. (Relatório Interno nº 29).
- AMENDOLA, M. (1993) O problema da cavitação em lubrificação hidrodinâmica. Conferência (Resumo). In: IX Escola de Matemática Aplicada. Rio de Janeiro (R.J), Laboratório Nacional de Computação Científica.
- AMENDOLA, M. & KUSEL, R. (1994) Recursos da informática atual: uso e desenvolvimento de programas de computação científica de alto desempenho. Campinas, SP. In: XXIII Congresso Brasileiro de Engenharia Agrícola.
- AMENDOLA, M. & ZAGO, J.V. (1994) Tratamento numérico para alguns problemas da engenharia agrícola. Campinas, SP. In: XXIII Congresso Brasileiro de Engenharia Agrícola.
- AMENDOLA, M., PULINO, P. & FERNANDES, M.R. (1995) Programa computacional sequencial para problemas elíticos periódicos segundo a estratégia E.B.E. Campinas, lMECC/DMA-UNICAMP (Relatório Interno).
AMENDOLA, M., PULINO, P. & FERNANDES, M.R. (1996) Implementação computacional sequencial para problemas elíticos peródicos segundo a estratégia elemento -por- elemento. In: XIX Congresso Nacional de Matemática Aplicada e Computacional. Goiânia, Goias, Go. Anais da Sociedade Brasileira de Matemática Aplicada e Computacional.

Ŕ

- AXELSSON, O. & BARKER, V.A. (1984) Finite element solution of boundary value problems: theory and computation. N.Y. Academic Press.
- BAYADA, G. & CHAMBAT, M. (1985) Several aspects of cavitation in lubrication. In: Bossavit, A., Damlamian, A. & Fremond, M. (eds) Free boundary problems: applications and theory p. 365-372. (Pitman Research Notes in Math. Pratics Series, 171).
- BAYADA, G.; CHAMBAT, M. & ALAOUI, M. (1990) Variational formulations and finite element algorithms for cavitation problems. Transactions of the A.S.M.E.  $V. 112$ , p. 398-403.
- BARRAGY, E. & CAREY, G.F. (1988) A parallel element  $-$  by  $-$  element solution scheme. Int. J. Numer. Meth. Engrg., 26, p. 2367-2382.
- BECKER, E.B., CAREY, G.F. & ODEN, J.T. (1981) Finite elements: an introduction. Prentice-Hall. New York.
- BINLEY, A.M. & MURPHY, M.F. (1993) Preconditioning finite element subsurface flow solutions on distributed memory parallel computers. Advances in Water Resources, 16, p. 191-202.
- BORGES, C.C.H., & BARBOSA, H.J.C. (1993) Um algoritmo de lagrangeano aumentado para problemas de contato com atrito. In.: XIV Congresso Ibero Latino Americano sobre Métodos Computacionais para as Engenharias. Anais, p. 1163-1173.
- CAMERON, A. (1983) Basic lubrication Theory.  $3^{nd}$  ed., New York. John Wiley.
- CARMONA, E.A.  $\&$  RICE, M.D. (1991) Modeling the serial and parallel fractions of a parallel algorithm. Journal of Parallel and Distributed Computing, 13, p. 286-298.
- CARRILHO, J.I. & AMENDOLA, M. (1992) Simulação do movimento de água no solo. In: XXI Congresso Brasileiro de Engenharia Agrícola, Santa Maria, RS. Anais da Sociedade Brasileira de Engenharia Agrícola pág. 62.

CAPRIZ, G. & CIMATTI, G. (1983) Free Boundary problems in lhe theory of hy- **?rodynamic lubrication: a survey. In: FASANO, A. e PRIMICERIO, M. Free Boundary problems: theory and applications V.II. Boston, Pitman, p. 613-**635.

 $\ddot{\phantom{a}}$ 

والمتفادي

 $\sim$  12

- **CAPRIZ, G. (1977) Variational Techniques for analysis of a lubrication problem. In: Mathematical aspects of finite element methods. Berlin, Springer. (Lectures**  notes in Math. 606), p. 47-55.
- CAREY, G.F., BARRAGY, E., MCLAY, R. & SHARMA, M.  $(1988)$  Element by **element vector and parallel computations. Comm. Appl. Numer. Meth., 4,**  p. 299-307.
- CAREY, G.F. (1986) Parallelism in finite element modelling. Comm. Appl. Num. Meth., 2, p. 281-287.
- CAREY, G.F. & JIANG, B. N. (1986) Element by element linear and nonlinear **solution schemes. Comm. Appl. Num. Meth., 2, p. 145-153.**
- CAREY, G.F. & ODEN, J.T. (1984) Finite elements: Computational aspects. **Prentice-Hall, New Jersey.**
- CIARLET, P.G. & LIONS, J.L. ed. (1991) Handbook of numerical analysis. New York, North Holland (pt. 1) Vol. 2. Finite Element Methods.
- **CIMATTI, G. (1977) On a problem of the theory of lubrication governed by a varia**tional inequality. Appl. Math. Optim., 3, p. 227-242.
- CIMATTI, G. & CAPRIZ, G. (1983) Free boundary problems in lhe theory of hy**drodynamic lubrication: a survey. In: Free boundary problem: theory and applications, V. II, London, Pitman, p. 613-635.**
- CIMATTI, G. & MENCHI, O. (1978) On the numerical solution of a variational ine**quality connected with the hydrodinamic lubrication of a complete journal bearing.**  Calcolo 15, p. 249-258.
- CROWLEY, A.B.  $(1979)$  On the weak solution of moving boundary problems. J. lnst. Maths. Applics. 24, p. 43-57.
- CZICHOS, H. (1978) Tribology. New York, Elsevier.
- DAVIES, R.T. & BAKER, A.J.J. (1972) Lubrication in practice. Esso Petroleum Company Limited and MacMillan Press Limited, p. 6-13. (Evans, G.G. et all. eds).
- DOWSON, D. & TAYLOR, C.M. (1975) Cavitation and related phenomena in lubrication. London. Mech. Eng. Publ.
- DUARTE JUNIOR, D. (1987) Modelagem Matemática e Simulação em Mancais Hidrodinâmicos. (Tese de Doutorado. Escola Politécnica USP, São Paulo).
- DUTTO, L.C., HABASIII, W.G., ROBICHAUD, M.P. & FORTIN, M. (1994) A method for finite element parallel viscous compressible flow calculations. Internat. J. Numer. Methods. Fluids, 19, p. 275-294.
- FERNANDES, M.R. (1993) Métodos variacionais para sistemas esparsos: uma aplicação a superfícies livres de capilaridade Tese de Mestrado - DMA/lMECC-UNICAMP.
- FIACCO, A.V. & MAC CORMICK, G. P. (1990) Nonlinear Programming: sequential unconstrained minimization techniques. Philadelphia, SIAM.
- GEIST, A., BEGUELIM, A., DONGARRA, J. (1994) P.V.M. 3 users guide and reference manual. Oak Ridge Laboratory, Tennesse, USA.
- GLOWINSKI, R., LIONS, J.L. & TREMOLIERES, R. (1981) Numerical analysis of variational inequalities. New York, North Holland.
- HAGEMAN, L.A. & YOUNG, D.M. (1981) Applied iterative methods. Academic Press. New York.
- HUGHES, T.J.R., FERENCZ, R.M. & HALLQUIST, J.O. (1987) Large scale vectorized implicit calculation in solid mechanics. Comput. Methods Appl. Mech. **Engrg.**,  $6(2)$ , p. 215-248.
- IIUGHES, T.J.R. (1987) The finite element method linear static and dynamic finite element analysis. Prentice-Hall, New Jersey.
- KIKUCHI, N. & ODEN, J.T. (1988) Contact problems in elasticity: a study of variationa1 inequalities and finite element methods. SIAM Studies in Applied Mathematics, Philadelphia.
- KlNDERLEHRER, D. & STAMPACHIA, G. (1980) An introduction to variational inequalities and their applications. New York, Academic Press.
- KOLMOGOROV, A.N. & FOMIN, S.V. (1982) Elementos da teoria das funções e de análise funcional. Moscou, Mir.
- KUSEL et all (1995) Introdução a computação de alto desempenho. CENAPAD/SP. Apostila.
- LARATTA, A. & MENCHI, O. (1974) Approssimazione della soluzione di una disequazione variazionale. Applicazione ad un problema di frontera libera. Calcolo 2, p. 243-67.
- LENTINI, M., MOURA, C.A. & PAREJA, M.C. (1988) A parallel multi-shooting algorithm for two-point BVP. In: II Simp. Bras. Arq. Computadores Processamento Paralelo, SBC, S. Paulo.
- LEWY, H. & STAMPACCHIA, G. (1969) On the regularity of the solution of a variational inequality. Comm. Pure. Appl. Math. 22, p. 153-188.
- LI, Z. & REED, M.B. (1995) Convergence analysis for an element-by-element finite element method. Comput. Methods Appl. Mech. Engrg.  $n^{\Omega}$  3, p. 33–42.
- LOPES, H. J. N. (1995) Comunicação pessoal. IMECC-UNICAMP.

 $\frac{1}{2}$ 

- LUENBERGER (1986) Introduction to linear and nonlinear programming  $2^{nd}$ ed., Addison Wesley Publishing Co.
- MATTHEIJ, R.M.M. & STAARINK, G.W.M. (1984) An eflicient algorithm for solving generallineartwo-point BVP. SIAM J. Sei. Statist. Comput., 5, p. 745-763.
- MEYER, G.H. (1978) The method of lines for Poisson's equation with nonlinear or free boundary condition. Numerical Math., 29, p. 229-344.
- MEYER, G.H. (1981) An analysis of the method of lines for the Reynolds equation in hydrodynamic lubrication. SIAM J. Numer. Anal., 18, p. 165-177.
- MOURA, C.A. (1978) Análise funcional e aplicações. Rio de Janeiro, LNCC.
- MOURA, C.A. & AMENDOLA, M. (1993) A parallel algorithm for the numerical treatment of a cavitation model in lubrication. In: Chadan, J.M. and Rasmussen, H., (eds), Free boundary problems in fiuid fiow with applications. New York, Longman, C., p. 21-23 (Pitman Research Notes in Mathematics Series, 282).
- MOURA, C.A. (1994) Algoritmos paralelos para equações diferenciais. Vitória, ES. In: XVII Congresso Nacional de Matemática Aplicada e Computacional.
- ODEN, J.T. & KIKUCHI, N. (1980) Theory of variational inequalities with applications to problems of flow through porous media. Internat. J. Engrg. Sci. 18, p. 1173-1284.
- QUEIROZ, M.R. & AMENDOLA, M. (1992) Simulação do processo de secagem de bananas. Campinas, DPPA/FEAGRI-UNICAMP. (Relatório Interno nº 23).

REDDY, M.P., REDDY, J.N. & AKAY, H.U. (1992) Penalty finite element analysis of incompressible flows using element by element solution algorithms. Comput. Methods Appl. Meeh. Engrg 100, p. 169-205.

 $\ddot{\chi}$ 

 $\sim$ 

- REDDY, M.P., RE!FSCHNEIDER, L.G., REDDY, J.N. & AKAY, H.U. (1993) Accuracy and convergence of element  $-$  by  $-$  element iterative solvers for incompressible fluid flows using penalty finite element model. Int. J. Numer. Methods. Fluids, 17, p. 1019-1033.
- REYNOLDS, O. (1886) On the theory and its application to Mr. B. Tower's experiments. Philos. Trans. Roy. Soe. London, S.A. V. 177, p. 157-234.
- RHODE, S.M. & MC ALLISTER, G.D. {1975) A variational formulation for a class of free boundary problem arising in hydrodynamic lubrication. Internat. J. Engrg. Sei. 13, p. 841-850.
- RODRIGUES, J.F. (1987) Obstacle problems in mathematical physics. New York, North Holland.
- RUAS, V. DE, B.S. (1979) Introdução aos problemas variacionais. Rio de Janeiro, Guanabara.
- SCHILICHT!NG, H. (1979) Boundary- layer theory. 7ed. New York, McGraw-Hill.
- STAMPACCHIA, G. (1972) On a problem of numerical analysis connected with the theory of variational inequalities, SYMPOSIA MATHEMATICA. Instituto Nazionale di Alta Matematica, 10 , p. 281-293.
- $SUNMONO, A. (1995)$  Implementation of a novel element by element finite element method on the hypercube. Comput. Methods Mech. Engrg., 123, p. 43-51.
- SZERI, A.Z. (1980) Tribology friction, lubrication and wear. New York, McGraw-Hill.
- VARGA, R.S. (1962) Matrix iterative analysis, New York, Prentice HalL
- WATHEN, A.J. (1989) An analysis of some element by element techniques. Comput. Methods Appl. Meeh. Engrg., 74, p. 271-287.
- W!LCOCK, D.F. & BOOSER, E.R. (1957) Bearing design and applieation. New York, McGraw-Hill. 1st ed..
- WINGET, J.M. & IIUGHES, T.J.R. (1985) Solution algorithms for nonlinear transient heat conduction analysis employing element - by - element iterative strategies. Comput. Meth. Appl. Mech. Engrg., 52, p. 711-815.
- WOMBLE, D.E., ALLEN, R.C. & BACA, S.L. (1989) Invariant imbedding and the method of lines for parallel computers. **Parallel Comput.**, 11, p. 263-273.
- WU, S.R. (1986) A penalty formulation and numerical approximation of the Reynolds - Hertz problem of elastohydrodynamic lubrication. **Internat. J. Engrg. Sei.,**  24, p. 1001-1013.

## ANEXO 1

## O MÉTODO DE HUGHES ET AL.

Como em Wathen, (1989), passamos à representação algébrica do processo de organização das contribuições das matrizes e dos vetores do lado direito dos elementos; das componentes dos vetores do lado direito para aplicação das condições de fronteira, e dos cálculos para o uso do precondicionador de Hughes et al (1987), segundo a estratégia de elemento por elemento.

Seja  $e = 1, \dots, nel$  a numeração dos elementos e  $E_e$  a matriz de cada elemento e. *Ee* será de dimensão *ne* X *ne,* onde *ne* é o número de incógnitas nodais locais no elemento e. Se *N* é o número de incógnitas globais (graus de liberdade), seja *Le*  a  $n_e \times N$  matriz booleana (matriz de conectividade), que mapeia o vetor das variáveis nodais globais no vetor de variáveis nodais locais associadas ao elemento *e.* Então a matriz, global *A* é

$$
A = \sum_{e=1}^{nel} L_e^T E_e L_e = \sum_{e=1}^{nel} \hat{E}_e.
$$
 (1)

Seja  $N_e = \sum^{nel} n_e$  o número total de incógnitas locais, seja

$$
L = \begin{bmatrix} L_1 \\ L_2 \\ \vdots \\ L_{nel} \end{bmatrix}_{N_c \times 1}
$$
 (2)

 $\alpha$  matriz booleana com  $N_e$  linhas e  $\ N$  colunas, e seja  $[E_e]$  a matriz  $\ N_e \times N_e$ diagonal por blocos, tendo os elementos  $E_e$ ,  $e = 1, \cdots nel$  como seus blocos diagonais:

$$
[E_e] = \begin{bmatrix} E_1 & & & \\ & E_2 & & \\ & & \ddots & \\ & & & E_{nel} \end{bmatrix}_{N_e \times N_e}
$$
 (3)

Com esta notação, a organização de *A* é

$$
A = L^T[E_e]L.
$$

Além disso, se  $b_e$  é um vetor  $n_e \times 1$  de dados locais, para cada  $e = 1, \dots, n e l$ , escrevemos

$$
[b_e] = \begin{bmatrix} b_1 \\ b_2 \\ \vdots \\ b_{nel} \end{bmatrix}_{N_e \times 1}
$$
 (4)

para o vetor  $N_e \times 1$  contendo todos os dados locais.

Então

 $\zeta$ 

$$
b=L^T[b_e]
$$

é um vetor  $N \times 1$  global, formado dos dados dos elementos  $b_e$ ,  $e=1, \dots, nel$ .

Assim

 $Au = b$ 

e

 $\overline{\phantom{a}}$ 

$$
(L^T[E_e]L)u = L^T[b_e]
$$

são expressões equivalentes para o vetor *u* solução.

A descrição acima assume condições de contorno naturais. A descrição mais simples dos efeitos das condições de contorno essenciais no contexto corrente é baseada na partição de matrizes. Assumimos que

$$
u=\left(\frac{u_f}{u_{bc}}\right)
$$

onde *Ubc* são os valores prescritos pelas condições de contorno e *u 1* as demais variáveis livres. Podemos fazer também

$$
L=(L_f\mid L_{bc})
$$

de forma que  $(L^T[E_e]L)u = L^T[b_e]$  fica

$$
(L_f^T[E_e]L_f)u_f = L_f^T\{[b_e] - [E_e]L_{bc}u_{bc}\},\,
$$

'

que é a mesma que a anterior se substituimos  $L_f$  por  $L$  e  $\{[b_e] - [E_e]L_{bc}u_{bc}\}$  por  $[b_e]$ ; e portanto, por simplicidade, a expressão que tomamos no que segue.

As propriedades de L podem ser vistas em Wathen, (1989), que apresenta a estratégia de elemento - por - elemento de Hughes et al, como mostramos no que segue.

Seja

 $\sqrt{2}$ 

$$
W = diag A = LT[diag [Ee]]L
$$

se

 $\hat{\mathcal{Z}}$  $\hat{\gamma}$ 

$$
A^{e} = L^{T} \begin{bmatrix} 0 & & & & & \\ & 0 & & & & \\ & & \ddots & & & \\ & & & E_{e} & & \\ & & & & \ddots & \\ & & & & & 0 \\ & & & & & 0 \end{bmatrix} L = L^{T} \widetilde{A^{e}} L
$$

onde *Ae* e

$$
\widetilde{A^e} = \begin{bmatrix} 0 & & & & & \\ & 0 & & & & \\ & & \ddots & & & \\ & & & E_e & & \\ & & & & \ddots & \\ & & & & & 0 \\ & & & & & & 0 \end{bmatrix}
$$

então

$$
W^{e} = diag\ A^{e} = L^{T}\left[\begin{array}{cccc} 0 & & & & & \\ & 0 & & & & \\ & & \ddots & & & \\ & & & [diag\ (E_{e})] & & \\ & & & & 0 & \\ & & & & & 0 \end{array}\right]L
$$

Para garantir a qualidade de ser positiva definida, deve-se usar a matriz regularizada de Hughes, (1987), análoga à matriz regularizada de Winget (ver Hughes, Ferencz & Hallquist, (1987)), correspondente a *Ae:* 

$$
\overline{A^{\epsilon}} = I + W^{-1/2} (A^{\epsilon} - W^{\epsilon}) W^{-1/2}
$$
\n<sup>(5)</sup>

de forma que

$$
A = W^{1/2} \left[ \sum_{e=1}^{nel} \overline{A^e} - (nel - 1)I \right] W^{1/2}.
$$

O método de Hughes et al. é baseado no fato de que é *"barato"* usar a fatoração única de Crout de cada  $\overline{A^e}$  de dimensão N, simétrica e positiva definida

$$
\overline{A^e} = \mathcal{L}^e \mathcal{D}^e \mathcal{L}^{eT} \tag{6}
$$

(onde  $\mathcal{L}^e$  é uma matriz triangular inferior com elementos na diagonal iguais a 1 e  $\mathcal{D}^e$ é uma matriz diagonal), se através da fatoração da correspondente matriz dos elementos  $\overline{E}_e$ , de dimensão  $n_e$  e usando as propriedades de  $L: L^T \overline{\widetilde{A}}^e L = L_e^T \overline{E}_e L_e$ .

O prccondicionador E.B.E é então

$$
P = W^{1/2} \left( \prod_{e=1}^{nel} \mathcal{L}^e \right) \left( \prod_{e=1}^{nel} \mathcal{D}^e \right) \left( \prod_{e=nel}^{1} \mathcal{L}^{eT} \right) W^{1/2}
$$
(7)

e os detalhes do seu uso, como orientado por Wathen, (1989), podem ser vistos em Hughcs, Ferencs & Halquist, (1987), o que fazemos mais adiante (Exemplo 2). O que torna atrativo em (7) é que, exceto pelo uso de *W* (a diagonal global do sistema), todos os cálculos podem ser realizados elemento por elemento.

Usar este precondicionador é como precondicionar as submatrizes dos elementos com o prccondicionador diagonal da matriz global, e como afirmado em Hughes, (1987) c em Wathen, (1989) os custos das fatorações não são significativos porque são amortizados sobre o número de iterações requeridos para a convergência, principalmente para problemas 3D.

Este precondicionador, assim como o de Jacobi, explora estrutura EBE e mostrou maior eficiência paralela para os resultados de Binley & Murphy, (1993), os quais alertam que a escolha de precondicionadores adequados a problemas em geral não é, entretanto, um processo claro. De qualquer forma, por ser essencial no uso prático do M.G.C.P, esta

escolha deve ser feita de modo a aproximar  $P$  de  $A$  de tal forma que o número de  $P$ condição  $N_{cond}$  de  $(P^{-1}A)$  se aproxime de 1, isto é

$$
N_{cond} (P^{-1}A) \approx 1
$$

onde

 $\mathcal{Z}$ 

$$
N_{cond} = \max_{i} \lambda_{i} / \min_{i} \lambda_{i}
$$

 $e = {\lambda_i}_{i=1}^N$  são os autovalores de  $(P^{-1}A)$ . Isto porque a taxa de convergência do M.G.C.P, na norma

$$
||u_m|| = (u_m^T A u_m)^{1/2},
$$

é limitada como

$$
\frac{||u_{m+1} - u||_A}{||u_m - u||_A} \le \left(\frac{\sqrt{N_{cond}} - 1}{\sqrt{N_{cond}} + 1}\right)
$$

e então, quanto mais próximo de 1 estiver *Ncond,* menor será o número de iterações necessário.

Para ilustrar o que consideramos teórica e anteriormente, sobre a estratégia elemento - por - elemento, no que segue mostramos os exemplos: Exemplo 1: da organização das submatrizes e dos correspondentes vetores do lado direito para o uso do precondicionador de Hughes; Exemplo 2: da organização dos cálculos em *MS=* r no processo iterativo do M.G.C.P. segundo: a) um algoritmo sequencial, e b) um algoritmo paralelo otimizado; Exemplo 3: de como aplicar as condições de fronteira essenciais elemento por elemento; e Exemplo 4: de como, após aplicar as condições de fronteira essenciais elemento por elemento, como no exemplo 3, determinar as submatrizes regularizadas de Winget e suas consequentes fatorações de Crout para o uso do precondicionador de Hughes.

**EXEMPLO 1:** da organização das submatrizes e vetores dos elementos para uso do precondicionador de Hughes et al. Considere as figuras 1 e figura 2:

 $\sim 10$ 

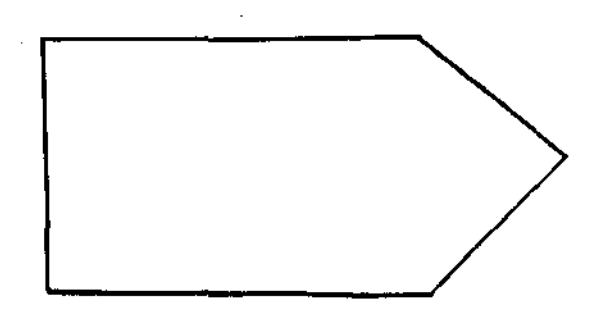

Figura 1

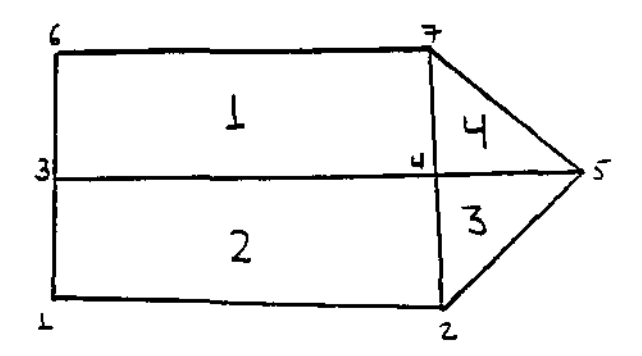

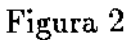

que representam o domínio  $Q$  de interesse com a parte do contorno  $\partial Q^*$  que sofre condição de fronteira essencial, e uma sua partição  $Q_h$  respectivamente. Neste caso temos:

$$
nel = 4
$$
  

$$
N = 7
$$
  

$$
N_e = 14
$$

e, se convencionamos que o sentido é anti-horário, podemos formar a tabela -, que mostra, para cada elemento, à numeração dos nós globais correspondente à numeração dos nós locais:

 $\hat{\boldsymbol{\beta}}$ 

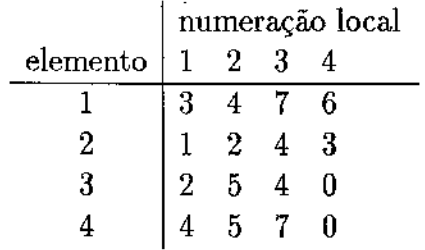

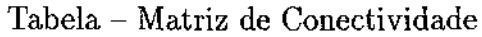

A partir desta tabela podemos formar  $E_e$  e  $b_e$ , para  $e = 1, \dots 4$ , como:

$$
E_{1} = \begin{pmatrix} a_{11}^{1} & a_{12}^{1} & a_{13}^{1} & a_{14}^{1} \\ a_{21}^{1} & a_{22}^{1} & a_{23}^{1} & a_{24}^{1} \\ a_{31}^{1} & a_{32}^{1} & a_{33}^{1} & a_{34}^{1} \\ a_{41}^{1} & a_{42}^{1} & a_{43}^{1} & a_{44}^{1} \end{pmatrix}, b_{1} = \begin{pmatrix} b_{1}^{1} \\ b_{2}^{1} \\ b_{3}^{1} \\ b_{3}^{1} \\ b_{4}^{1} \end{pmatrix}_{4\times 1}
$$

$$
E_{2} = \begin{pmatrix} a_{11}^{2} & a_{12}^{2} & a_{13}^{2} & a_{14}^{2} \\ a_{21}^{2} & a_{22}^{2} & a_{23}^{2} & a_{24}^{2} \\ a_{31}^{2} & a_{32}^{2} & a_{33}^{2} & a_{34}^{2} \\ a_{41}^{2} & a_{42}^{2} & a_{43}^{2} & a_{44}^{2} \end{pmatrix}_{4\times 4}, b_{2} = \begin{pmatrix} b_{1}^{2} \\ b_{2}^{2} \\ b_{3}^{2} \\ b_{4}^{2} \end{pmatrix}_{4\times 1}
$$

$$
E_{3} = \begin{pmatrix} a_{11}^{3} & a_{12}^{3} & a_{13}^{3} \\ a_{21}^{3} & a_{22}^{3} & a_{23}^{3} \\ a_{31}^{3} & a_{32}^{3} & a_{33}^{3} \end{pmatrix}_{3\times 3}, b_{3} = \begin{pmatrix} b_{1}^{3} \\ b_{2}^{3} \\ b_{3}^{3} \end{pmatrix}_{3\times 1}
$$

$$
\begin{pmatrix} a_{11}^{4} & a_{12}^{4} & a_{13}^{4} \\ a_{11}^{4} & a_{12}^{4} & a_{13}^{4} \end{pmatrix} \qquad \begin{pmatrix} b_{1}^{4} \\ b_{1}^{4} \end{pmatrix}
$$

$$
E_4 = \begin{pmatrix} a_{11}^4 & a_{12}^4 & a_{13}^4 \\ a_{21}^4 & a_{22}^4 & a_{23}^4 \\ a_{31}^4 & a_{32}^4 & a_{33}^4 \end{pmatrix} , b_4 = \begin{pmatrix} b_1^2 \\ b_2^4 \\ b_3^4 \end{pmatrix}_{3 \times 1}
$$

ou formar $\hat{E}_e$ e $\hat{b}_e$ , para  $e=1,\cdots,4,$ estendidos ao tamanho do sistema $N\times N$ que têm elementos não nulos somente nas posições marcadas, e que portanto são esparsas como mostramos no que segue:

$$
\hat{E}_1 = \begin{pmatrix}\n0 & 0 & 0 & 0 & 0 & 0 & 0 \\
0 & 0 & 0 & 0 & 0 & 0 & 0 \\
0 & 0 & a_{11}^1 & a_{12}^1 & 0 & a_{14}^1 & a_{13}^1 \\
0 & 0 & a_{21}^1 & a_{22}^1 & 0 & a_{24}^1 & a_{23}^1 \\
0 & 0 & 0 & 0 & 0 & 0 & 0 \\
0 & 0 & a_{31}^1 & a_{32}^1 & 0 & a_{34}^1 & a_{33}^1 \\
0 & 0 & a_{41}^1 & a_{42}^1 & 0 & a_{44}^1 & a_{43}^1\n\end{pmatrix}_{7 \times 7} = \begin{pmatrix}\n0 \\
0 \\
b_1^1 \\
b_2^1 \\
0 \\
0 \\
b_3^1 \\
b_3^1 \\
\end{pmatrix}_{7 \times 1}
$$

ċ

$$
\hat{E}_2 = \begin{pmatrix} a_{11}^2 & a_{12}^2 & a_{14}^2 & a_{13}^2 & 0 & 0 & 0 \\ a_{21}^2 & a_{22}^2 & a_{24}^2 & a_{23}^2 & 0 & 0 & 0 \\ a_{31}^2 & a_{32}^2 & a_{34}^2 & a_{33}^2 & 0 & 0 & 0 \\ a_{41}^2 & a_{42}^2 & a_{44}^2 & a_{43}^2 & 0 & 0 & 0 \\ 0 & 0 & 0 & 0 & 0 & 0 & 0 \\ 0 & 0 & 0 & 0 & 0 & 0 & 0 \\ 0 & 0 & 0 & 0 & 0 & 0 & 0 \end{pmatrix}_{7 \times 7} = \begin{pmatrix} b_1^2 \\ b_2^2 \\ b_3^2 \\ b_3^2 \\ 0 \\ 0 \\ 0 \\ 0 \\ 0 \\ \tau_{\times 1} \end{pmatrix}_{7 \times 1}
$$

$$
\hat{E}_3 = \begin{pmatrix}\n0 & 0 & 0 & 0 & 0 & 0 & 0 \\
0 & a_{11}^3 & 0 & a_{13}^3 & a_{12}^3 & 0 & 0 \\
0 & 0 & 0 & 0 & 0 & 0 & 0 \\
0 & a_{31}^3 & 0 & a_{33}^3 & a_{32}^3 & 0 & 0 \\
0 & a_{21}^3 & 0 & a_{23}^3 & a_{22}^3 & 0 & 0 \\
0 & 0 & 0 & 0 & 0 & 0 & 0 \\
0 & 0 & 0 & 0 & 0 & 0 & 0\n\end{pmatrix}_{\tau \times \tau} \qquad \hat{b}_3 = \begin{pmatrix}\n0 \\
b_1^3 \\
0 \\
b_3^3 \\
b_3^3 \\
b_2^2 \\
0 \\
0\n\end{pmatrix}_{\tau \times 1}
$$

$$
\hat{E}_4 = \begin{pmatrix}\n0 & 0 & 0 & 0 & 0 & 0 & 0 \\
0 & 0 & 0 & 0 & 0 & 0 & 0 \\
0 & 0 & 0 & 0 & 0 & 0 & 0 \\
0 & 0 & 0 & a_{11}^4 & a_{12}^4 & 0 & a_{13}^4 \\
0 & 0 & 0 & a_{21}^4 & a_{22}^4 & 0 & a_{23}^4 \\
0 & 0 & 0 & 0 & 0 & 0 & 0 \\
0 & 0 & 0 & a_{31}^4 & a_{32}^4 & 0 & a_{33}^4\n\end{pmatrix}_{7 \times 7} ,\n\begin{pmatrix}\n0 \\
0 \\
0 \\
b_1^4 \\
b_2^4 \\
0 \\
0 \\
0 \\
b_3^4\n\end{pmatrix}_{7 \times 1}
$$

e onde somente os valores na diagonal principal precisam ser guardados globalmente  $w_{ii} = \sum_{e=1}^{nel} \hat{w}_{ii}^e$ , enquanto os outros, como usados em (6.43), são guardados localmente.

As condições de contorno naturais já estão embutidos em  $\hat{b}_1$ ,  $\hat{b}_2$ ,  $\hat{b}_3$  e  $\hat{b}_4$ e as condições de contorno essenciais alteram somente  $\hat{b}_1$ . ( $\partial Q^*$  foi tomado na elemento 1 entre os nós 6 e 7).

 $\frac{1}{2}$ 

Neste caso, como em (1), temos

$$
A = \sum_{e=1}^{4} \hat{E}_e = \sum_{e=1}^{4} L_e^T E_e L_e
$$

onde dimensão  $(L_e) = n_e \times N$  e:

 $\ddot{\phi}$ 

 $\overline{\mathbb{C}}$ 

$$
L_1 = \begin{pmatrix} 0 & 0 & 1 & 0 & 0 & 0 & 0 \\ 0 & 0 & 0 & 1 & 0 & 0 & 0 \\ 0 & 0 & 0 & 0 & 0 & 0 & 1 \\ 0 & 0 & 0 & 0 & 0 & 1 & 0 \end{pmatrix}_{4 \times 7}
$$

$$
L_2 = \begin{pmatrix} 1 & 0 & 0 & 0 & 0 & 0 & 0 \\ 0 & 1 & 0 & 0 & 0 & 0 & 0 \\ 0 & 0 & 0 & 1 & 0 & 0 & 0 \\ 0 & 0 & 1 & 0 & 0 & 0 & 0 \end{pmatrix}_{4 \times 7}
$$

$$
L_3 = \begin{pmatrix} 0 & 1 & 0 & 0 & 0 & 0 & 0 \\ 0 & 0 & 0 & 0 & 1 & 0 & 0 \\ 0 & 0 & 0 & 1 & 0 & 0 & 0 \end{pmatrix}_{3 \times 7}
$$

$$
L_4 = \begin{pmatrix} 0 & 0 & 0 & 1 & 0 & 0 & 0 \\ 0 & 0 & 0 & 0 & 1 & 0 & 0 \\ 0 & 0 & 0 & 0 & 0 & 0 & 1 \end{pmatrix}_{3 \times 7}
$$

Assim,  $\hat{E}_e = L_e^T E_e L_e$ , onde dimensão  $(E_e) = n_e \ll N =$  dimensão  $(\hat{E}_e)$  (no caso geral bem menor).

Seguindo, como em (2) podemos considerar o vetor:

$$
u = \begin{pmatrix} u_1 \\ u_2 \\ u_3 \\ u_4 \\ u_5 \\ u_6 \\ u_7 \end{pmatrix} \doteq \begin{pmatrix} u_f \\ u_f \\ u_c \end{pmatrix}
$$

 ${\bf e}$ a matriz

 $\dot{\gamma}$  $\bar{\phantom{a}}$ 

$$
L = \begin{pmatrix} L_1 \\ L_2 \\ L_3 \\ L_4 \end{pmatrix}_{14 \times 7} = \begin{pmatrix} 0 & 0 & 1 & 0 & 0 & | & 0 & 0 \\ 0 & 0 & 0 & 1 & 0 & | & 0 & 0 \\ 0 & 0 & 0 & 0 & 0 & | & 0 & 1 \\ 0 & 0 & 0 & 0 & 0 & | & 0 & 0 \\ 0 & 1 & 0 & 0 & 0 & | & 0 & 0 \\ 0 & 0 & 1 & 0 & 0 & | & 0 & 0 \\ 0 & 0 & 1 & 0 & 0 & | & 0 & 0 \\ 0 & 0 & 0 & 1 & | & 0 & 0 & 0 \\ 0 & 0 & 0 & 0 & 1 & | & 0 & 0 \\ 0 & 0 & 0 & 1 & 0 & | & 0 & 0 \\ 0 & 0 & 0 & 1 & 0 & | & 0 & 0 \\ 0 & 0 & 0 & 0 & 1 & | & 0 & 0 \\ 0 & 0 & 0 & 0 & 0 & | & 0 & 1 \end{pmatrix}_{14 \times 7}
$$

e como em (3) tomar a matriz:

$$
[E_e] = \begin{pmatrix} (E_1)_{4 \times 4} & \begin{pmatrix} 0 & 0 \\ 0 & 0 \\ 0 & 0 \end{pmatrix} & \begin{pmatrix} 0 & 0 \\ 0 & 0 \\ 0 & 0 \end{pmatrix} \\ \begin{pmatrix} 0 & 0 \\ 0 & 0 \end{pmatrix} & \begin{pmatrix} 0 & 0 \\ 0 & 0 \end{pmatrix} & \begin{pmatrix} 0 & 0 \\ 0 & 0 \end{pmatrix} \\ \begin{pmatrix} 0 & 0 \\ 0 & 0 \end{pmatrix} & \begin{pmatrix} 0 & 0 \\ 0 & 0 \end{pmatrix} & \begin{pmatrix} 0 & 0 \\ 0 & 0 \end{pmatrix} \end{pmatrix}_{14 \times 14}
$$

de forma que

 $\frac{1}{\sqrt{2}}$ 

$$
A=L^T[E_e]L
$$

e como em (4) tomar o vetor:

$$
[b_e] = \begin{pmatrix} b_1 \\ b_2 \\ b_3 \\ b_4 \end{pmatrix}_{14 \times 1}
$$

de forma que

 $b = L^T[b_e].$ 

Assim, finalmente, temos que

 $Au = b$ 

é equivalente a:

 $\ddot{\phantom{a}}$ 

$$
(L^T \ [E_e] \ L)u = L^T[b_e]
$$

onde

 $\mathcal{A}$  $\tilde{\mathcal{Z}}$ 

$$
L = L_f
$$
  

$$
[b_e] = \{ [b_e] - [E_e] L_{b_c} u_{b_c} \}
$$

Além disso podemos formar as matrizes regularizadas de Winget  $\overline{A^e}$  mostradas em  $(6)$ , como, por exemplo, a do elemento 3.

Isto é, a partir de

ou

t,

 $\tau$ 

$$
A^{3} = L^{T} \begin{pmatrix} 0 & & & \\ & 0 & & \\ & & \boxed{\mathbf{X}} & \\ & & & 0 \end{pmatrix} L = L^{T} \widetilde{A}^{3} L
$$

onde o bloco  $\overline{\mathbf{x}}$  é dado por  $E_3$ ,

calculamos

ċ

$$
A^3 - W^3 = L^T \begin{pmatrix} 0 & & \\ & 0 & \\ & & \otimes \\ & & & 0 \end{pmatrix} L
$$

onde o bloco  $\otimes$  é dado por

$$
\otimes = \left(\begin{array}{ccc} 0 & a_{12}^3 & a_{13}^3 \\ a_{21}^3 & 0 & a_{23}^3 \\ a_{31}^3 & a_{32}^3 & 0 \end{array}\right)_{3 \times 3}
$$

e daí

$$
\overline{A^3} = I + W^{-1/2} (A^3 - W^3) W^{-1/2}
$$

ou

$$
\overline{A^3} = L^T \begin{pmatrix} 0 \\ 0 \\ \overline{E}_3 \\ 0 \end{pmatrix} L = L^T \overline{\widetilde{A}^3} L
$$

onde o bloco  $\overline{E}_3$  é dado por

$$
\overline{E}_3 = \left(\begin{array}{ccc} 1 & \tilde{a}_{12}^3 & \tilde{a}_{13}^3 \\ \tilde{a}_{21}^3 & 1 & \tilde{a}_{23}^3 \\ \tilde{a}_{31}^3 & \tilde{a}_{32}^3 & 1 \end{array}\right)_{3 \times 3}
$$

e onde

$$
\tilde{a}_{ij}^3 = a_{ij}^3 / \sqrt{w_i w_j}
$$

sendo  $w_k$  os k-ésimos elementos da diagonal principal da matriz global, isto é:

$$
w_k = \sum_{e=1}^{nel} w_{kk}^e
$$

Agora  $\overline{A^3} = L^T \overline{\widetilde{A^3}} L = L_3^T \overline{E}_3 L_3$ , assim como  $\overline{A^c} = L^T \overline{\widetilde{A^c}} L = L_c^T \overline{E}_e L_e$ ,<br>  $e = 1, \dots 4$ ; são todas simétricas positivas definidas e portanto, podemos calcular a fatoração de Crout de cada  $\overline{A^e}$  de dimensão  $\;N_e\times N_e\;$ 

$$
\overline{A^e} \;\;=\;\; {\cal L}^e \;{\cal D}^e \; {\cal L}^{eT}; \quad \ e=1, \cdots 4
$$

a partir da correspondente fatoração de  $\overline{E}_e$ , de dimensão  $\ n_e \times n_e$ :

$$
\overline{E}_e = \mathcal{L}^e \ \mathcal{D}^e \ \mathcal{L}^{eT}; \quad e = 1, \cdots 4
$$

Para o exemplo do elemento 3, temos que calcular  $\mathcal{D}^3$  e  $\mathcal{L}^3$  de forma que:

$$
\overline{E}_3 = \begin{pmatrix} 1 & \tilde{a}_{12}^3 & \tilde{a}_{13}^3 \\ \tilde{a}_{21}^3 & 1 & \tilde{a}_{23}^3 \\ \tilde{a}_{31}^3 & \tilde{a}_{32}^3 & 1 \end{pmatrix}_{3 \times 3}
$$

$$
= \mathcal{L}^3 \mathcal{D}^3 \mathcal{L}^{3T}
$$

que, de fato, é um processo "barato" (principalmente considerando que em geral  $N_e = 14$  $\epsilon$  "muito maior" que  $n_e = 3$ ).

Então, neste exemplo para  $\overline{E}_3$ , temos

$$
\mathcal{L}^3 = \left(\begin{array}{ccc} 1 & 0 & 0 \\ \ell_{21}^3 & 1 & 0 \\ \ell_{31}^3 & \ell_{32}^3 & 1 \end{array}\right)
$$

 ${\bf e}$ 

$$
\mathcal{D}^3 = \left( \begin{array}{ccc} d_1^3 & 0 & 0 \\ 0 & d_2^3 & 0 \\ 0 & 0 & d_3^3 \end{array} \right)
$$

onde

$$
\begin{cases}\n d_1^3 = 1 \\
 e_{21}^3 = \tilde{a}_{21}^3 \\
 \ell_{31}^3 = \tilde{a}_{31}^3 \\
 d_2^3 = 1 - \ell_{21}^3 * \ell_{21}^3 \\
 e_{32}^3 = (\tilde{a}_{3,1}^3 - \tilde{a}_{3,1}^3 * \tilde{a}_{2,1}^3)/d_2^3 \\
 d_3^3 = 1 - [\ell_{31}^3 * \ell_{31}^3 + \ell_{32}^3 * \ell_{32}^3 * d_2^3]\n\end{cases}
$$

**EXEMPLO 2:** da organização dos cálculos em  $MS^n = r^n$  no processo iterativo do M.G.C.P, quando  $M = P$ ,  $\mathcal{U}^e = \mathcal{L}^{eT}$ , e no caso de uma malha de elementos finitos 分 森立 consistindo de 8 elementos,  $nel = 8$ , como mostra a figura 3 que segue.

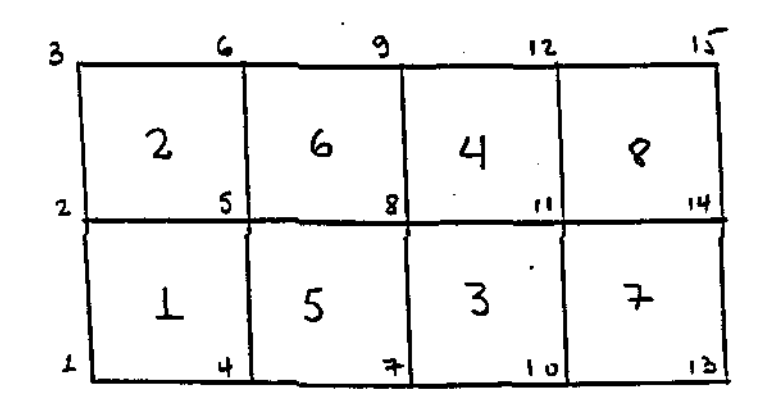

Figura 3

Neste caso temos que:

 $P = W^{1/2}(\mathcal{L}^1\mathcal{L}^2\cdots\mathcal{L}^8(\mathcal{D}^1\mathcal{D}^2\cdots\mathcal{D}^8)\mathcal{U}^8\cdots\mathcal{U}^2\mathcal{U}^1)W^{1/2}$ 

e portanto pode-se resolver  $MS^n = r^n$ :

a) pela sequência de cálculos:

$$
r^{n}
$$
  
\n
$$
y_{0} = W^{-1/2}r^{n}
$$
  
\n
$$
y_{1} = (\mathcal{L}^{1})^{-1}y_{0}
$$
  
\n
$$
y_{2} = (\mathcal{L}^{2})^{-1}y_{1}
$$
  
\n
$$
\vdots
$$
  
\n
$$
y_{8} = (\mathcal{L}^{8})^{-1}y_{7}
$$

$$
\begin{cases}\n\hat{y}_8 = \widehat{W}^{-1} y_8 \\
\widehat{W} = \mathcal{D}^1 \mathcal{D}^2 \cdots \mathcal{D}^8\n\end{cases}
$$
\n
$$
\begin{cases}\n\tilde{y}_8 = (\mathcal{U}^8)^{-1} \hat{y}_8 \\
\tilde{y}_7 = (\mathcal{U}^7)^{-1} \tilde{y}_8 \\
\vdots \\
\tilde{y}_1 = (\mathcal{U}^1)^{-1} \tilde{y}_2\n\end{cases}
$$
\n
$$
S^n = W^{-1/2} \tilde{y}_1
$$

onde os fatores

Ť

$$
\left\{\begin{array}{ll} \mathcal{L}^e, & e=1,2,\cdots,8 \\ \mathcal{D}^e, & e=1,2,\cdots,8 \\ \mathcal{U}^e, & e=1,2,\cdots,8 \end{array}\right.
$$

são calculados independentes e portanto podem ser calculados simultaneamente isto é, paralelamente, ou

b) pelos cálculos paralelos, como no exemplo mostrado em Binley & Murphy (1993), que reproduzimos com detalhes no que segue.

Consideramos a malha de oito elementos finitos da Figura 3 acima contendo dois subdomínios denotados por SUBl e SUB2, cujos elementos numerados da forma específica, serão trabalhados simultaneamente em dois processadores distintos, denotados por PROC! e PROC2.

Notemos os nós comuns aos dois subdomínios: 7, 8 e 9.

Neste caso e estágio temos disponíveis simultaneamente nos dois processadores o vetor *r <sup>0</sup>*e a matriz diagonal global *W:* 

 $r^0 \; = \; \left( \begin{array}{c} r_1 \ r_2 \ r_3 \ r_4 \ r_5 \ r_6 \ r_7 \ r_8 \ r_9 \ r_{10} \ r_{11} \ r_{12} \ r_{13} \ r_{14} \ r_{15} \end{array} \right)_{\rm r_{11}}$  $r_{15}$  $\int_{15x1}$ 

 $w_1$  $\boldsymbol{0}$  $\pmb{0}$  $\pmb{0}$  $\boldsymbol{0}$  $\boldsymbol{0}$  $\pmb{0}$  $\bf{0}$  $\pmb{0}$  $\pmb{0}$  $\boldsymbol{0}$  $\boldsymbol{0}$  $\theta$  $\bf{0}$  $\boldsymbol{0}$  $\overline{0}$  $W \,\,=\,\, \left[ \begin{array}{cccc} 0 & w_2 & 0 \ 0 & 0 & w_3 \ 0 & 0 & 0 \ 0 & 0 & 0 \ 0 & 0 & 0 \ 0 & 0 & 0 \ 0 & 0 & 0 \ 0 & 0 & 0 \ 0 & 0 & 0 \ 0 & 0 & 0 \ 0 & 0 & 0 \ 0 & 0 & 0 \ 0 & 0 & 0 \ 0 & 0 & 0 \ 0 & 0 & 0 \ 0 & 0 & 0 \ 0 & 0 & 0 \ 0 & 0 & 0 \end{array} \right]$  $w_2$  $\pmb{0}$  $\boldsymbol{0}$  $\theta$  $\pmb{0}$  $\pmb{0}$  $\boldsymbol{0}$  $\boldsymbol{0}$  $\boldsymbol{0}$  $\boldsymbol{0}$  $\bf{0}$  $\pmb{0}$  $\bf{0}$  $\bf{0}$  $\boldsymbol{0}$  $\pmb{0}$  $\pmb{0}$  $\pmb{0}$  $\boldsymbol{0}$  $\boldsymbol{0}$  $\boldsymbol{0}$  $\boldsymbol{0}$  $\boldsymbol{0}$  $\boldsymbol{0}$  $\boldsymbol{0}$  $\overline{0}$  $w_4$  $\pmb{0}$  $\pmb{0}$  $\pmb{0}$  $\pmb{0}$  $\pmb{0}$  $\pmb{0}$  $\pmb{0}$  $\boldsymbol{0}$  $\pmb{0}$  $\pmb{0}$  $\overline{0}$  $\begin{bmatrix} 0 \\ 0 \\ 0 \\ 0 \end{bmatrix}$  $\pmb{0}$  $w_{5}$  $\pmb{0}$  $\boldsymbol{0}$  $\boldsymbol{0}$  $\boldsymbol{0}$  $\bf{0}$  $\bf{0}$  $\bf{0}$  $\pmb{0}$  $\overline{0}$  $\pmb{0}$  $\pmb{0}$  $\boldsymbol{0}$  $\pmb{0}$  $\pmb{0}$  $w_6$  $\pmb{0}$  $\boldsymbol{0}$  $\boldsymbol{0}$  $\pmb{0}$  $\boldsymbol{0}$  $\boldsymbol{0}$  $\boldsymbol{0}$  $\pmb{0}$  $\bf{0}$  $\pmb{0}$  $\boldsymbol{0}$  $\bf{0}$  $\pmb{0}$  $\pmb{0}$  $\bf{0}$  $w_7$  $\bf{0}$  $\boldsymbol{0}$  $\bf{0}$  $\bf{0}$  $\boldsymbol{0}$  $\boldsymbol{0}$  $\boldsymbol{0}$  $\overline{0}$  $\boldsymbol{0}$  $\pmb{0}$  $w_8$  $\bf{0}$  $\boldsymbol{0}$  $\boldsymbol{0}$  $\boldsymbol{0}$  $\boldsymbol{0}$  $\pmb{0}$  $\boldsymbol{0}$  $\pmb{0}$  $\boldsymbol{0}$  $\boldsymbol{0}$  $\boldsymbol{0}$  $\boldsymbol{0}$  $w_9$  $\bf{0}$  $\boldsymbol{0}$  $\boldsymbol{0}$  $\overline{0}$  $\pmb{0}$  $\pmb{0}$  $\boldsymbol{0}$  $\bf{0}$  $\overline{0}$  $\pmb{0}$  $\boldsymbol{0}$  $w_{10}$  $\overline{\phantom{0}}$  $\pmb{0}$  $\pmb{0}$  $\boldsymbol{0}$  ${\bf 0}$  $\pmb{0}$  $w_{11}$  $\pmb{0}$  $\pmb{0}$  $\pmb{0}$  $\boldsymbol{0}$  $\boldsymbol{0}$  $\begin{bmatrix} 0 \\ 0 \end{bmatrix}$  $\boldsymbol{0}$  $\boldsymbol{0}$  ${\bf 0}$  $\boldsymbol{0}$  $\pmb{0}$  $\overline{0}$  $\pmb{0}$  $\boldsymbol{0}$  $\boldsymbol{0}$  $w_{12}$  $\boldsymbol{0}$  $\boldsymbol{0}$  $\theta$  $\pmb{0}$  $\pmb{0}$  $\pmb{0}$  $\boldsymbol{0}$  $\boldsymbol{0}$  $\overline{0}$  $\pmb{0}$  $\boldsymbol{0}$  $w_{13}$  $\boldsymbol{0}$  $\boldsymbol{0}$  $\pmb{0}$  $\pmb{0}$  $\boldsymbol{0}$  $\pmb{0}$  $\boldsymbol{0}$  $\pmb{0}$  $\pmb{0}$  $\pmb{0}$  $\theta$  $w_{14}$  $\overline{0}$  $\overline{0}$  $\overline{0}$  $\overline{0}$  $\overline{0}$  $\bf{0}$  $\boldsymbol{0}$  $\bf{0}$  $\boldsymbol{0}$  $\overline{0}$  $\pmb{0}$  $\boldsymbol{0}$ 0  $\pmb{0}$  $w_{15}$  $15 \times 15$ 

 $\bar{z}$ 

 $\bar{A}$ 

$$
\quad \text{onde} \quad W = \sum_{e=1}^8 diag(\hat{E}_e), \, e
$$

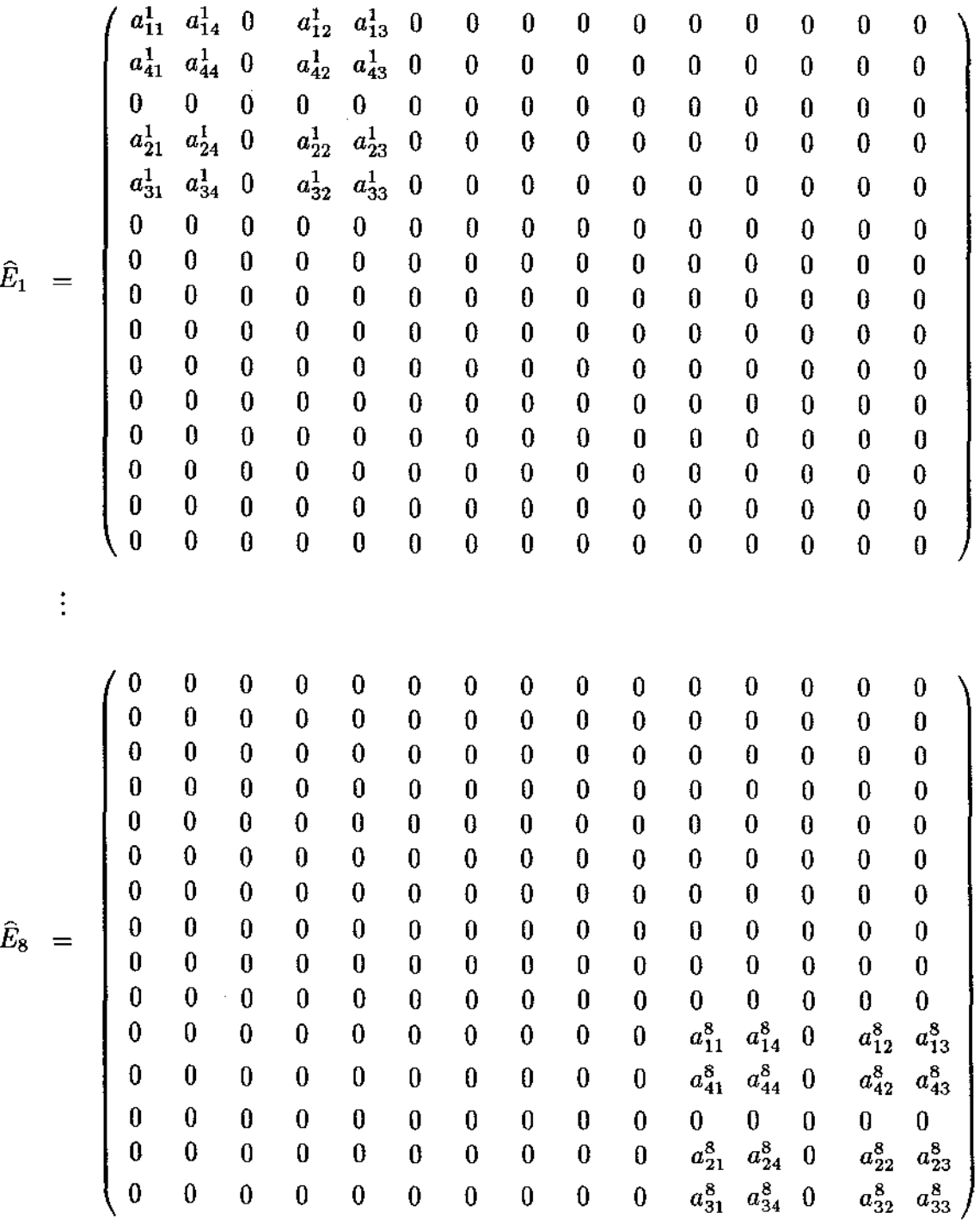

 $\mathbf{e}$ 

 $\frac{1}{2} \int_{0}^{\infty} \frac{1}{2} \left( \frac{1}{2} \right) \left( \frac{1}{2} \right) \$ 

 $\overline{\phantom{a}}$ 

÷,

 $\hat{\mathcal{A}}$ 

 $\overline{\phantom{a}}$ 

$$
E_e = \begin{pmatrix} a_{11}^e & a_{12}^e & a_{13}^e & a_{14}^e \\ a_{21}^e & a_{22}^e & a_{23}^e & a_{24}^e \\ a_{31}^e & a_{32}^e & a_{33}^e & a_{34}^e \\ a_{41}^e & a_{42}^e & a_{43}^e & a_{44}^e \end{pmatrix}_{4 \times 4}, e = 1, \cdots 8
$$

são tais que

 $\frac{1}{2}$ 

$$
(L_e^T)_{15\times4} (E_e)_{4\times4} (L_e)_{4\times15} = (\hat{E}_e)_{15\times15},
$$

onde

 $\frac{1}{2}$ 

 $\ddot{\phantom{0}}$ 

 $\ddot{\phantom{a}}$ 

 $\ddot{\phantom{a}}$ 

 $\bar{z}$ 

são formados a partir da tabela de conectividade:

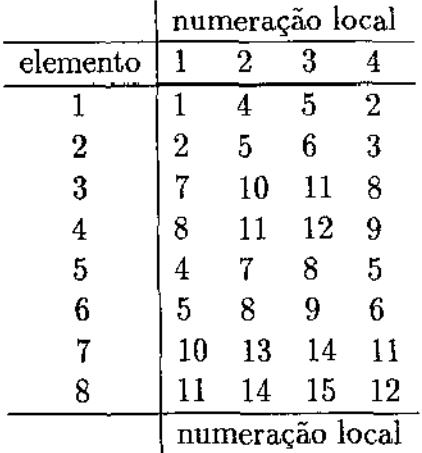

 ${\bf Table Ia}$ 

e de forma que

e

$$
A = \sum_{e=1}^{8} \hat{E}_e = \sum_{e=1}^{8} L_e^T E_e L_e.
$$

Agora, tomamos

$$
L = \begin{pmatrix} L_1 \\ L_2 \\ L_3 \\ L_4 \\ L_5 \\ L_6 \\ L_7 \\ L_8 \end{pmatrix}
$$

 $[E_c] = \begin{cases} (E_1)_{4 \times 4} & (E_2)_{4 \times 4} \\ & (E_3)_{4 \times 4} \\ & (E_4)_{4 \times 4} \\ & (E_5)_{4 \times 4} \\ & (E_6)_{4 \times 4} \\ & (E_7)_{4 \times 4} \end{cases}$  $(E_8)_{4\times4}$  /  $_{32\times32}$ 

e, de forma análoga:

$$
\begin{bmatrix} b_1 \\ b_2 \\ b_3 \\ b_4 \\ b_5 \\ b_6 \\ b_7 \\ b_8 \end{bmatrix}_{32 \times 1}
$$

Como já mostrado anteriormente, com a matriz

$$
A^{e} \doteq L^{T} \begin{pmatrix} 0 & & & & & \\ & 0 & & & & \\ & & \ddots & & & \\ & & & E_{e} & & \\ & & & & \ddots & \\ & & & & & 0 \end{pmatrix}_{32 \times 32} L
$$

$$
\doteq L^{T} \tilde{A}^{e} L
$$

 $em$ 

 $\mathcal{L}^{\pm}$  $\sim$ 

onde

$$
\overline{\widetilde{A}}^e = \begin{pmatrix} 0 & & & & \\ & 0 & & & & \\ & & \ddots & & & \\ & & & \overline{E}_e & & \\ & & & & \ddots & \\ & & & & & 0 \end{pmatrix}
$$

 $\overline{A}^e$  =  $I + W^{-1/2}$   $(A^e - W^e)$   $W^{1/2}$ <br>=  $L^T \overline{\widetilde{A}}^e L$ 

onde

 $\ddot{\phantom{0}}$ 

$$
E_e = \left(\begin{array}{cccc} 1 & \tilde{a}_{12}^e & \tilde{a}_{13}^e & \tilde{a}_{14}^e \\ \tilde{a}_{21}^e & 1 & \tilde{a}_{23}^e & \tilde{a}_{24}^e \\ \tilde{a}_{31}^e & \tilde{a}_{32}^e & 1 & \tilde{a}_{34}^e \\ \tilde{a}_{41}^e & \tilde{a}_{42}^e & \tilde{a}_{43}^e & 1 \end{array}\right)
$$

 $_{\rm onde}$ 

$$
\tilde{a}^e_{ij} = a^e_{ij}/\sqrt{w_i \ w_j}
$$

onde  $\left\langle w_{k}\right\rangle$ são os  $k$ -ésimos elementos da diagonal principal da matriz global, isto é

$$
w_k = \sum_{e=1}^8 w_{kk}^e
$$

calculamos os elementos das matrizes fatores de Crout de  $\overline{A}^e$ 

$$
\overline{A}^e = \mathcal{L}^e \ \mathcal{D}^e \ \mathcal{L}^{eT}, \ e = 1, \cdots 8
$$

 $\hat{\mathcal{A}}$ 

a partir dos fatores de Crout de  $\overline{E}_e$ :

 $\sim$   $\sim$ 

 $\ddot{\phantom{0}}$ 

 $\mathcal{E}^{(1)}$  .

 $\hat{\theta}$ 

 $\sim$ 

 $\ddot{\phantom{a}}$ 

$$
\overline{E}_e = \mathcal{L}^e \ \mathcal{D}^e \ \mathcal{L}^{eT}, \ e = 1, \cdots 8
$$

mas, para a representação algébrica destes fatores, voltamos às matrizes estendidas, como por exemplo para o elemento 1, onde:

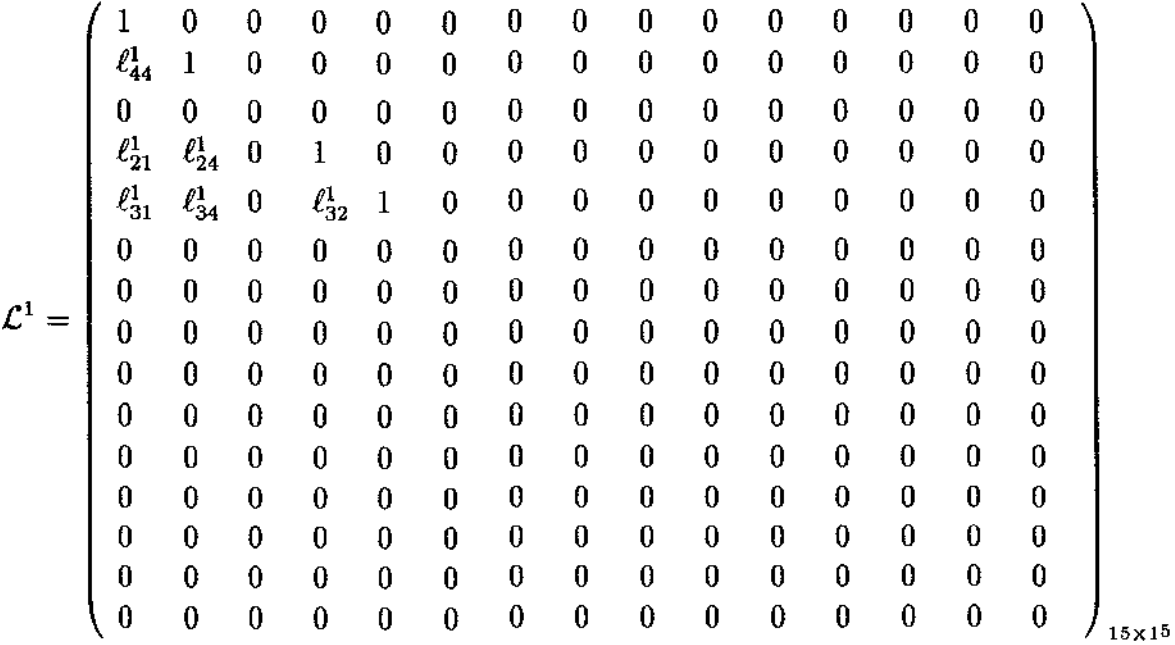

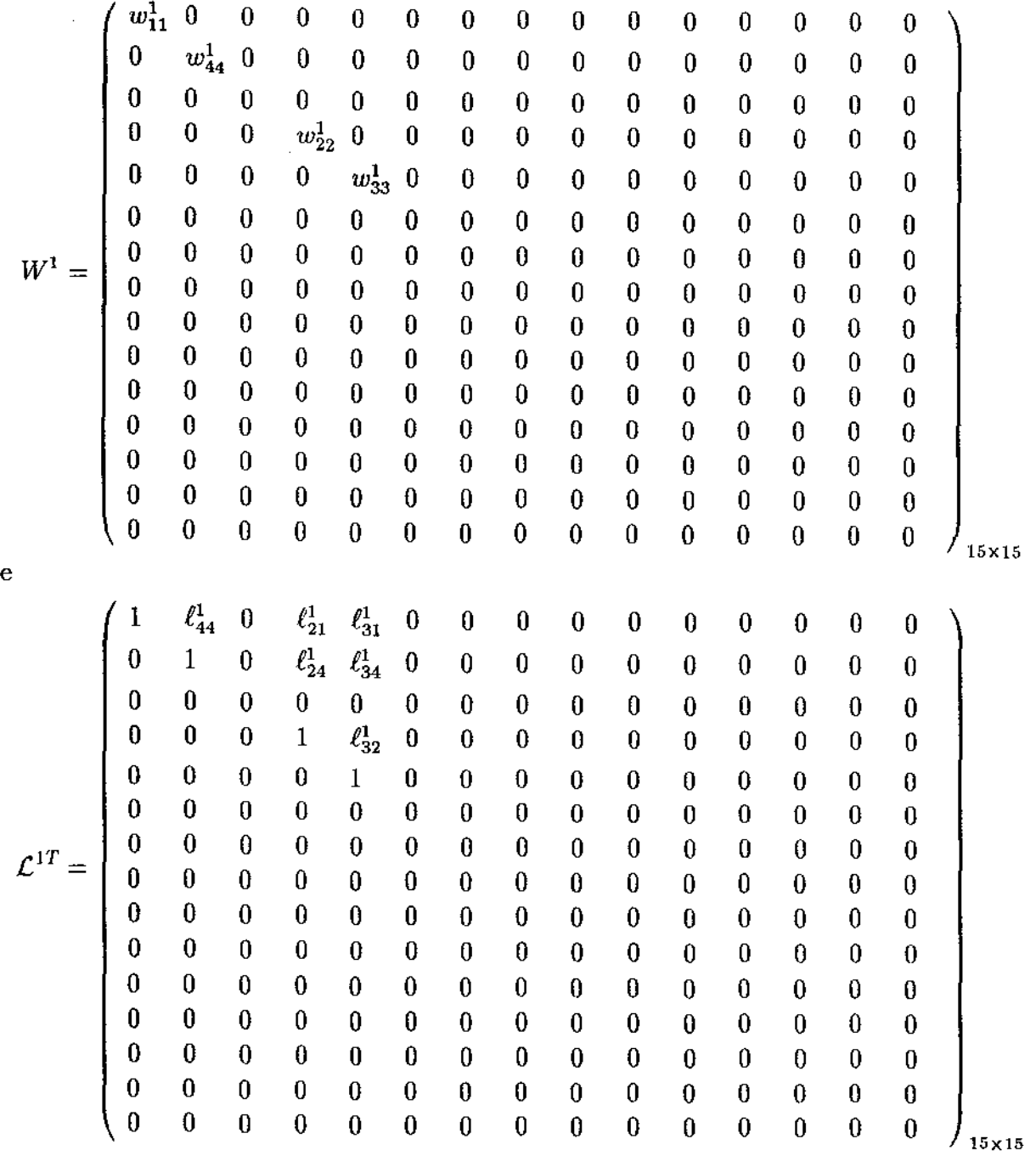

 $\cdot$ 

e, as estruturas de  $(\mathcal{L}^e)^{-1}$  é a mesma de  $\mathcal{L}^e$  e de  $(\mathcal{L}^e)^{-1}$  é a mesma de  $(\mathcal{L}^e)^T$ .

Agora, uma vez definidos os fatores  $\mathcal{L}^e, \mathcal{D}^e$  e  $\mathcal{L}^{eT}$  para  $e = 1, \dots 8$ , vejamos como proceder os cálculos nos dois processadores PROC 1 e PROC2 paralelamente em vez da sequência apresentada anteriormente.

ć

No estágio 1, *E* 1 , de solução de *M sn* = *rn,* as operações nos processadores PROCl e PROC2 simultaneamente:

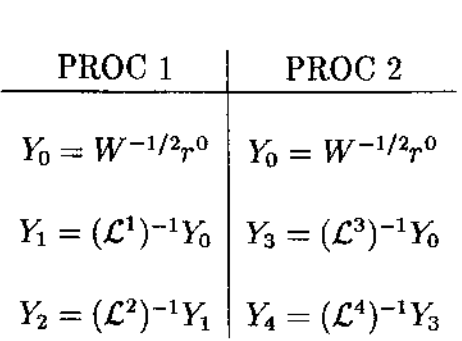

 $E^1$ 

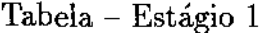

onde, como pode ser notado, sendo  $W$  c  $r^0$ *<sup>0</sup>*disponíveis nos dois processadores, o resultante  $Y_0$  é o mesmo nos mesmos.

A partir daí, pela independência dos dados nos subdomínios, tornam-se possível os cálculos que seguem simultaneamente. De fato, em PROC 1  $(L<sup>1</sup>)<sup>-1</sup>$  só modifica  $Y_0$  na parte relacionada aos nós do elemento 1 (nós 1, 4, 5 e 2); no caso:  $Y_1^0$ ,  $Y_2^0$ ,  $Y_4^0$  e  $Y_5^0$ , enquanto, simultaneamente em PROC 2  $(L^3)^{-1}$  só modifica  $Y_0$  na parte relacionada aos nós do elemento 3 (nós 7, 10, 11 e 8); no caso:  $Y_7^0$ ,  $Y_8^0$ ,  $Y_{10}^0$  e  $Y_{11}^0$ . Prosseguindo em PROC 1,  $(L^2)^{-1}$  só modifica a parte do  $Y_1$ , obtido no passo anterior, relacionada aos nós do elemento 2 (nós 2, 5, 6 e 3); no caso:  $\tilde{Y}_2^0$ ,  $\tilde{Y}_3^0$ ,  $\tilde{Y}_5^0$  e  $\tilde{Y}_6^0$ , enquanto, simultaneamente em PROC 2  $(\mathcal{L}^4)^{-1}$  só modifica a parte do  $Y_3$ , obtido no passo anterior, relacionada aos nós do elemento 4 (nós 8, 11, 12 e 9); no caso:  $\tilde{Y}_8^0$ ,  $\tilde{Y}_9^0$ ,  $Y_{12}^0$ . Assim, no final deste estágio, em PROC 1 houve alteração acumulada em  $Y_1^0$ ,  $Y_2^0$ ,  $Y_3^0$ ,  $Y_4^0$ ,  $Y_5^0$  e  $Y_6^0$ , enquanto em PROC 2 em  $Y_7^0$ ,  $Y_8^0$ ,  $Y_9^0$ ,  $Y_{10}^0$ ,  $Y_{11}^0$  e  $Y_{12}^0$ , de forma que basta fazer a troca de informações das posições 1, 2, 3, 4, 5 e 6 de PROC 1 para PROC 2 e 7, 8, 9, 10, 11 e 12 de PROC 2 para PROC 1 para que os dois processadores tenham os resultados de *Y4* atualizados; processo que mostramos no esquema abaixo e onde as setas indicam o fluxo de informações.

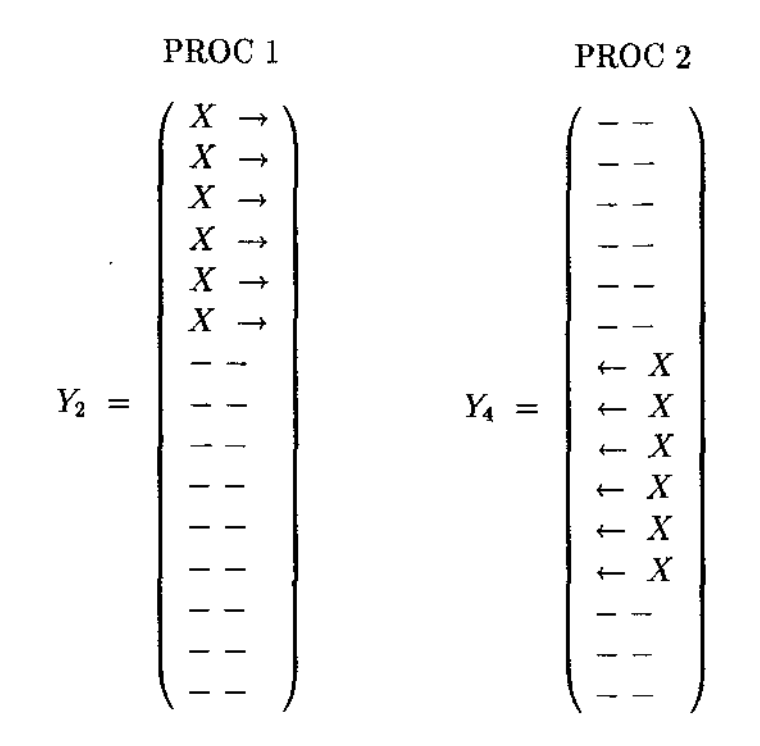

 $\hat{\gamma}$ 

 $\ddot{\cdot}$ 

Esquema de Fluxo de Informação no Fim do Estágio 1

Prosseguindo num segundo estágio *E* 2 , fazem-se as operações paralelamente em PROC 1 e PROC 2

 $E^2$ 

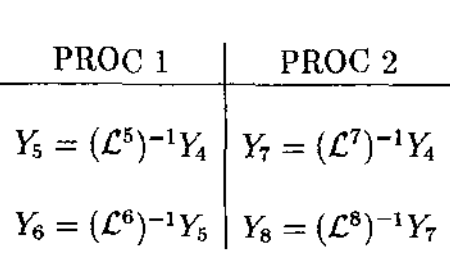

## Tabela - Estágio 2

e assim, no final deste estágio, basta a troca de informações das posições 4, 5, 6, 7, 8 e 9 de PROC 1 para PROC 2 e 10, 11, 12, 13, 14 e 15 de PROC 2 para PROC 1 para que, os dois processadores tenham $\quad Y_8 \quad$ atualizado, como mostra o esquema que segue

PROC 1

\n
$$
\begin{pmatrix}\n - & - \\
 - & - \\
 - & - \\
 X & \rightarrow \\
 X & \rightarrow \\
 X & \rightarrow \\
 X & \rightarrow \\
 X & \rightarrow \\
 X & \rightarrow \\
 X & \rightarrow \\
 - & - \\
 - & - \\
 - & - \\
 - & - \\
 - & - \\
 - & - \\
 - & - \\
 - & - \\
 - & - \\
 - & - \\
 - & - \\
 - & - \\
 - & - \\
 - & - \\
 - & - \\
 - & - \\
 - & - \\
 - & - \\
 - & - \\
 - & - \\
 - & - \\
 - & - \\
 - & - \\
 - & - \\
 - & - \\
 - & - \\
 - & - \\
 - & - \\
 - & - \\
 - & - \\
 - & - \\
 - & - \\
 - & - \\
 - & - \\
 - & - \\
 - & - \\
 - & - \\
 - & - \\
 - & - \\
 - & - \\
 - & - \\
 - & - \\
 - & - \\
 - & - \\
 - & - \\
 - & - \\
 - & - \\
 - & - \\
 - & - \\
 - & - \\
 - & - \\
 - & - \\
 - & - \\
 - & - \\
 - & - \\
 - & - \\
 - & - \\
 - & - \\
 - & - \\
 - & - \\
 - & - \\
 - & - \\
 - & - \\
 - & - \\
 - & - \\
 - & - \\
 - & - \\
 - & - \\
 - & - \\
 - & - \\
 - & - \\
 - & - \\
 - & - \\
 - & - \\
 - & - \\
 - & - \\
 - & - \\
 - & - \\
 - & - \\
 - & - \\
 - & - \\
 - & - \\
 - & - \\
 - & - \\
 - & - \\
 - & - \\
 - & - \\
 - & - \\
 - & - \\
 - & - \\
 - & - \\
 - & - \\
 - & - \\
 - & - \\
 - & - \\
 - & - \\
 - & - \\
 - & - \\
 - & - \\
 - & - \\
 - & - \\
 - & - \\
 - & - \\
 - & - \\
 - & - \\
 - & - \\
 - & - \\
 - & - \\
 - & - \\
 - & - \\
 - & - \\
 - & - \\
 - &
$$

Esquema de Fluxo de Informação no Fim do Estágio 2

 $\mathbb{E}^3$ 

Prosseguindo, temos no estágio  $E^3$ :

 $\bar{z}$ 

PROC 1  
\n
$$
\hat{Y}_6 = (\mathcal{D}_1^{-1} \mathcal{D}_2^{-1} \mathcal{D}_5^{-1} \mathcal{D}_6^{-1}) Y_6
$$
\n $\begin{aligned}\n\hat{Y}_8 &= (\mathcal{D}_3^{-1} \mathcal{D}_4^{-1} \mathcal{D}_7^{-1} \mathcal{D}_8^{-1}) Y_8 \\
\overline{Y}_6 &= (\mathcal{L}^6)^{-T} \hat{Y}_6 \\
\overline{Y}_5 &= (\mathcal{L}^5)^{-T} Y_6\n\end{aligned}$ \n $\begin{aligned}\n\hat{Y}_8 &= (\mathcal{D}_3^{-1} \mathcal{D}_4^{-1} \mathcal{D}_7^{-1} \mathcal{D}_8^{-1}) Y_8 \\
\overline{Y}_8 &= (\mathcal{L}^8)^{-T} \hat{Y}_8\n\end{aligned}$ 

Tabela -- Estágio $3$ 

e a troca de informações relevantes associadas entre PROC 1 e PROC 2 para continuar com o estágio  $E^4$ :  $\hat{\mathcal{L}}$ 

$$
E^{\bf 4}
$$

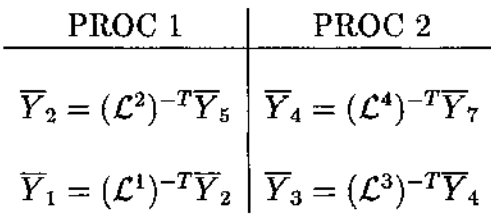

e a troca de informações relevantes associadas entre PROC 1 e PROC 2 de forma que agora os dois processadores têm simultaneamente  $Y_1$  atualizados para calcular simultaneamente o resultado necessário para  $S^0$ :

 $\ddot{\cdot}$ 

$$
E^{\circ}
$$
  
PROC 1  

$$
S^0 = W^{-1/2} \overline{Y}_1
$$
 
$$
S^0 = W^{-1/2} \overline{Y}_3
$$

**EXEMPLO 3:** de como incluir as condições de fronteira essenciais elemento por elemento para a mesma malha do exemplo 2.

Focalizamos o nó 4 que pertence aos elementos 1 e 5 e está sujeito à condição de fronteira essencial. Então, primeiro formamos as matrizes  $\hat{E}_1$  |  $\hat{b}_1$ ,  $\hat{E}_5$  |  $\hat{b}_5$  e  $\hat{E}_1$  |  $\hat{b}_1 + \hat{E}_5$  |  $\hat{b}_5$ 

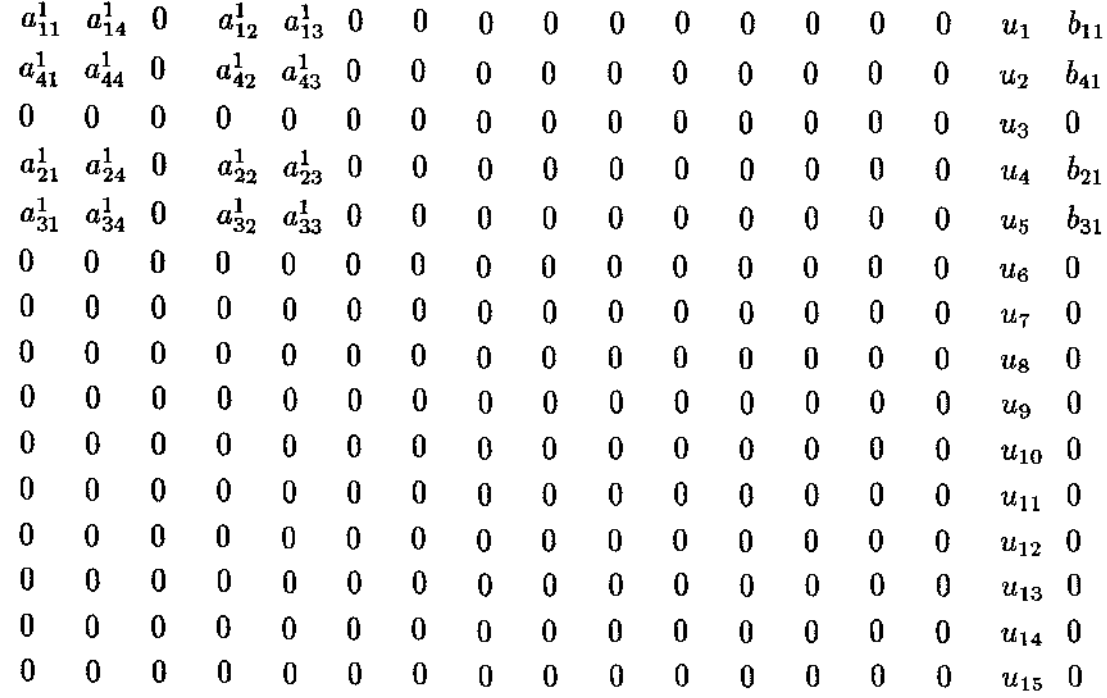

 $\ddot{\phantom{0}}$ 

l,

 $\mathcal{L}^{(n+1)}$ 

 $\cdot$ 

 $\ddot{\phantom{a}}$ 

 $\frac{1}{2}$ 

 $\ddot{\phantom{0}}$ 

 $\frac{1}{2}$ 

 $\hat{E}_1$ 

 $\hat{b}_1$ 

 $\hat{\boldsymbol{\beta}}$ 

 $\bar{z}$ 

i,

156

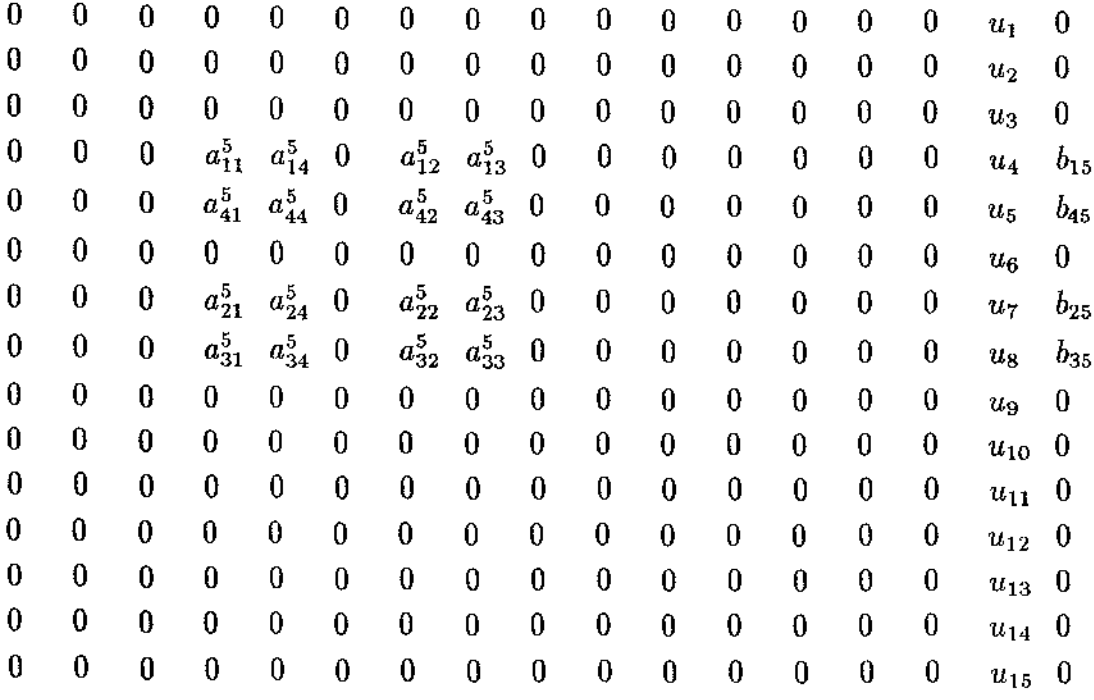

 $\hat{\mathcal{L}}$ 

 $\mathcal{A}$ 

 $\label{eq:R1} \mathcal{R}^{(1)}\left(\mathcal{R}^{(1)}\right) = \mathcal{R}^{(1)}_{\mathcal{R}}$ 

 $\mathcal{A}^{\mathcal{A}}$ 

 $\mathbb{R}^2$ 

 $\hat{E}_5$ 

 $\hat{b}_5$ 

 $\hat{\mathcal{A}}$ 

 $\sim$   $\sim$ 

 $\hat{\mathcal{L}}$ 

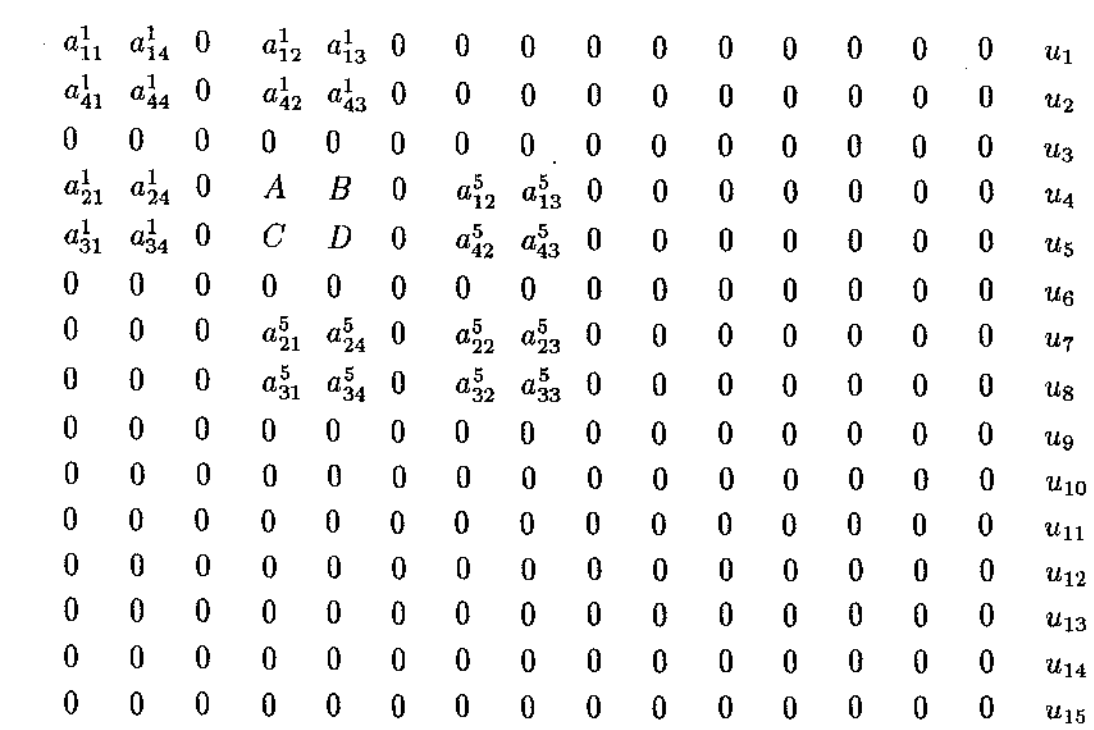

 $\sim 10$ 

$$
(\hat{E}_1+\hat{E}_5)
$$

 $\mathcal{A}^{\mathcal{A}}_{\mathcal{A}}$ 

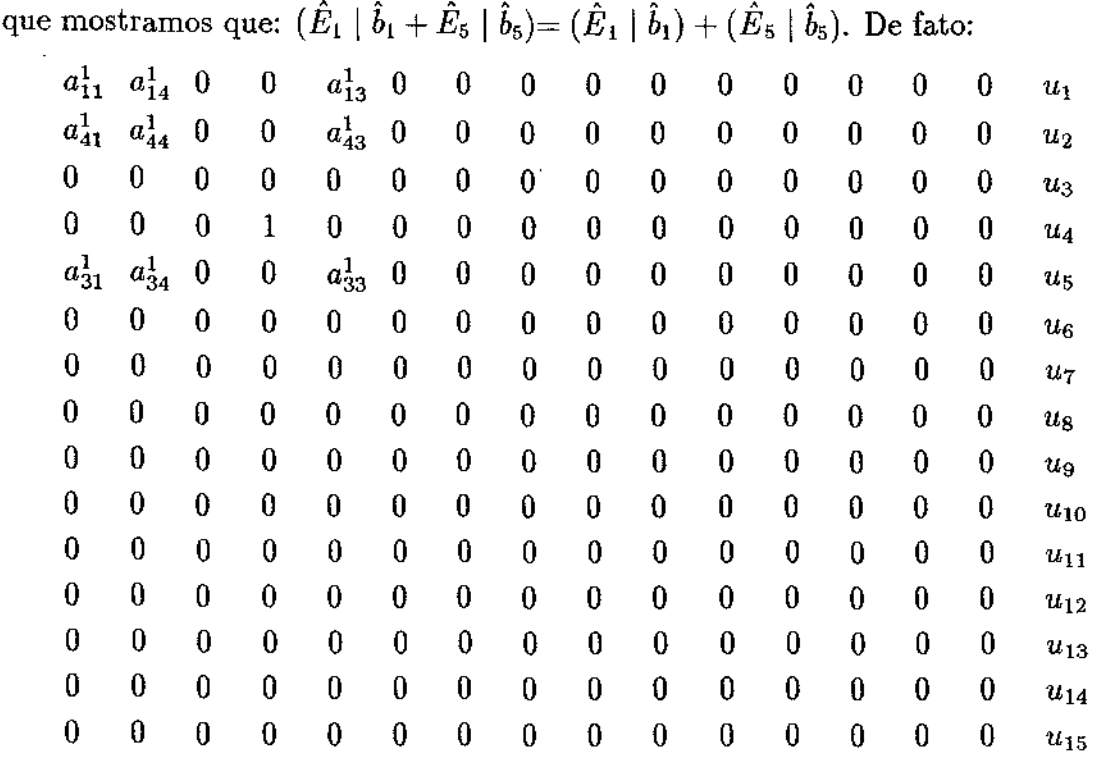

 $\tilde{z}$   $\tilde{z}$  $\sim$  $\omega$  $\tilde{z}$  $\overline{\text{do}}$ 

 $\hat{\mathcal{A}}$ 

 $\tilde{\hat{E}}_1$ 

 $b_{11} - u_4 a_{12}^1$ <br>  $b_{41} - u_4 a_{41}^1$ <br>
0  $u_4$ <br>  $b_{31} - u_4 a_{32}^1$ <br>
0  $\overline{0}$  $\overline{0}$  $\boldsymbol{0}$  $\boldsymbol{0}$  $\boldsymbol{0}$  $\bf{0}$  $\bf{0}$  $\boldsymbol{0}$  $\mathbf{0}$  $\tilde{\hat{b}}_{\mathbf{l}}$
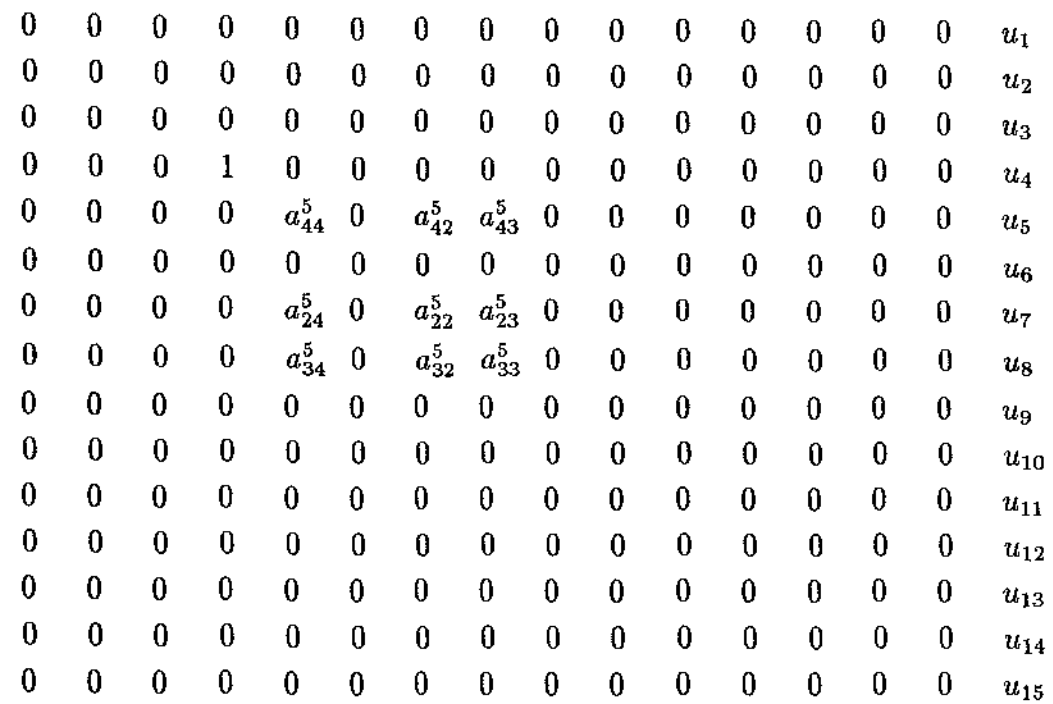

 $\bar{\bar{z}}$ 

 $\bar{z}$ 

 $\ddot{\phantom{0}}$ 

 $\tilde{\hat{E}}_5$ 

 $\begin{matrix} 0\\0\\0 \end{matrix}$  $\hat{\mathcal{L}}$  $u_4$ <br>  $b_{45} - u_4 a_{41}^5$ <br>
0<br>  $b_{25} - u_4 a_{21}^5$ <br>  $b_{35} - u_4 a_{31}^5$ <br>
0  $\bf{0}$  $\bf{0}$  $\bf{0}$  $\frac{1}{2}$  $\pmb{0}$  $\bf{0}$  $\bf{0}$  $\tilde{\hat{b}}_5$ 

 $\frac{1}{2}$ 

 $\mathfrak{F}^{(n+1)}$ 

 $\bar{z}$ 

 $\begin{array}{c} \begin{array}{c} 1 \\ 1 \\ 1 \end{array} \\ \begin{array}{c} \end{array} \end{array}$ 

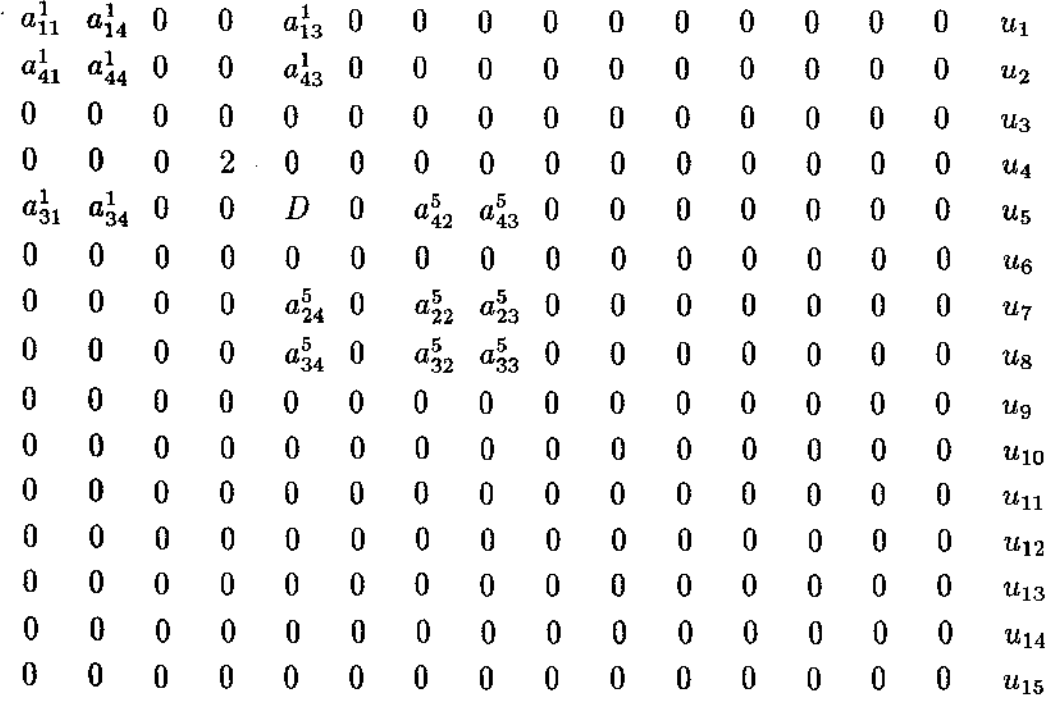

 $\hat{\mathcal{L}}$ 

 $\tau = \tau_{\rm eff}$ 

 $\hat{\boldsymbol{\beta}}$ 

 $\hat{\mathcal{L}}$ 

 $(\tilde{\hat E}_1+\tilde{\hat E}_5)$ 

 $b_{11} - u_4 a_{12}^1$ <br>  $b_{41} - u_4 a_{42}^1$ <br>
0  $u_4 + u_4$ <br> $b_{31} - b_{45} - u_4C$  $0$ <br>  $b_{25} - u_4 a_{21}^5$ <br>  $b_{35} - u_4 a_{31}^5$  $\overline{0}$  $\bf{0}$  $\bf{0}$  $\boldsymbol{0}$  $\mathbf 0$  $\boldsymbol{0}$  $\ddot{\mathbf{0}}$  $(\tilde{\hat{b}}_1+\tilde{\hat{b}}_5)$ 

 $\bar{\bar{z}}$ 

 $\dot{\boldsymbol{z}}$ 

 $\hat{\mathcal{A}}$ 

 $\frac{1}{\sqrt{2}}$ 

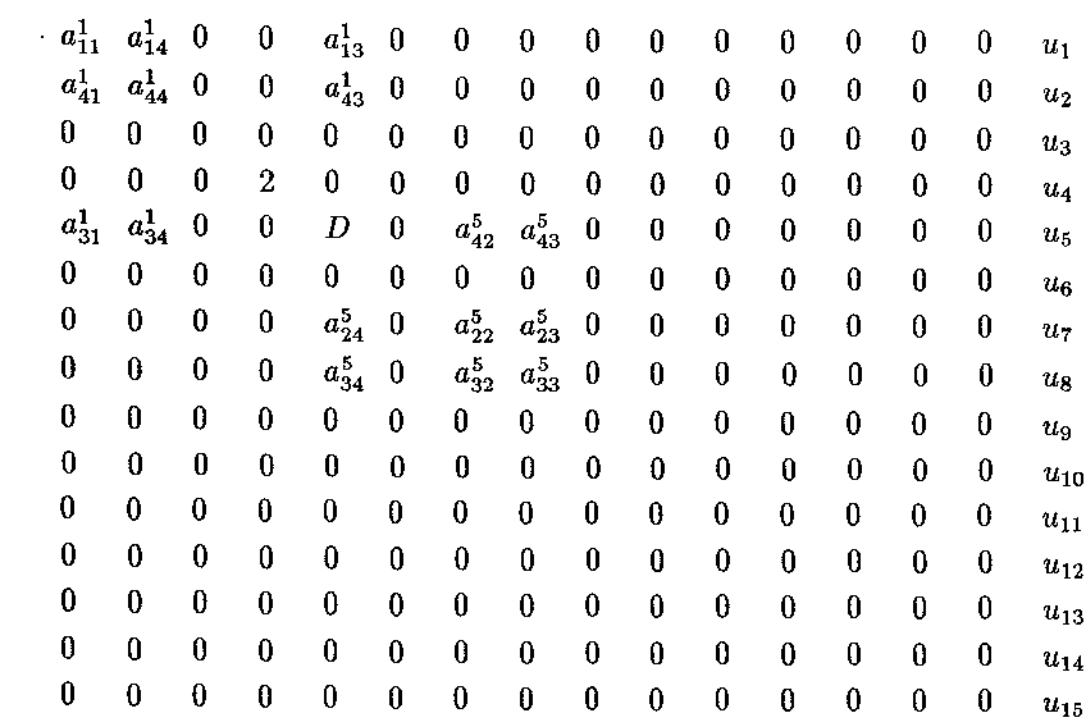

 $\mathbb{R}^2$ 

 $\hat{\boldsymbol{\beta}}$ 

 $(\hat{E}_1 + \hat{E}_5)$ 

 $b_{11} - u_4 a_{12}^1$ <br>  $b_{41} - u_4 a_{42}^1$ <br>
0  $u_4$ <br> $b_{31} + b_{45} - u_4C$  $\pmb{0}$  $\begin{array}{l} b_{25}-u_4\ a_{21}^5\\ b_{35}-u_4\ a_{31}^5\\ 0 \end{array}$  $\boldsymbol{0}$  $\bf{0}$  $\bf{0}$  $\frac{1}{2}$  $\boldsymbol{0}$  $\cdot$  0  $\mathbf 0$  $(\hat{b}_1 + \hat{b}_5)$ 

 $\sim$ 

 $\hat{\mathcal{A}}$ 

 $\dot{\sigma}$ 

**EXEMPLO 4:** de como, após aplicar as condições de fronteira elemento por elemento, como no exemplo 3, determinar as submatrizes regularizadas reg $(E_e)$  e suas consequentes fatorações de Crout, para o uso do precondicionador de Hughes.

Para o problema diferencial:

$$
\begin{array}{rcl}\n-u'' & = & f \, \; ; \; \; (0,1) \\
u(0) & = & u(1) = 0\n\end{array}
$$

tem-se o problema variacional

 $\dot{\mathcal{Z}}$ 

$$
\int_0' u' \; v' \; = \; \int_0' f v, \; \; \forall v \; \; \in \; \; H_0^1(0,1)
$$

O método dos elementos finitos, com

 $h = 1/4$ l  $0...+...+...+...$  $\theta$ 

e as funções básicas

 $\bar{z}$ 

 $f_{i0} = \begin{cases} 0 & 0 < x \\ 1 - 4x & 0 < x < h \end{cases}$  $f_{i1} = \begin{cases} 4x & 0 < x < h \\ 2-4x & h < x < 2h \end{cases}$  $f_{i2} = \begin{cases} 4x - 1 & 1h < x < 2h \\ 3 - 4x & 2h < x < 3h \end{cases}$  $f_{i3} = \begin{cases} 4x - 2 & 2h < x < 3h \\ 4 - 4x & 3h < x < 4h \end{cases}$  $f_{i4} = \begin{cases} 4x - 3 & 3h < x < 4h \\ 0 & 4h < x \end{cases}$  gera a matriz global:

 $\bar{z}$ 

 $\hat{\boldsymbol{\gamma}}$ 

$$
A = \begin{pmatrix} \gamma & \alpha & 0 & 0 & 0 \\ \alpha & \beta & \alpha & 0 & 0 \\ 0 & \alpha & \beta & \alpha & 0 \\ 0 & 0 & \alpha & \beta & 0 \\ 0 & 0 & 0 & \alpha & \gamma \end{pmatrix} , \begin{array}{c} \alpha = -4 \\ \beta = 8 \\ \gamma = 4 \end{array}
$$

a qual, após a aplicação das condições de contorno, fica como

$$
A_{cc} = \begin{pmatrix} \delta & 0 & 0 & 0 & 0 \\ 0 & \beta & \alpha & 0 & 0 \\ 0 & \alpha & \beta & \alpha & 0 \\ 0 & 0 & \alpha & \beta & 0 \\ 0 & 0 & 0 & 0 & \delta \end{pmatrix} , \begin{array}{l} \alpha = -4 \\ \beta = 8 \\ \delta = 1 \end{array}
$$

e assim enquanto têm-se as submatrizes estendidas dos elementos:

$$
E_1 = \begin{pmatrix} \gamma & \alpha & 0 & 0 & 0 \\ \alpha & \gamma & 0 & 0 & 0 \\ 0 & 0 & 0 & 0 & 0 \\ 0 & 0 & 0 & 0 & 0 \end{pmatrix} ; \begin{array}{l} \alpha = -4 \\ \gamma = 4 \end{array}
$$
  
\n
$$
E_2 = \begin{pmatrix} 0 & 0 & 0 & 0 & 0 \\ 0 & \gamma & \alpha & 0 & 0 \\ 0 & \alpha & \gamma & 0 & 0 \\ 0 & 0 & 0 & 0 & 0 \end{pmatrix} ; \begin{array}{l} \alpha = -4 \\ \gamma = 4 \end{array}
$$
  
\n
$$
E_3 = \begin{pmatrix} 0 & 0 & 0 & 0 & 0 \\ 0 & 0 & 0 & 0 & 0 \\ 0 & 0 & \gamma & \alpha & 0 \\ 0 & 0 & \alpha & \gamma & 0 \\ 0 & 0 & 0 & 0 & 0 \end{pmatrix} ; \begin{array}{l} \alpha = -4 \\ \gamma = 4 \end{array}
$$
  
\n
$$
E_4 = \begin{pmatrix} 0 & 0 & 0 & 0 & 0 \\ 0 & 0 & 0 & 0 & 0 \\ 0 & 0 & 0 & 0 & 0 \\ 0 & 0 & 0 & \gamma & \alpha \\ 0 & 0 & 0 & \gamma & \alpha \\ 0 & 0 & 0 & \alpha & \gamma \end{pmatrix} ; \begin{array}{l} \alpha = -4 \\ \alpha = -4 \\ \gamma = 4 \end{array}
$$

após a aplicação das condições de contorno, quando somente  $\|E_1\|$ e  $\|E_4\|$ mudam, tem-se

 $\label{eq:2.1} \mathfrak{F}=\mathbb{S}^{n-1}\times\mathbb{S}^{n-1}\times\mathbb{S}^{n-1}$ 

$$
E_{1cc} = \begin{pmatrix} \delta & 0 & 0 & 0 & 0 \\ 0 & \gamma & 0 & 0 & 0 \\ 0 & 0 & 0 & 0 & 0 \\ 0 & 0 & 0 & 0 & 0 \\ 0 & 0 & 0 & 0 & 0 \end{pmatrix} , \quad \gamma = 4
$$

$$
\delta = 1
$$

 $\hat{\phi}$  .

 $\mathcal{A}^{\mathcal{A}}$ 

 $\hat{\mathcal{A}}$ 

 $E_{2cc} = E_2$ <br> $E_{3cc} = E_3$ 

$$
E_{4cc} = \left(\begin{array}{cccccc} 0 & 0 & 0 & 0 & 0 \\ 0 & 0 & 0 & 0 & 0 \\ 0 & 0 & 0 & 0 & 0 \\ 0 & 0 & 0 & \gamma & 0 \\ 0 & 0 & 0 & 0 & \delta \end{array}\right) \hspace{1mm} ; \hspace{1mm} \gamma \hspace{1mm} \equiv \hspace{1mm} \frac{4}{\delta} = \hspace{1mm} \frac{4}{1}
$$

 $e$  assim,

J.

 $A = E_1 + E_2 + E_3 + E_4$  $\mathbf{e}$  $A_{cc} = E_{1cc} + E_{2cc} + E_{3cc} + E_{4cc}$ 

Agora, a diagonal  $W=$  diagonal  $(A_{cc})$  é

$$
W = \begin{pmatrix} \delta & 0 & 0 & 0 & 0 \\ 0 & \beta & 0 & 0 & 0 \\ 0 & 0 & \beta & 0 & 0 \\ 0 & 0 & 0 & \beta & 0 \\ 0 & 0 & 0 & 0 & \delta \end{pmatrix} , \quad \beta = 8
$$

$$
\delta = 1
$$

 $\mathbf{e}$ 

 $\hat{\boldsymbol{\cdot}$ 

$$
W^{-1/2} = \begin{pmatrix} 1 & 0 & 0 & 0 & 0 \\ 0 & x & 0 & 0 & 0 \\ 0 & 0 & x & 0 & 0 \\ 0 & 0 & 0 & x & 0 \\ 0 & 0 & 0 & 0 & 1 \end{pmatrix} \qquad W^{+1/2} = \begin{pmatrix} 1 & 0 & 0 & 0 & 0 \\ 0 & y & 0 & 0 & 0 \\ 0 & 0 & y & 0 & 0 \\ 0 & 0 & 0 & y & 0 \\ 0 & 0 & 0 & 0 & 1 \end{pmatrix}
$$

 $\cdot$ 

 $\mathbf{I}$ 

÷  $\frac{1}{4}$ 

 $\bar{z}$ 

 $_{\rm onde}$ 

 $\sim$  $\dot z$ 

$$
x=1/\sqrt{(8)};\ y=1/x
$$

Daqui para frente denotamos  $E_i$  em vez de  $E_{icci}$ ; então

$$
W_i = \text{ diagonal } (E_i),
$$

 $\mathbf{e}% _{t}\left( t\right)$ 

$$
reg(E_i) = I + W^{-1/2} (E_i - W_i) W^{-1/2}
$$

 $\frac{1}{2}$  onde

$$
reg(E_1) = reg(E_4) = I
$$

 $\mathbf{e}$ 

 $\bar{\mathcal{A}}$ 

 $\hat{\boldsymbol{\beta}}$ 

$$
reg(E_2) = \begin{pmatrix} 1 & 0 & 0 & 0 & 0 \\ 0 & 1 & z & 0 & 0 \\ 0 & z & 1 & 0 & 0 \\ 0 & 0 & 0 & 1 & 0 \\ 0 & 0 & 0 & 0 & 1 \end{pmatrix} \qquad reg(E_3) = \begin{pmatrix} 1 & 0 & 0 & 0 & 0 \\ 0 & 1 & 0 & 0 & 0 \\ 0 & 0 & 1 & z & 0 \\ 0 & 0 & z & 1 & 0 \\ 0 & 0 & 0 & 0 & 1 \end{pmatrix}
$$

$$
z = -1/2
$$

onde as  $reg(E_i)$  são simétricas positivas definidas e portanto têm fatoração única  $LDU; U =$  tranposta de L e  $reg(E_1) = I^* I^* I = reg(E_4)$  e

$$
reg(E_2)=\begin{pmatrix}1&0&0&0&0\\0&1&0&0&0\\0&z&1&0&0\\0&0&0&1&0\\0&0&0&0&1\end{pmatrix}\begin{pmatrix}1&0&0&0&0\\0&1&0&0&0\\0&0&t&0&0\\0&0&0&1&0\\0&0&0&0&1\end{pmatrix}\begin{pmatrix}1&0&0&0&0\\0&1&z&0&0\\0&0&1&0&0\\0&0&0&1&0\\0&0&0&0&1\end{pmatrix}
$$

 $\sim 10^7$ 

 $\mathcal{L}^{\text{max}}_{\text{max}}$ 

$$
reg(E_3)=\left(\begin{array}{cccccc} 1 & 0 & 0 & 0 & 0 \\ 0 & 1 & 0 & 0 & 0 \\ 0 & 0 & 1 & 0 & 0 \\ 0 & 0 & z & 1 & 0 \\ 0 & 0 & 0 & 0 & 1 \end{array}\right)\left(\begin{array}{cccccc} 1 & 0 & 0 & 0 & 0 \\ 0 & 1 & 0 & 0 & 0 \\ 0 & 0 & 1 & 0 & 0 \\ 0 & 0 & 0 & t & 0 \\ 0 & 0 & 0 & 0 & 0 \end{array}\right)\left(\begin{array}{cccccc} 1 & 0 & 0 & 0 & 0 \\ 0 & 1 & 0 & 0 & 0 \\ 0 & 0 & 1 & z & 0 \\ 0 & 0 & 0 & 1 & 0 \\ 0 & 0 & 0 & 0 & 1 \end{array}\right)
$$

$$
z=-1/2\,;\;t=3/4
$$

$$
W^{-1/2} A W^{-1/2} = \begin{pmatrix} 1 & 0 & 0 & 0 & 0 \\ 0 & 1 & z & 0 & 0 \\ 0 & z & 1 & z & 0 \\ 0 & 0 & z & 1 & 0 \\ 0 & 0 & 0 & 0 & 1 \end{pmatrix} ; z = -1/2
$$

 $\frac{\partial \mathbf{q}}{\partial \mathbf{r}}$  ,  $\mathbf{q}$ 

 $\tilde{\mathbb{C}}$ 

 $\mathcal{A}^{\text{out}}_{\text{out}}$ 

 $\epsilon$ 

$$
cond(W^{-1/2}~A~W^{-1/2}) = 5,8284
$$

 $P = W^{1/2}[L^1 \ L^2 \ L^3 \ L^4 \ (D^1 \ D^2 \ D^3 \ D^4) \ U^4 \ U^3 \ U^2 \ U^1] \ W^{1/2} =$ 

$$
=W^{1/2}\begin{pmatrix}1&0&0&0&0\\0&1&z&0&0\\0&z&1&q&0\\0&0&q&p&0\\0&0&0&0&1\end{pmatrix}W^{1/2}=W^{1/2}Q W^{1/2}
$$

$$
z = -1/2 \; ; \; q = -3/4 \; e \; p = 15/16
$$

 $\mathcal{L}$ 

isto é

$$
W^{-1/2} P W^{-1/2} = Q = \pi L^i \times \pi D^i \times \pi U^i
$$

ou

$$
P = \begin{pmatrix} 1 & 0 & 0 & 0 & 0 \\ 0 & 8 & \alpha & 0 & 0 \\ 0 & \alpha & 8 & \xi & 0 \\ 0 & 0 & \xi & \mu & 0 \\ 0 & 0 & 0 & 0 & 1 \end{pmatrix} , \begin{array}{c} \alpha = -4 \\ \xi = -3 \\ \mu = 15/2 \end{array}
$$

 $\mathbf e$ 

$$
cond(P^{-1} * A) = 1,4541 << cond(W^{-1/2} A W^{-1/2}) = 5,8284
$$

Exceto pelo número de condição, porque no caso tomamos matrizes pequenas, temos exatamente o que aparece em: Wathen, (1989). Tal precondicionador  $P$  é facilmente inversível (isto é, é "fácil" resolver um sistema de equações com  $P$  como matriz de coeficientes e  $(P^{-1} A)$  tem autovalores "concentrados"; além disto, explora com eficiência a estrutura do MEF.

No que segue apresentamos o algoritmo EBE para este precondicionador de Hughes.

## **ALGORITMO**

1) Montagem do sistema

Para  $e = 1, \cdots NTEL$  elementos fazer:

• calcular a matriz  $E_e$  do elemento  $e$  o vetor  $b_e$ do lado direito do elemento, aplicando as condições de

fronteira essenciais, (como em (6.40)), paralelamente

 $\bullet$  armazenar  $E_e$  e acumular  $b$  e  $M$  globalmente

• calcular os fatores  $\mathcal{L}_{e}$  e  $\mathcal{D}_{e}$  do precondicionador M, relativos a matriz regularizada de Winget *Ee* de *Ee,*  por elemento, paralelamente

- $\bullet$  <u>armazenar</u>  $\mathcal{L}_e, \mathcal{D}_e$
- acumular *V*
- escolher  $u^0$ , por elemento:  $u^0_e$

 $\bullet$  calcular as parcelas de  $(Au^0)_e$  por elemento paralelamente, e acumular o resultado globalmente

 $r^0 = b - Au^0 = b - \left(\sum_{k}^{\infty} \hat{E}_e u_e^0\right)$  (como em (6.43));  $e=1$ 

• resolver:  $S^0 = M^{-1}r^0$  (como no exemplo 2); e

• fazer:  $v^0 = S^0$ 

2) Resolução do sistema

 $\zeta$ 

÷

Para as iterações  $n = 0, 1, 2, \cdots$  do processo iterativo interno M.G.C.P, fazer:

• calcular  $Av^0$  por elemento, (como em  $(6.43)$ ), paralelamente, e acumular os resultados globalmente

 $\epsilon$ 

- calcular o passo  $\alpha$
- atualizar *u <sup>0</sup>*até a convergência
- $\bullet$  atualizar o resíduo  $r^0$

• resolver  $MS^0 = r^0$  para atualizar *S* (como no exemplo 2),

l

 $\bullet$  calcular  $~\beta$ 

 $\label{eq:zeta} \xi^{(n+1)} = \xi^{(n)} \, ,$ 

 $\ddot{\phantom{0}}$ 

• atualizar a direção *v <sup>0</sup>*para voltar ao início do estágio 2.

 $\frac{1}{\sqrt{2}}$